# •• Data General

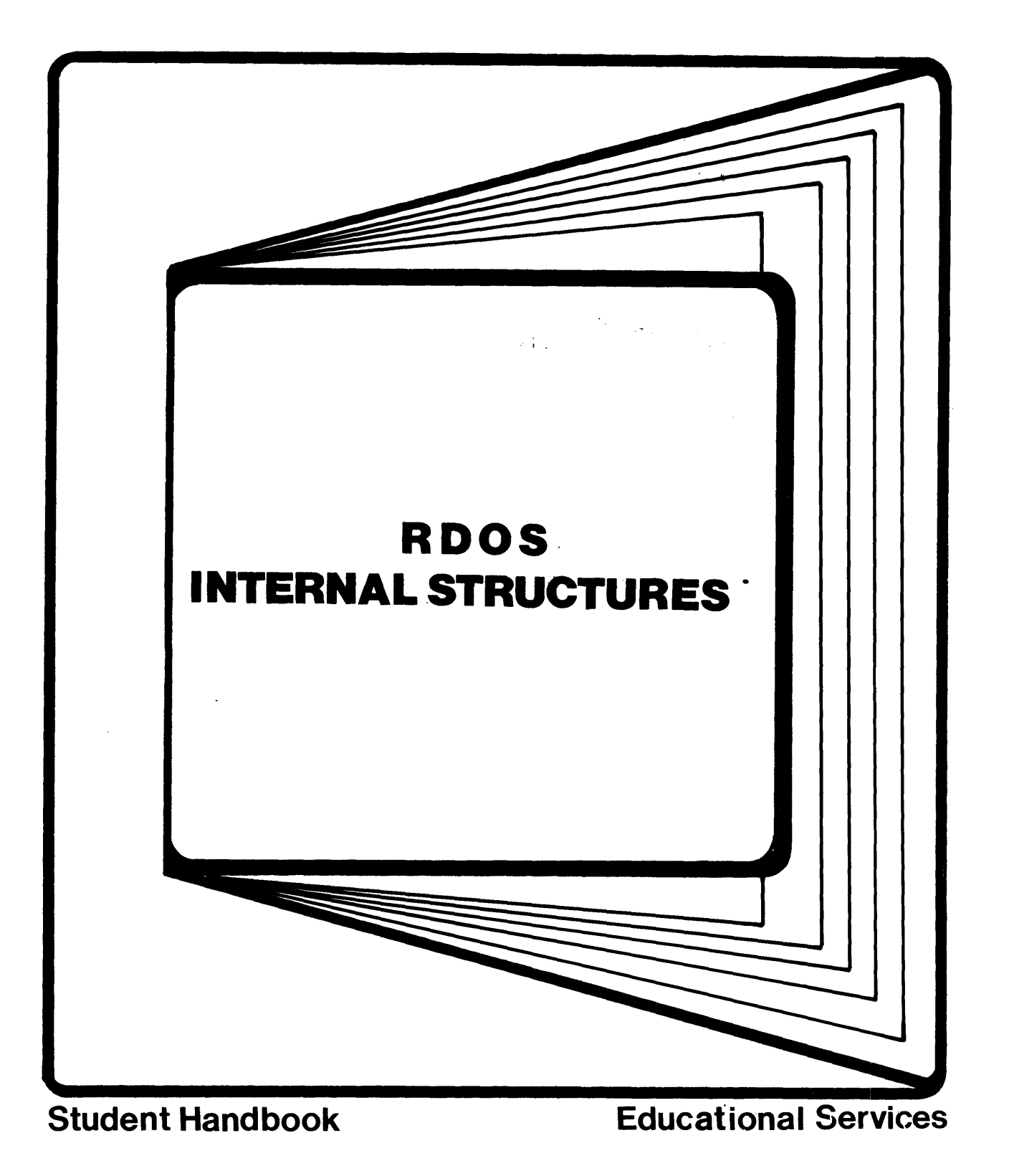

 $\mathcal{F}^{\text{max}}_{\text{max}}$ 

#### NOTICE

Data General Corporation (DGC) has prepared this manual for 'use by DGC personnel, licensees, and customers. The information contained herein is the property of DGC and shall not be reproduced in whole or in part without DGC's prior written approval.

Users are cautioned that DGC reserves the right to make changes without notice in the specifications and materials contained herein and shall not be responsible for any damages (including consequential) caused by reliance on the materials presented, including, but not limited to typographical, arithmetic, or listing errors.

~ 1977 Data General Corporation, Westboro, Massachusetts

The following are trademarks of Data General Corporation, Westboro, Massachusetts:

U.S. Registered Trademarks

Trademarks

ECLIPSE NOVA

INFOS DASHER

RDOS

INTERNAL STRUCTURES

019-000002-01

# TABLE OF CONTENTS

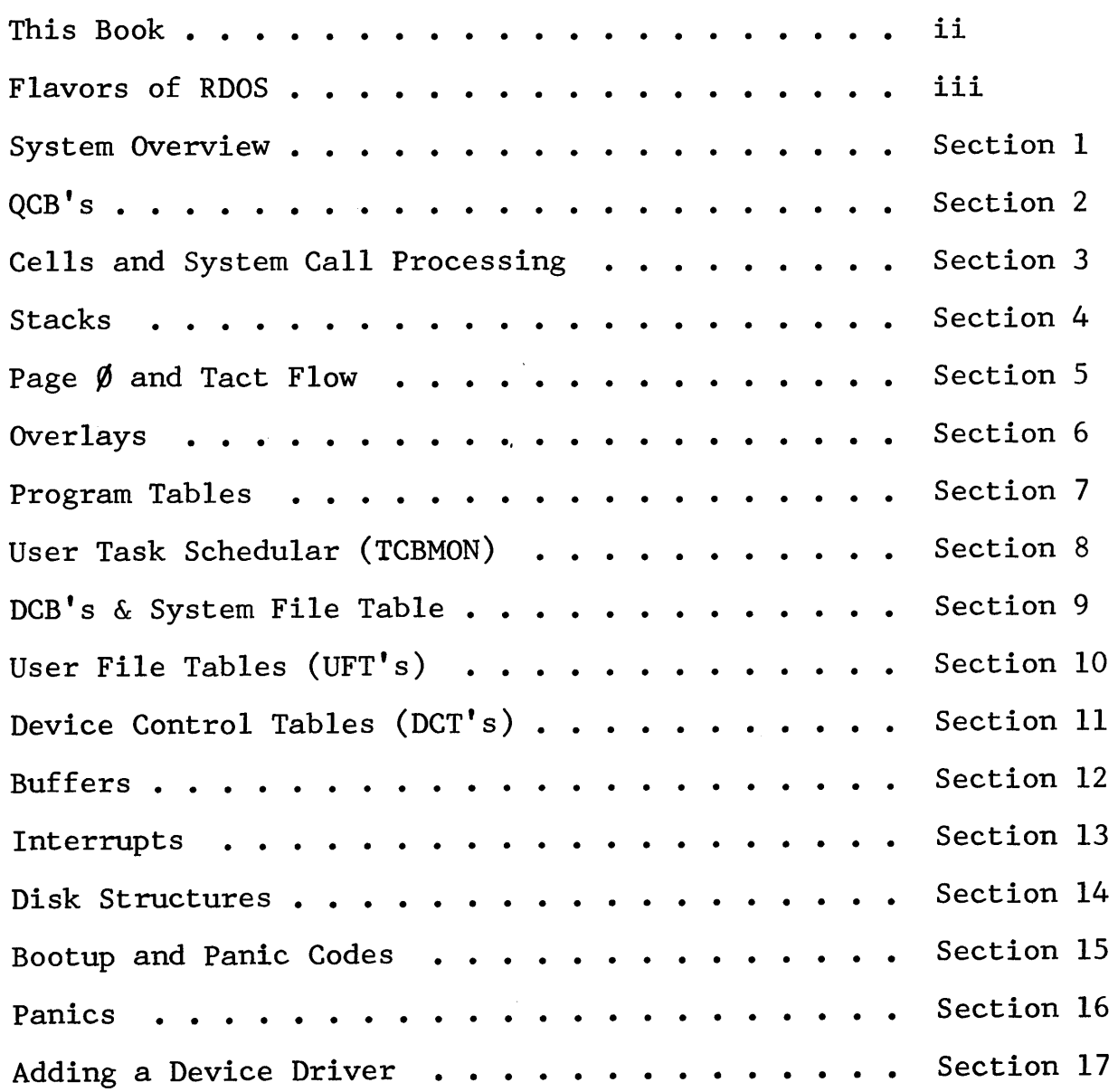

### THIS BOOK

This course is an introduction to a large assembly language program called RDOS. We'll look closely at its<br>bookkeeping tables to find out what RDOS does. To find bookkeeping tables to find out what RDOS does. out how RDOS works we'll outline some of the major code as well. This is but the first step toward the ability This is but the first step toward the ability to modify system code. This course doesn't involve reading source listings, but rather prepares you to dig through the sources afterwards. In fact, the best way to fix the course information in your mind is to dive into RDOS source code immediately after the course.

Covering all the different machines that RDOS runs on posed a problem to both the people who wrote RDOS and those who wrote this book. The authors of RDOS solved this through a set of switch valves that control optionally assembled code. This allows most of the sources for all flavors of RDOS to be the same, but to produce different binary code under different switch settings.

In this book, we stress global facts that are applicable to all flavors and only differenciate CPUs where it severly impacts bookkeeping tables. The parameter files are the ultimate source for bookkeeping structures; the listings are dicimate source for sookkeeping scrubbares, one riscings die<br>the ultimate source for code. This manual is simply a guide to the internals of RDOS.

# FLAVORS of RDOS

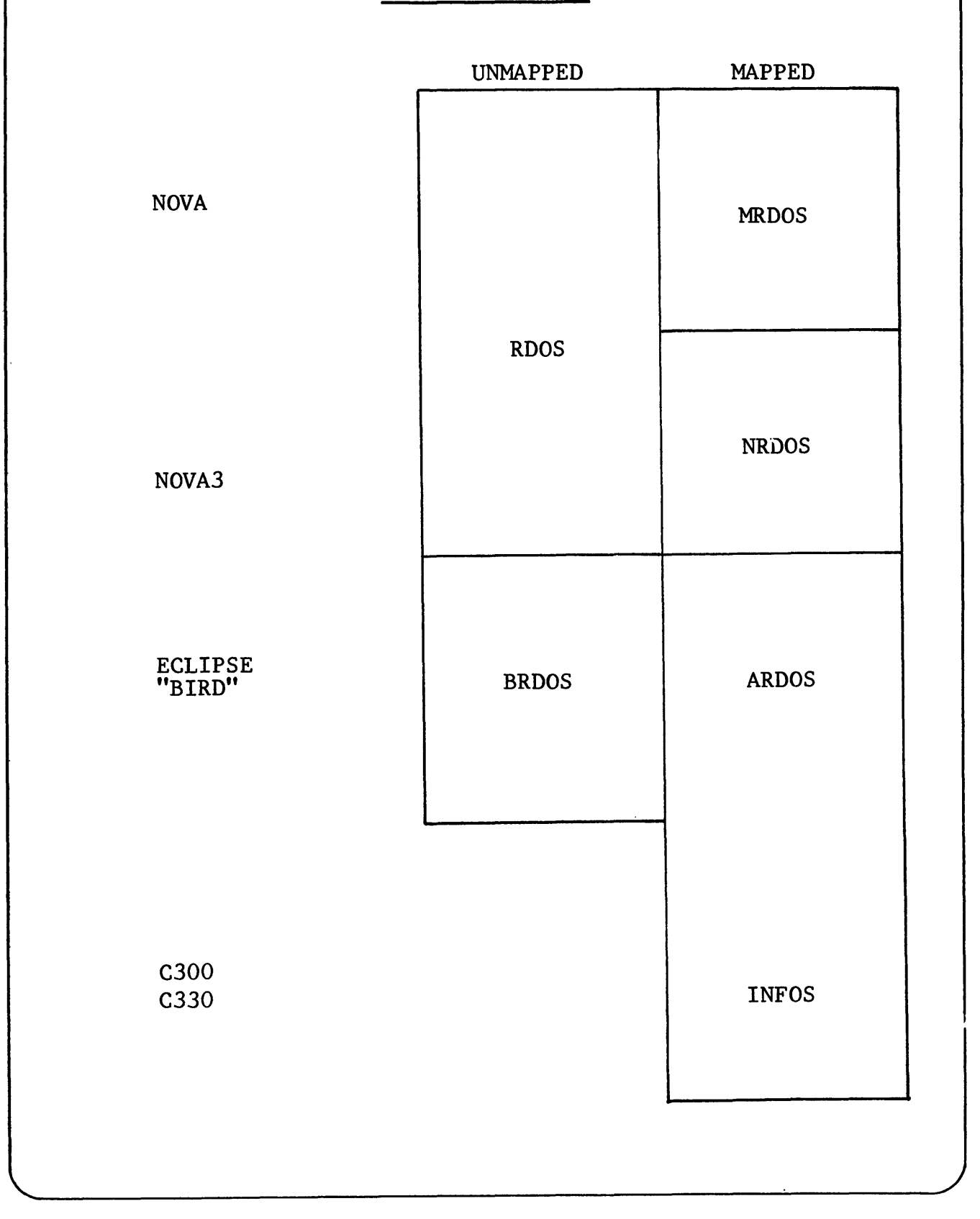

-Data General Corporation (DGC) has prepared this \*manual for use by DGC personnel and/or customers as a guide to the proper installation, operation, and main-<br>tenance of DGC equipment and software. The drawings and specif without DGC prior written approval nor be implied to grant any license to make. use, or sell equipment manufactured in accordance herewith.

Section 1

SYSTEM OVERVIEW

 $\mathcal{L}_{\mathrm{max}}$ 

# **DEFINITION**

RDOS

IS AN

# INTERRUPT DRIVEN

MULTI TASKING

SYSTEM OF

BOOKKEEPING TABLES

AND

ROUTINES

# MANAGING HARDWARE

RESOURCES

ACCORDING TO

USER

**SOFTWARE** 

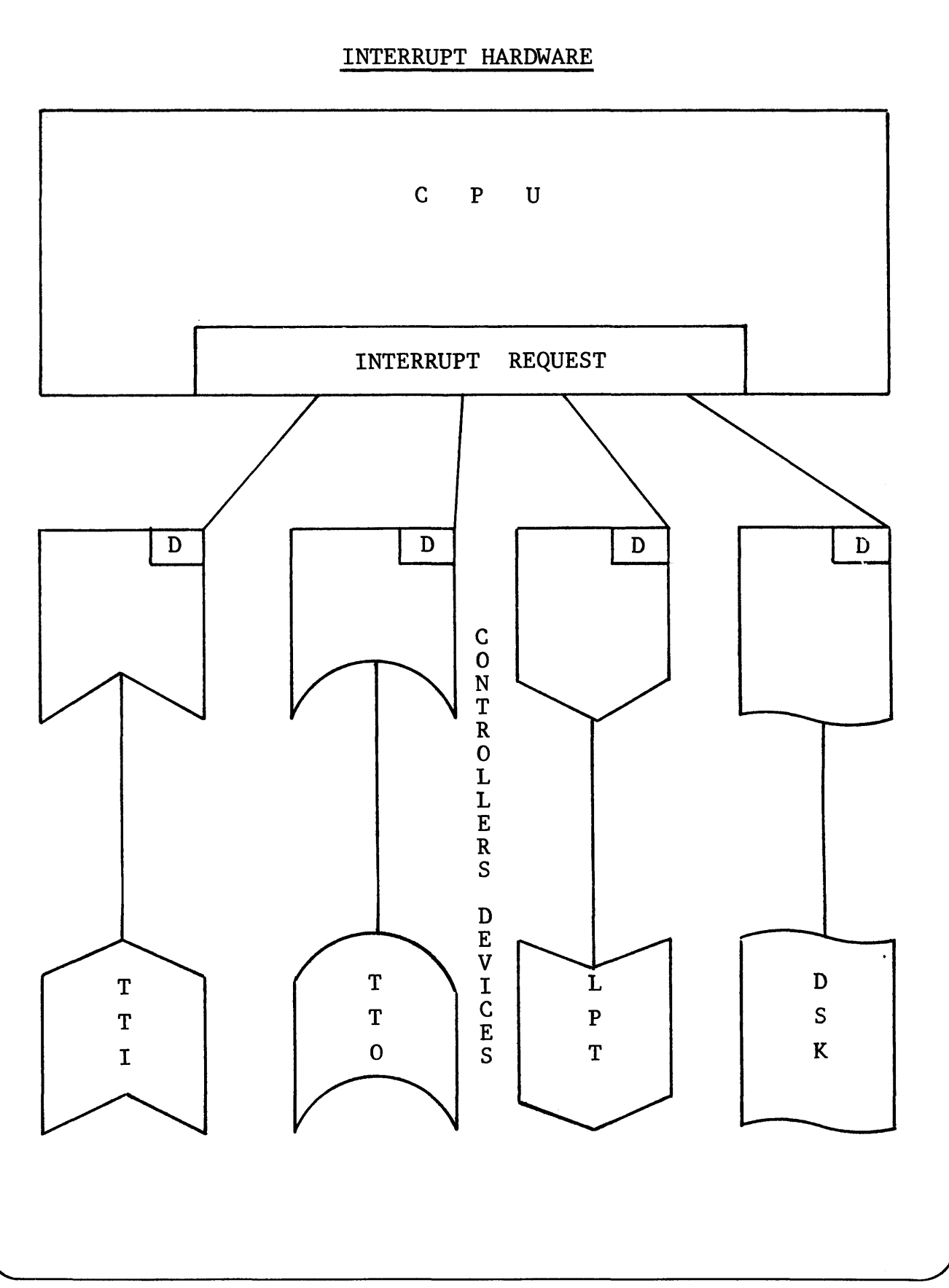

#### INTERRUPT HARDWARE

CPU

TELLS CONTROLLER TO TRANSFER DATA TO/FROM DEVICE

### **CONTROLLER**

(DESIGNED TO MATCH DEVICE SPEED)

TAKES RESPONSIBILITY

FOR TRANSFER.

LETS CPU WORK ON INDEPENDENTLY

CONTROLLER

INTERRUPTS CPU BY SETTING "DONE" FLAG AFTER DEVICE TRANSFER

CPU

REACTS TO TRANSFER COMPLETE

OR

ERROR STOP

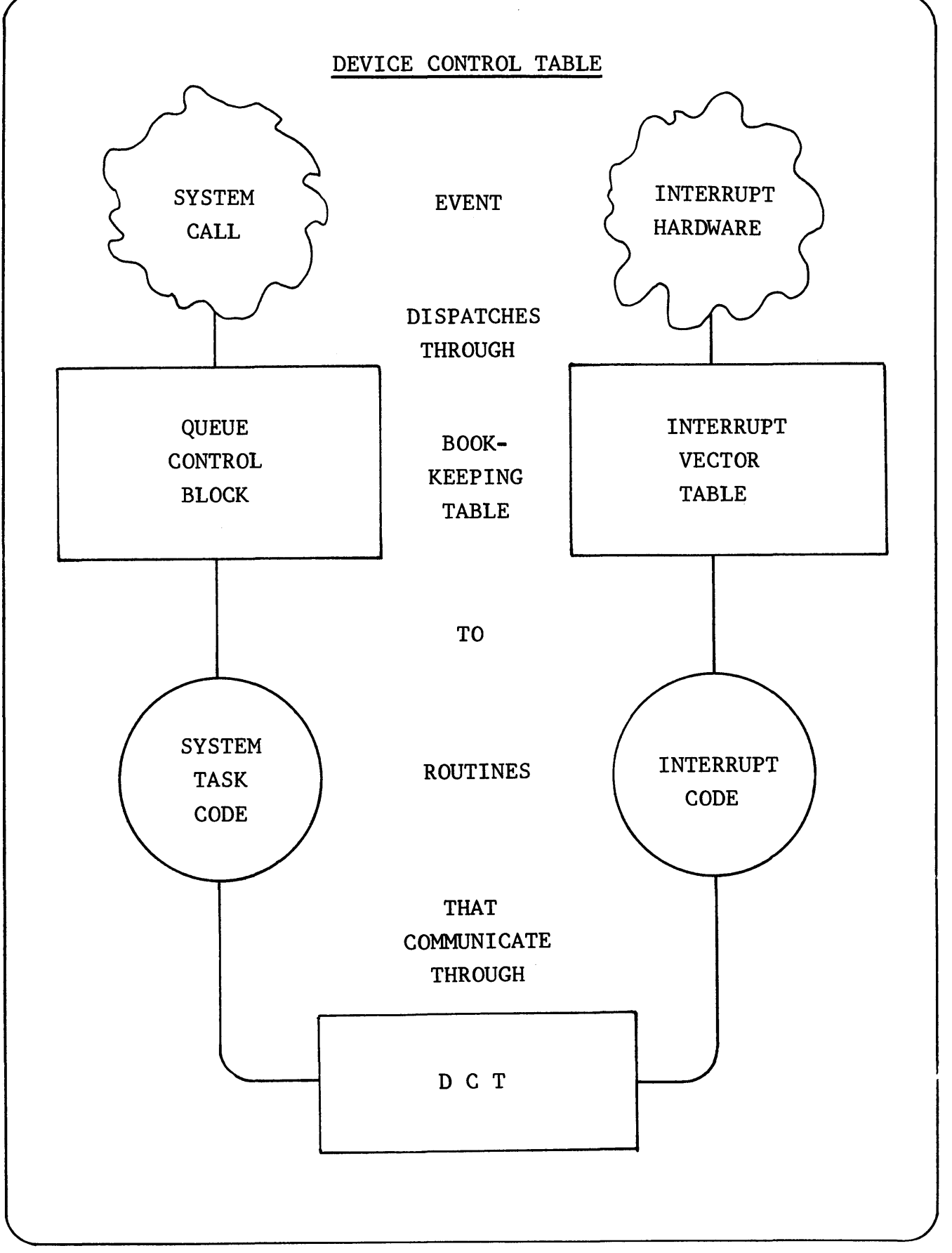

#### INTERRUPT SOFTWARE

WHY 2 KINDS OF ROUTINES

?

MINIMUM INTERRUPT CODE

- = MINIMUM CONTROLLER IDLE TIME
- = MAXIMUM DEVICE SPEED

THEREFORE

MOVE AS MUCH WORK AS POSSIBLE INTO SYSTEM TASK ROUTINES = NON - TIME - CRITICAL

= EXECUTES WHILE DEVICE CONTROLLERS ARE BUSY

# DEVICE CONTROL TABLE

### INTERFACES

# SYSTEM TASK CODE

#### AND INTERRUPT CODE

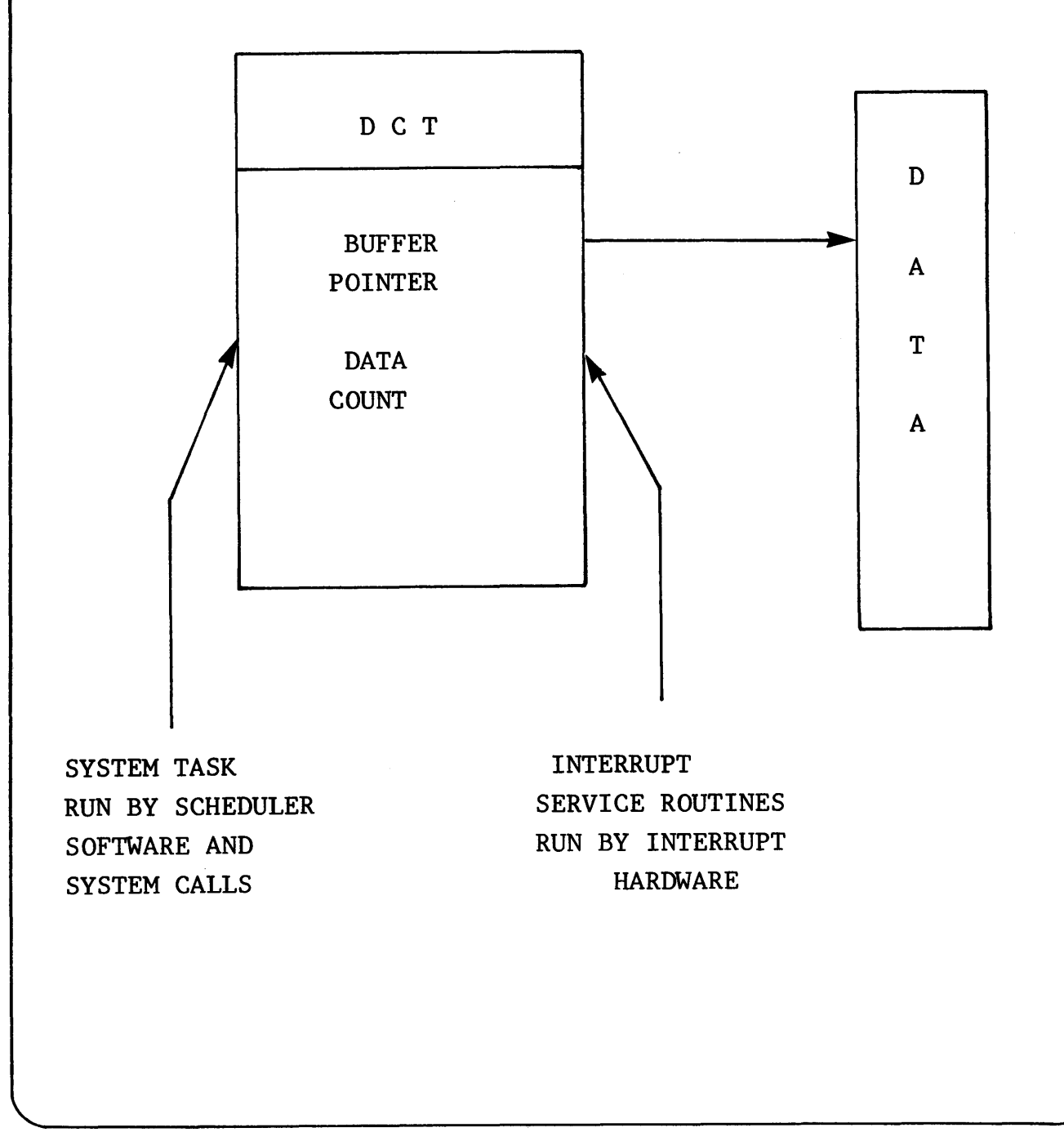

# PHASES OF I/O PROCESSING

SYSTEM TASK (SET UP)

PREPARES BUFFER SETS DCT BUFFER POINTER SETS DCT DATA COUNT ISSUES CONTROLLER COMMAND

INTERRUPT SERVICE ROUTINE

IF ERROR, TRY AGAIN ELSE UPDATE DCT IF DONE, TELL TASK ELSE START NEXT

SYSTEM TASK (REACTION)

RESET DCT ENTRIES PASS RESULTS TO USER READY USER TASK FREE UP RESOURCES ALLOCATED TO SYSTEM TASK (QCB,...)

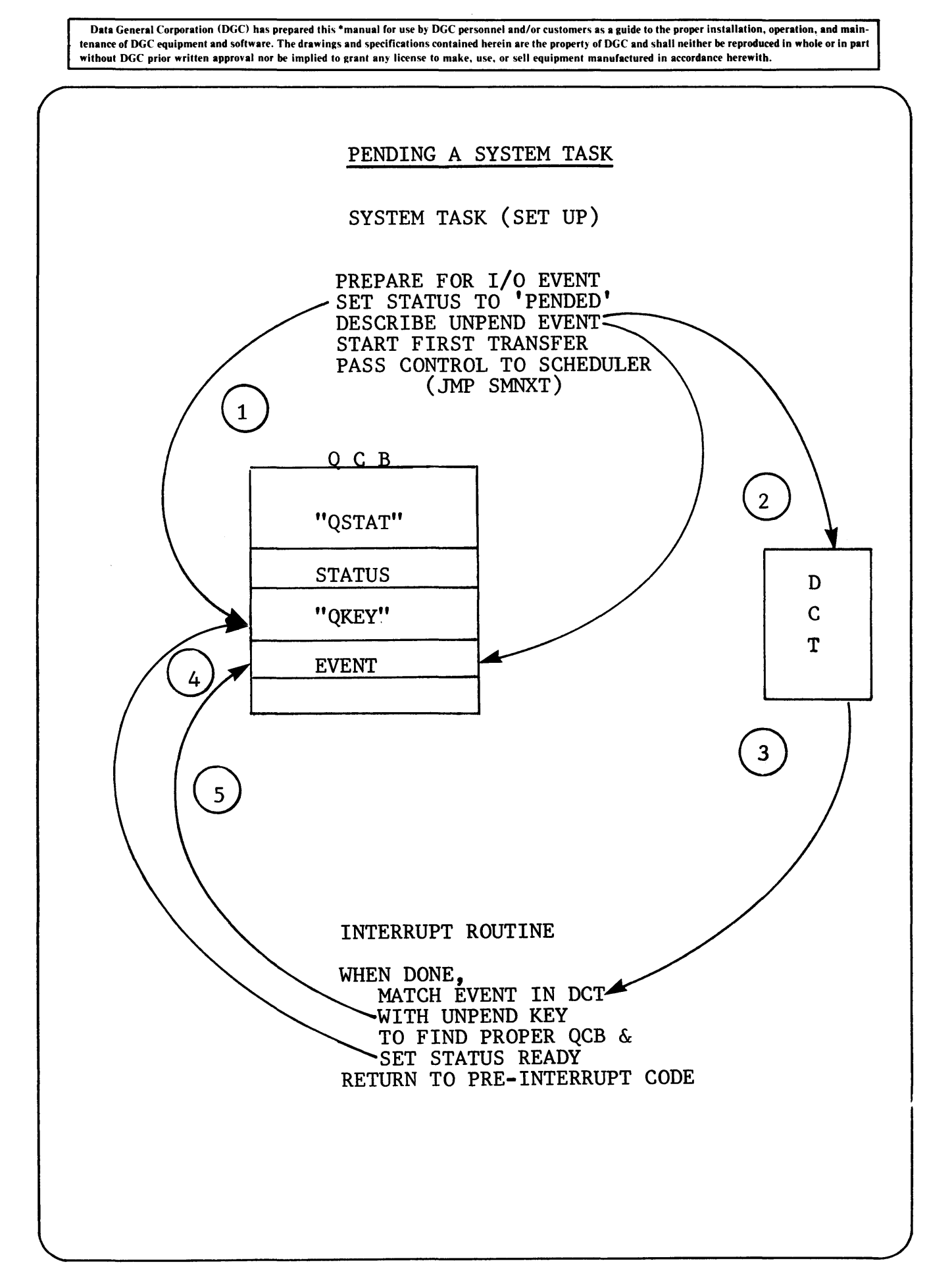

### UNPEND EVENTS

EACH EVENT FOR EACH DEVICE HAS A UNIQUE KEY

EX. #1 A SERIES OF DATA INTERRUPTS FROM A PROGRAMMED I/O DEVICE "BYTE DEVICE"

EX. *412*  A SINGLE INTERRUPT FROM A DATA CHANNEL DEVICE "BLOCK DEVICE"

EX. *413* 

SYSTEM OVERLAY IS LOADED

EX. *414*  SYSTEM RESOURCE FREED

# **notes**

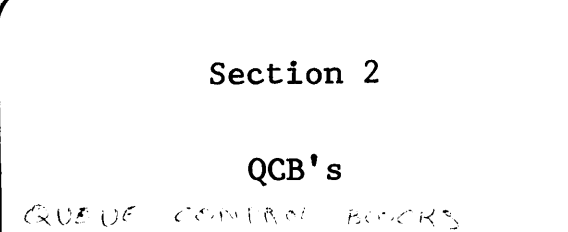

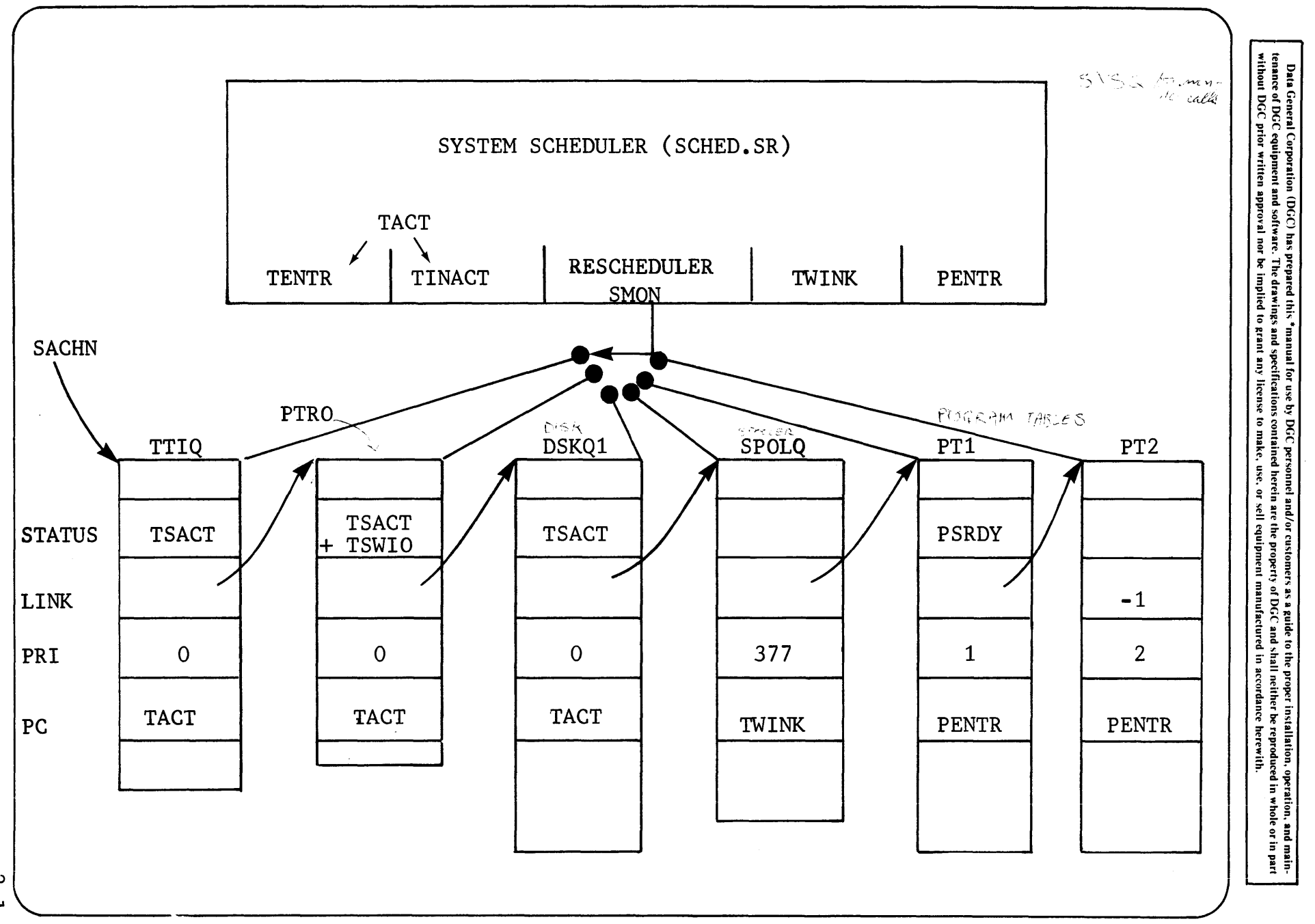

 $2 - 1$ 

 $\rightarrow$ 

 $5.5$ 

### SYSTEM TASK gUEUE CONTROL BLOCKS

Any processing path for a system call requires a minimum set of resources:

- $\begin{smallmatrix} \{1\}\ 2 \end{smallmatrix}$ System stack
- System task request cell
- System task queue control block

We will look at cells and stacks later on. Each I/O peripheral in the system has its own queue control block except the disks. There are two disk queues for all disks in the system (DSQ1 and DSQ2). There is also a system task queue control block for the There is also a system task queue control block for the spooler (SPOLg). For processing system calls which are not T/O related there is a general processing task queue control block (SYSQ). This is also used for pre-processing of system calls' to determine I/O device association, The two possible program tables PTI and PT2 also form control blocks in the system task queue.

The system task queue control blocks are linked dynamically as system call processing is required. An essentially idle system (with respect to system work) would have only the spooler queue control block (SPOLg) and the program table(s) in its active chain.

As system call processing is required by the user program, then the relevant system task queue control block is added to the head of the queue. The basic hierachy on the queue is summarized by:

- System Task Queue Control Blocks (1)
- Spooler Control Block (SPOLg)
- Foreground Program Table (PTl)
- Background Program Table (PT2)

Although the structure and content of these different types of QCBs vary dramatically, 4 words of each are identical in meaning. SMON (the system scheduler) uses only these 4 words, so to SMON, all QCBs look alike. The status and link words are (QSTAT & QALNK) PPRI, the priority word is a historical leftover from the days that ordered active 9CBs by priority. It's still used to distin~ guish Foreground PT from background, but only by routines other than SMON. The last common word, PPC, holds the address of the than SMON. The last common word, fro, holds the address of the status is "ready". state restore foutine that show jumps to if the status is it unique structure of its QCB. SMON's main job is to link through generalized sections of gCBs to run a series of gCB-specific state restore routines.

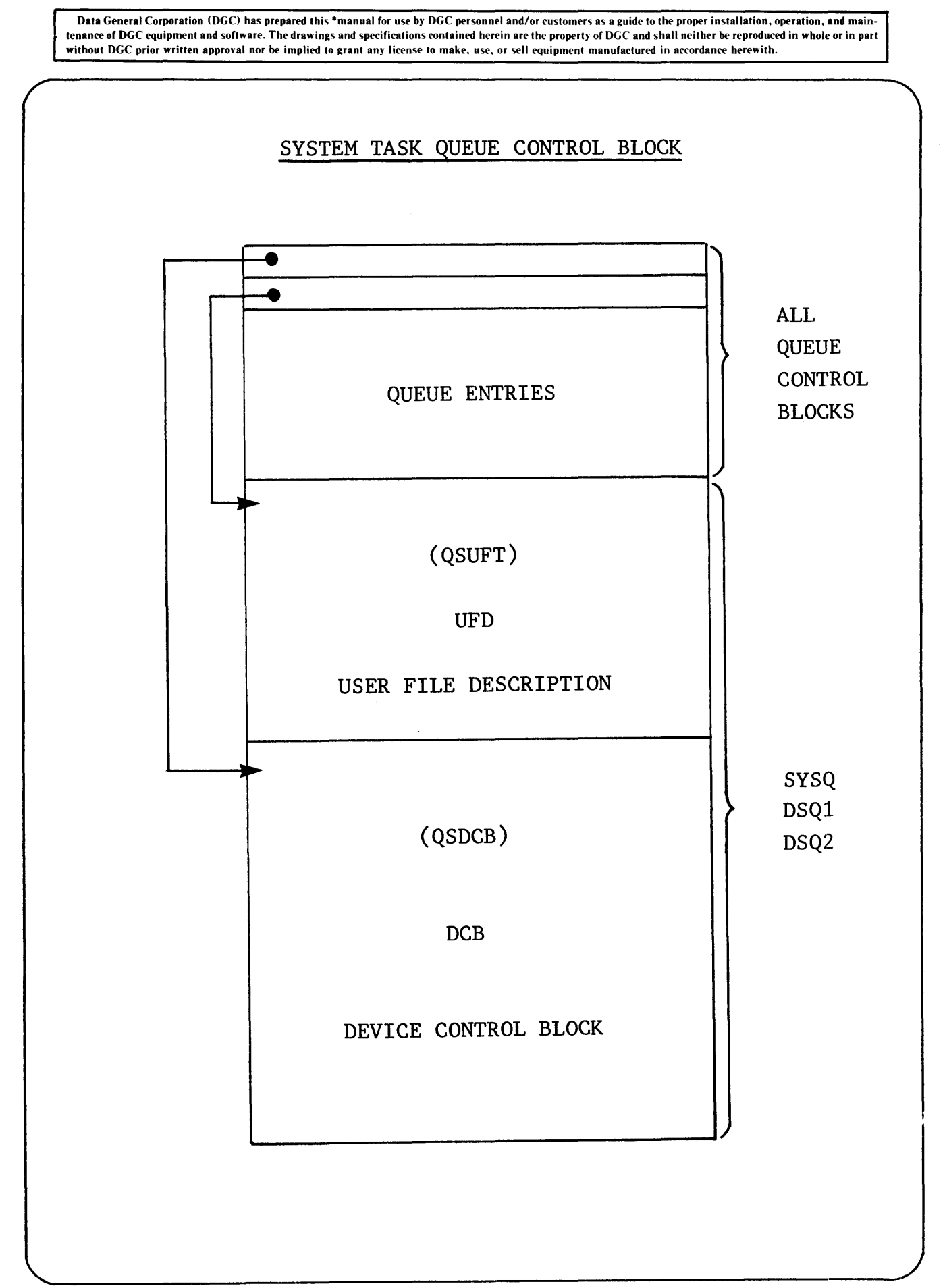

Data General Corporation (DGC) has prepared this ·manual for use by DGC personnel and/or customers as a guide to the proper installation, operation, and maintenance of DGC equipment and software. The drawings and specifications contained herein are the property of DGC and shall neither be reproduced in whole or in part<br>without DGC prior written approval nor be implied to grant

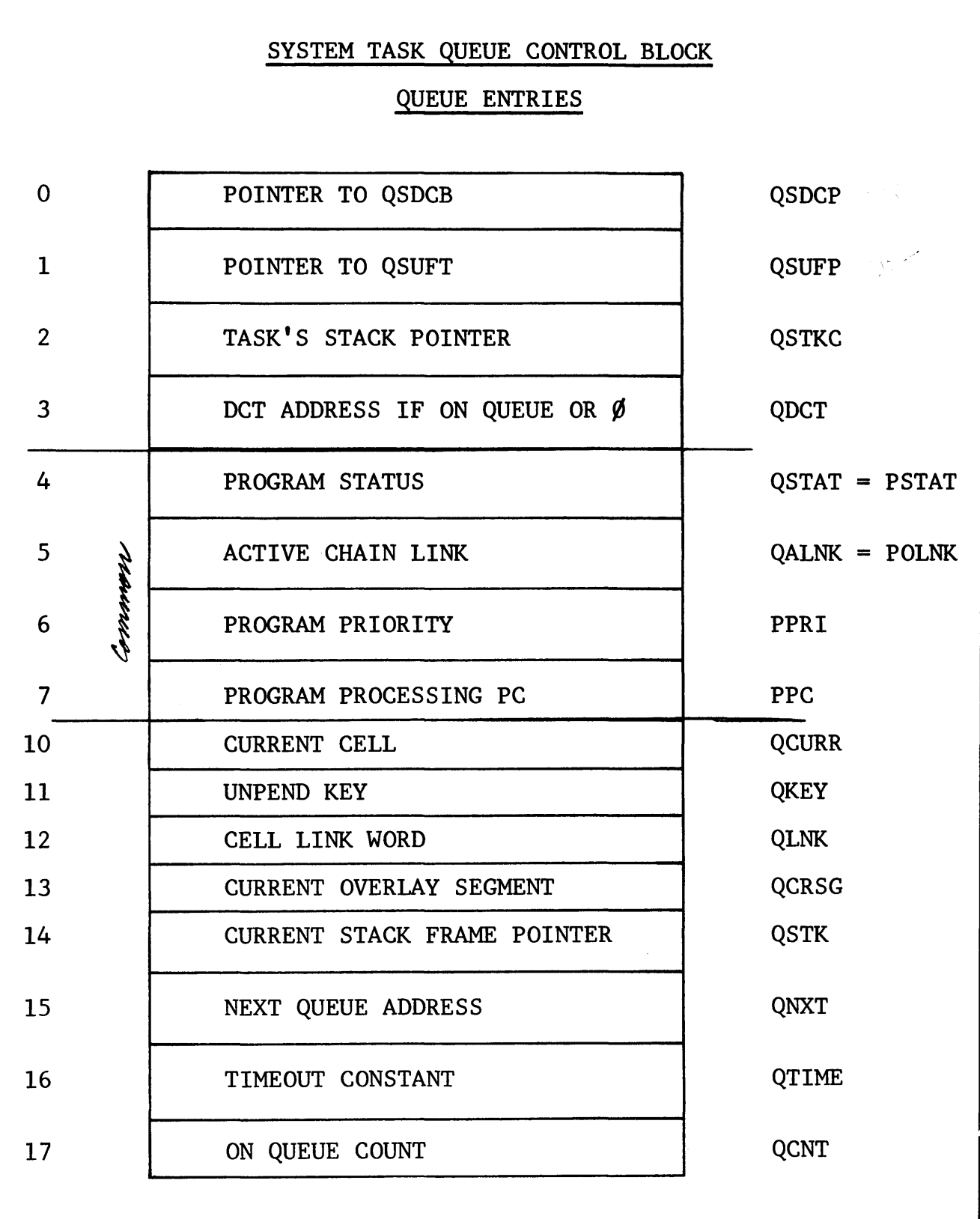

2-4

- Data General Corporation (DGC) has prepared this \*manual for use by DGC personnel and/or customers as a guide to the proper installation, operation, and main-<br>tenance of DGC equipment and software. The drawings and speci

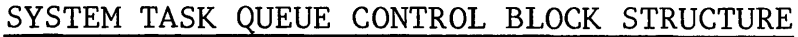

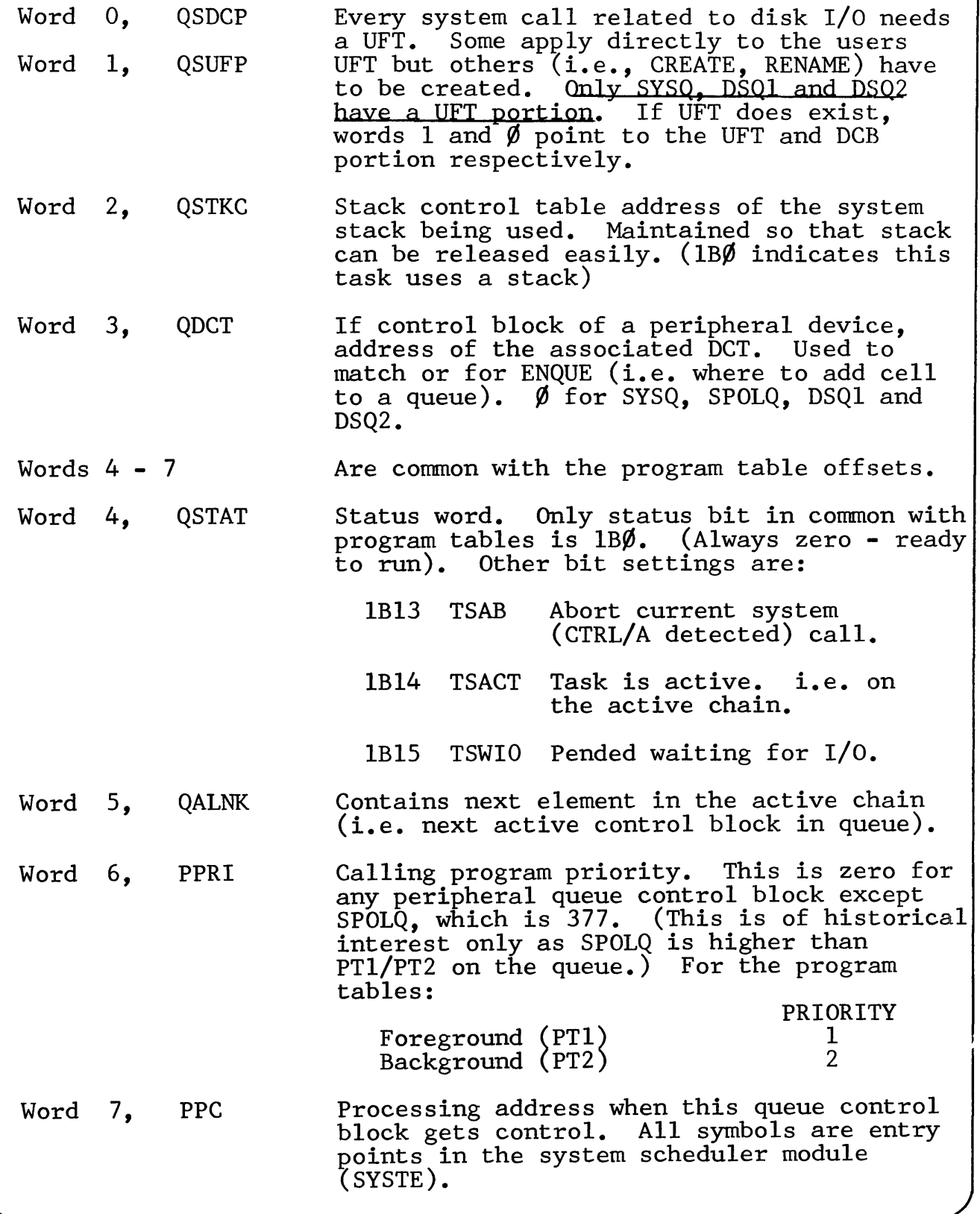

Data General Corporation (DGC) has prepared this \*manual for use by DGC personnel and/or customers as a guide to the proper installation, operation, and main-<br>tenance of DGC equipment and software. The drawings and specifi

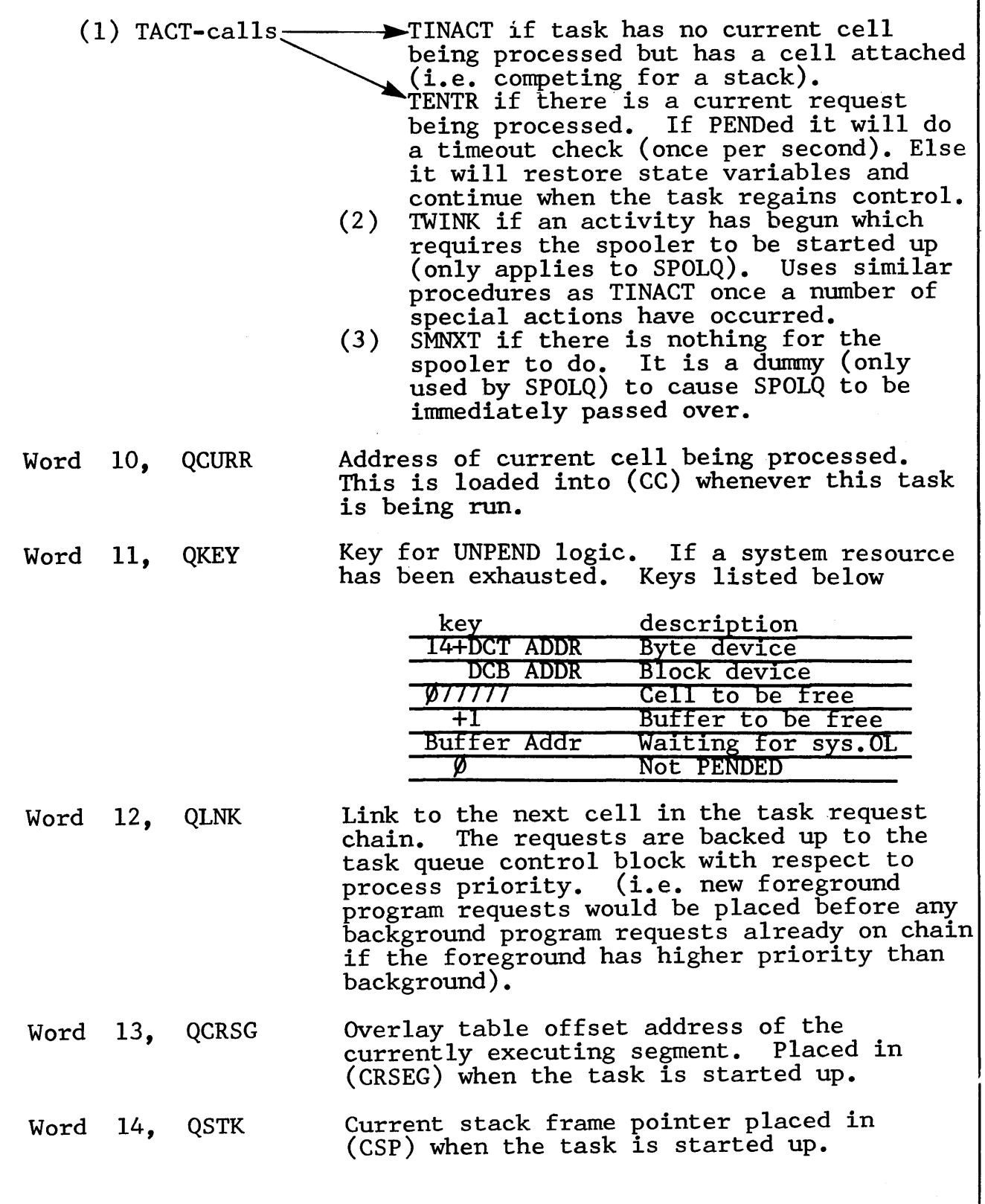

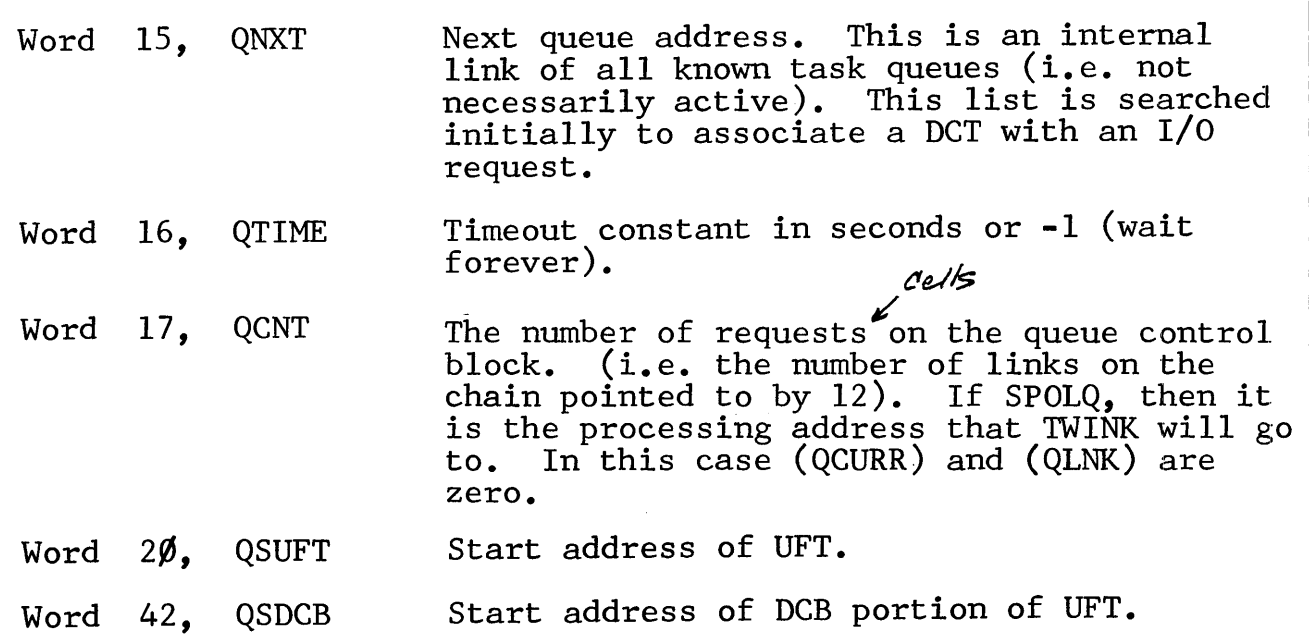

 $\bar{\beta}$ 

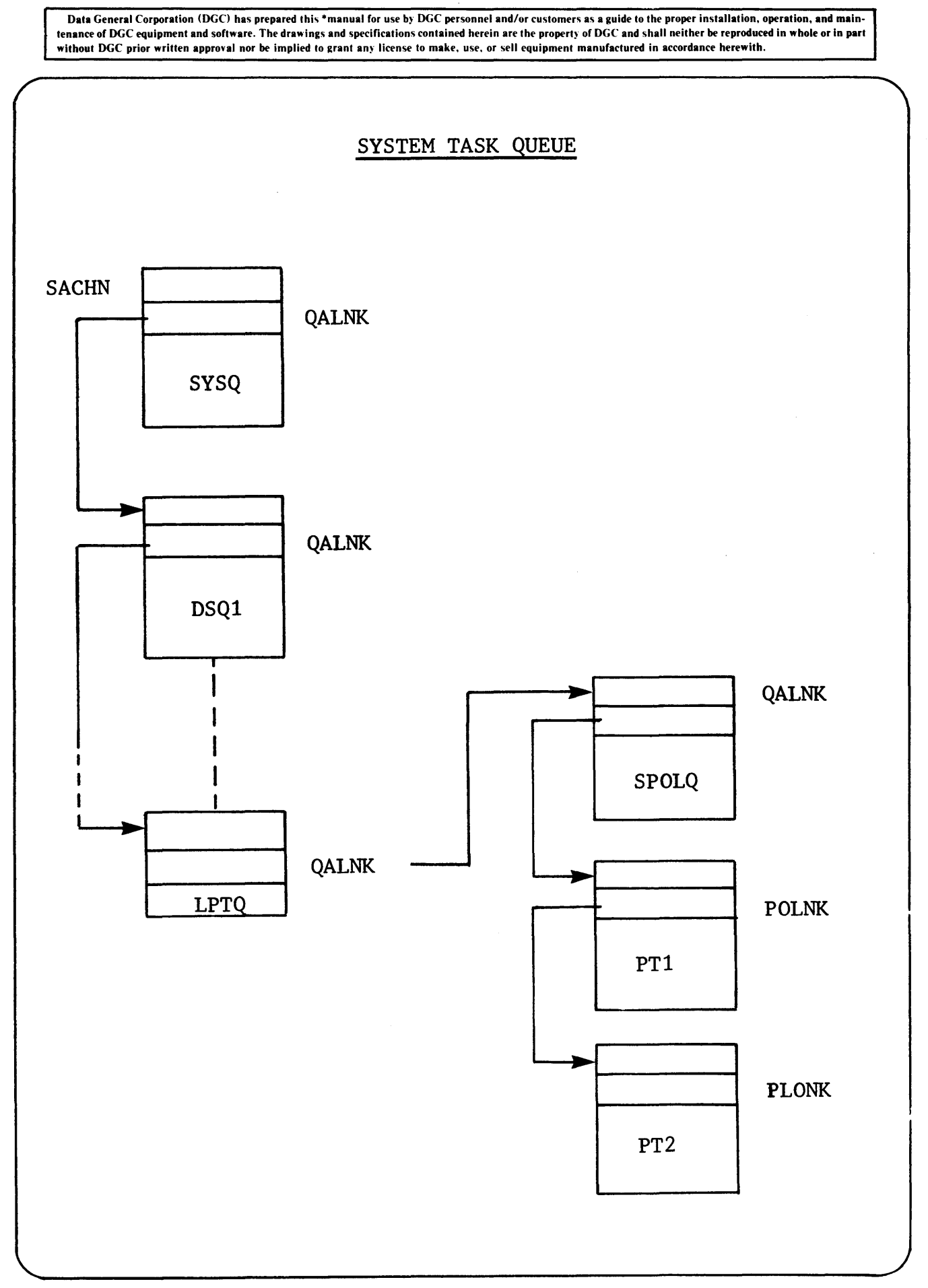

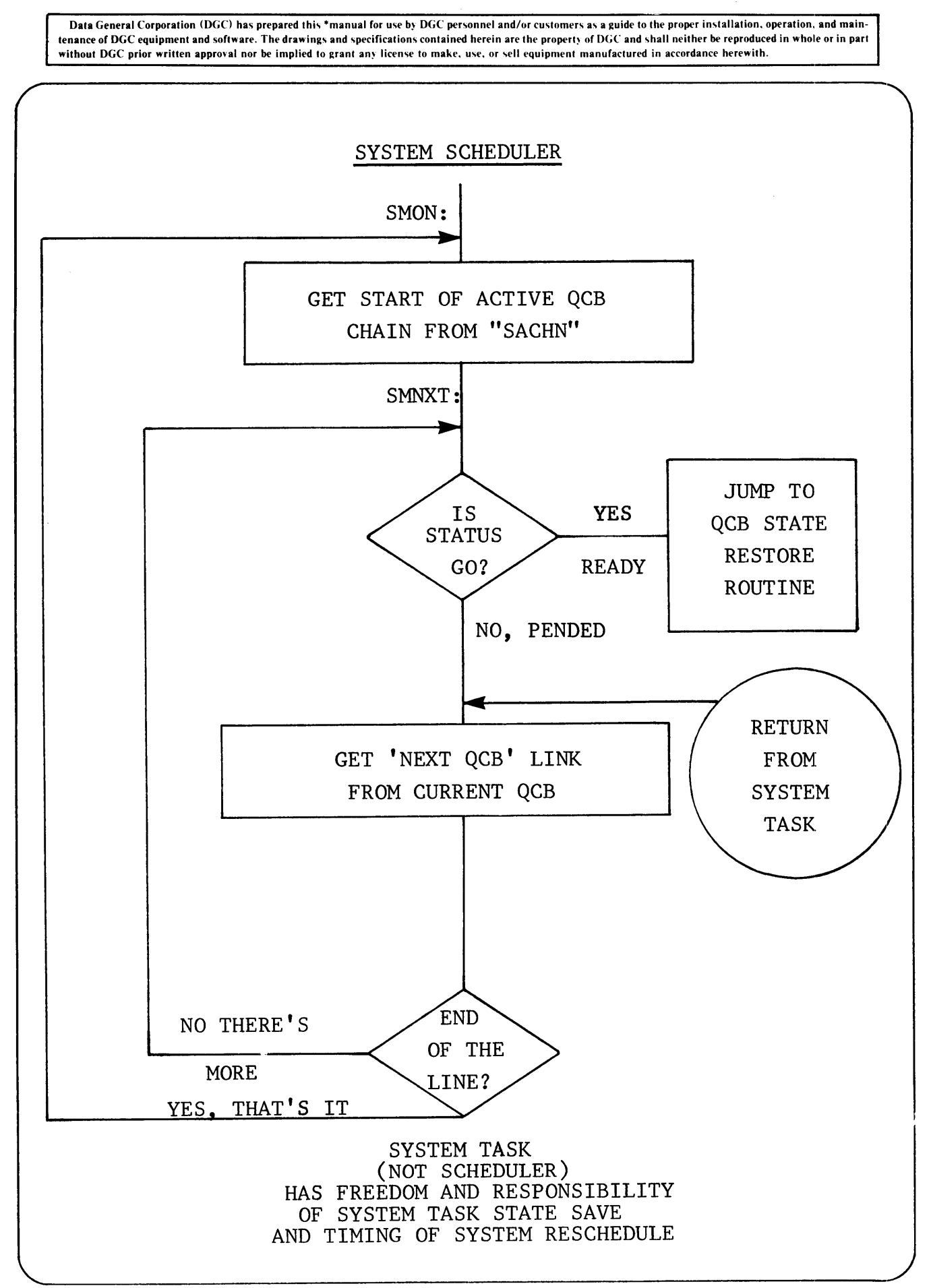

# **notes**

Section 3

CELLS AND SYSTEM CALL PROCESSING

 $\label{eq:2.1} \frac{1}{\sqrt{2}}\left(\frac{1}{\sqrt{2}}\right)^{2} \left(\frac{1}{\sqrt{2}}\right)^{2} \left(\frac{1}{\sqrt{2}}\right)^{2} \left(\frac{1}{\sqrt{2}}\right)^{2} \left(\frac{1}{\sqrt{2}}\right)^{2} \left(\frac{1}{\sqrt{2}}\right)^{2} \left(\frac{1}{\sqrt{2}}\right)^{2} \left(\frac{1}{\sqrt{2}}\right)^{2} \left(\frac{1}{\sqrt{2}}\right)^{2} \left(\frac{1}{\sqrt{2}}\right)^{2} \left(\frac{1}{\sqrt{2}}\right)^{2} \left(\$ 

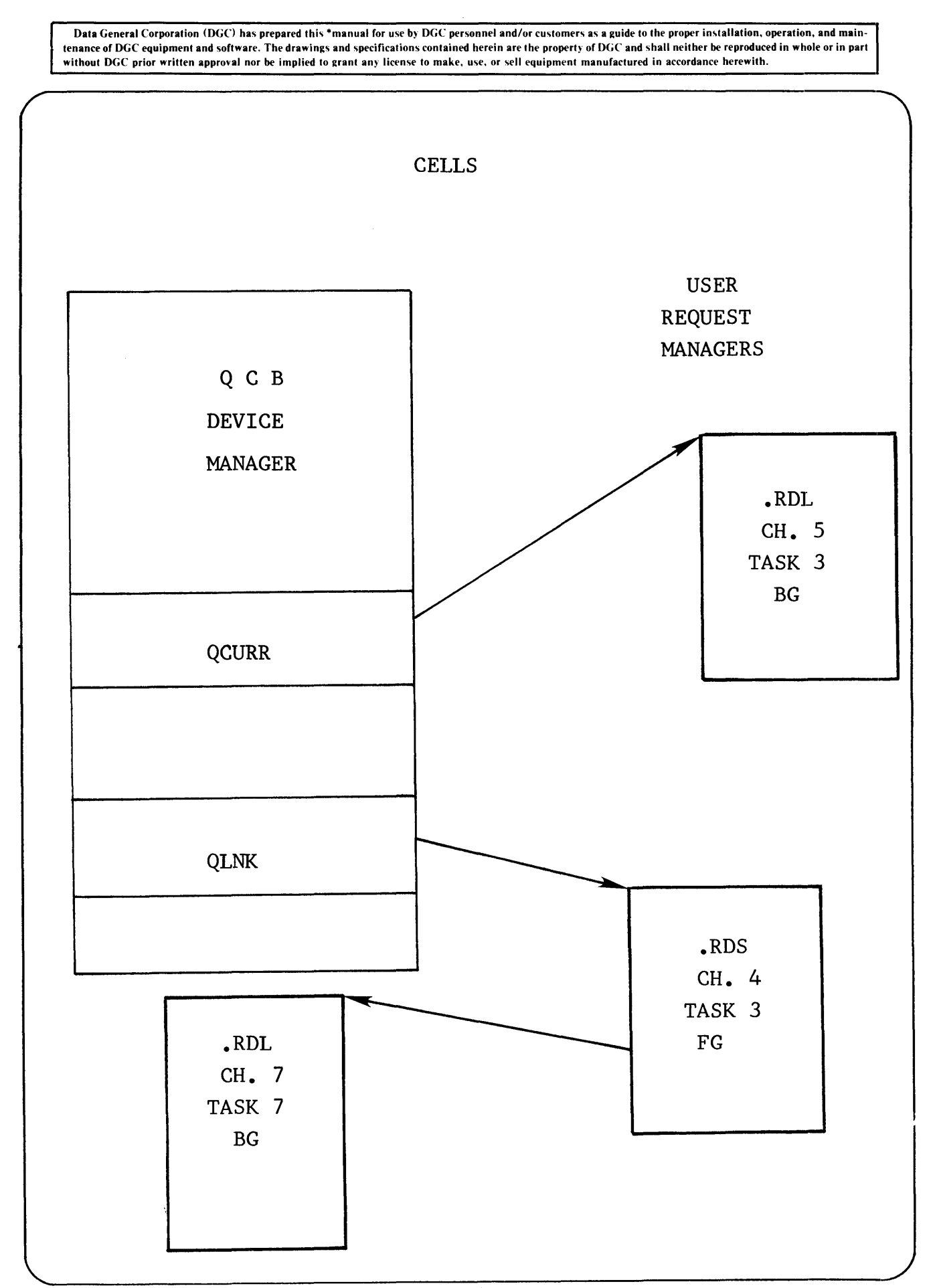

# 1.10 SYSTEM TASK REQUEST CELLS

A system task is much like a user task. However, a system task is associated with a particular I/O device or with the spooler. Each device has a system queue entry in its driver module. Each system task uses this queue for its current information. A system call is allocated a system task request cell. The cell contains information on the system call being processed. The contains information on the system call being processed. request cell is linked to the appropriate device queue.

System task request cells are also used by system routines for temporary storage. For instance, the spooler requires two cells for each actively spooling device. Also Direct I/O of Disk or MTA Data blocks require a cell to act as a fake buffer header. Because of the alternative uses of request cells, the length of the cell is longer than that required for it to act as a task request cell.

Since cells are a dynamic resource with a number of different uses it is possible for the system to exhaust its available pool. In this situation the user program tasks are held up until free cells become available.

Three cells are allocated for system use for each stack chosen at system generation time.
Data General Corporation (DGC) has prepared this \*manual for use by DGC personnel and/or customers as a guide to the proper installation, operation, and maintenance of DGC equipment and software. The drawings and specifications contained herein are the property of DGC and shall neither be reproduced in whole or in part<br>without DGC prior written approval nor be implied to grant

# SYSTEM TASK REQUEST CELL

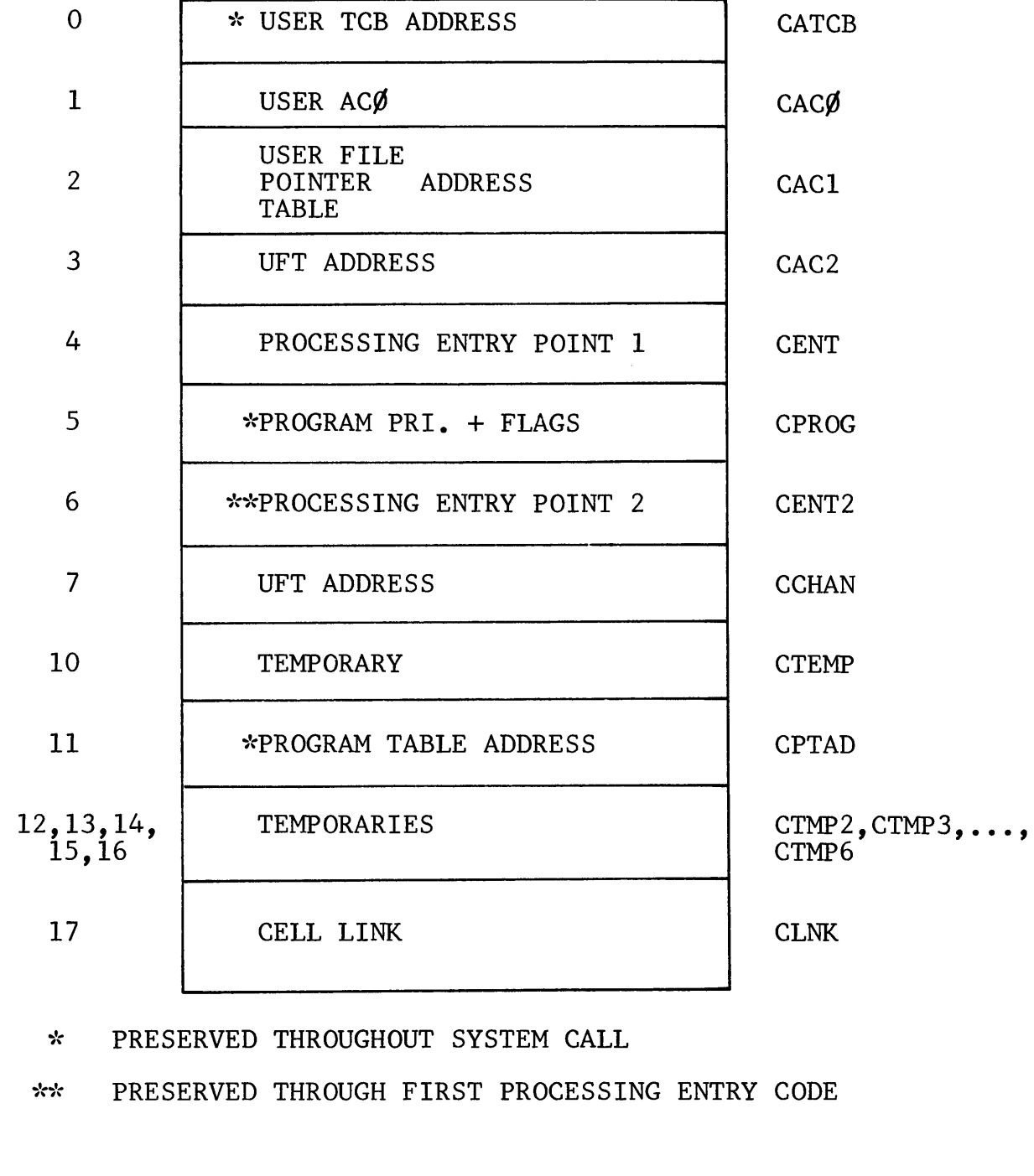

 $\hat{\boldsymbol{\beta}}$ 

.-

#### SYSTEM TASK REQUEST CELL STRUCTURE

Word  $\emptyset$ . CATCB For an unmapped system this is the address of the user's  $TCB$ . For a mapped system this is the address of the users  $TCB + 76000$ . (i.e. map slot 31)

Word 1,  $CAC\emptyset$ User's AC $\emptyset$ , copied from user's TCB.

- Word 2, CACI Address of the UFPT pointer relating to the system call  $(\emptyset$  for non-I/O calls)
- Word 3, CAC2 Address of the UFT relating to the system call.  $(\emptyset$  for non-I/O calls)
- Word 4, **CENT** First processing entry point. This code essentially determines DCT address for request queueing.

Word 5, CPROG Program priority:  $FG = 1$ ,  $BG = 2$ Flag: If  $18\emptyset = 1$ , pass AC1 back to user.

- Word 6, CENT2 Second processing entry point. Code to carry out system call. For many calls only entry used (CENT = CENT2)
- Word 7, **CCHAN** Address of the UFT relating to the system call.
- Word 10, **CTEMP** Temporary location. Used by some system calls to control processing variations.

Word 11, CPTAD Address of program table (PTI/PT2)

Word 12, CTMP2 through<br>16. CTMP6 Word  $16$ . Temporary locations. One use is to return an error code. CTMP2 = CERR

Word 17, CLNK Used to link cell to system task queue or the free chain.

NOTE: When a processing path is initially entered by RDOS, the AC's contain;

 $AC\rlap{/}C = CAC\rlap{/}C$ ,  $AC1 = CAC1$ ,  $AC2 = CAC2$ ,  $AC3 = CSP$ 

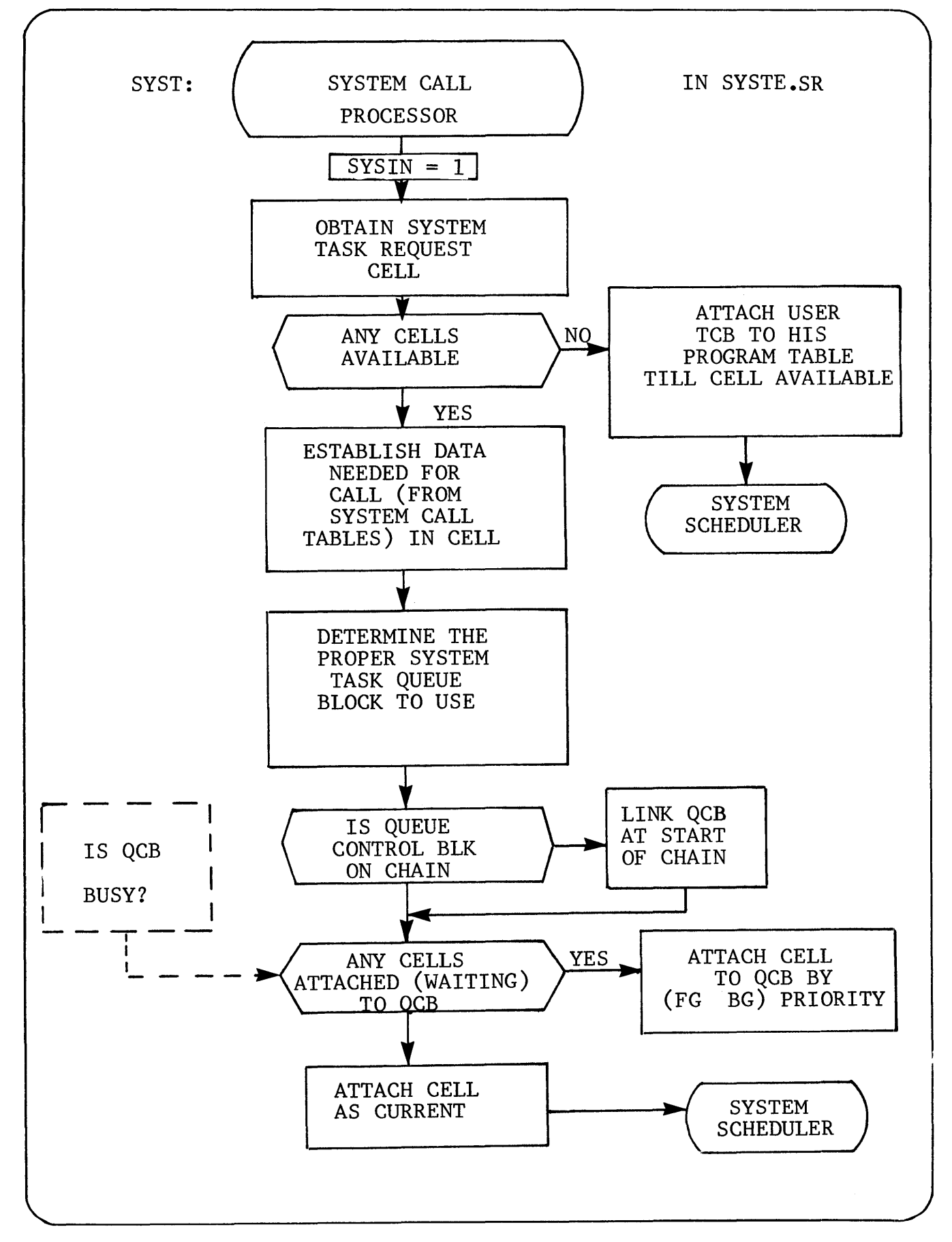

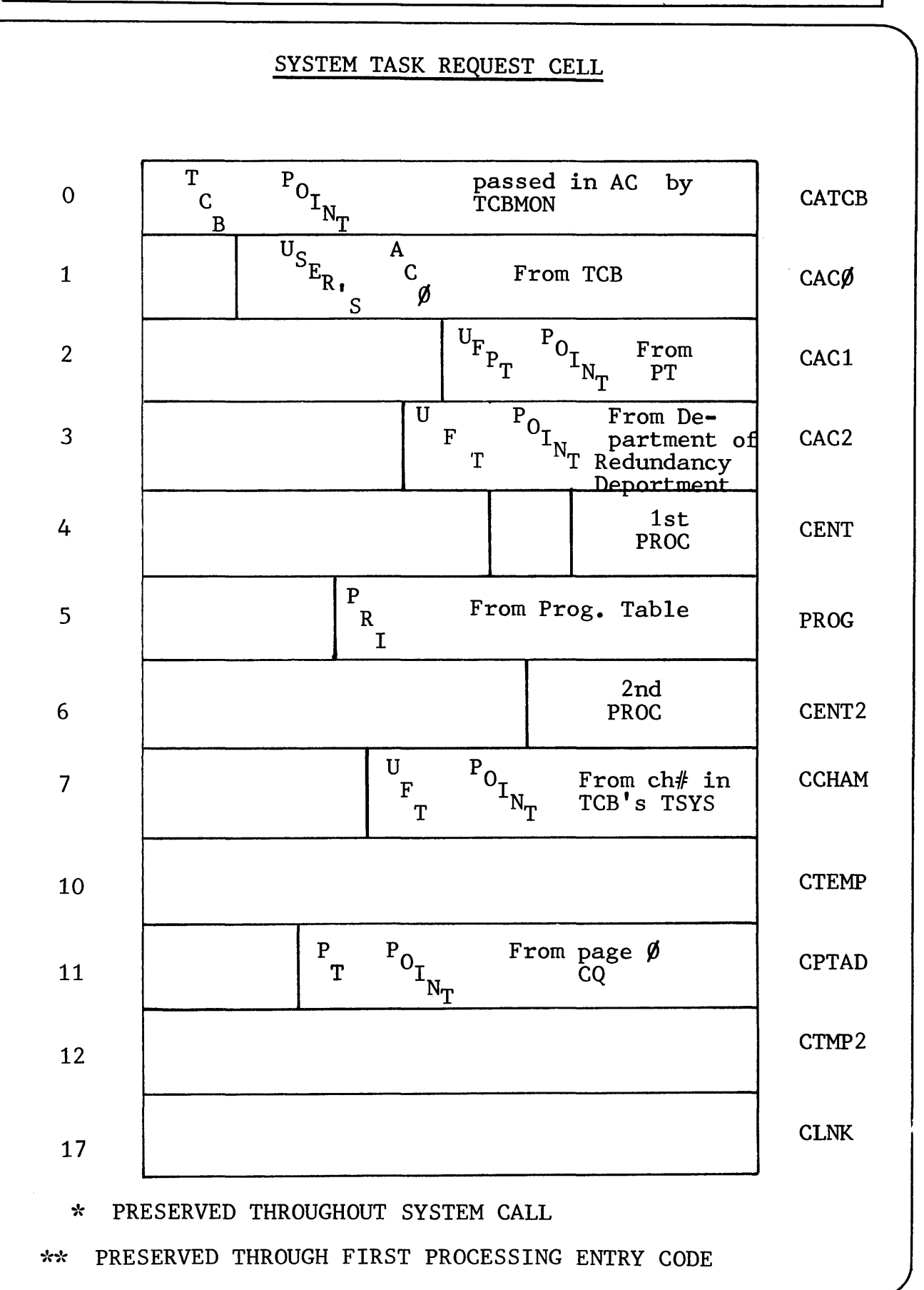

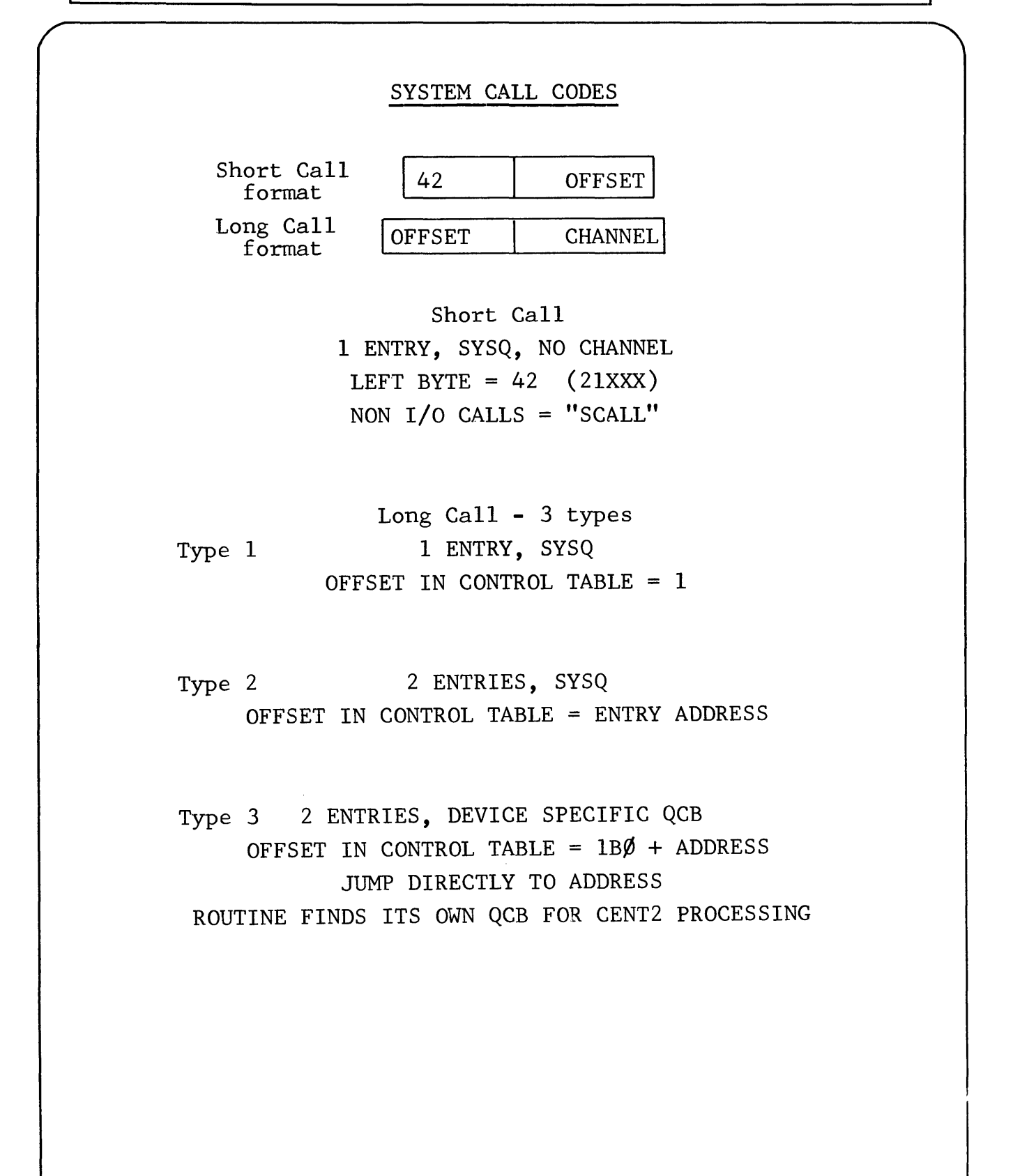

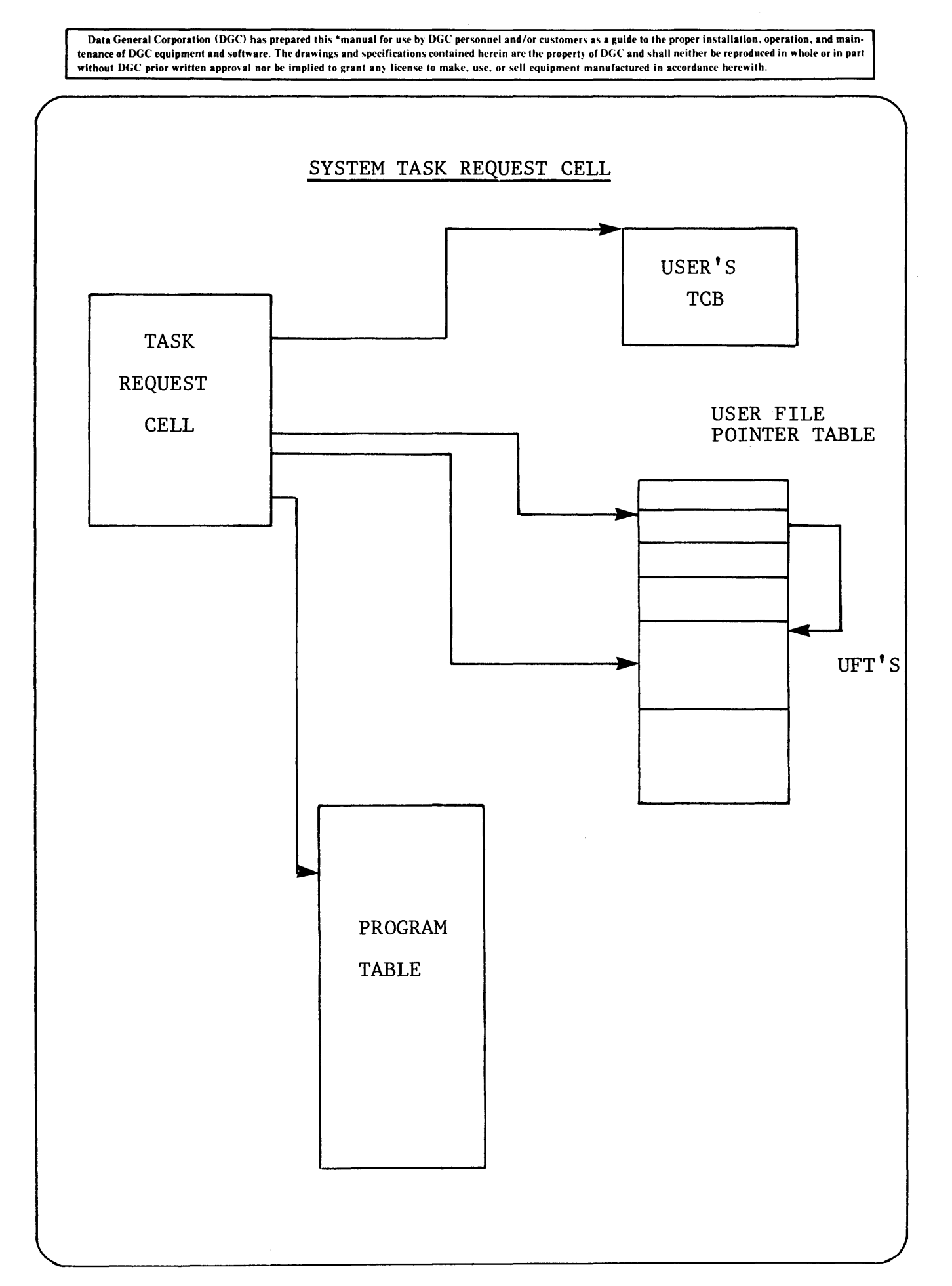

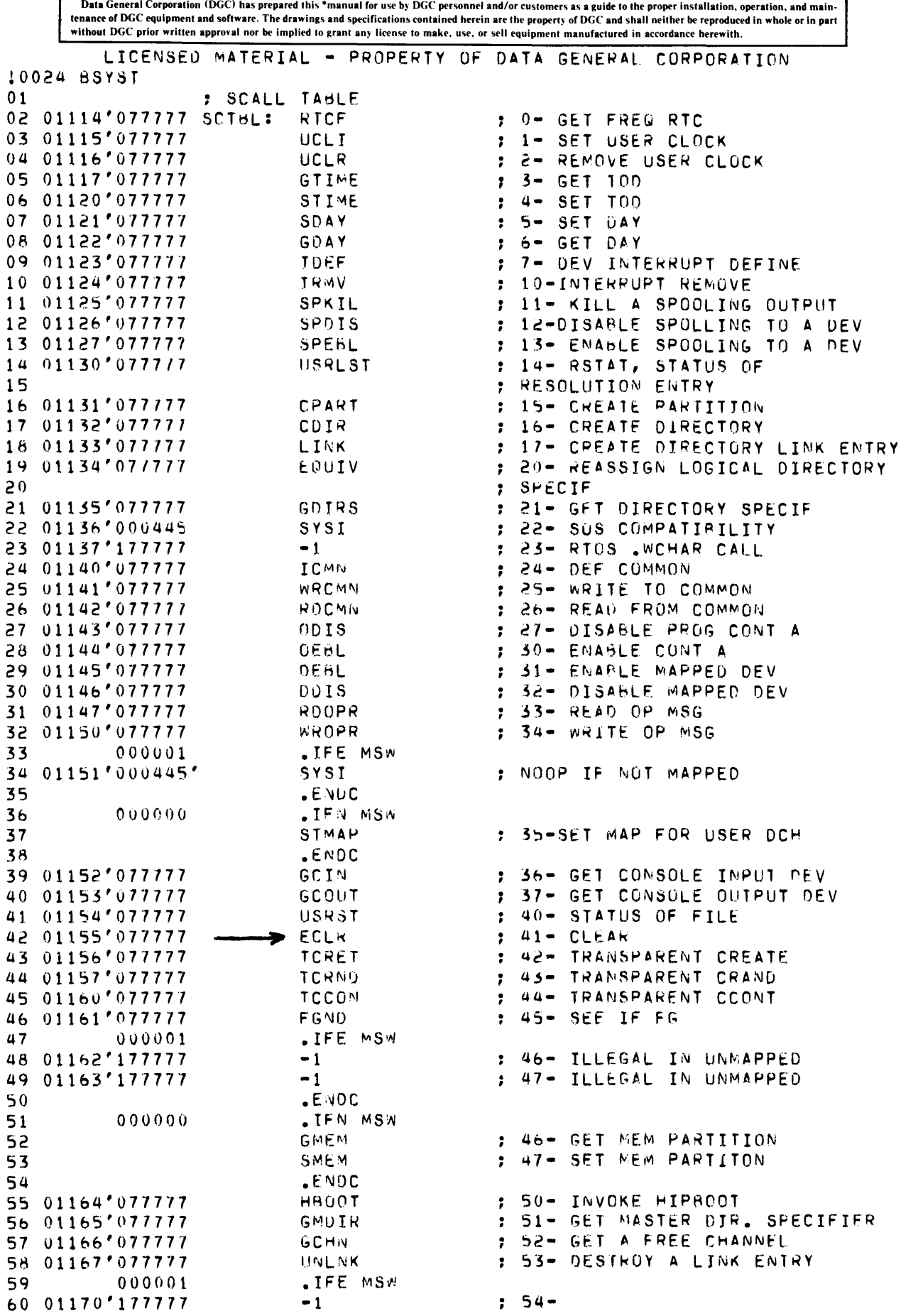

LICENSED MATERIAL - PROPERTY OF DATA GENERAL CORPORATION 0025 BSYST 01 01171'177777 02 03 04 05 06 07 01172'077777 08 01173'077777 *Oq*  01174'077771 10 01175'077777 1 1 01176'077777 12 13 14 15 16 17 18 000000 000000 *1q 000001*  20 01177'117777 21 01200'1"17771 22 23 01201'077777 24 25 01202'177777 26 01203'177777 27 28 *2q*  30 31 32 01204'077777 33 01205'077777 34 01206'077777 35 36 37 000001 000000 000000 38 000001 39 01207'177777 40 41 01210'077777  $-1$ .ENDC .IFN MSW WRPR WRE8L .ENOC GSVS O\l~P ABORT GMCA SECI .IFN IOSW , WRITE EBL- .SCALL 55 : 54- WRITE PROTECT : 55- WRITE ENABLE · , 56- GET SYSTEM NAME · , 57- REPLACE OVERLAY • ,60- ABORT A TCB CALL : 61- WHAT MCA AM I ? , •62- REQUtST TO RESCHEDULE EVERY StCONO ,\*\*\*\*\*\*\*\*\*\*\*\*\*\*\*\*\*\*\*\*\*\*\*\*\*\*\*\*\*\*\*\*\*\*\*\*\*\*\*\*\*\*\*\*\*\*\*\*\*\*\*\*\*\*\*\*\*\*\* HSTRU : IOCS - b3 - RUN HISTOGRAM HSTST : IOCS - b4 - STOP HISTOGRAM :\*\*\*\*\*\*\*\*\*\*\*\*\*\*\*\*\*\*\*\*\*\*\*\*\*\*\*\*\*\*\*\*\*\*\*\*\*\*\*\*\*\*\*\*\*\*\*\*\*\*\*\*\*\*\*\*\*\*\* .ENDC .IFE IOSW  $-1$  $-1$ .ENDC RDSW .IFE MSW -1 -1 • EhlDC .IFN MSW **VMEM** MAPDF .ENDC TUOFF TUON INTAD .IFN JOSW LBINI .ENUC .IFE IOSw  $-1$ .ENDC CONNT : 65- READ SWITCHES VMEM MAP OEF  $: 66 - VMEM$ : &7- VIRTUAL DATA MAP OEF J 70 - TURN TUNING OFF : 71 - TURN TUNING ON : 72- WAIT FOR CONT A OR CONT C 73- IOCS LA8ELED MAGTAPE INIT , PLACE HOLDER FOR NON-IOCS : 74- CREATE CONTIGUOUS NOT DATA INIT 42 43 44 000074 SCTLN= .-SCTBL-1 45 46 47 **.**END \*\*00000 TOTAL ERROkS, 00000 PASS 1 ERRORS

Data General Corporation (DGC) has prepared this \*manual for use by DGC personnel and/or customers as a guide to the proper installation, operation, and main-<br>tenance of DGC equipment and software. The drawings and specifi

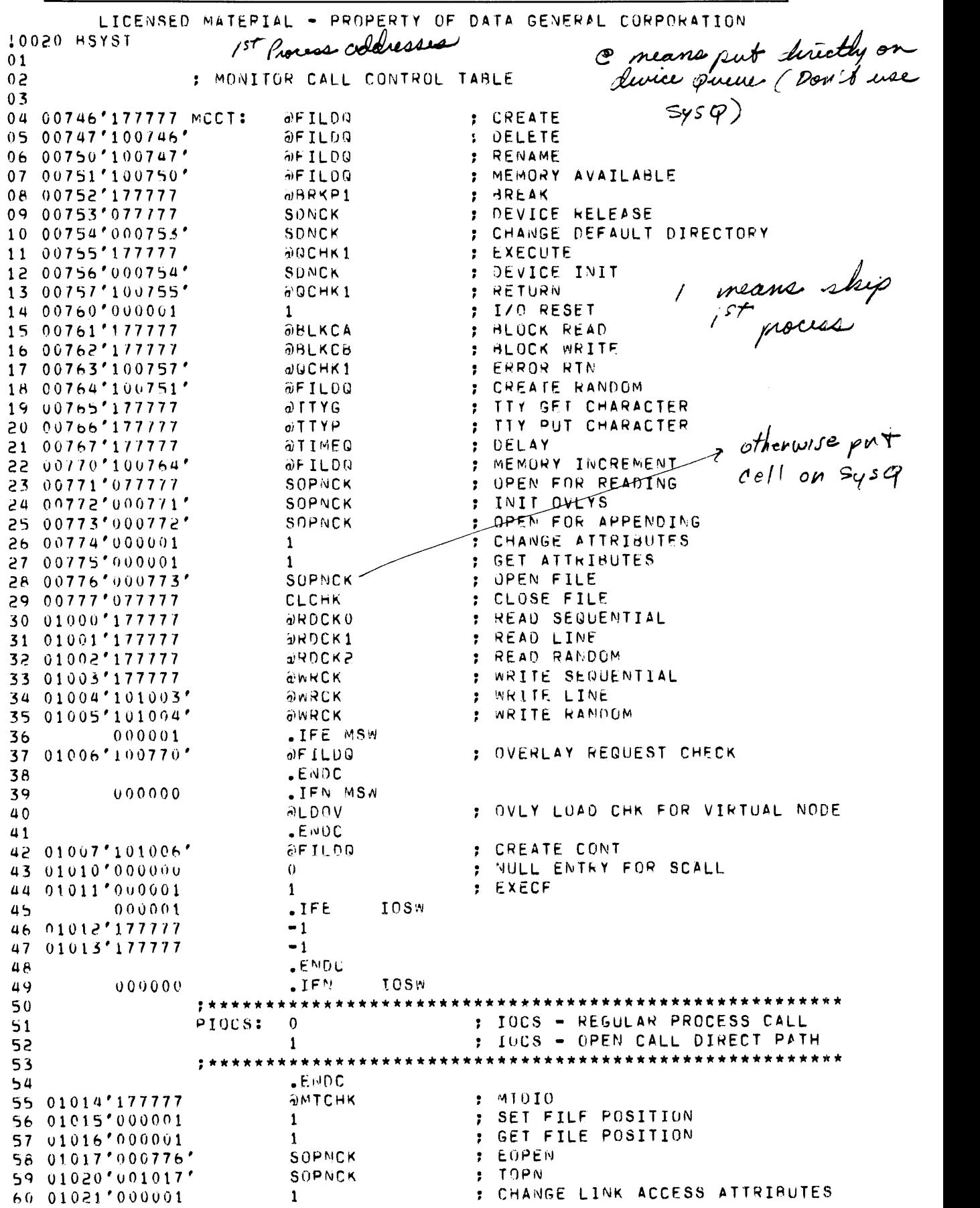

```
LICENSED MATERIAL - PROPERTY OF DATA GENERAL CORPORATION
0021 RSVST 
01 01022'000001
02 000001 
03 01023'177717 
04 
05 
Ob 
07 
         000000 
08 01024'00U777' 
Oq 
10 01025'000001 
1 1 
12 
13 0102b'171777 
14 000000 
15 
16 
17 
18 000001 
lq 01027'177777 
20 01030'177777 
21 
                         1 
                         .IFE MSW 
                         -1.ENOC 
                         .IFN MSW
                         @CPNT 
                         .ENOC 
                         CLCHK 
                                          : GET CHANNEL STATUS
                                         CP INITIAL PROC 
                                          : UPDATE FILE SIZE INFO
                 :************************************************************* 
                                           : IOCS - GO DIRECTLY TO PRE-OPEN
                                          : CALL 
                 ~***************~*****.********.****************************** -1 RESERVED b087 
                         .IFN MSW 
                         OBLKEW
                         @~LKER 
                         .ENOC 
                         .IFE MSW 
                         -1-1.ENDC 
                                          : EXTENDED MEM WRITE
                                           : EXTENDED MEM READ
                                           EXTENDED WRITE 
                                           : EXTENOfD READ 
22 
23 000063 CTLGT= .-MCCT : LENGTH OF DISPATCH TABLE
```
Data General Corporation (DGC) has prepared this \*manual for use by DGC personnel and/or customers as a guide to the proper installation, operation, and main-<br>tenance of DGC equipment and software. The drawings and specifi

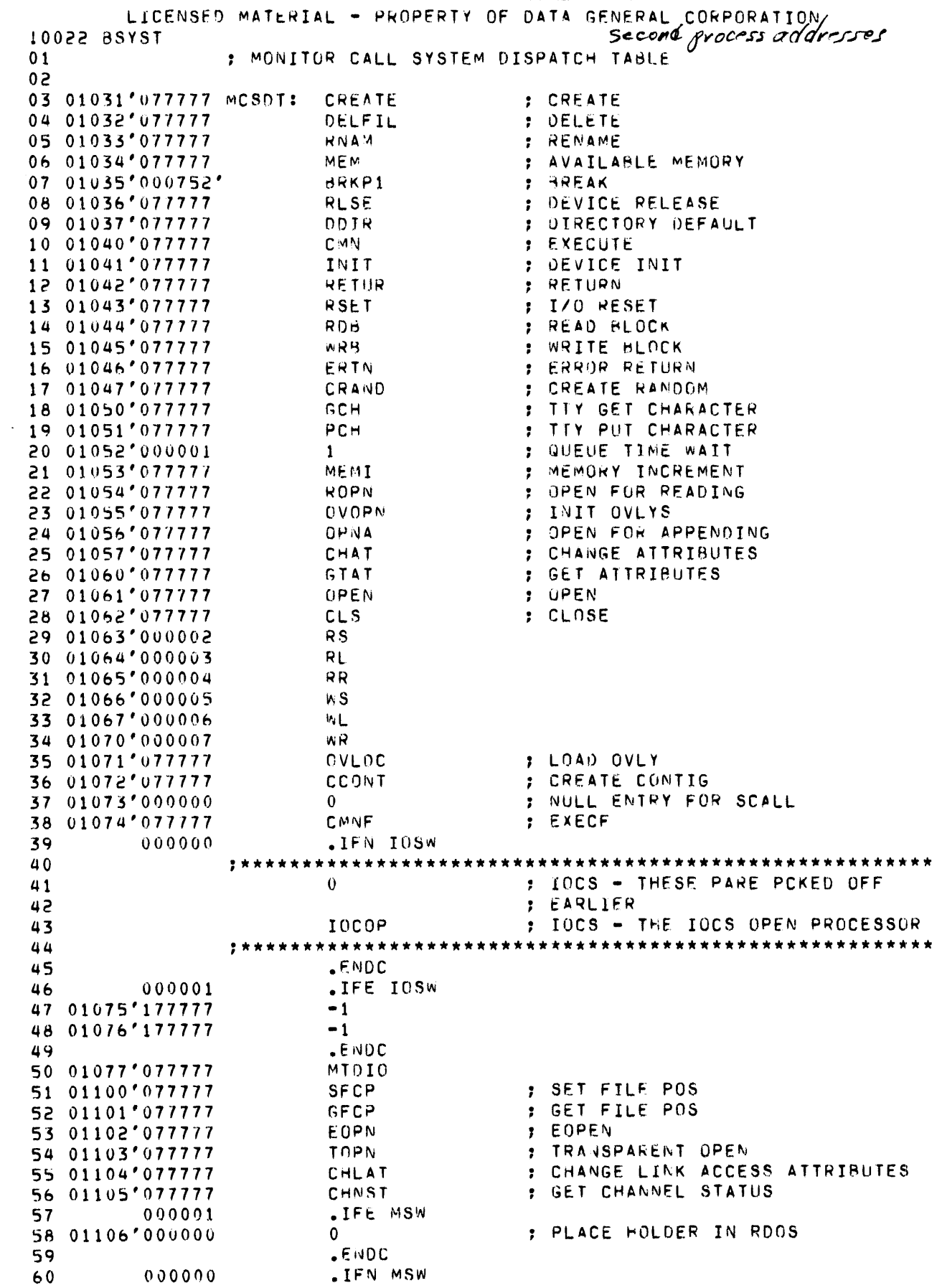

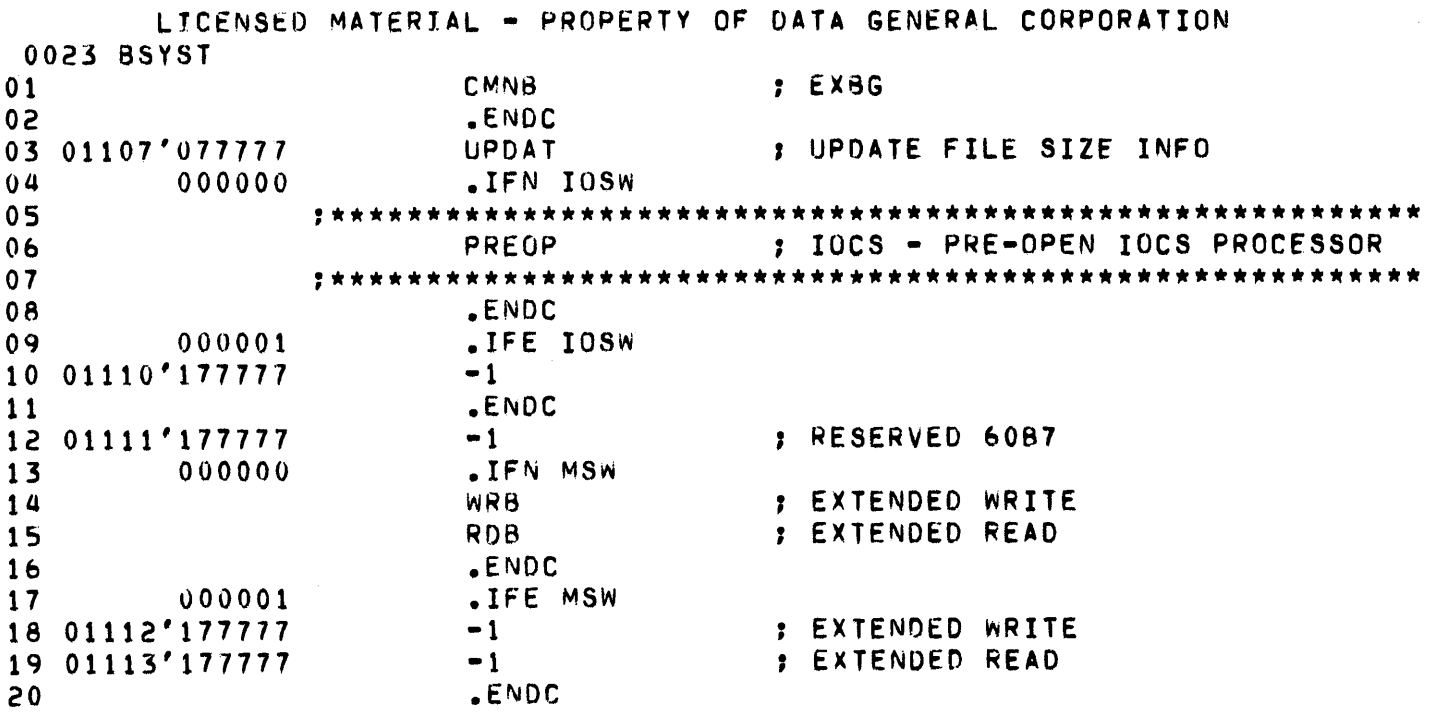

Section 4

**STACKS** 

# A COMPLETE SYSTEM TASK

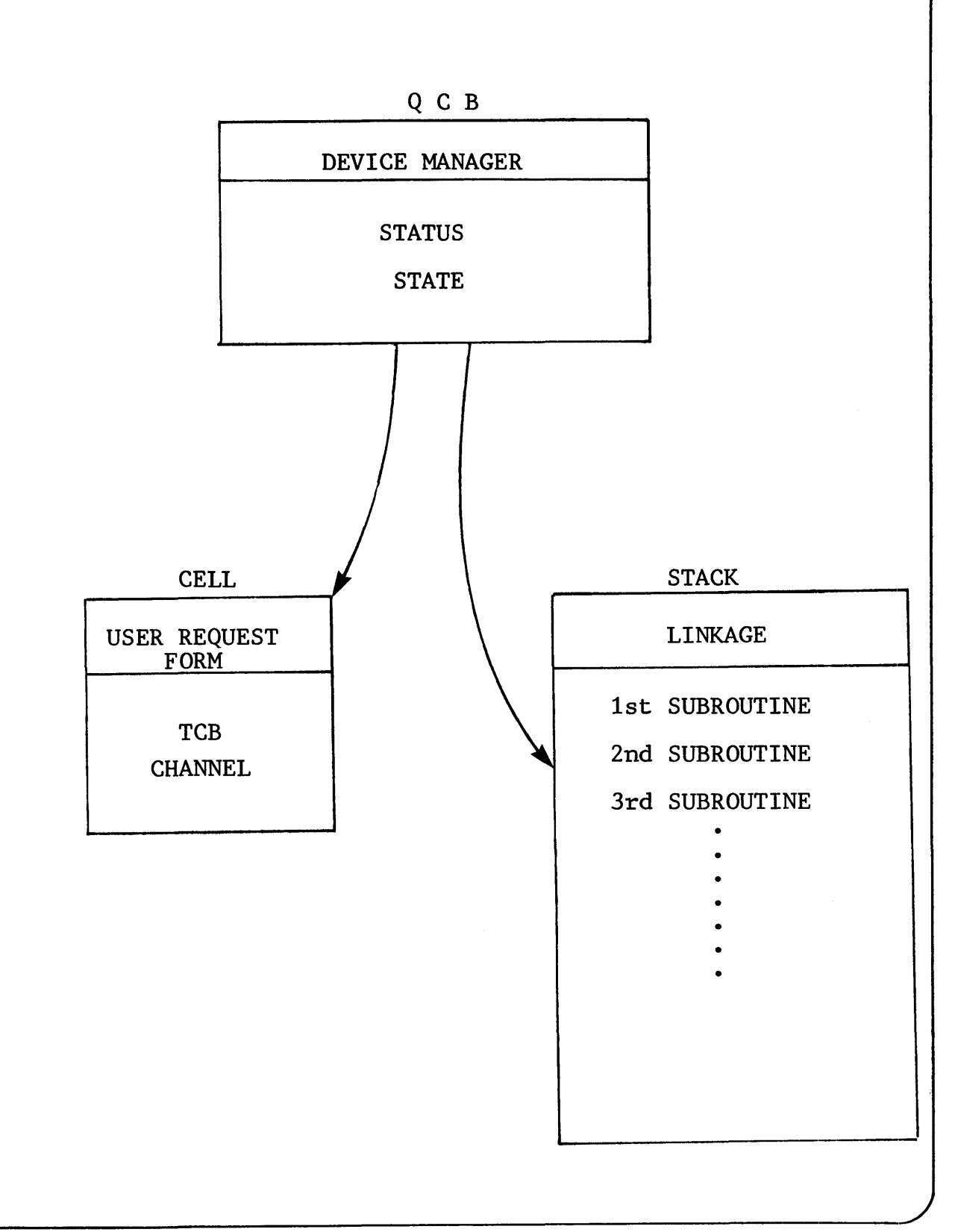

#### SYSTEM STACKS

#### REENTRANT CODING AND SUBROUTINE LINKAGE

One of the basic problems that arises in multi-level priority interrupt programming is that different levels require use of the same subroutine. This means that a higher priority interrupt could interrupt a lower priority one before it has completely used a common subroutine and argument pointers, temporary core storage locations, etc., with the result that the return point for the lower level interrupt would be lost. Reentrancy, then, is defined as that property of a subroutine whereby use of the routine does not modify any of its locations; temporary values are stored outside the routine. Thus one user may be ,prevented temporarily from. completing use of a reentrant routine because a higher priority user needs to use it. When the higher priority user has finished with the routine, the lower priority user completes his use of the routine at the point where he was interrupted.

A method of reentrant coding using a system stack has been devised for RDOS to allow one subroutine to be entered at any<br>time and from any interrupt level without loss of results. The time and from any interrupt level without loss of results. operating system has several stacks used for the saving of state variables whenever a call to a system subroutine is executed. Each of these stacks is of a fixed length and stack frames are defined in the same manner for each stack. The stack frame is the basic increment of storage on a system stack.

#### SYSTEM STACK

In general, each system stack available allows the execution of one system call simultaneously with others. A new stack frame is allocated every time a new subroutine or overlay is called to complete the system task. The state is saved in the frame (accumulators, and return address), as well as any temporary data storage required.

Operation of each peripheral is considered to be a single system task. Despooling is another system task. The Disk's) have two tasks associated with their operation. These tasks queue up behind the device drivers which actually access the devices. Each task reguires a system stack.

#### STACK ALLOCATION

Most system (.SYSTM) calls require a system stack to be allocated for the duration of the call. (i.e. the stack remains allocated until the system call is completed).

(Note that a .RDL, .RDS, or .GCHAR system call to \$TTI or \$TTI1 ties up a stack until the user types the required input).

# STACK CONTROL WORDS

located in TABLE.SR

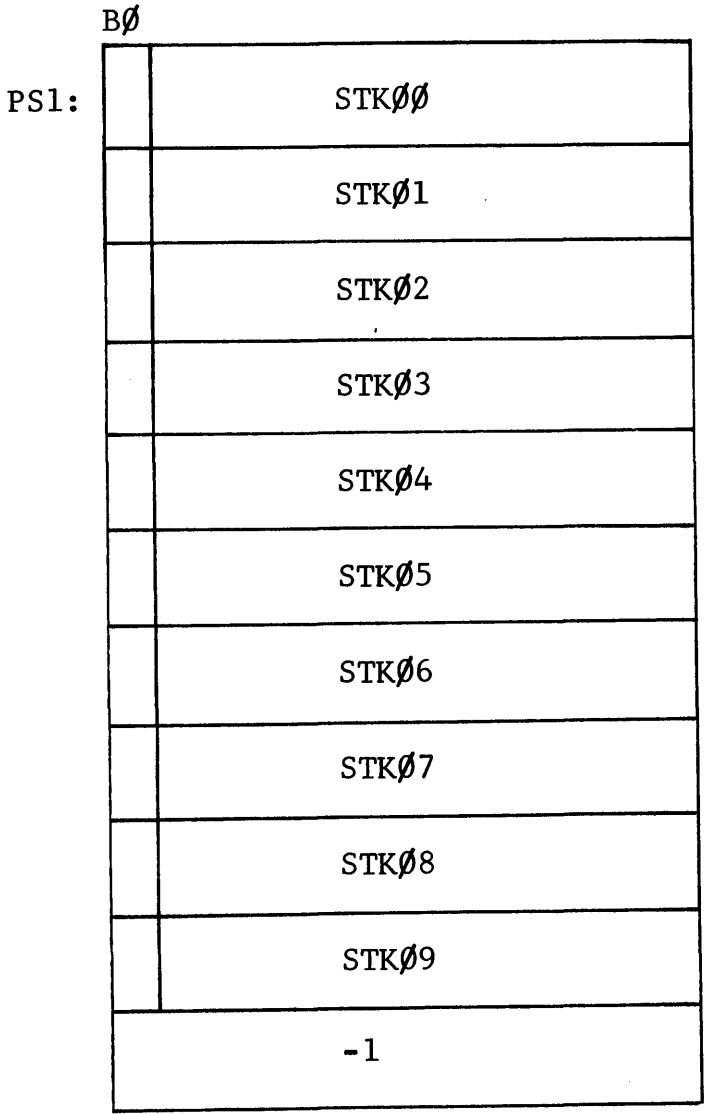

1BØ : STACK IN USE

 $\emptyset$ B $\emptyset$  : STACK FREE

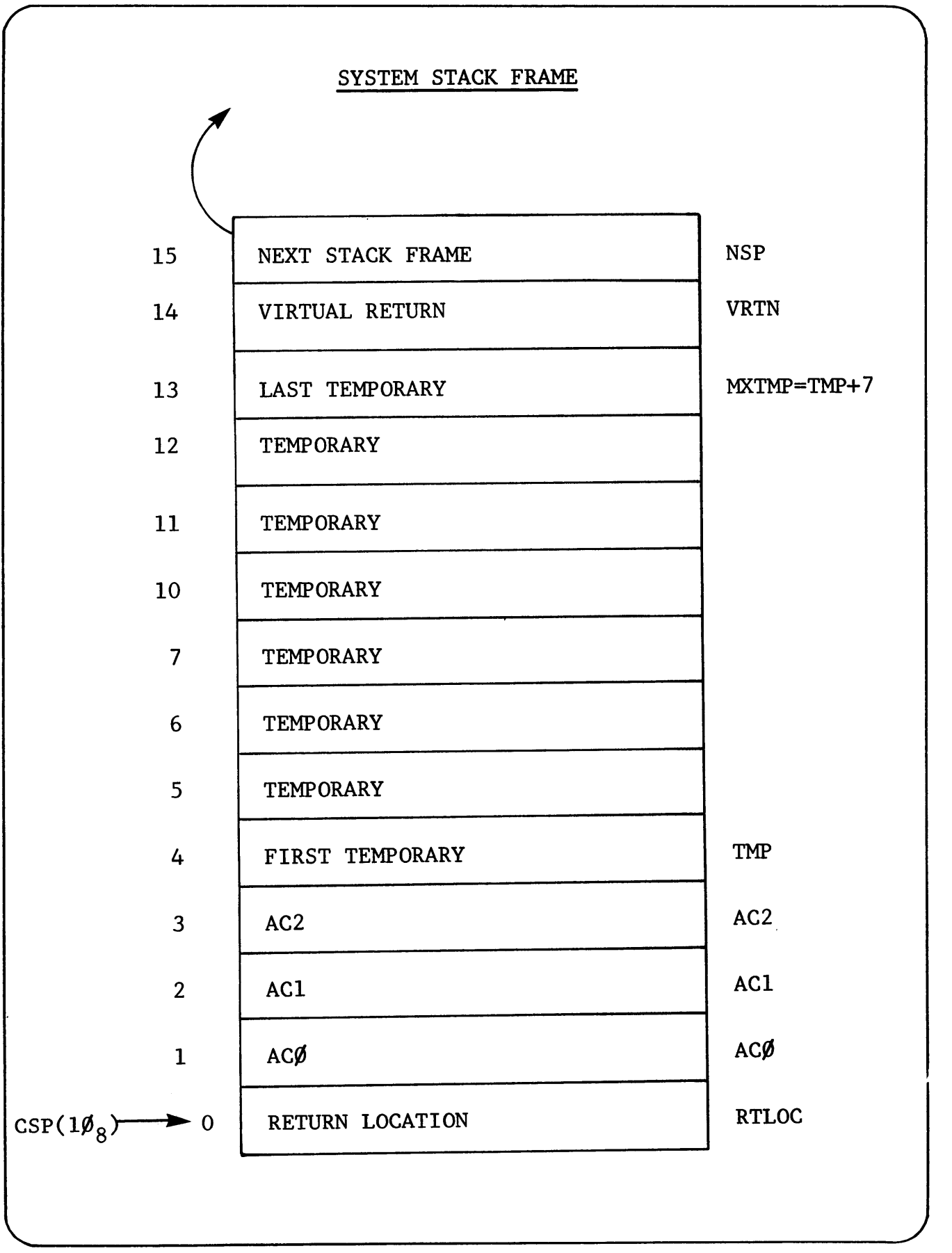

# STACK FRAME STRUCTURE

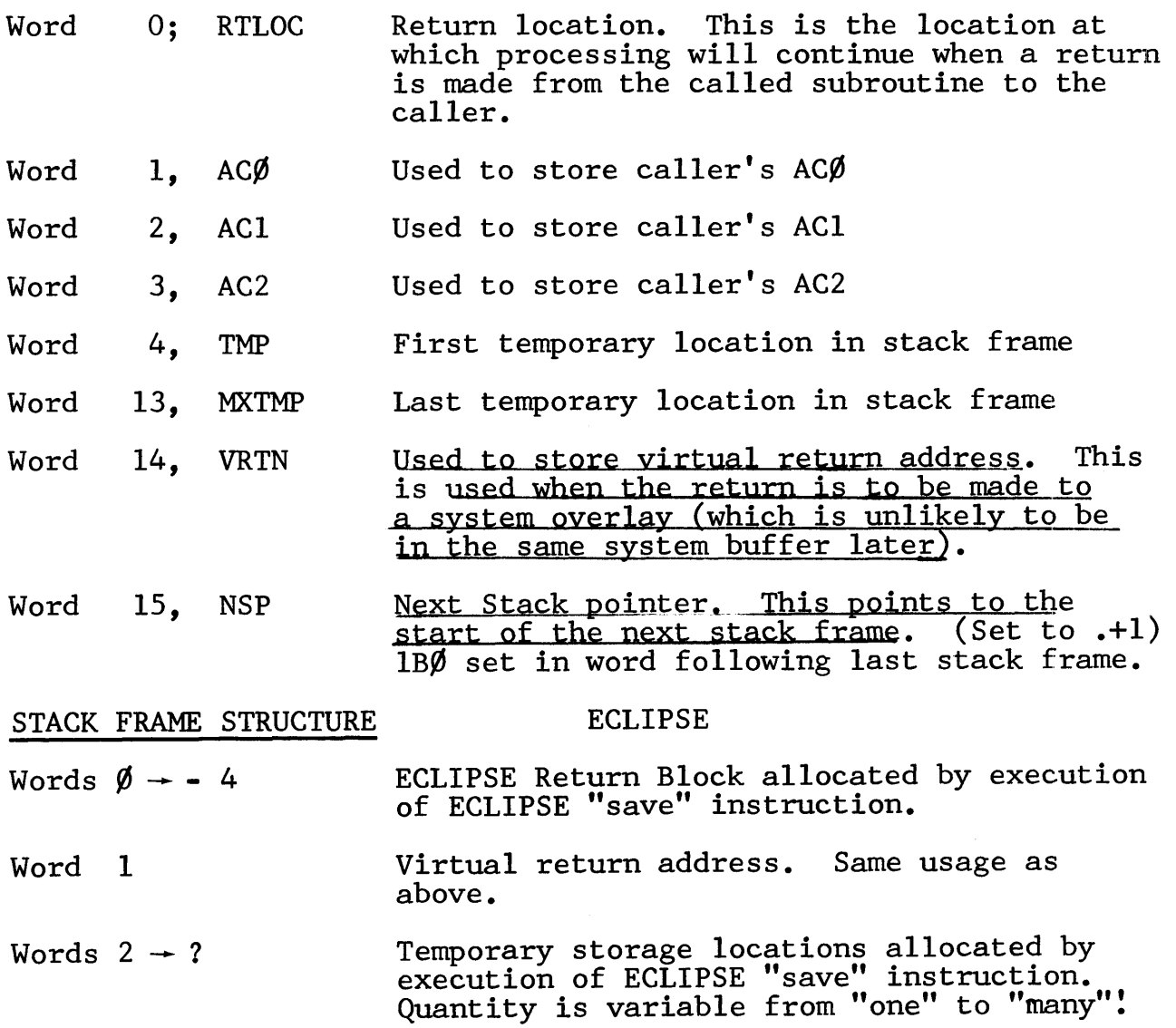

#### STACK CONTROL WORDS

To enable the system to be aware of whether a stack is in use or not, a stack control table is maintained. This table has a oneword entry for each system stack configured into the operating system. This one-word entry contains the base address of the system. This one word energy concentrate (B) whether or not the stack is in use.

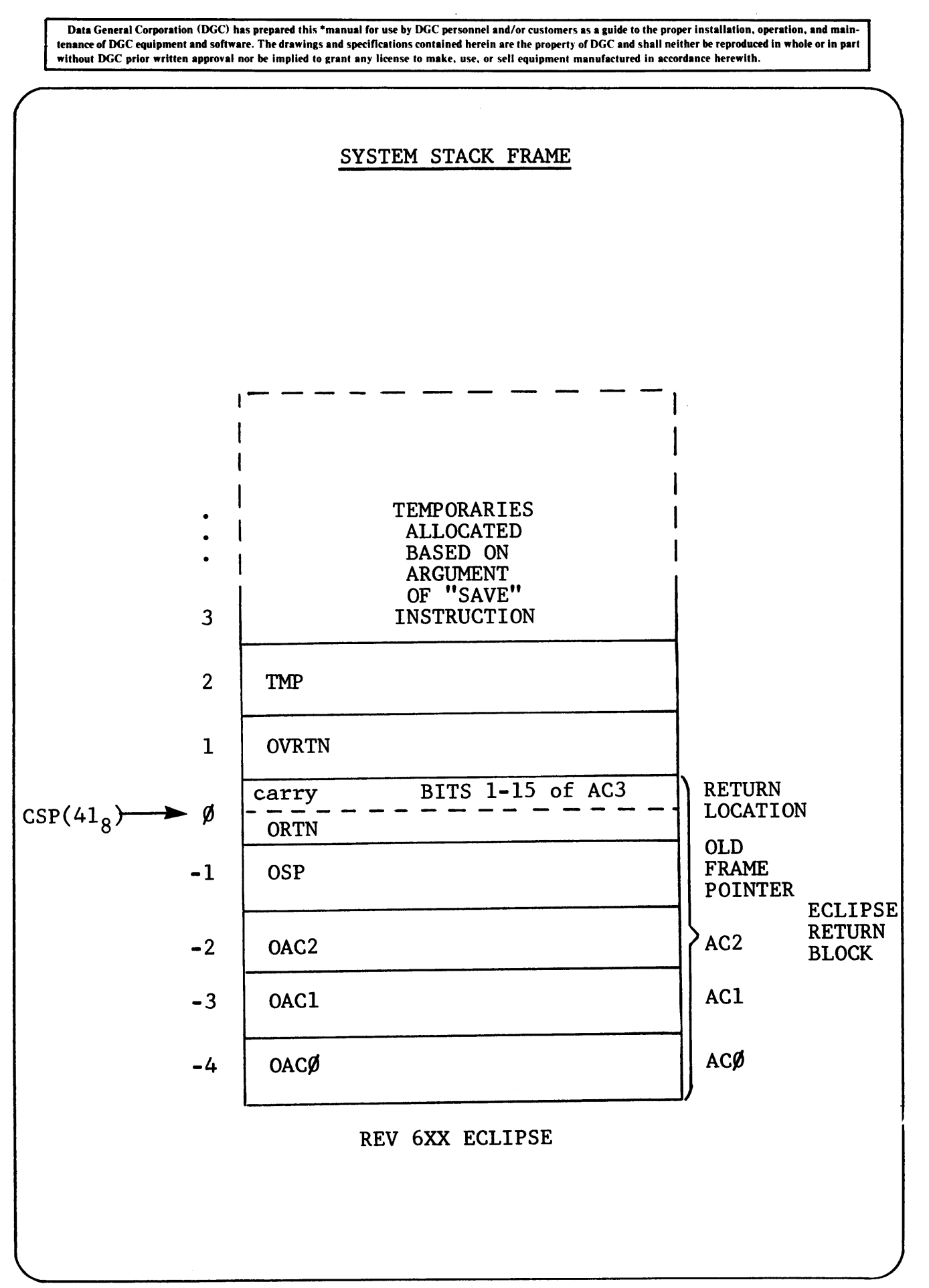

 $4 - 6$ 

-Data General Corporation (DGC) has prepared this \*manual for use by DGC personnel and/or customers as a guide to the proper installation, operation, and main-<br>tenance of DGC equipment and software. The drawings and specif without DGC prior written approval nor be implied to grant any license to make, use, or sell equipment manufactured in accordance herewith.

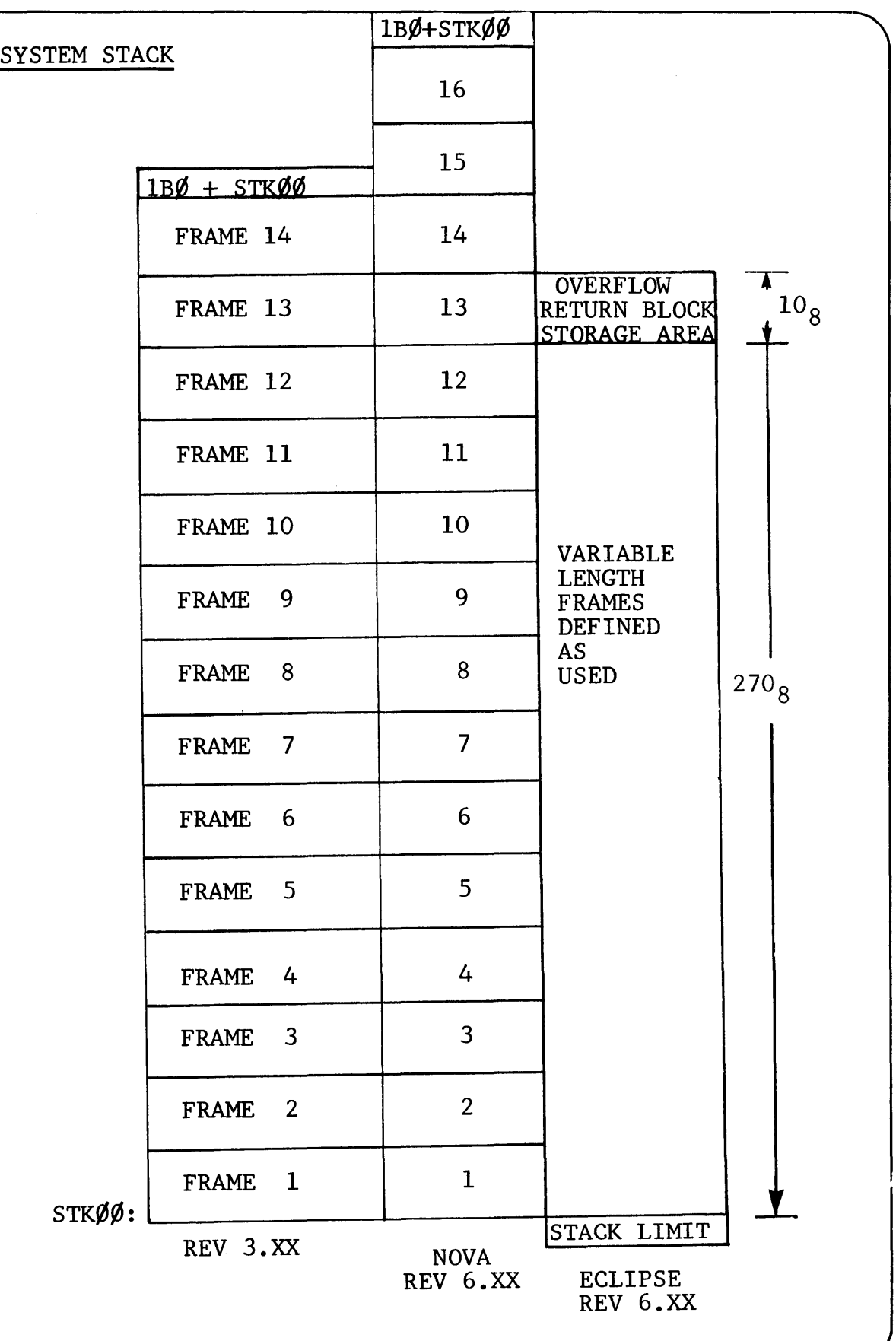

The only system calls that do not require a stack for the entire duration of the call are:

> $\binom{2}{3}$ QTY .RDS/.WRS & .RDL/.WRL CALLS DELAY calls

.RDOPR, .WROPR calls

A stack is required to set up the call, but it is then released.

(Note that the QTY driver will never require more than one stack.) "SET UP" phase, but no "REACTION" SYSTEM task.

If in any program environment fewer system stacks are available at any single moment than are required at that moment there will be a holdup. The system will service simultaneously only as many requests as it has available stacks. It will service requests in the order in which they are made by a program. If the foreground has priority over the background, its calls will be processed ahead of the background.

The current stack frame is pointed to by a page zero system location, CSP. with CSP in AC2 or AC3, the system can access locations in the frame using offsets defined in PARS.SR and explained on the following pages.

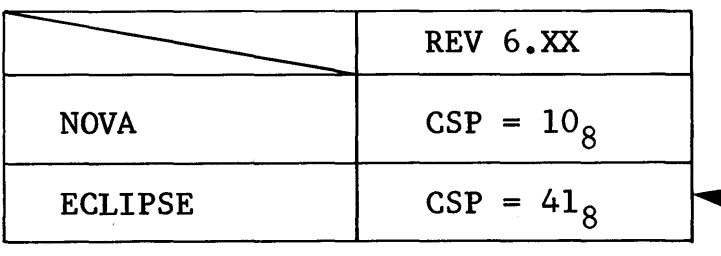

KNOWN AS ECLIPSE HARDWARE "FRAME POINTER"

Access to frame locations:

LDA LDA  $3, \text{CSP}$ <br> $\emptyset, \text{AC}\emptyset, 3$ 

; NOTE ECLIPSE STACK INSTRUCTION NOT NEEDED

STACK LINKAGE - NOVA

Linkage to save state variables in a system or interrupt stack frame and restoration of these variables is provided by three routines (SAVE, RTRN and SRTRN) in the utility package within the system. The current Stack Pointer (CSp) is a page zero state variable, maintained by the system, for all stacks.

The initialization code for the operating system sets the pointers (Sp) for each frame of the interrupt stack. These pointers are set at system load time for the system stacks. The pointer following the last frame of each stack has 1BØ. The system parameter tapes define offsets for both the current stack frame, as well as the old (last) frame. In this manner a subroutine can access the caller's frame's contents.

#### STACK LINKAGE - ECLIPSE

Linkage to save state variables is performed by the two ECLIPSE instructions "SAVE" and "RTN". Referencing old frame info can only be done by a task linking through successive "OLD FRAME" pointers.

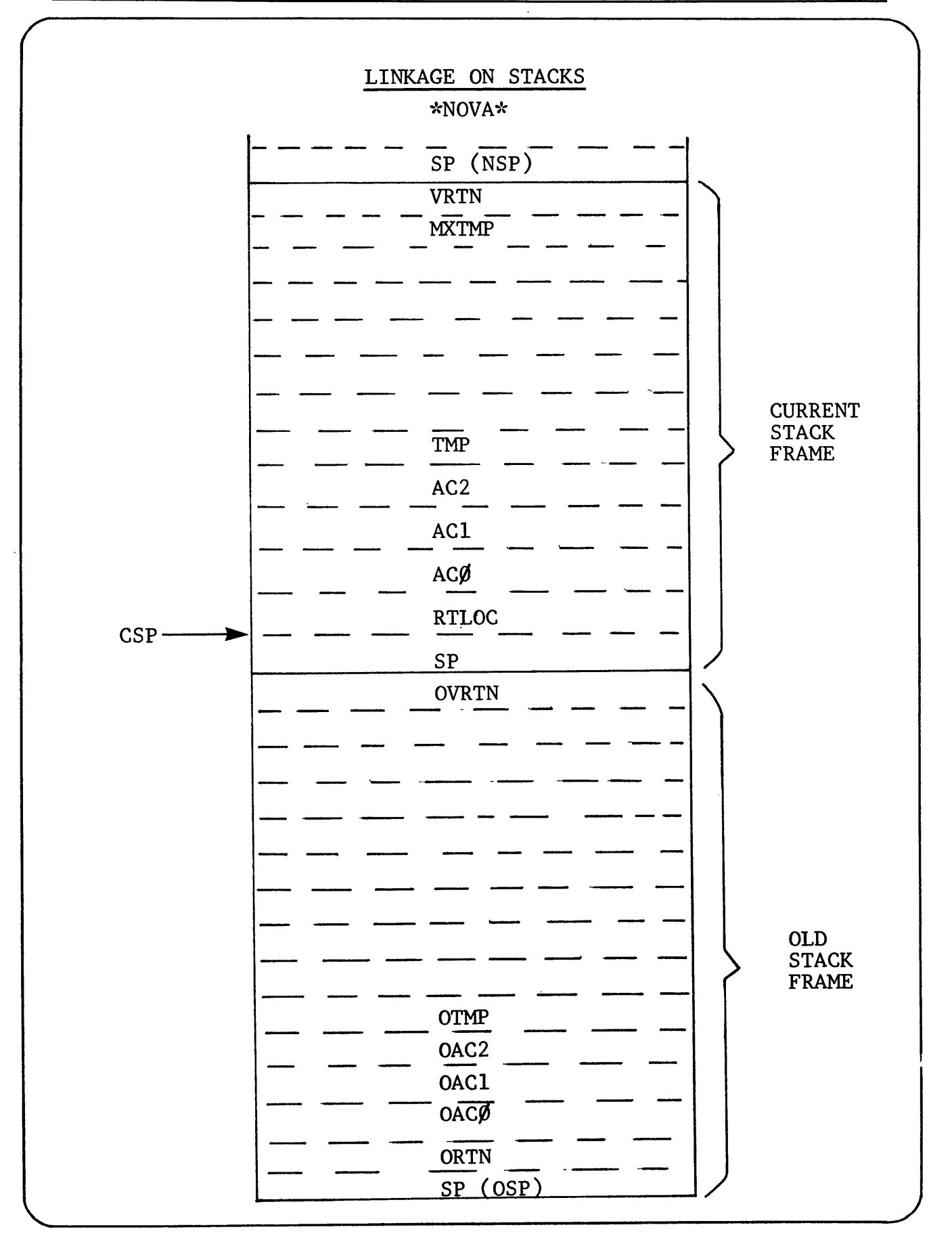

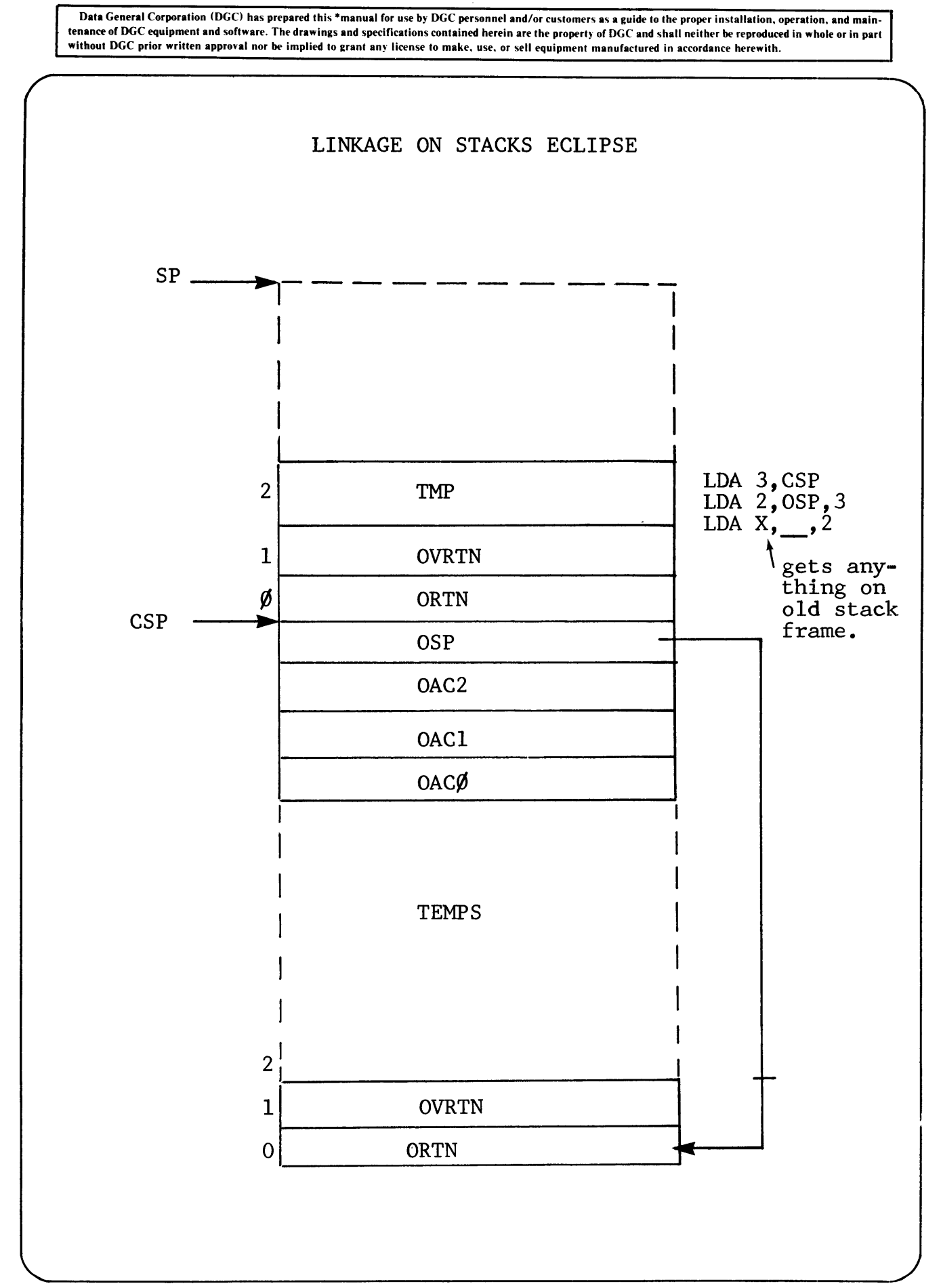

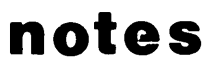

Section 5

PAGE  $\emptyset$ AND

TACT FLOW

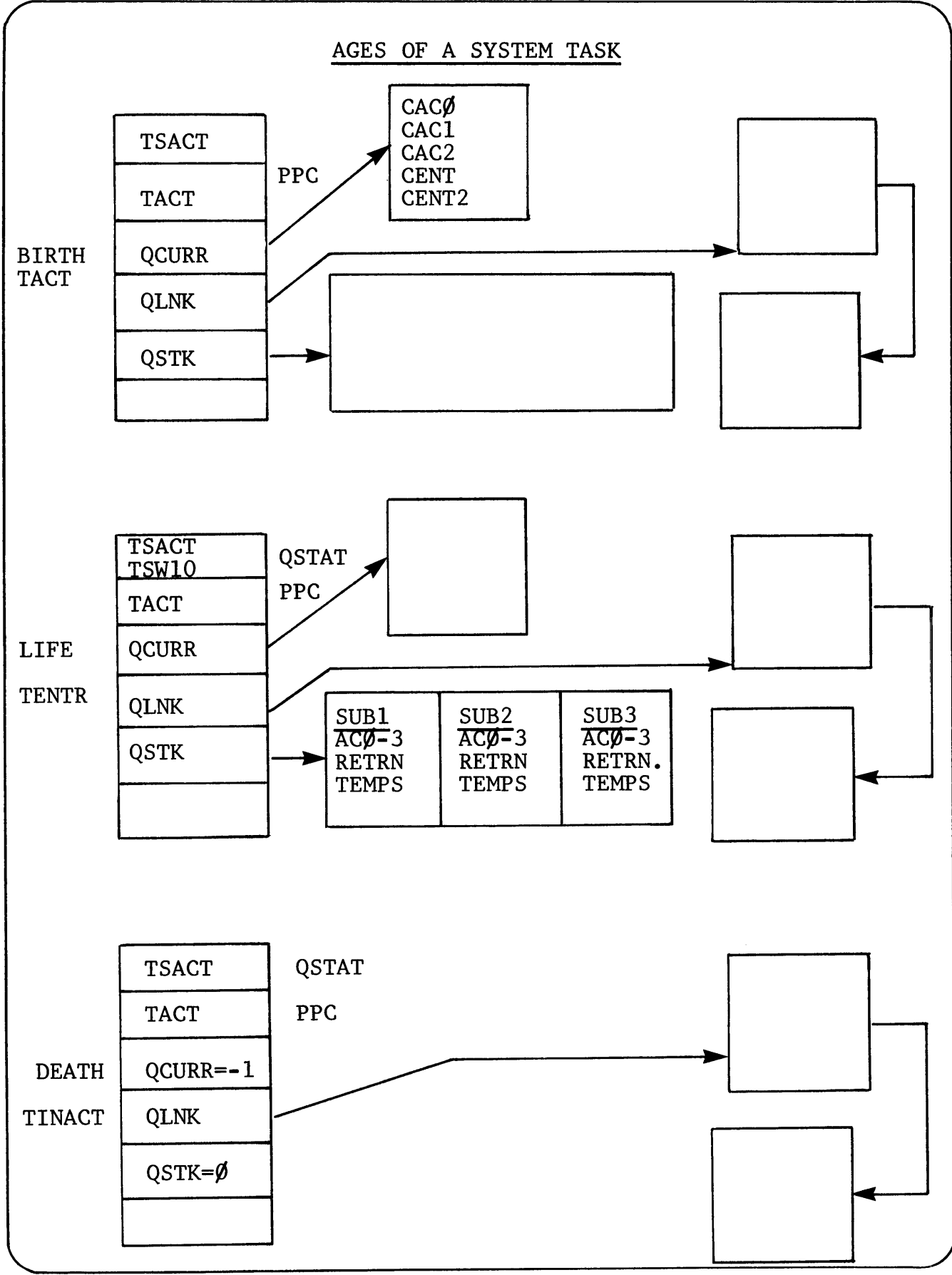

# SYSTEM PAGE ZERO STRUCTURE \*NOVA\* REV 6

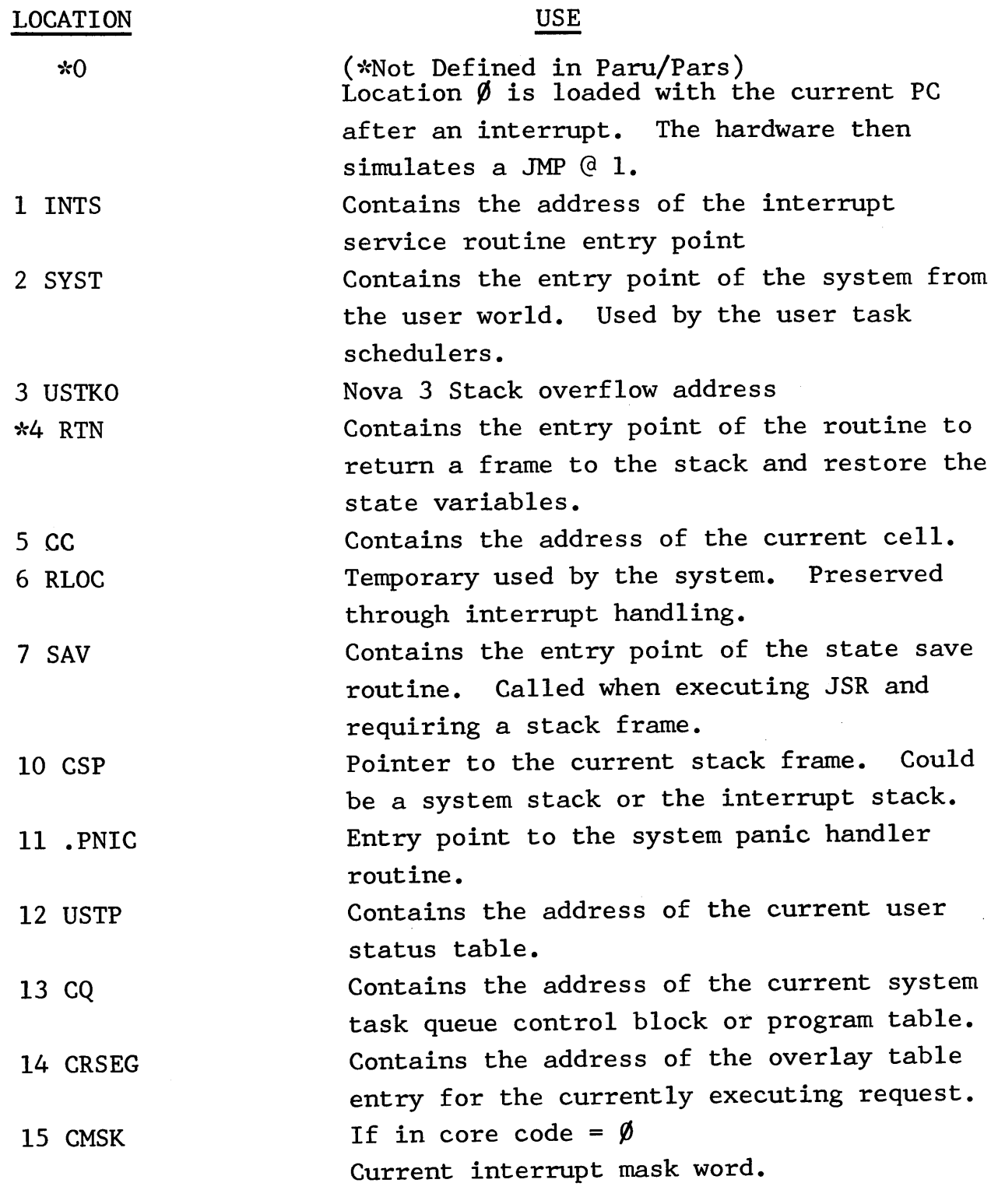

 $\bar{\gamma}$ 

\*ECLIPSE\* REV 6

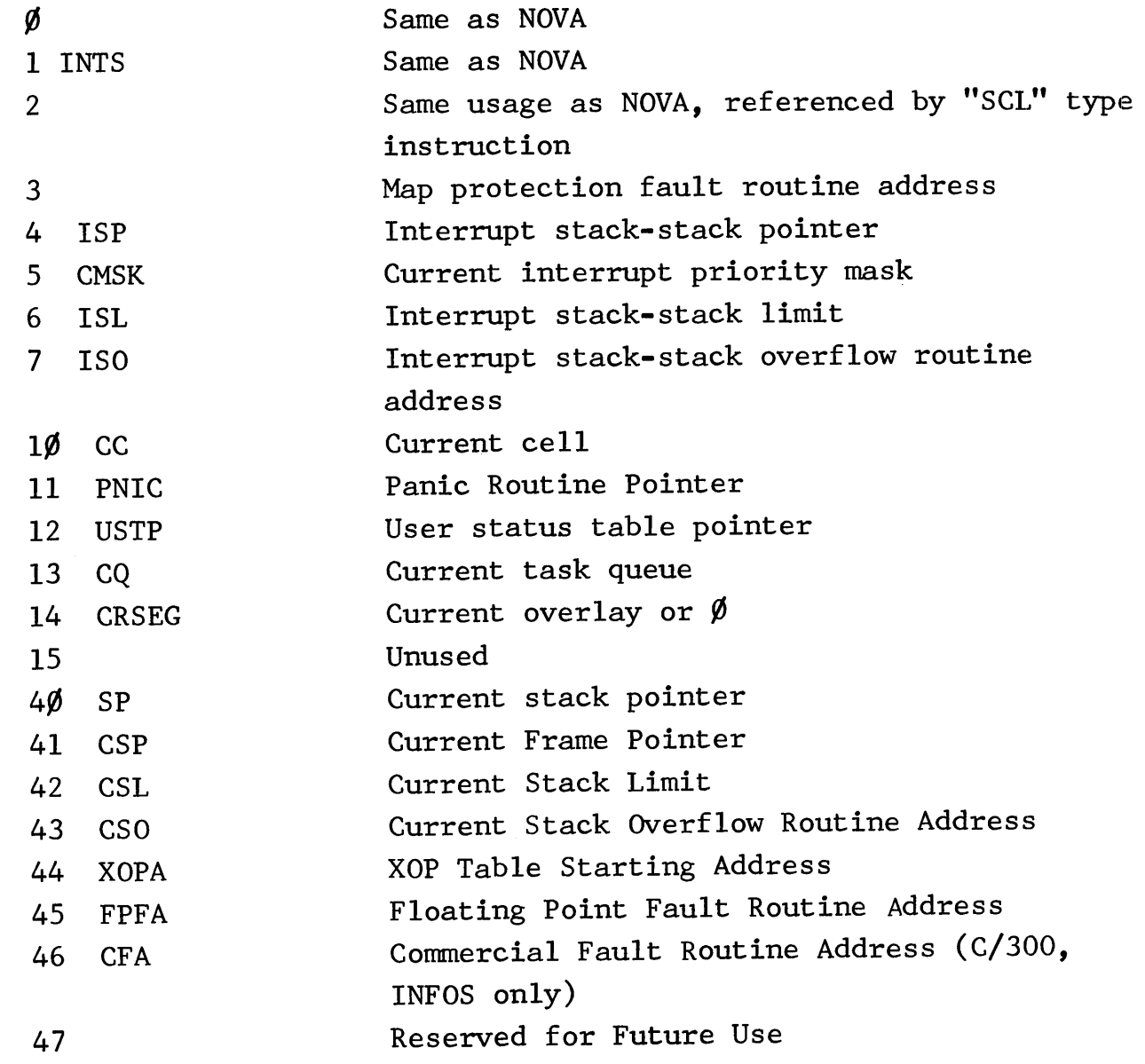

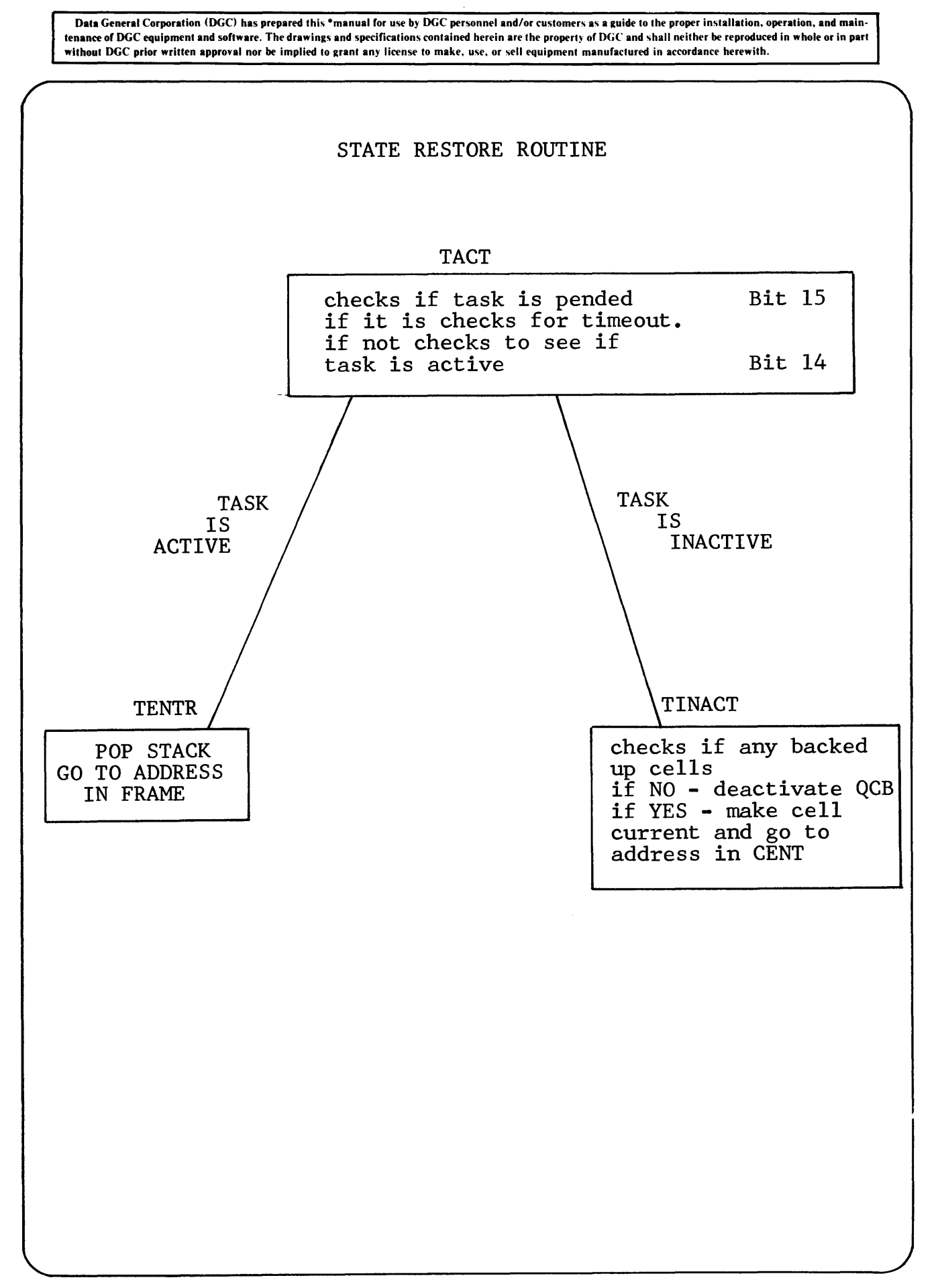

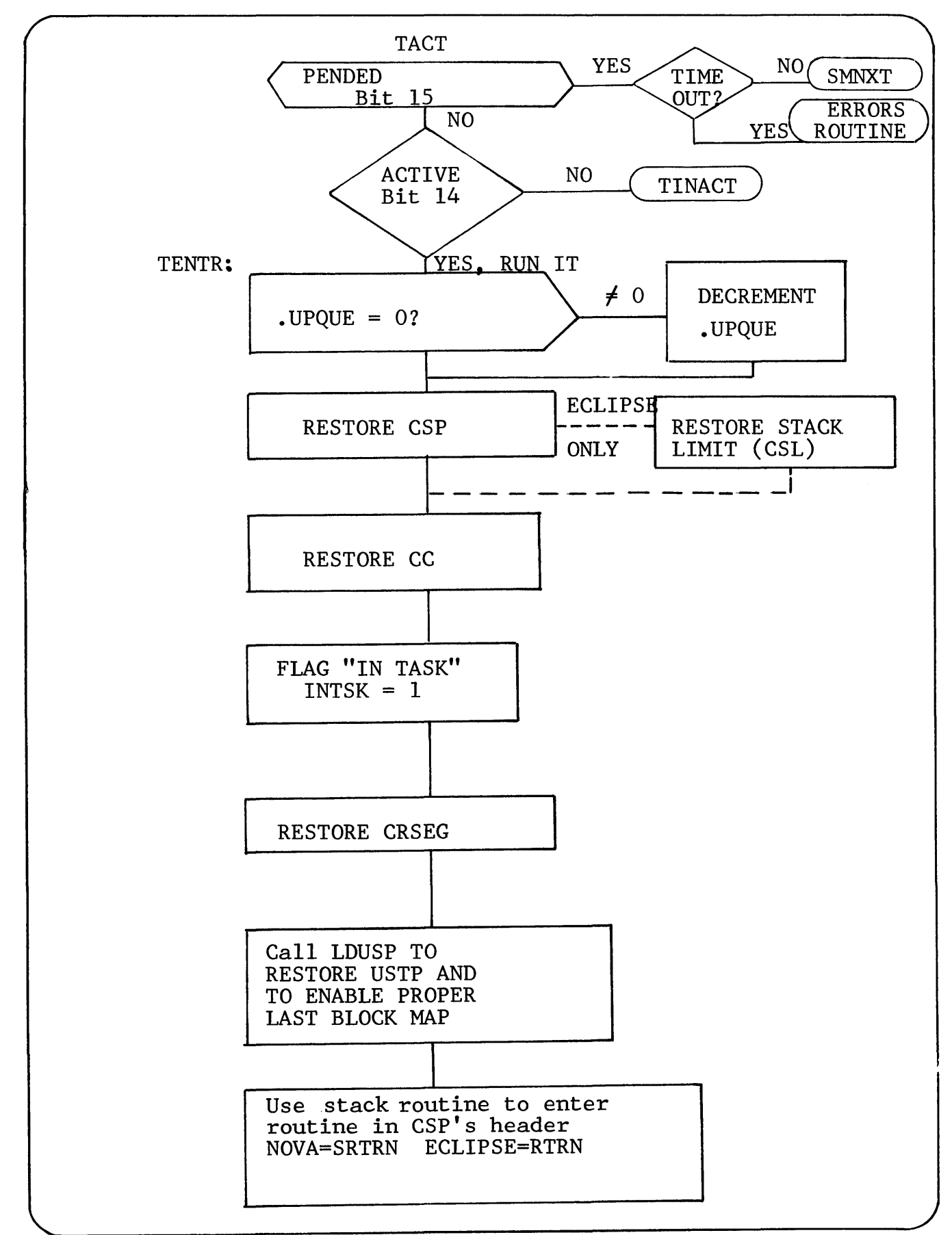

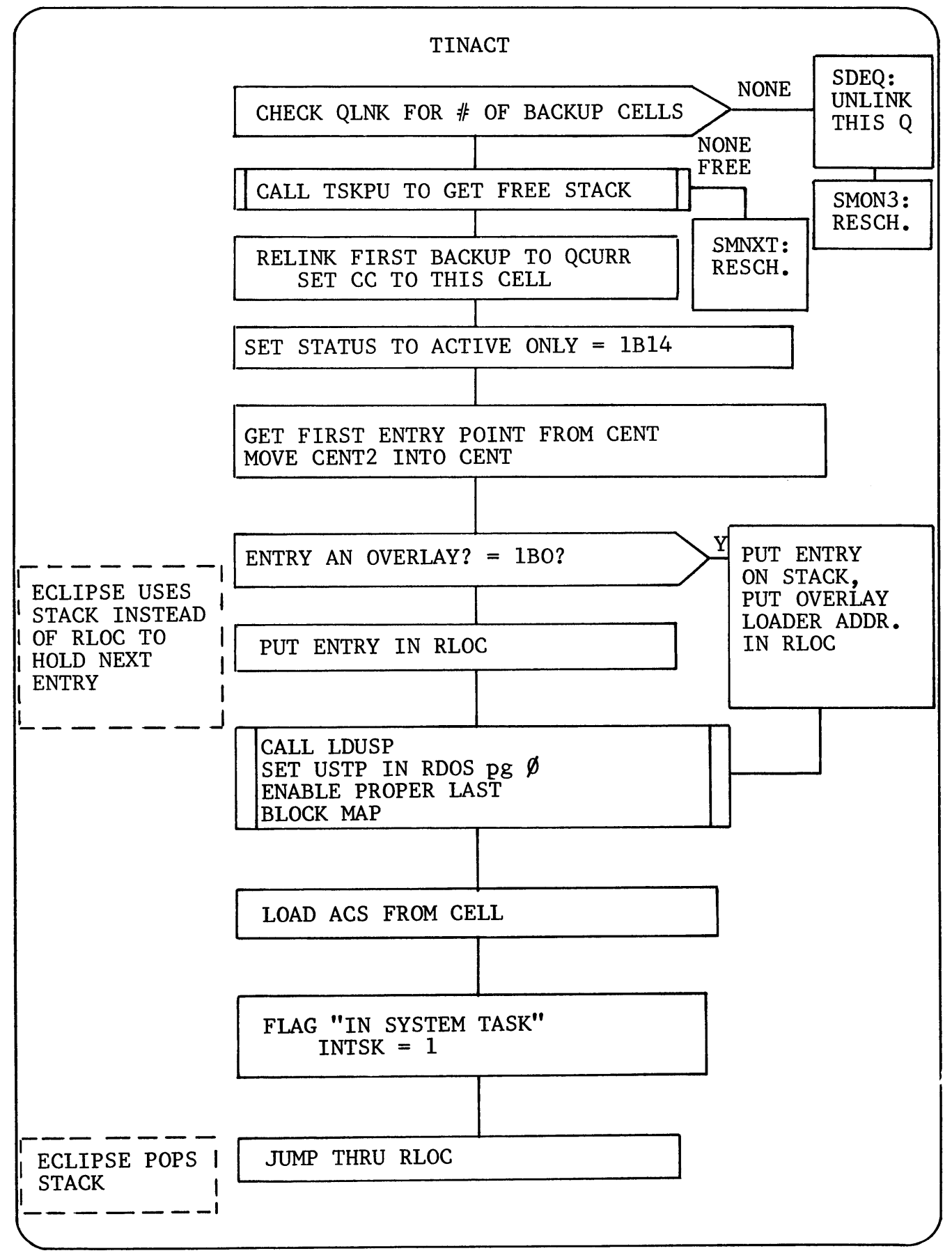

# MULTITASK CONTROL

NO PRIORITIES

= NO SYSTEM TASK CAN

PRE-EMPT

ANY OTHER

ONCE A TASK IS

#### EXECUTING,

IT WILL RETAIN CONTROL;

INTERRUPTS WILL BE PROCESSED,

BUT

EXECUTION WILL BE

RETURNED TO THAT TASK'S CODE

SYSTEM TASKS

**CAN** 

CHANGE THEIR OWN CONTROL BLOCKS

BECAUSE

THE SCHEDULER IS NEVER RUN

### BEHIND THEIR BACKS

# PRIME DIRECTIVE

# OF MULTITASK SCHEDULING

DO NOT USE

CONTROL TABLES

FOR

RESCHEDULING

WHILE

THOSE TABLES ARE

BEING CHANGED
Data General Corporation (DGC) has prepared this \*manual for use by DGC personnel and/or customers as a guide to the proper installation, operation, and main-<br>tenance of DGC equipment and software. The drawings and specifi

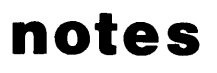

 $\ddot{\phantom{a}}$ 

Data General Corporation (DGC) has prepared this \*manual for use by DGC personnel and/or customers as a guide to the proper installation, operation, and maintenance of DGC equipment and software. The drawings and specifications contained herein are the property of DGC and shall neither be reproduced in whole or in part<br>without DGC prior written approval nor be implied to grant

# **notes**

 $\lambda$ 

-Data General Corporation (DGC) has prepared this \*manual for use by DGC personnel and/or customers as a guide to the proper installation, operation, and main-<br>tenance of DGC equipment and software. The drawings and specif without DGC prior written approval nor be implied to grant any license to make, use, or sell equipment manulactured in accordance herewith.

**Section 6** 

**OVERLAYS** 

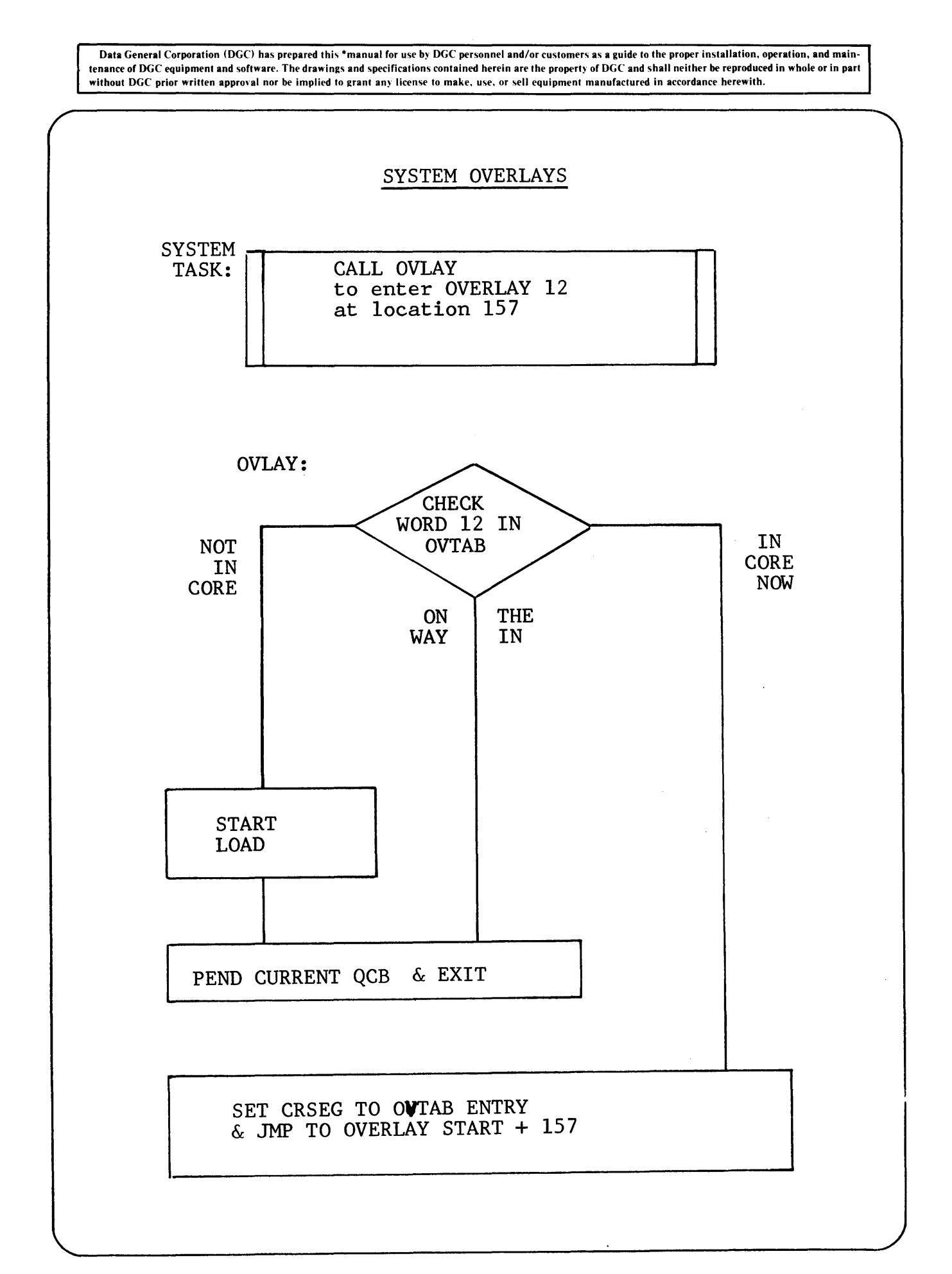

Data General Corporation (DGC) has prepared this \*manual for use by DGC personnel and/or customers as a guide to the proper installation. operation, and maintenance of DGC equipment and software. The drawings and specifications contained herein are the property of DGC and shall neither be reproduced in whole or in part without DGC prior written approval nor be implied to grant any license to make, use, or sell equipment manufactured in accordance herewith.

#### SYSTEM OVERLAYS

A system overlay is a portion of the operating system code that usually resides on the disk. When it is required that an overlay be executed it is brought into core into any available system buffer. The only restriction this places on the writing of system overlays is that no absolute addressing can be done where the location used as an address points to the overlay itself. Indirect addressing can occur if the address is an external which references the root portion of RDOS. When a return address must be used to an overlay (i.e., one overlay uses a subroutine in another overlay) this is created as a virtual overlay address. This must be done since the calling overlay may not reside in the same memory locations when the return is made.

Overlay virtual return:

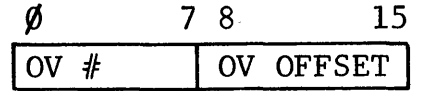

Overlay virtual entry:

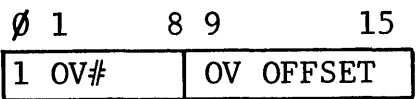

\*Entry only to first half  $(\emptyset -1778)$  of overlay

\*Return to any point within overlay

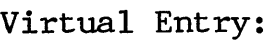

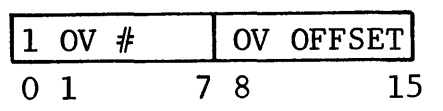

\*Only up to 128 overlays entry in either half

Data General Corporation (DGC) has prepared this \*manual for use by DGC personnel and/or customers as a guide to the proper installation. operation, and maintenance of DGC equipment and software. The drawings and specifications contained herein are the property of DGC and shall neither be reproduced in whole or in part without DGC prior written approval nor be implied to grant any license to make. use. or sell equipment manufactured in accordance herewith.

## OVERLAY TABLE

To control the loading of system overlays into system buffers, and to make available to the system the locations of overlays currently in core, there is an overlay pointer table  $(OVTAB)$ . This table has one word entries for each system overlay. This entry specifies whether or not the overlay is in core, being loaded into core, or non-resident.

- $i.e.$  If  $\emptyset$ B $\emptyset$ Overlay is either resident or being loaded. The low order 15 bits contain a buffer address if overlay is resident. The low order 15 bits contain +1 if the overlay is being loaded.
	- If  $1B\%$ Overlay is not resident. The word contains either the overlay table address carns erther the overlay table address (i.e., its own address) or  $\emptyset$ . If it contains an address then the overlay has been loaded at some time. If it contains  $\emptyset$  the overlay has never been loaded.

A one-word database OVTAB is the first entry in the overlay table.

A page zero one-word database CRSEG contains the overlay table address of the currently executing segment. If CRSEG contains  $\emptyset$  then resident code is executing. CRSEG is used by the overlay loader to make a virtual return and release current OV. Before loading next OV.

A database OVBAS contains the logical base address of the disk overlay file. Rev 3.XX is one word, REV 4.XX to 6.XX 2 words. The database is located in the OVLAY.SR module.

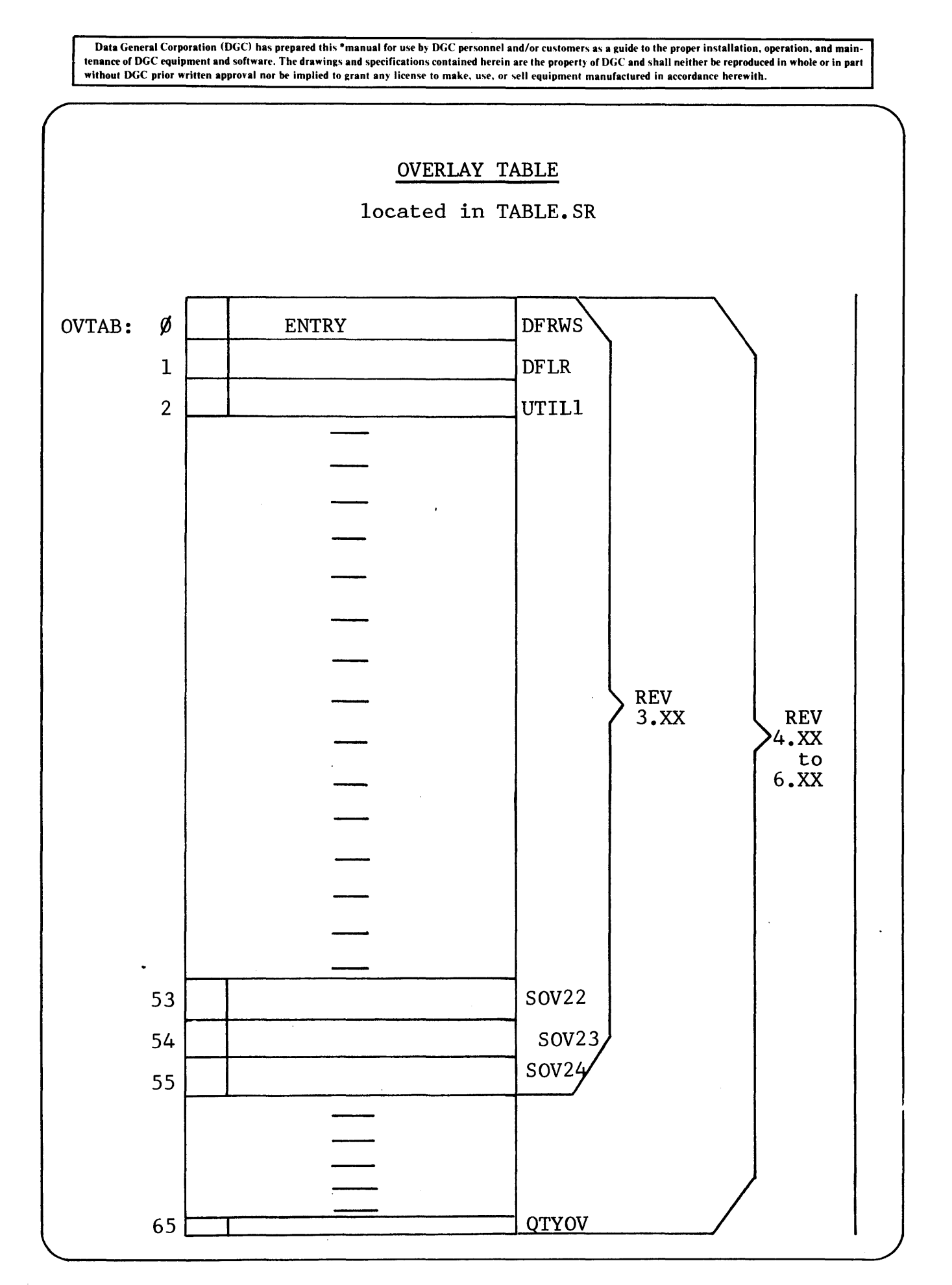

Data General Corporation (DGC) has prepared this \*manual for use by DGC personnel and/or customers as a guide to the proper installation, operation, and maintenance of DGC equipment and software. The drawings and specifications contained herein are the property of DGC and shall neither be reproduced in whole or in part without DGC prior written approval nor be implied to grant any license to make. use, or sell equipment manufactured in accordance herewith.

## OVERLAY TABLE

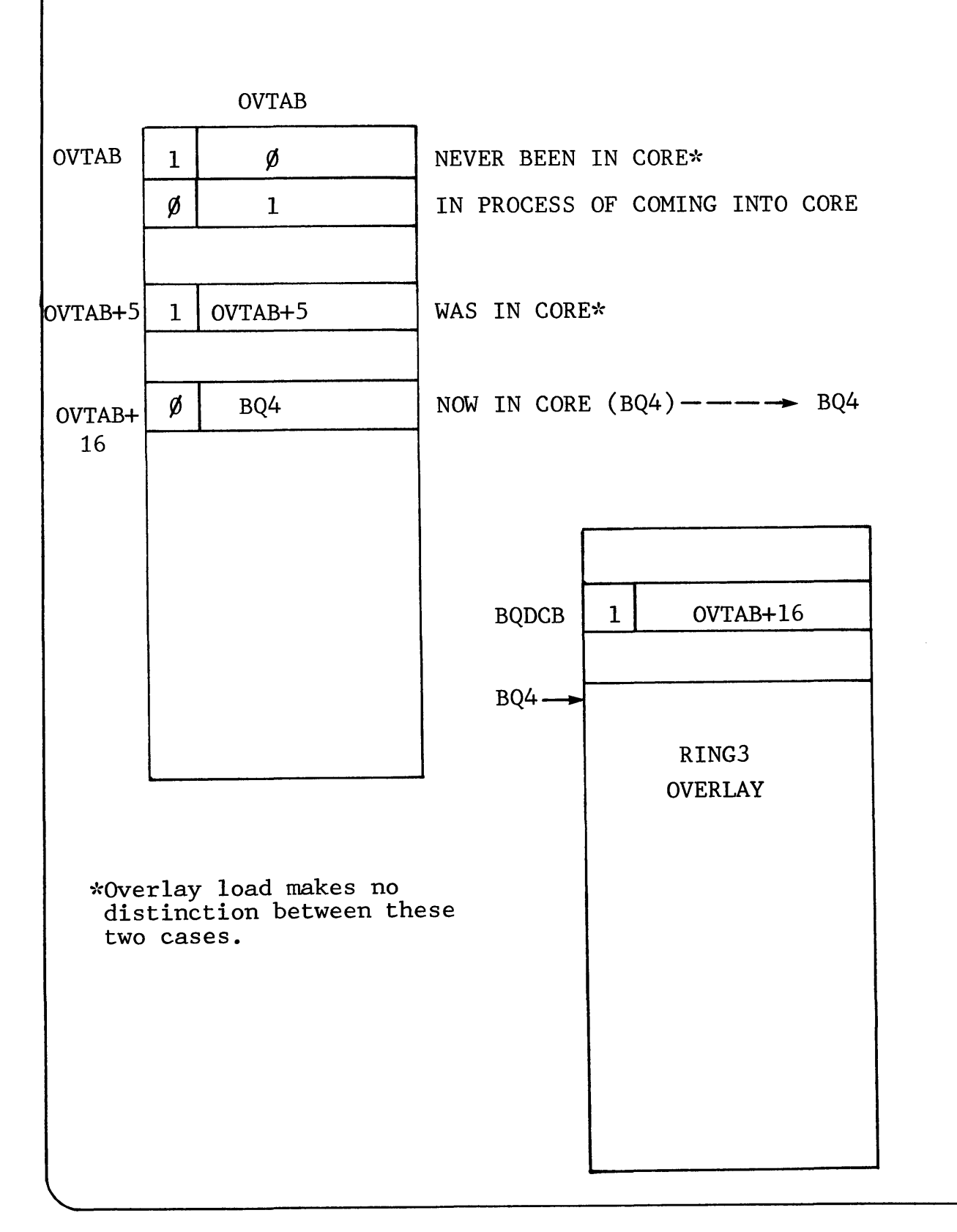

Data General Corporation (DGC) has prepared this \*manual for use by DGC personnel and/or customers as a guide to the proper installation, operation, and maintenance of DGC equipment and software. The drawings and specifications contained herein are the propert) of DGC and shall neither be reproduced in whole or in part without DGC prior written approval nor be implied to grant any license to make, use, or sell equipment manufactured in accordance herewith.

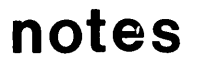

⊤

Data General Corporation (DGC) has prepared this \*manual for use by DGC personnel and/or customers as a guide to the proper installation, operation, and maintenance of DGC equipment and software. The drawings and specifications contained herein are the property of DGC and shall neither be reproduced in whole or in part without DGC prior written approval nor be implied to grant any license to make. use. or sell equipment manufactured in accordance herewith.

Section 7

PROGRAM TABLES

Data General Corporation (DGC) has prepared this \*manual for use by DGC personnel and/or customers as a guide to the proper installation, operation, and maintenance of DGC equipment and software. The drawings and specifications contained herein are the property of DGC and shall neither be reproduced in whole or in part<br>without DGC prior written approval nor be implied to grant

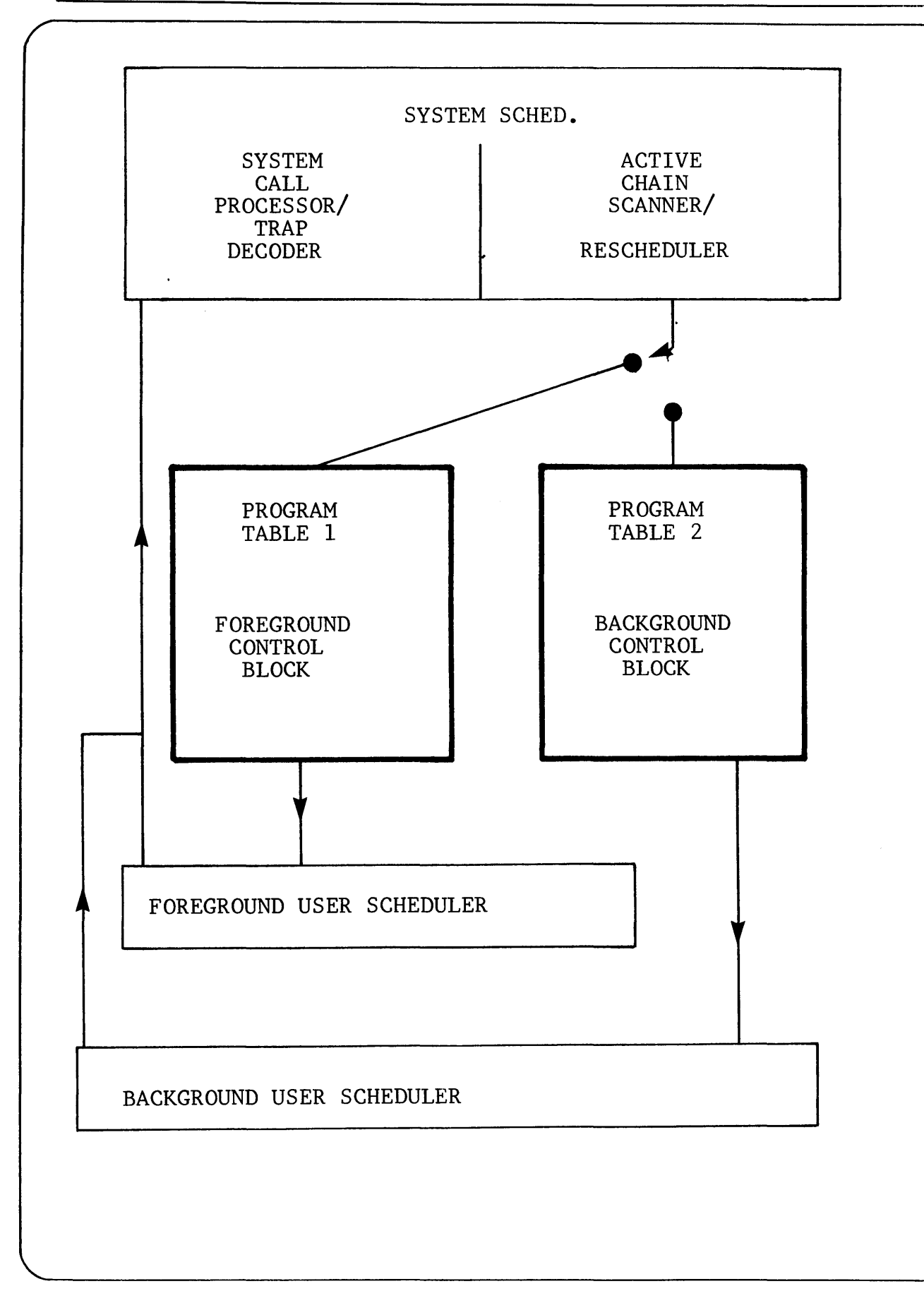

Data General Corporation (DGC) has prepared this \*manual for use by DGC personnel and/or customers as a guide to the proper installation, operation, and maintenance of DGC equipment and software. The drawings and specifications contained herein are the property of DGC and shall neither be reproduced in whole or in part without DGC prior written approval nor be implied to grant any license to make, use, or sell equipment manufactured in accordance herewith.

#### PROGRAM TABLES

For the system to have available full information on a current<br>program level it has to maintain a user program database. This program level it has to maintain a user program database. database is called a Program Table (PT). There is one program database is called a flogiam lable (11). There is one program<br>table for each user area. i.e., PTl is the program table for the foreground and PT2 is the program table for the background.

This table contains active information on the program level, and is also used to store state variables when switching between foreground and background.

A one-word database is maintained to indicate whether or not there is a foreground program in the system. It is called SYSFG. If SYSFG contains 1 there is a foreground program. If there is not a foreground program it contains zero.

A one-word database is maintained to indicate the priority of an existing foreground program. It is called PRISW. If PRISW contains 1, then the foreground program has equal priority with the background. If PRISW contains  $\beta$ , then the foreground has the background. If there concerns  $\beta$ <br>higher priority than the background.

PT1 is the address of the start of the foreground program table.

PT2 is the address of the start of the background program table.

Data General Corporation (DGC) has prepared this \*manual for use by DGC persent parts of the S tenanee of DGC equipment and software. The drawings and specifications contained without DGC prior written approval nor be implied to grant any license to make,  $v$ 

RDOS

BRDOS

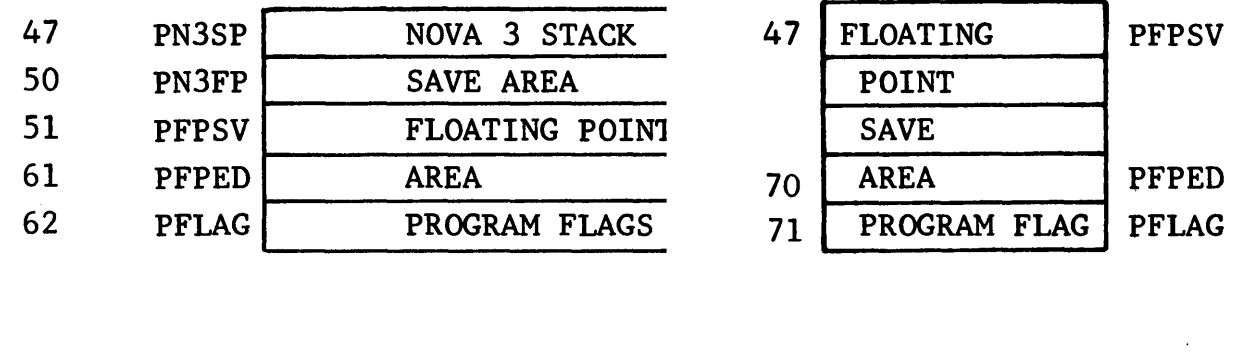

 $\ddot{\phantom{a}}$ 

 $\label{eq:2.1} \mathcal{F}^{(1)}_{\mathcal{A}}(t) = \mathcal{F}^{(1)}_{\mathcal{A}}(t) = \mathcal{F}^{(1)}_{\mathcal{A}}(t) = \mathcal{F}^{(1)}_{\mathcal{A}}(t) + \mathcal{F}^{(2)}_{\mathcal{A}}(t)$ 

 $\label{eq:2.1} \frac{1}{\sqrt{2\pi}}\sum_{i=1}^n\frac{1}{\sqrt{2\pi}}\sum_{i=1}^n\frac{1}{\sqrt{2\pi}}\sum_{i=1}^n\frac{1}{\sqrt{2\pi}}\sum_{i=1}^n\frac{1}{\sqrt{2\pi}}\sum_{i=1}^n\frac{1}{\sqrt{2\pi}}\sum_{i=1}^n\frac{1}{\sqrt{2\pi}}\sum_{i=1}^n\frac{1}{\sqrt{2\pi}}\sum_{i=1}^n\frac{1}{\sqrt{2\pi}}\sum_{i=1}^n\frac{1}{\sqrt{2\pi}}\sum_{i=1}^n\$ 

 $\label{eq:2.1} \frac{1}{\sqrt{2}}\int_{\mathbb{R}^3}\frac{1}{\sqrt{2}}\left(\frac{1}{\sqrt{2}}\right)^2\frac{1}{\sqrt{2}}\left(\frac{1}{\sqrt{2}}\right)^2\frac{1}{\sqrt{2}}\left(\frac{1}{\sqrt{2}}\right)^2\frac{1}{\sqrt{2}}\left(\frac{1}{\sqrt{2}}\right)^2\frac{1}{\sqrt{2}}\left(\frac{1}{\sqrt{2}}\right)^2\frac{1}{\sqrt{2}}\frac{1}{\sqrt{2}}\frac{1}{\sqrt{2}}\frac{1}{\sqrt{2}}\frac{1}{\sqrt{2}}\frac{1}{\sqrt{2}}$ 

Data General Corporation (DGc) has prepared this ·manual for use by DGC personnel and/or customers as a guide to the proper installation, operation, and maintenance of DGC equipment and software. The drawings and specifications contained herein are the property of DGC and shall neither be reproduced in whole or in part<br>without DGC prior written approval nor be implied to grant

## PROGRAM TABLE STRUCTURE

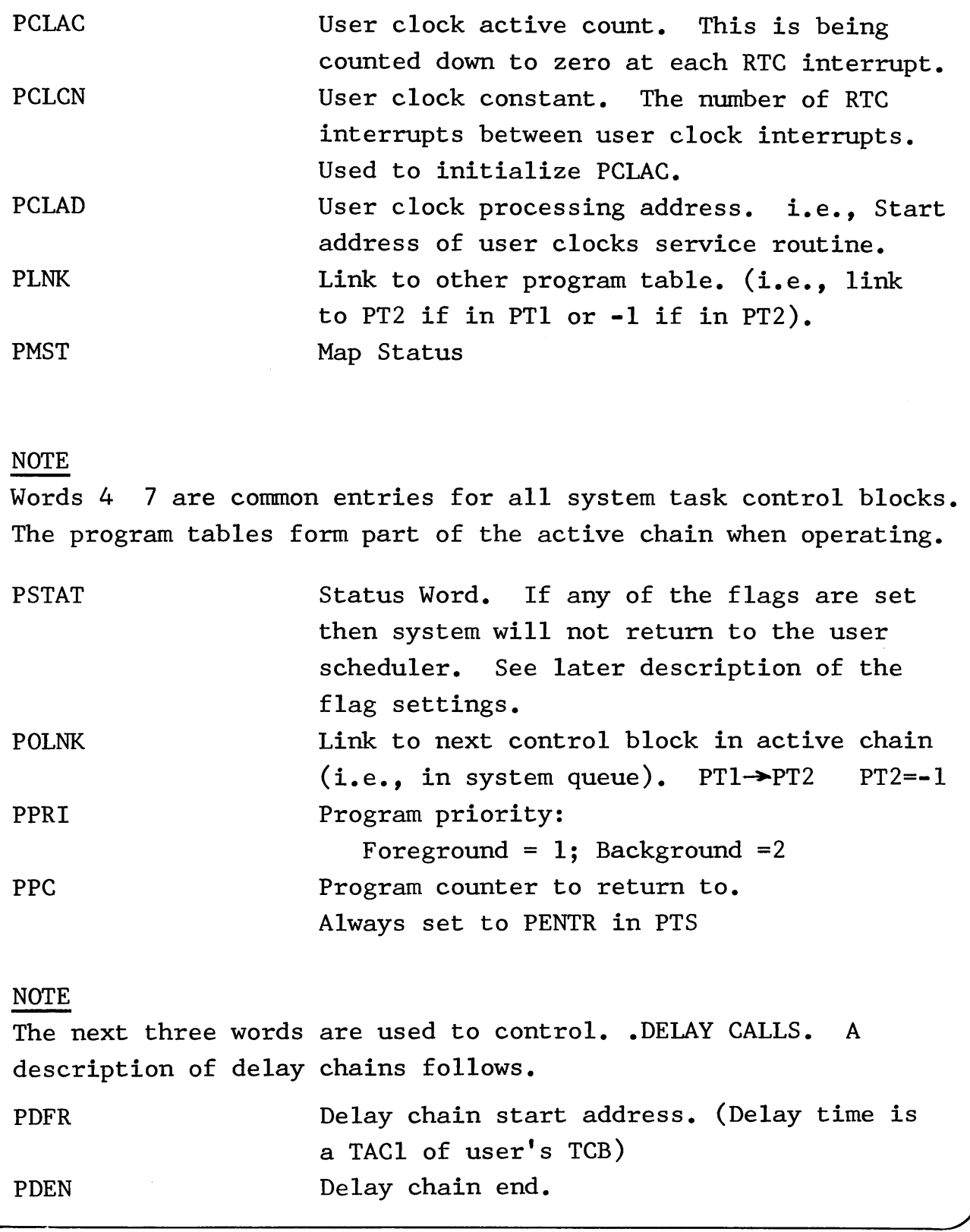

Data General Corporation (DGC) has prepared this \*manual for use by DGC personnel and/or customers as a guide to the proper installation, operation, and maintenance of DGC equipment and software. The drawings and specifications contained herein are the property of DGC and shall neither be reproduced In whole or In part without DGC prior written approval nor be implied to Rrant any license to make. use. or sell equipment manufactured in accordance herewith.

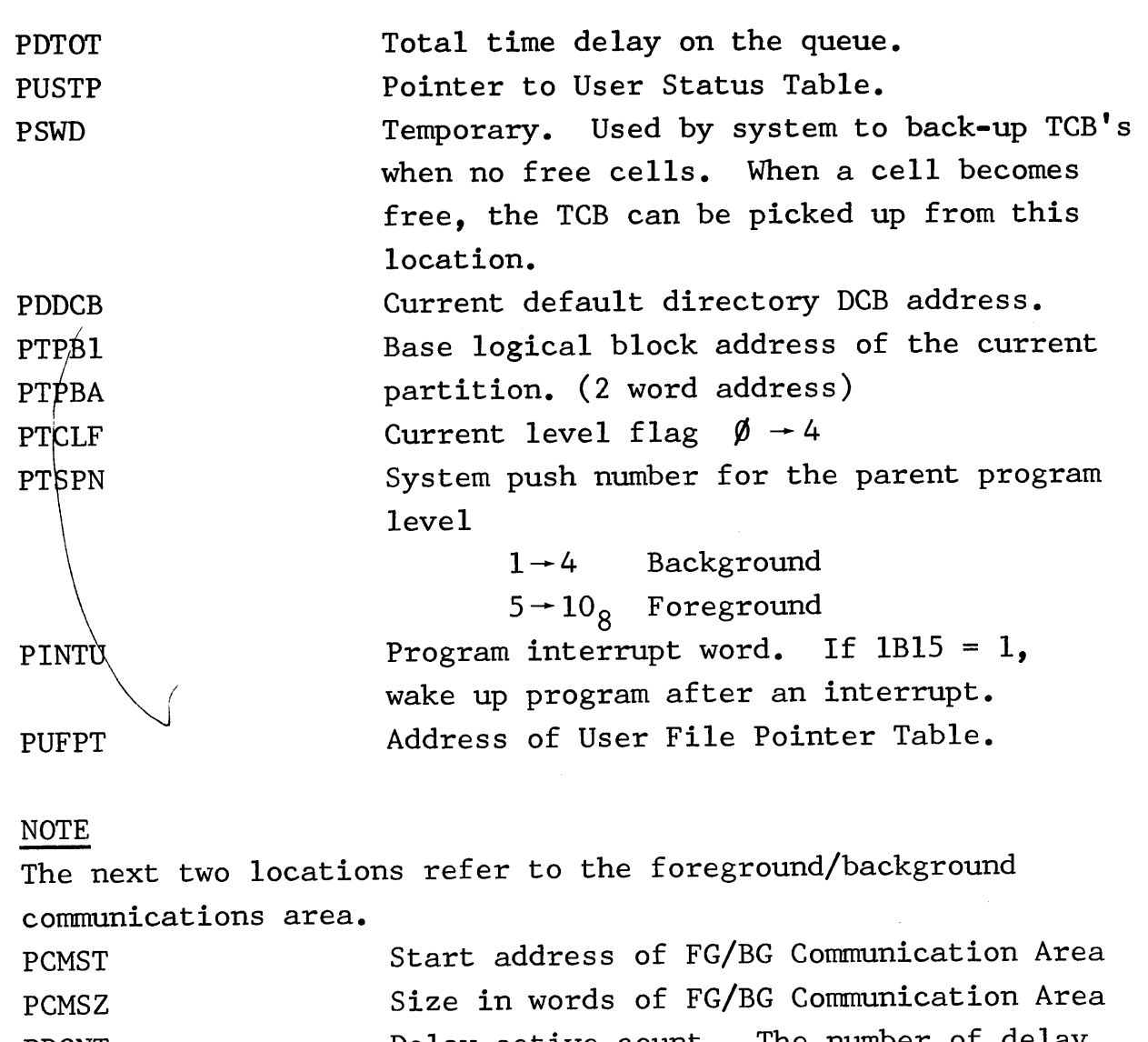

PDCNT PFLNK PFLN1 Delay active count. The number of delay requests on the queue. (MRDOS & ARDOS) File System link (system use) File System link (system use)

Data General Corporation (DGC) has prepared this \*manual for use by DGC personnel and/or customers as a guide to the proper installation. operation. and maintenance of DGC equipment and software. The drawings and specifications contained herein are the property of DGC and shall neither be reproduced in whole or in part without DGC prior written approval nor be implied to grant any license to make. use. or sell equipment manufactured in accordance herewith.

#### DELAY CHAINS

All user program tasks which have caused themselves to be delayed for a period of time have their TCB's chained together. The address of the first TCB in the chain is<br>pointed to by PDFR. This TCB refers to the task with t This TCB refers to the task with the shortest outstanding delay. (The outstanding delay is stored in TACI of the TCB). The TCB's are chained in order of the completion of their delays. The delay time stored in TACI of each TCB is the delay outstanding after the previous TCB's delay is over. The TCB's are linked by TSYS. The address of the last TCB in the chain is stored in PDEN. PDTOT is the total delay time outstanding before all the TCB's on the chain have been processed.

### DELAY TIME INCREMENT (MRDOS & ARDOS)

All user tasks involved in a time delay (DELAY) have their TCB's in a chain off the Program Table (PDFR). In the unmapped system the first delay time (stored in the first  $TCB^{\dagger}$ s TAC1) is decremented at each real time interrupt. In the mapped system it would be inefficient to have to go to into user address space and decrement this count at each clock interrupt. Instead the delay time for the first TCB in the chain is copied into a word in the Program Table, PDINC. It is this word which is decremented at each real time clock interrupt.

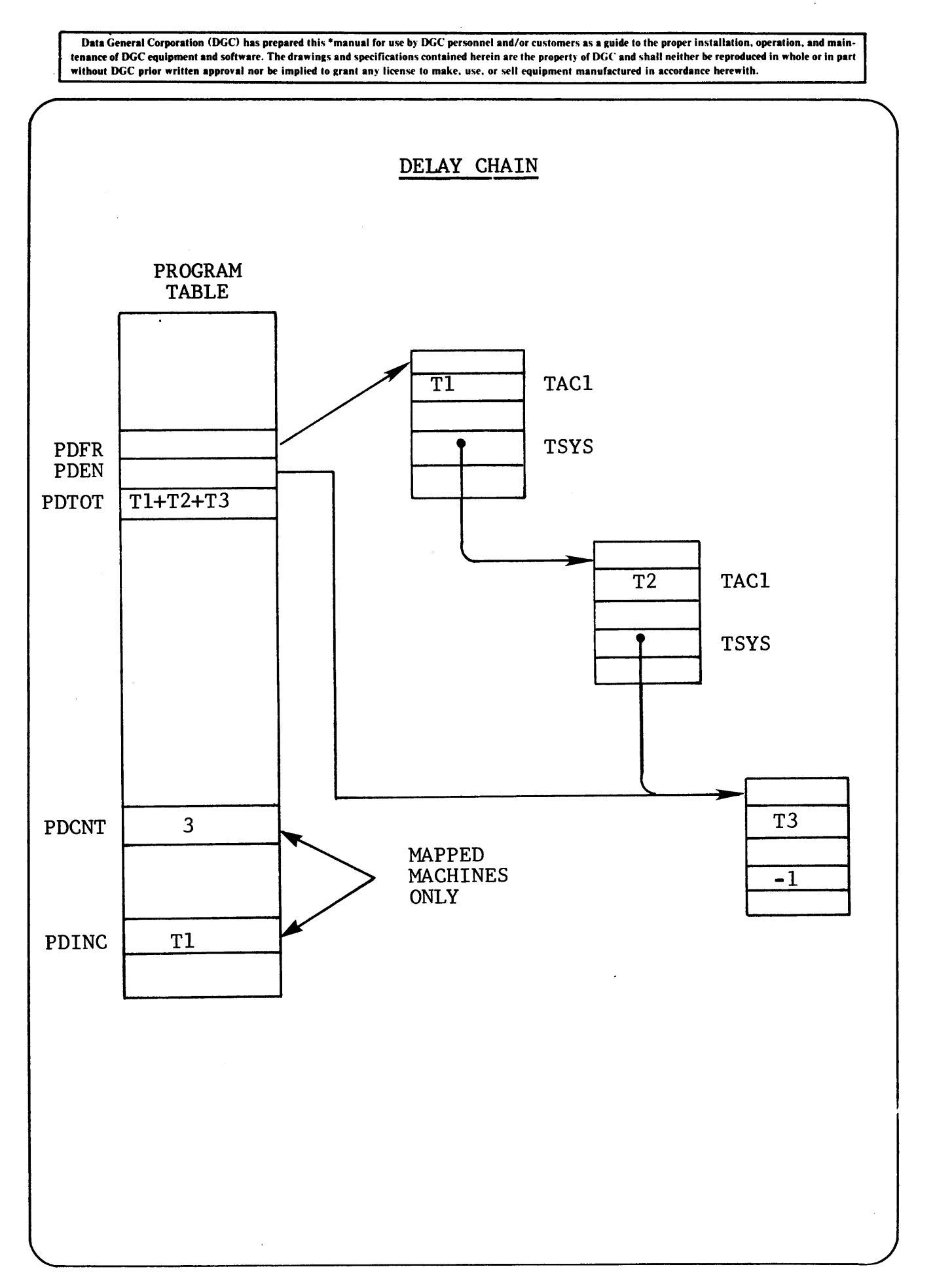

Data General Corporation (DGC) has prepared this \*manual for use by DGC personnel and/or customers as a guide to the proper installation, operation, and maintenance of DGC equipment and software. The drawings and specifications contained herein are the property of DGC and shall neither be reproduced in whole or in part without DGC prior written approval nor be implied to grant any license to make, use, or sell equipment manufactured in accordance herewith.

### NRDOS MRDOS ARDOS ZRDOS

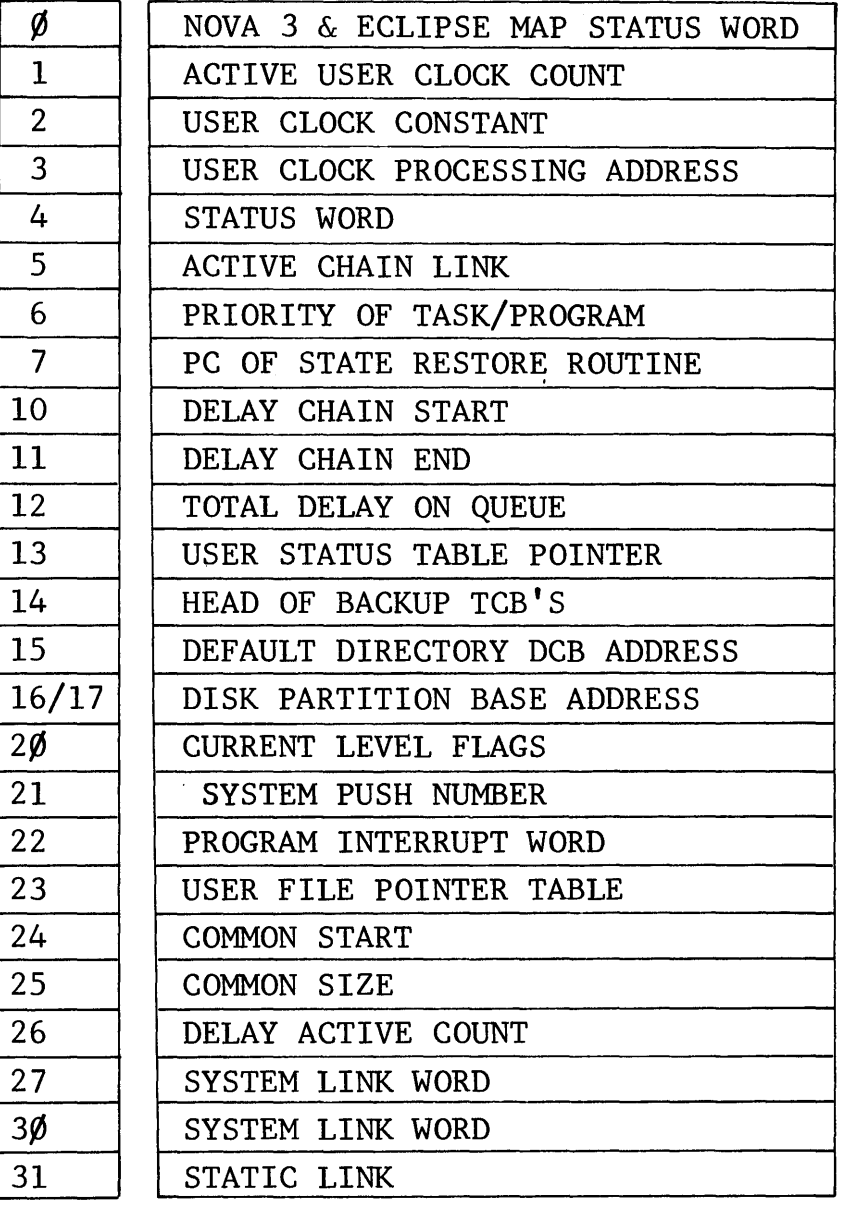

PMST PCLAC PCLCN PCLAD PSTAT \*COMMON POLNK ENTRIES FOR PPRI ACTIVE PPC CHAIN PDFR PDEN PDTOT PUSTP PSWD PDDCB PTPBl/PTPBA PTCLF PTSPN PINTU PUFPT PCMST PCMSZ PDCNT PFLNK PFLNI PLNK

Data General Corporation (DGC) has prepared this ·manual for use by DGC personnel and/or customers as a guide to the proper installation. operation. and maintenance of DGC equipment and software. The drawings and specifications contained herein are the property of DC;C and shall neither be reproduced in whole or in part without DGC prior written approval nor be implied to grant any license to make. use, or sell equipment manufactured in accordance herewith.

# **notes**

÷.

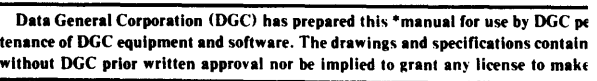

NRDOS

ARDOS

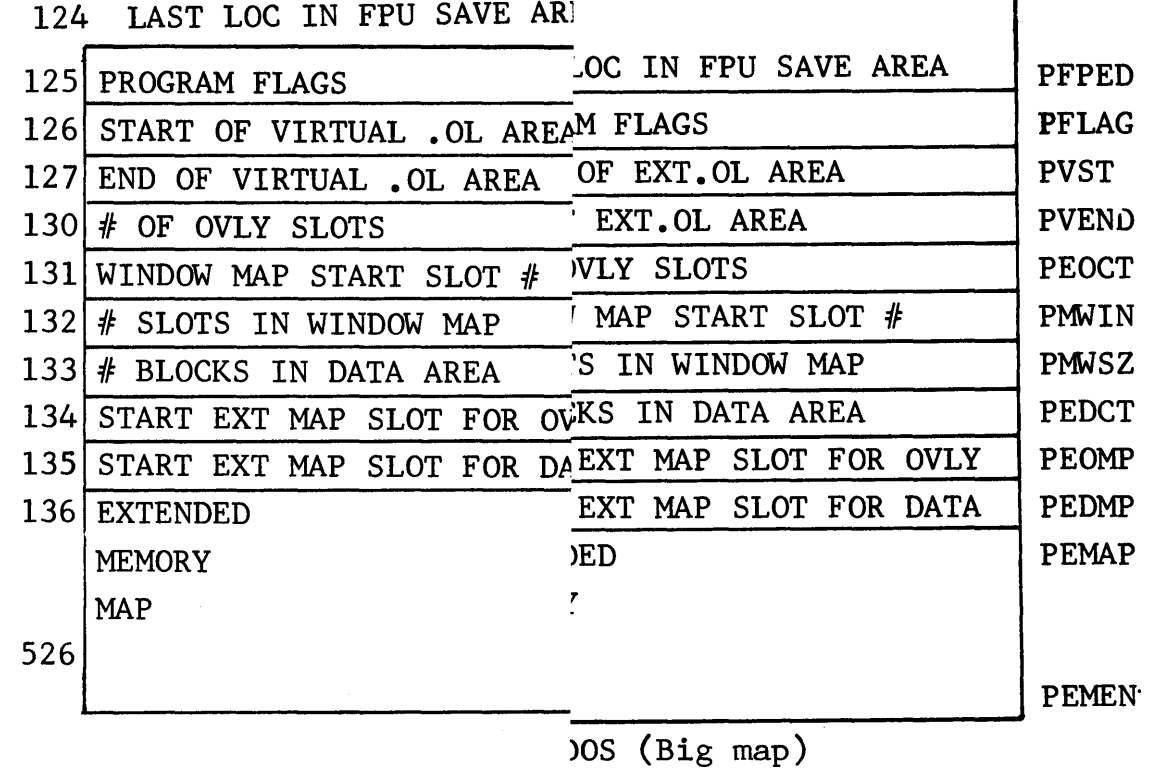

Data General Corporation (DGC) has prepared this \*manual for use by DGC personnel and/or customers as a guide to the proper installation, operation, and maintenance of DGC equipment and software. The drawings and specifications contained herein are the property of DGC and shall neither be reproduced in whole or in part without DGC prior written approval nor be implied to grant any license to make, use, or sell equipment manufactured in accordance herewith.

## STATE SAVE AREA (MRDOS ONLY)

At interrupt time if the user program proper is executing, a TCB is available to carry out a state save of PC and accumulators. If the user scheduler is executing then no such area is available. To provide such an area (in system address space) the Program Table Save Area includes 5 words of storage.

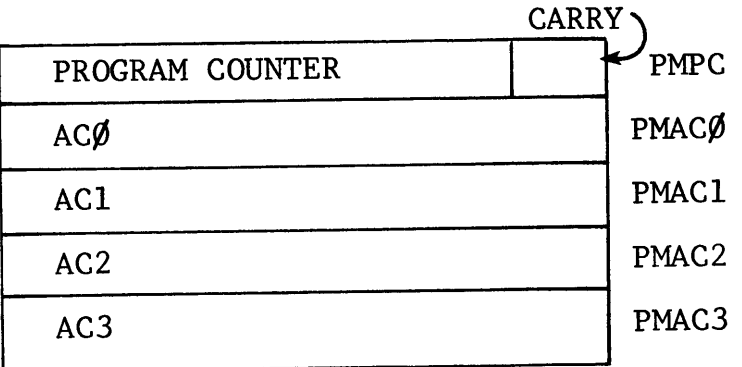

 $\ddot{\phantom{1}}$ 

Data General Corporation (DGC) has prepared this \*manual for use by DGC personnel and/or customers as a guide to the proper installation, operation, and maintenance of DGC equipment and software. The drawings and specifications contained herein are the property of DGC and shall neither be reproduced in whole or in part without DGC prior written approval nor be implied to grant any license to make, use, or sell equipment manufactured in accordance herewith.

## FLOATING POINT SAVE AREA

When switching between foreground and background programs it is necessary to save the state of all machine registers. If the configuration includes a Floating Point Unit (FPU), or Eclipse floating point processor, then the values in the registers of the unit should also be saved. If the FPU was not being used by both the foreground and the background this would obviously be unnecessary. The operating systems allow users to specify whether the FPU is being used in their program areas. Only if both programs are using the FPU simulteneously will the system save the state of the FPU registers. The system call used is the "Enable User Access" command (.DEBL). In the unmapped world this is the only device for which the system call is not treated as a no-op.

A one word database is used to indicate which program area(s) is using the FPU. This word is called FPUSV. The format is:

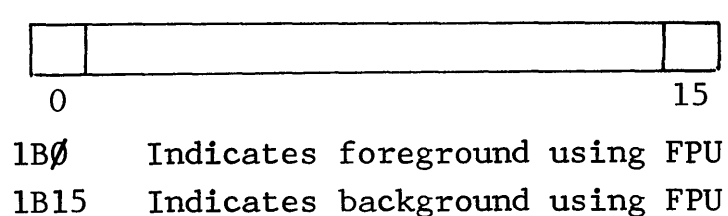

Thus only if both 1BØ and 1B15 are set will the system save the state of the FPU.

Another one word database is used as a flag to indicate which program area the FPU registers are currently applicable to. This is called CFPU. This can be used to determine whether in fact the FPU registers have to be re-loaded or whether they are still applicable.

Data General Corporation (DGc) has prepared this \*manual for use by DGC personnel and/or customers as a guide to the proper installation, operation. and maintenance of DGC equipment and software. The drawings and specifications contained herein are the property of DGC and shall neither be reproduced in whole or in part without DGC prior written approval nor be implied to grant any license to make, use, or sell equipment manufactured in accordance herewith.

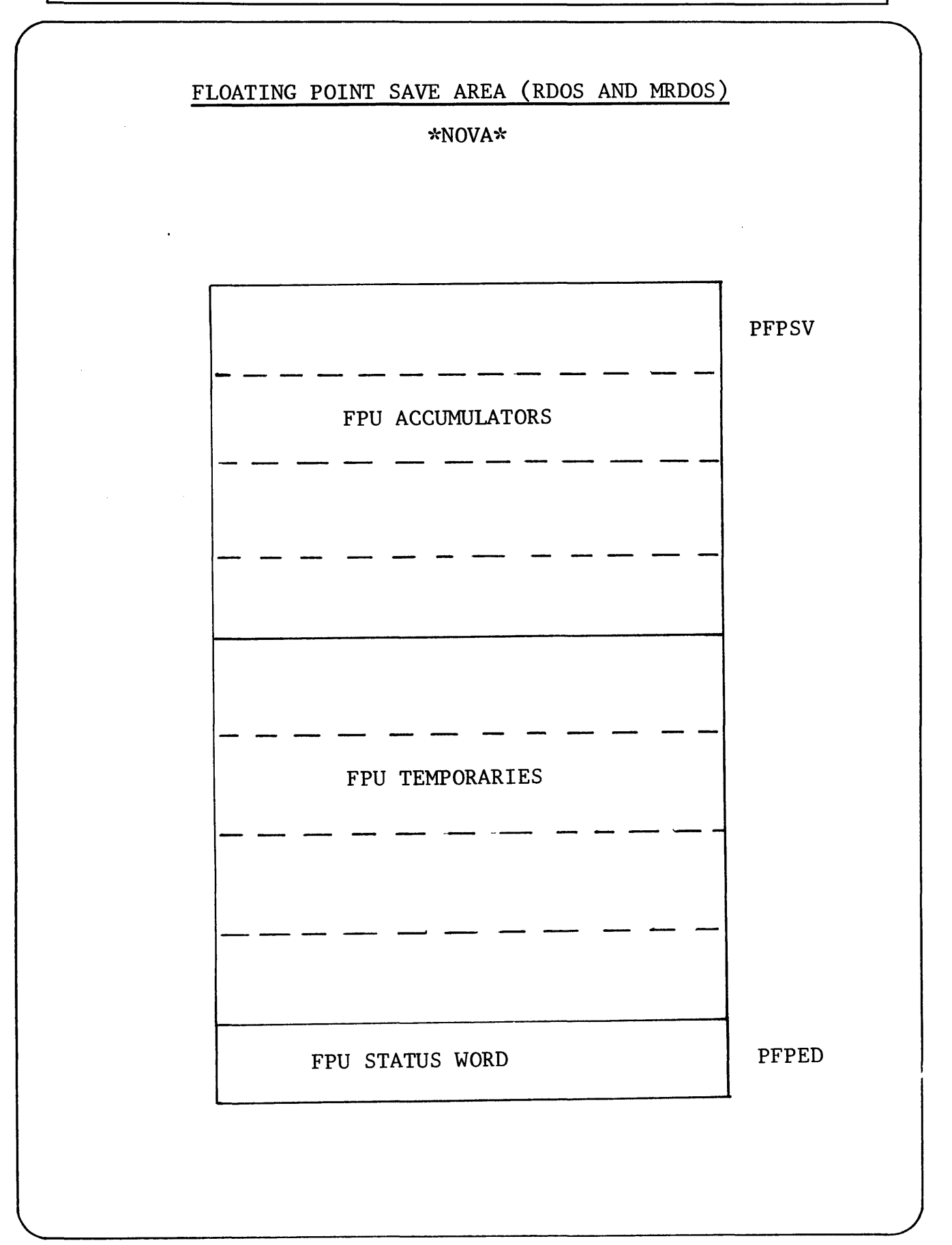

Data General Corporation (DGC) has prepared this \*manual for use by DGC personnel and/or customers as a guide to the proper installation, operation, and maintenance of DGC equipment and software. The drawings and specifications contained herein are the property of DGC and shall neither be reproduced in whole or in part without DGC prior written approval nor be implied to grant any license to make. use. or sell equipment manufactured in accordance herewith.

## FLOATING POINT STATE SAVE AREA

### $*$ ECLIPSE $*$

(Accessed by ECLIPSE BRDOS/ARDOS by the "FPSH" and "FPOP" Floating Point stack instructions.)

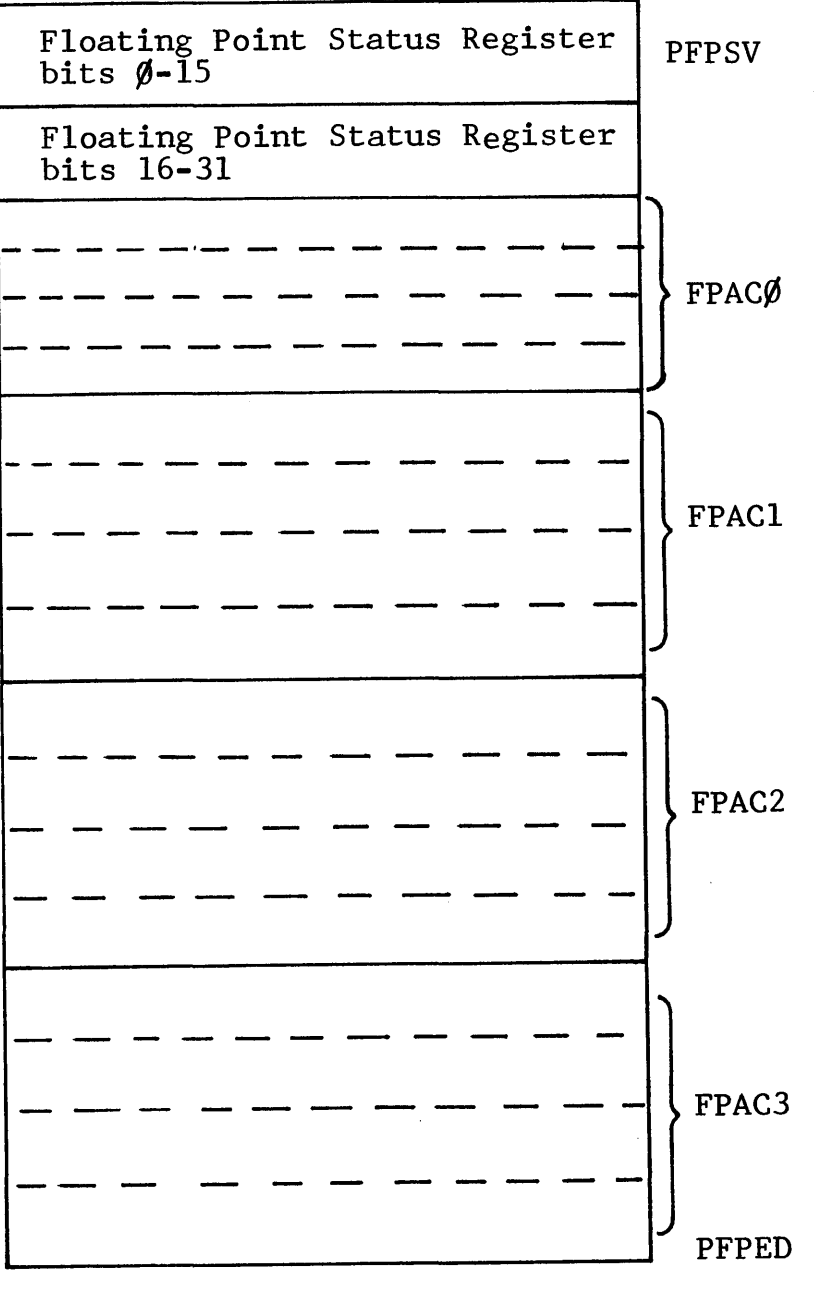

Data General Corporation (DGC) has prepared this \*manual for use by DGC personnel and/or customers as a guide to the proper installation, operation, and maintenance of DGC equipment and software. The drawings and specifications contained herein are the property of DGC and shall neither be reproduced in whole or in part without DGC prior written approval nor be implied 10 grant any license to make. use, or sell equipment manufactured in accordance herewith.

PROGRAM FLAGS (MRDOS AND RDOS)

PFLAG contains two possible flag settings:

- $1B%$ Program not interruptable. The system<br>call (.ODIS) to disable operator interrupts has been made.
- IBIS Program not checkpointable. A background program is not checkpointable if it uses QTY I/O or uses any of the following system calls:

• DELAY .RDOP .IDEF/.IRMV • DUCLK/.RUCLK

Nested checkpoints are not allowed.

\* CHECKPOINTED PROGRAM DATABASES

- CPFLG:  $1B$  $/$  : old BG using FPU IBI4: old PRISW=1 IBIS: BG already checkpointed
- CPUSH: Push level reached before checkpoint
- CPFPS: Save area for checkpointed programs FPU/FPP
- CPDSV: Save area for checkpointed programs device protection registers

Data General Corporation (DGC) has prepared this \*manual for use by DGC personnel and/or customers as a guide to the proper installation, operation, and maintenance of DGC equipment and software. The drawings and specifications conhined herein are the property of DGC and shall neither be reproduced in whole or in part without DGC prior written approval nor be implied to grant any license to make, use, or sell equipment manufactured in accordance herewith.

### PROGRAM STATUS WORD FLAGS

These flags are in the status word, offset  $+4$  (PSTAT). If any of the flags are set, then the system will not return to the user scheduler. The following list is in order of relative priority.

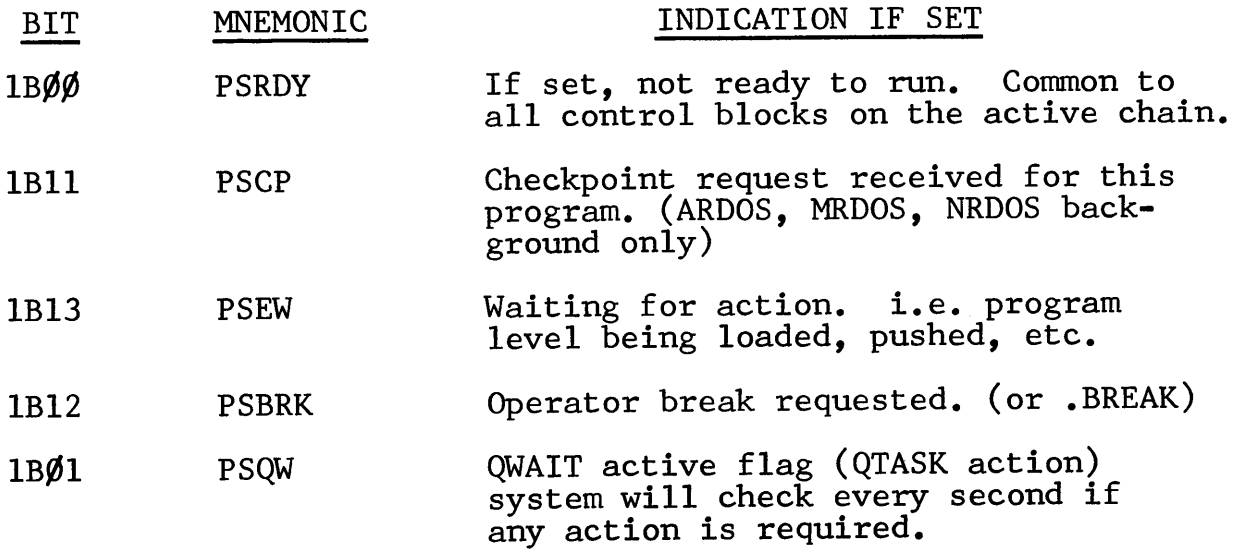

PSRDY is the only bit inspected by the system scheduler (SMON). All other bits are analyzed by PENTR after SMON  $h$ as decided that bit  $\emptyset$  indicates that the user program is ready to run. This division of power allows SMON to be simple and generalized.

Data General Corporation (DGC) has prepared this \*manual for use by DGC personnel and/or customers as a guide to the proper installation, operation, and maintenance of DGC equipment and software. The drawings and specifications contained herein are the property of DGC and shall neither be reproduced in whole or in part without DGC prior written approval nor be implied to grant any license to make, use, or sell equipment manufactured in accordance herewith.

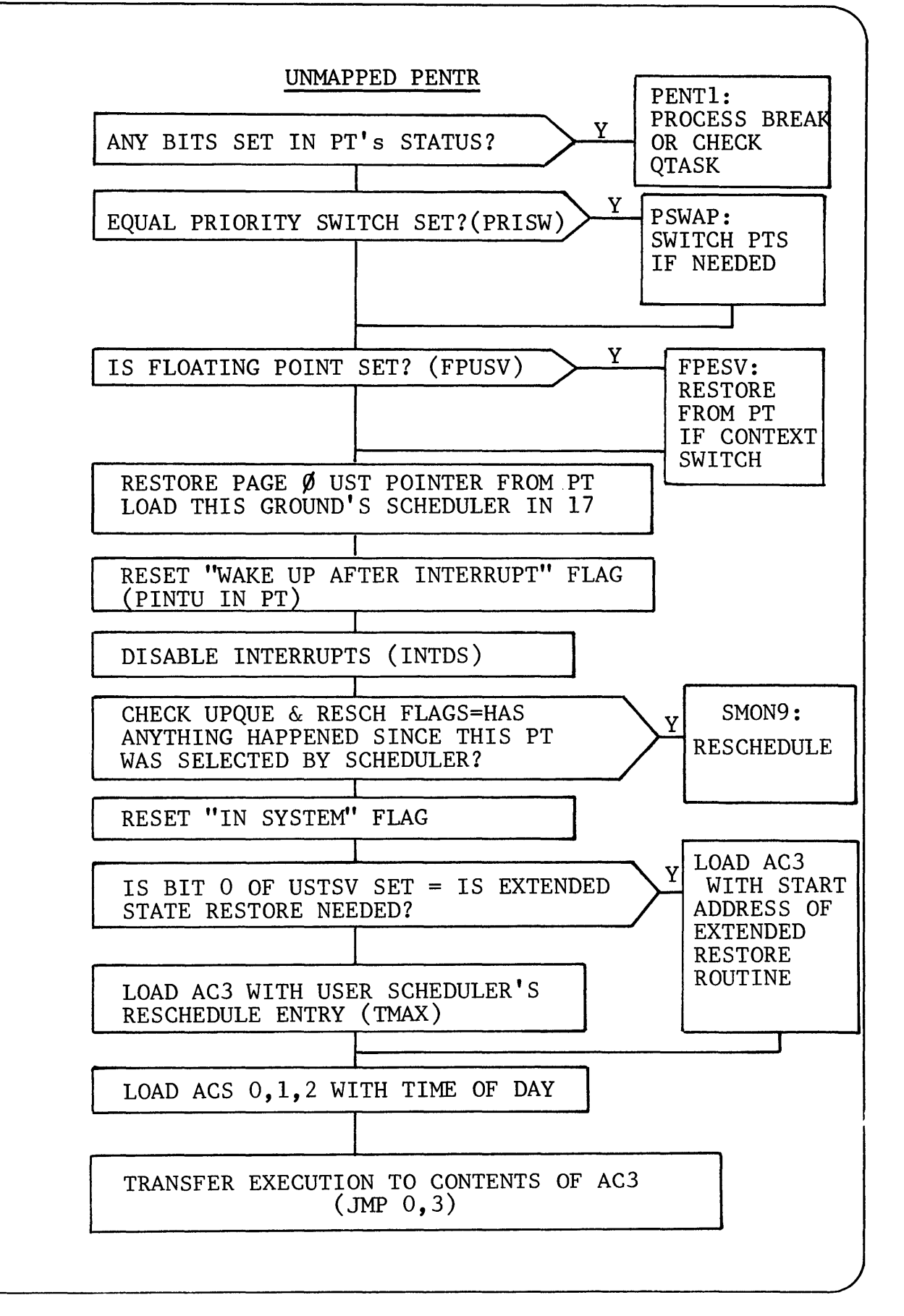

Data General Corporation (DGC) has prepared this \*manual for use by DGC personnel and/or customers as a guide to the proper installation, operation, and main-Finance of DGC equipment and software. The drawings and specifications contained herein are the property of DGC and shall neither be reproduced in whole or in part<br>without DGC prior written approval nor be implied to grant

### MAPPED NOVA FOREGROUND PT

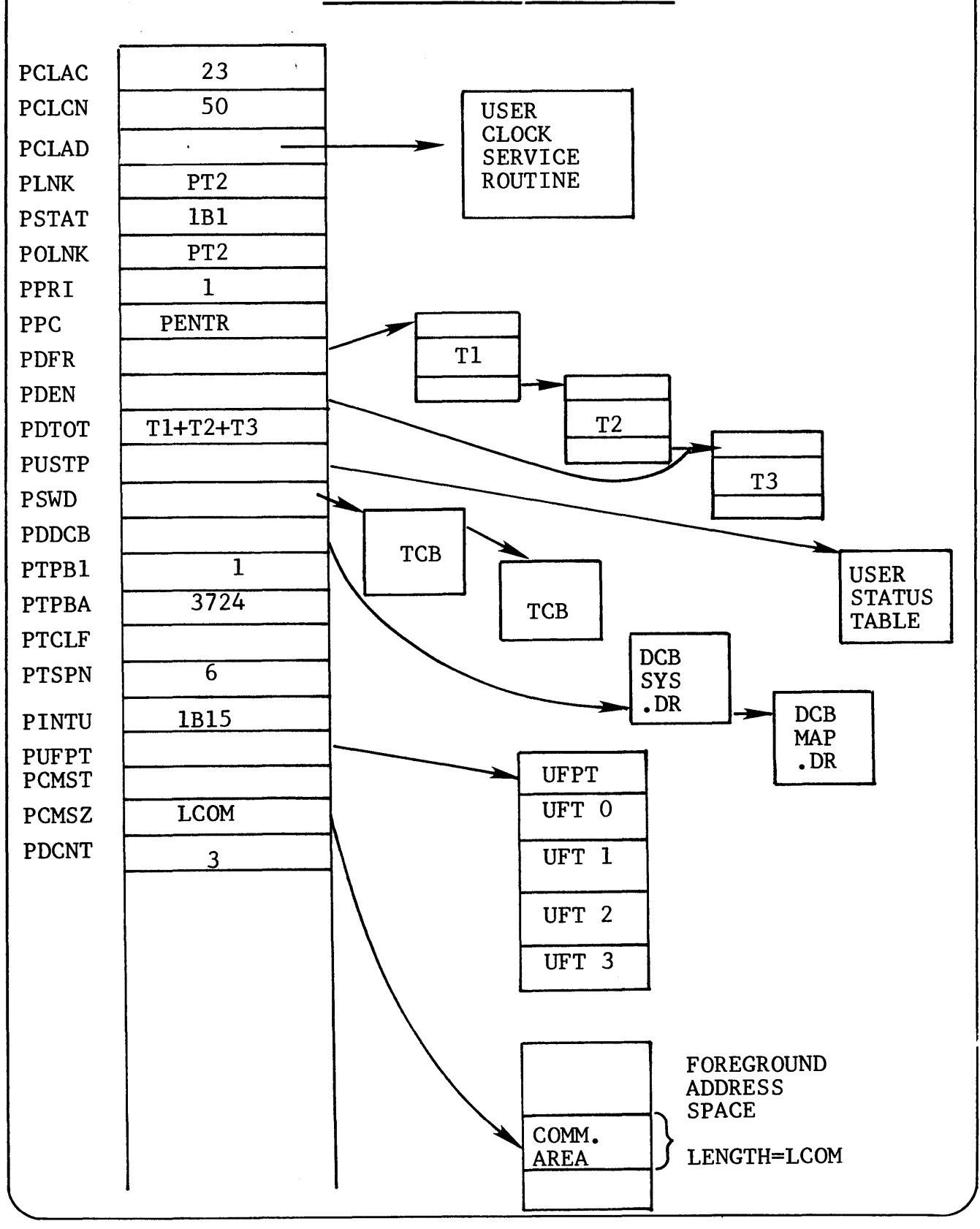

**Data** General Corporation (DGC) has prepared this \*manual for use b}' DGC personnel and/or customers as a guide to the proper installation. operation. **and** maintenance of DGC equipment and software. The drawings and specifications contained herein are the property of DGC and shall neither be reproduced in whole or in part without DGC prior written approval nor be implied to grant any license to make. use. or sell equipment manufactured in accordance herewith.

# **notes**

Data General Corporation (DGC) has prepared this \*manual for use by DGC personnel and/or customers as a guide to the proper installation, operation, and maintenance of DGC equipment and software. The drawings and specifications contained herein are the property of DGC and shall neither be reproduced in whole or in part without DGC prior written approval nor be implied to grant any license to make. use, or sell equipment manufactured in accordance herewith.

## **notes**

Data General Corporation (DGC) has prepared this \*manual for use by DGC personnel and/or customers as a guide to the proper installation, operation, and maintenance of DGC equipment and software. The drawings and specifications contained herein are the property of DGC and shall neither be reproduced in whole or in part without DGC prior written approval nor be implied to grant any license to make. use. or sell equipment manufactured in accordance herewith.

Section 8

USER

TASK SCHEDULAR

(TCBMON)
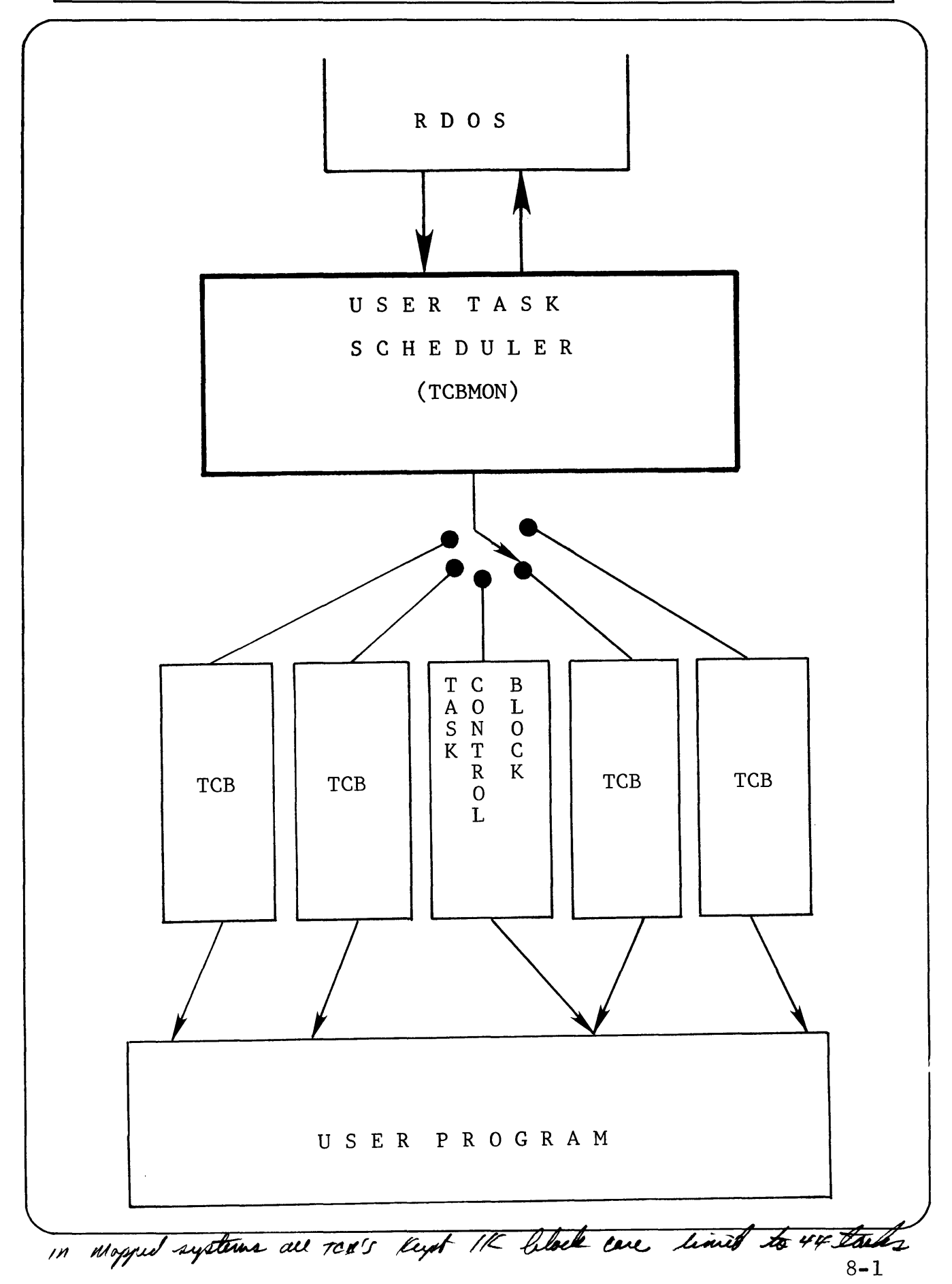

#### USER TASK SCHEDULER

#### MULTITASKING PRIME DIRECTIVE

# DO NOT USE CONTROL TABLES FOR RESCHEDULING

WHILE THOSE TABLES ARE BEING

#### **CHANGED**

The user task scheduler is the entry point JMPed to by PENTR. This scheduler (and its user tasks) is the only system task that can be pre-empted by another system task as soon as an interrupt readies it. Whenever the readied task finishes the user world is re-entered at the user scheduler. This arbitrary rescheduling after each significant interrupt makes it difficult to obey the prime directive.

Whenever TCBs are being changed (task calls and .SYST calls) the user scheduler sets a "don't reschedule" flag. If a significant interrupt occurs while the flag is set, the pre-interrupt state is copied from the interrupt stack to the Executive TCB (ETCB). ETCB is the user scheduler's own state save table and is automatically loaded regardless of the number of user tasks. When the user scheduler is entered, it always checks the flag. If set, it restores from ETCB without even looking at user TCBs.

### USER TASK SCHEDULER

Every user program loaded under RDOS will contain a user task scheduler by default. The scheduler which acts as the interface between the user and RDOS, is a relocatable binary module extracted from the system library. For a single task program a minimal version of the scheduler, TMIN, is loaded. TCBMON is the more powerful version that supports multitasking. Location 17 within the user program will always contain the address of the user scheduler's system call routine. Every system call results in a transfer of execution to the contents of location 17 •

 $SYST = JSR$  @ 17

The scheduler will flag the fact that it is executing and will store the state of the CPU in the calling task's TCB. This state saving routine is also available for use by the code envoked through task calls. In unmapped environments, in which controller level I/O is not regulated, the scheduler turns interrupts off (INTDS) immediately, saves the CPU state, flags it's running and then reenables interrupts (INTEN). In mapped machines, the scheduler immediately flags "in scheduler", then saves the state. In a mapped system, all interrupt control is done in RDOS.

In either case, the scheduler will store a pointer to the newly filled TCB in an accumulator and transfer control to RDOS's system call processor. In an unmapped machine this is done by jumping through the contents of location 2. In a mapped environment, system addresses are not available to the user and a form of map trap must be used instead. Disabling the map unit in this manner causes execution to resume in a portion of memory in which RDOS has loaded a trap decoder.

Both TMIN and TCBMON process system calls in the preceeding way. TCBMON has the added responsibility of choosing among a number of possible tasks to run whenever RDOS allows the user program to execute. This rescheduling is done every time there is a change in the status or priority of any user task.

#### POINTS OF RETURN FROM RDOS

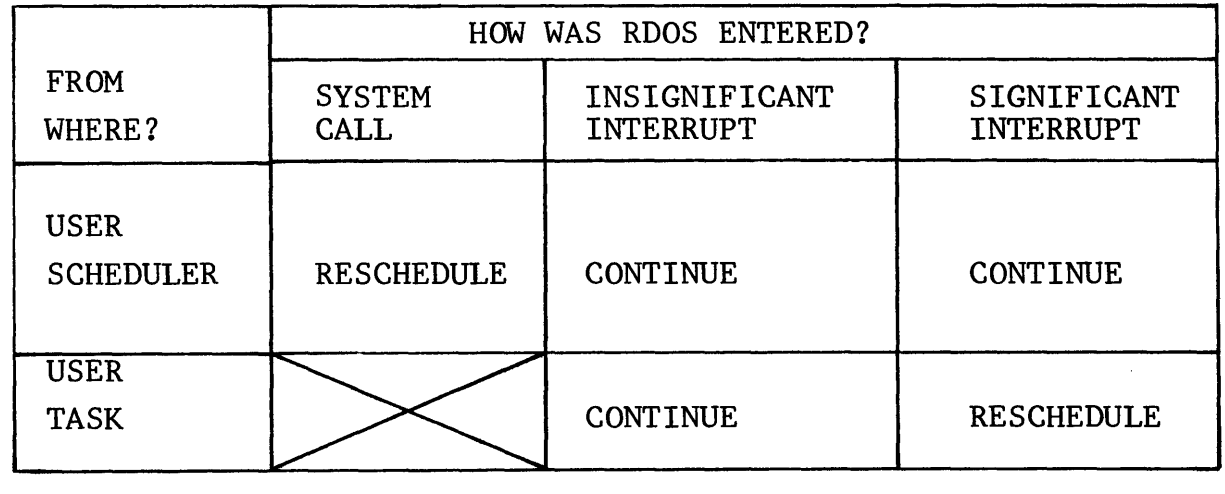

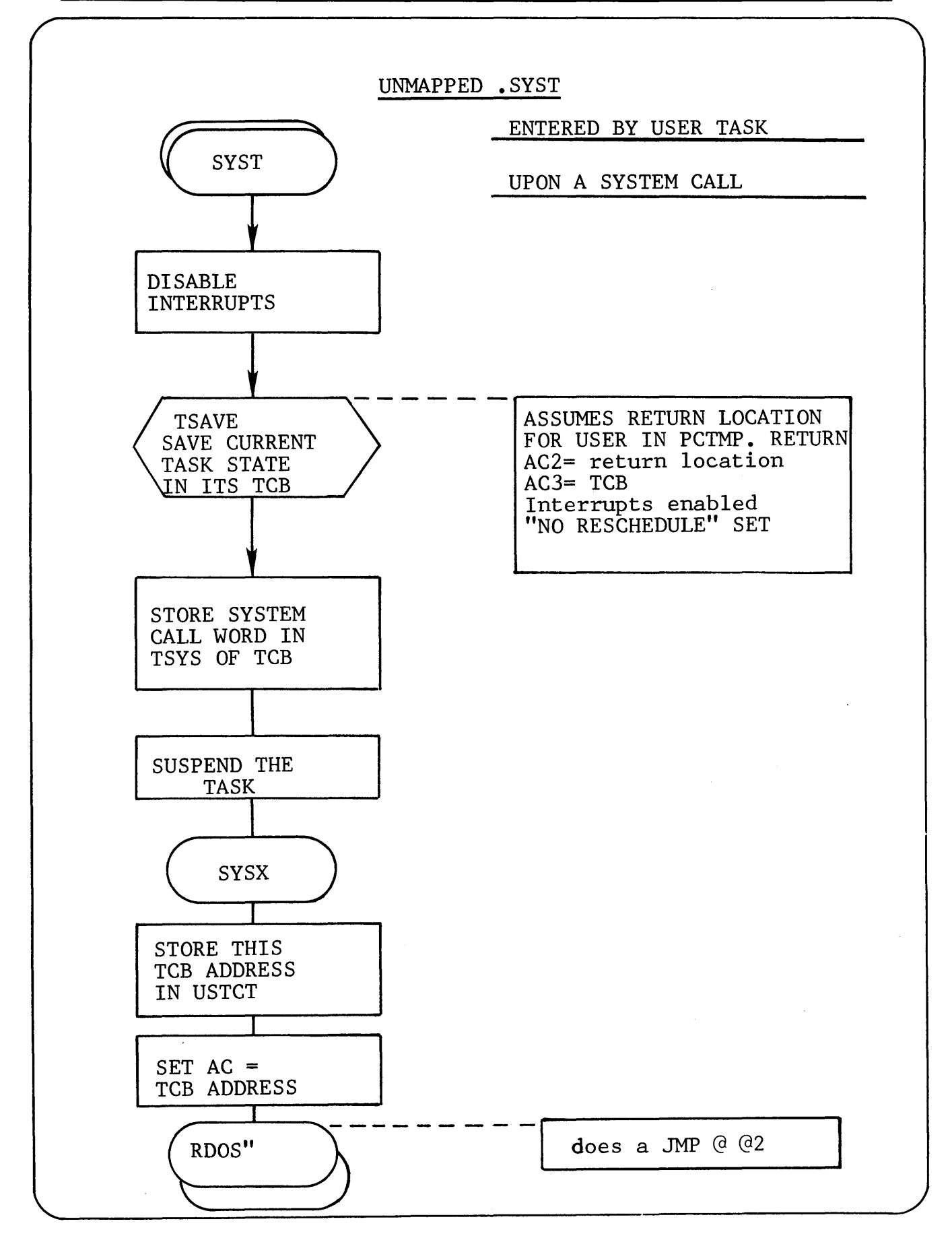

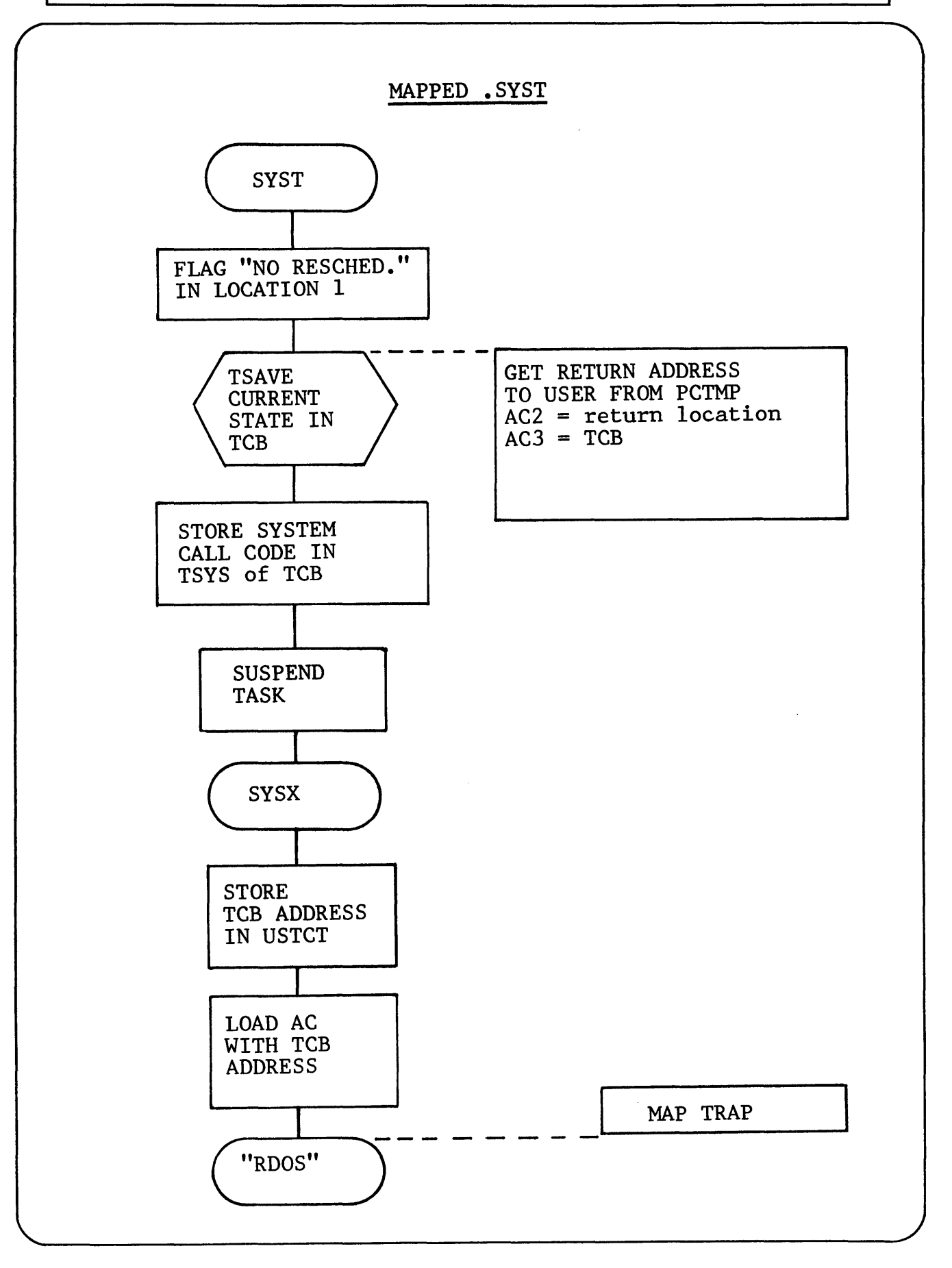

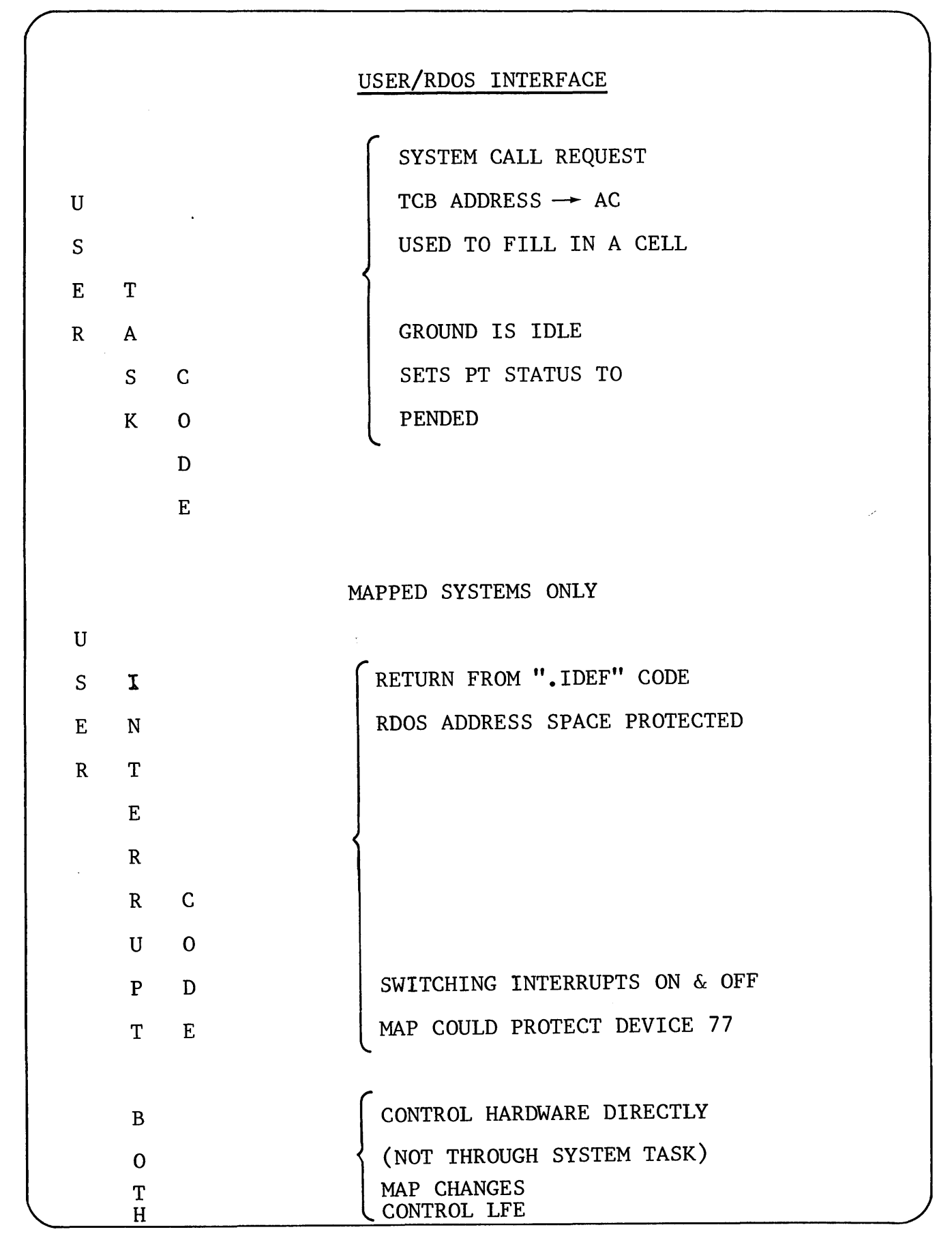

# MESSAGES TO RDOS FROM USER SCHEDULER

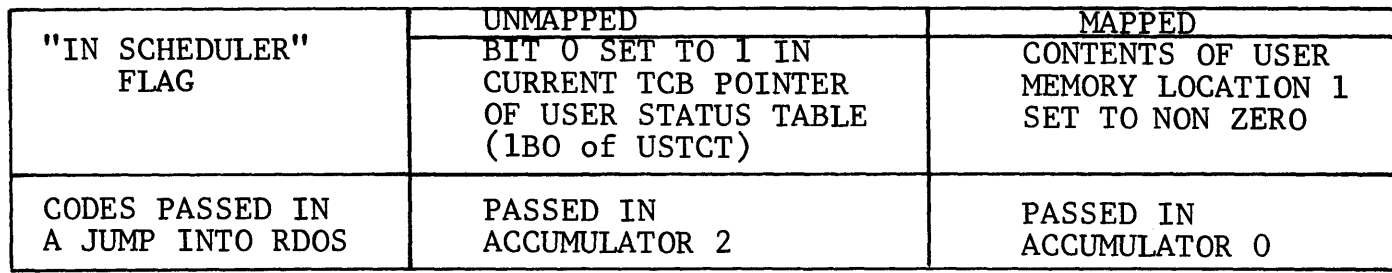

# RDOS JUMP CODES

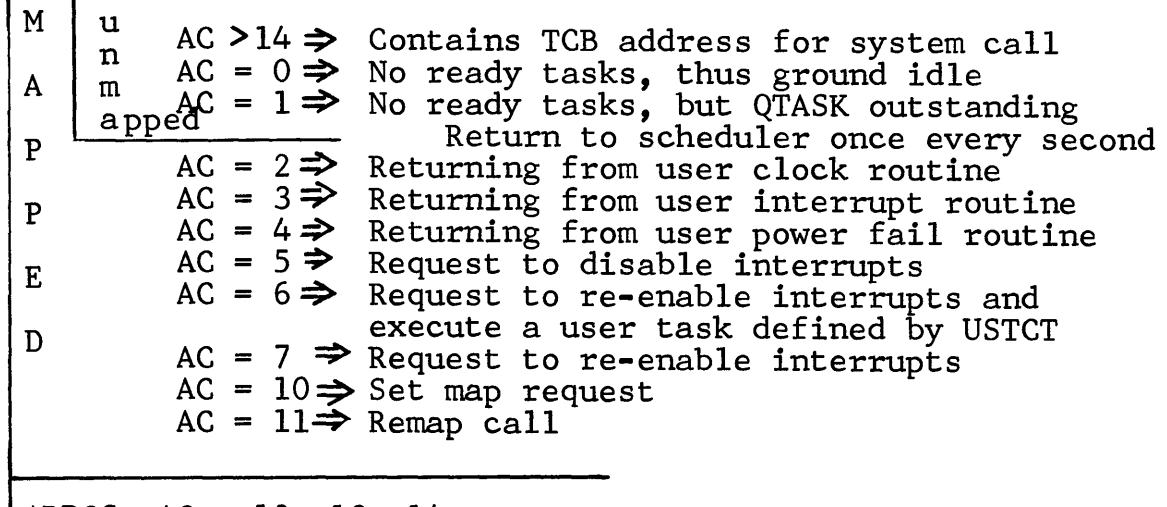

ARDOS AC =  $12$ ,  $13$ ,  $14$  = LEF ENABLE, DISABLE, STATE

∞<br>∞

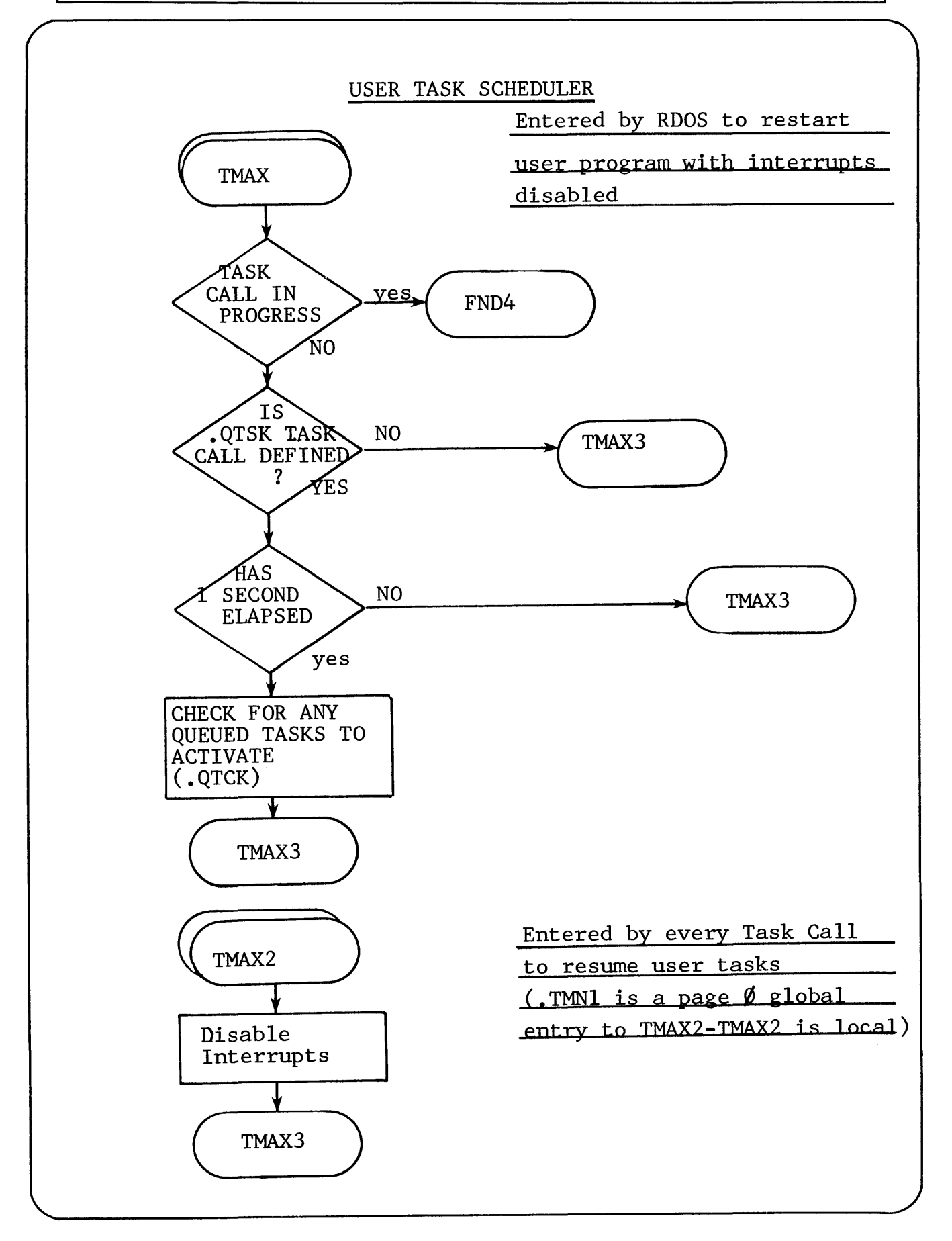

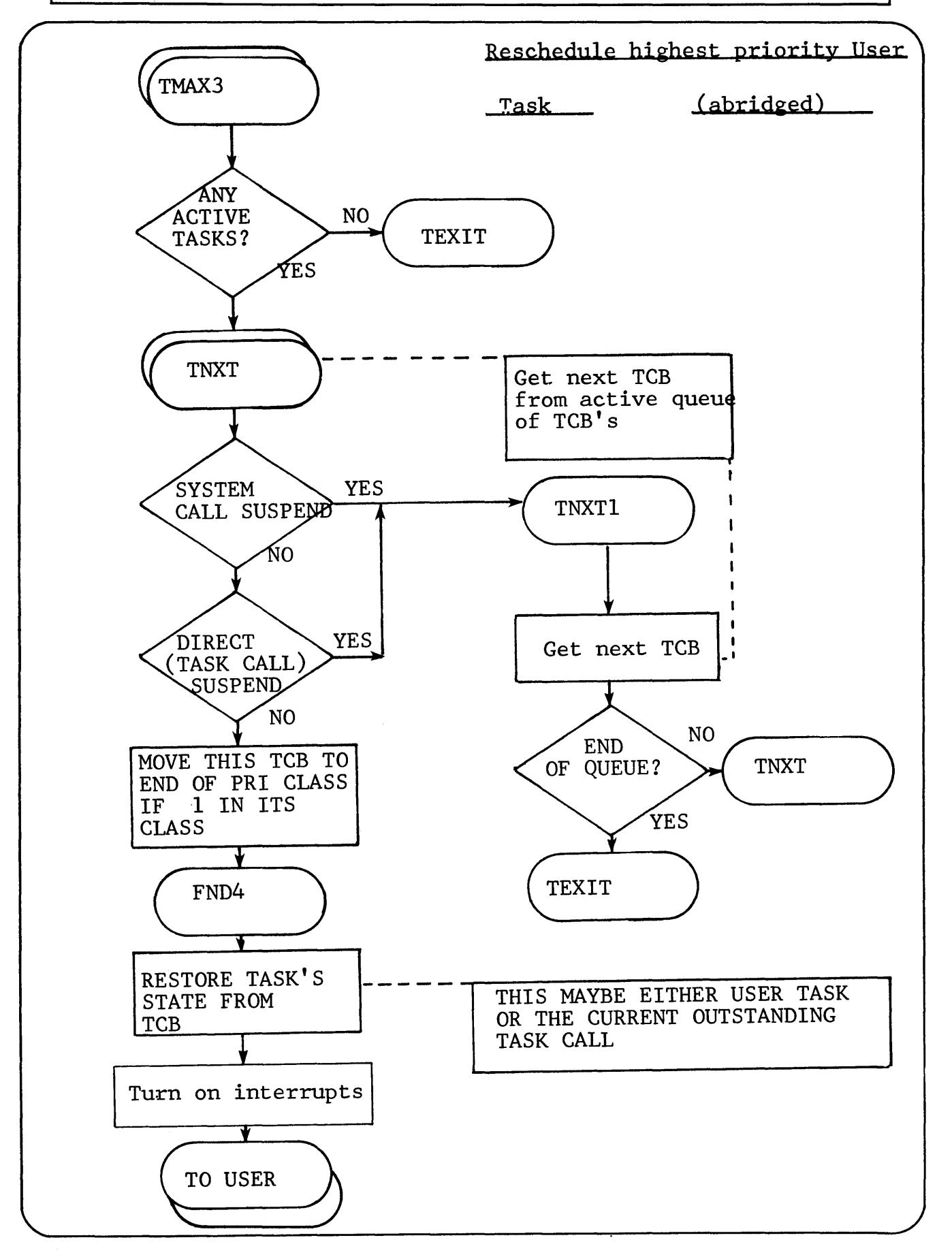

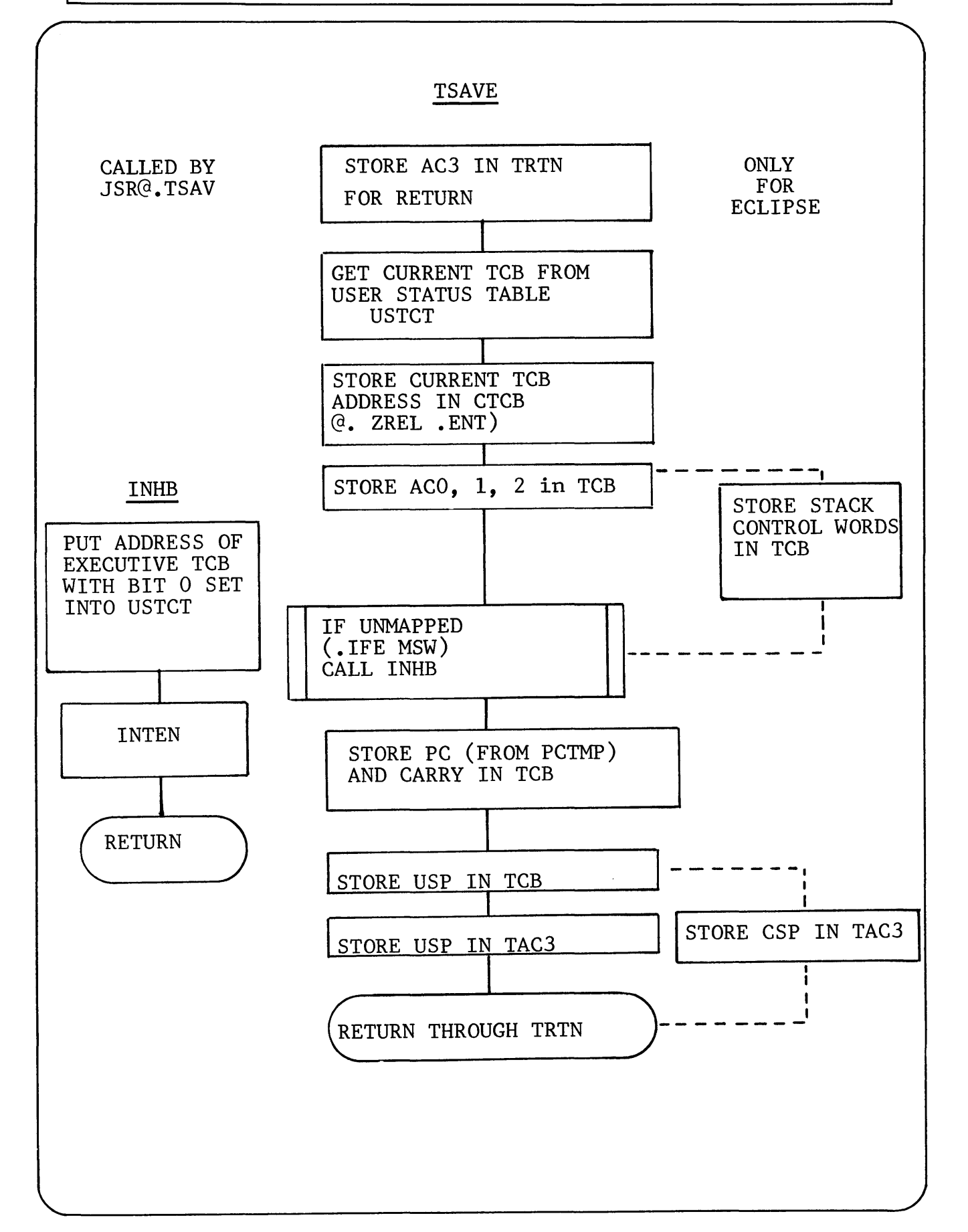

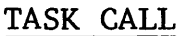

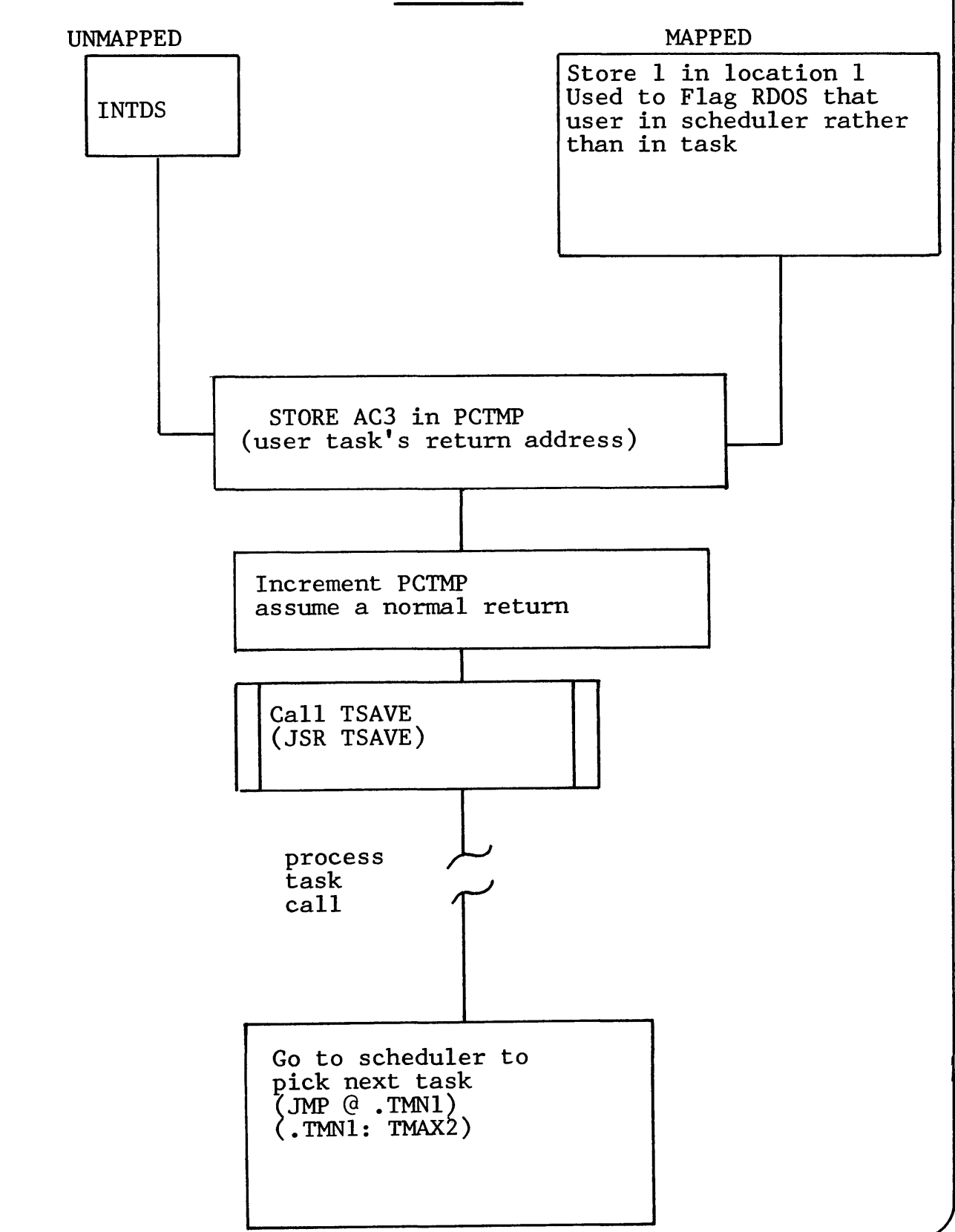

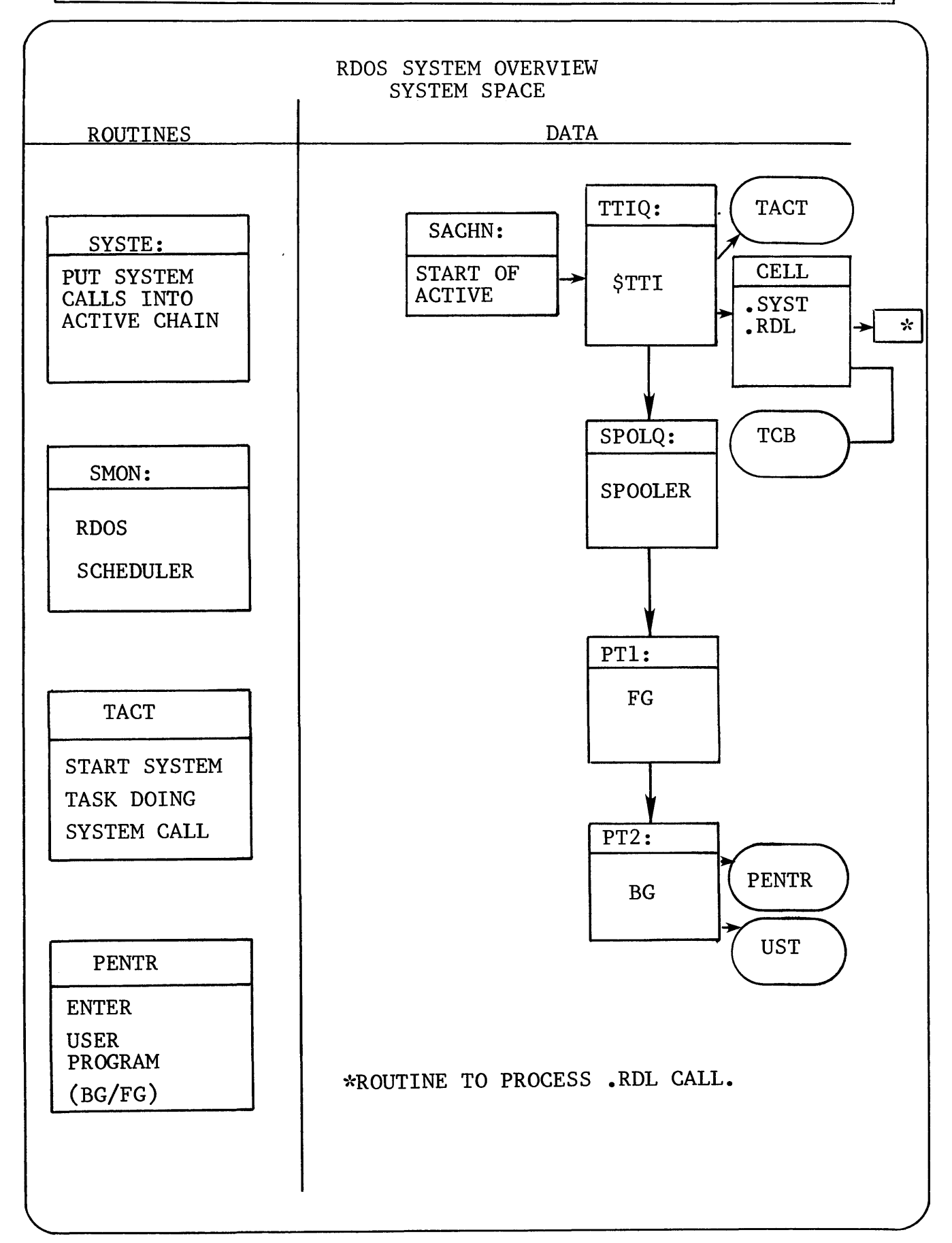

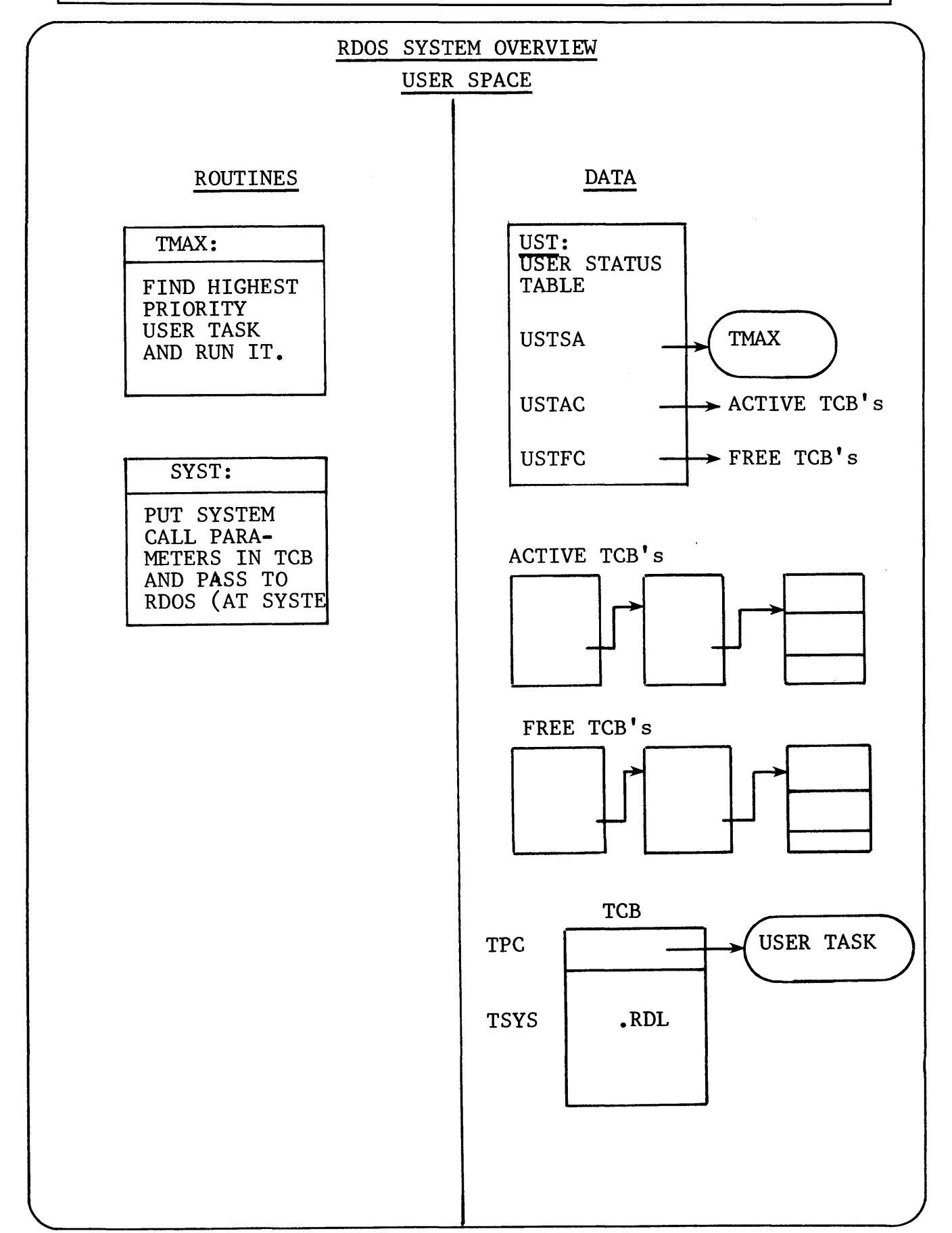

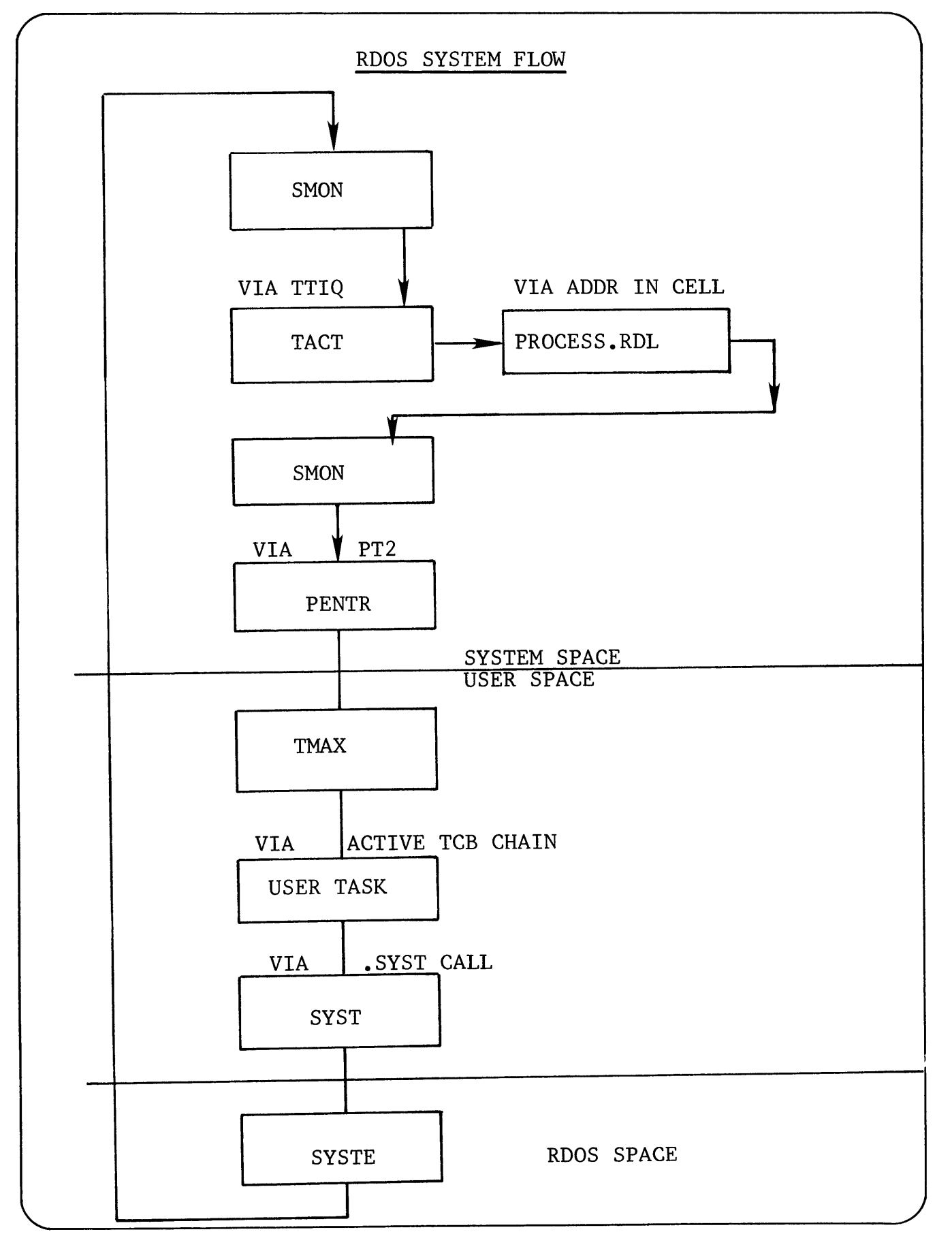

### EFFECT OF INTERRUPTS ON SYSTEM FLOW

- **1. A** SIGNIFICANT INTERRUPT SUCH AS I/O COMPLETION (AS OPPOSED TO ANOTHER TTY CHARACTER OUTPUT OR RTC TICK) WILL CAUSE RESCHEDULE FLAG TO BE SET (RESCH).
- 2. IF A SYSTEM TASK HAS BEEN FREED (AS FROM AWAITING A RESOURCE OR I/O COMPLETION) THE SYSTEM WORK COUNT WILL BE INCREMENTED (UPQUE).

IF NEITHER FLAG (RESCH/UPQUE) IS SET THE INTERRUPT WILL BE TRANSPARENT TO WHOMEVER IS INTERRUPTED.

IF EITHER FLAG IS SET AND THE USER IS INTERRUPTED THEN THE USER WILL BE PRE-EMPTED AND CONTROL PASSED TO SMON.

IF THE INTERRUPTED ROUTINE IS IN THE SYSTEM OR THE INTERRUPT SERVICE ROUTINES, THE INTERRUPT IS TRANSPARENT.

BEFORE THE USER IS RUN BY PENTR, THE RESCH AND UPQUE FLAGS ARE CHECKED WHICH SET CAUSES ANOTHER PASS THRU SMON. - Data General Corporation (DGC) has prepared this \*manual for use by DGC personnel and/or customers as a guide to the proper installation, operation, and main-<br>tenance of DGC equipment and software. The drawings and speci without DGC prior written approval nor be implied to grant any license to make, use, or sell equipment manufactured in accordance herewith.

# **notes**

# **notes**

Data General Corporation (DGC) has prepared this \*manual for use by DGC personnel and/or customers as a guide to the proper installation, operation, and maintenance of DGC equipment and software. The drawings and specifications contained herein are the property of DGC and shall neither be reproduced in whole or in part<br>without DGC prior written approval nor be implied to grant

**Section 9** 

**DCB'S** 

&

**SYSTEM FILE TABLE** 

 $\label{eq:2.1} \frac{1}{\sqrt{2}}\sum_{i=1}^n\frac{1}{\sqrt{2}}\sum_{i=1}^n\frac{1}{\sqrt{2}}\sum_{i=1}^n\frac{1}{\sqrt{2}}\sum_{i=1}^n\frac{1}{\sqrt{2}}\sum_{i=1}^n\frac{1}{\sqrt{2}}\sum_{i=1}^n\frac{1}{\sqrt{2}}\sum_{i=1}^n\frac{1}{\sqrt{2}}\sum_{i=1}^n\frac{1}{\sqrt{2}}\sum_{i=1}^n\frac{1}{\sqrt{2}}\sum_{i=1}^n\frac{1}{\sqrt{2}}\sum_{i=1}^n\frac$ 

## RECOGNIZING FILENAMES

ALL USER I/O

THROUGH CHANNELS

#### ASSOCIATED WITH FILENAMES

BY OPEN

OPEN A CHANNEL

MEANS

FILL IN A USER FILE TABLE

D C T

CONTAINS THE INFORMATION

TO PUT INTO UFT

THEREFORE SYSTEM TASK CODE MUST LINK FILENAME

TO DCT

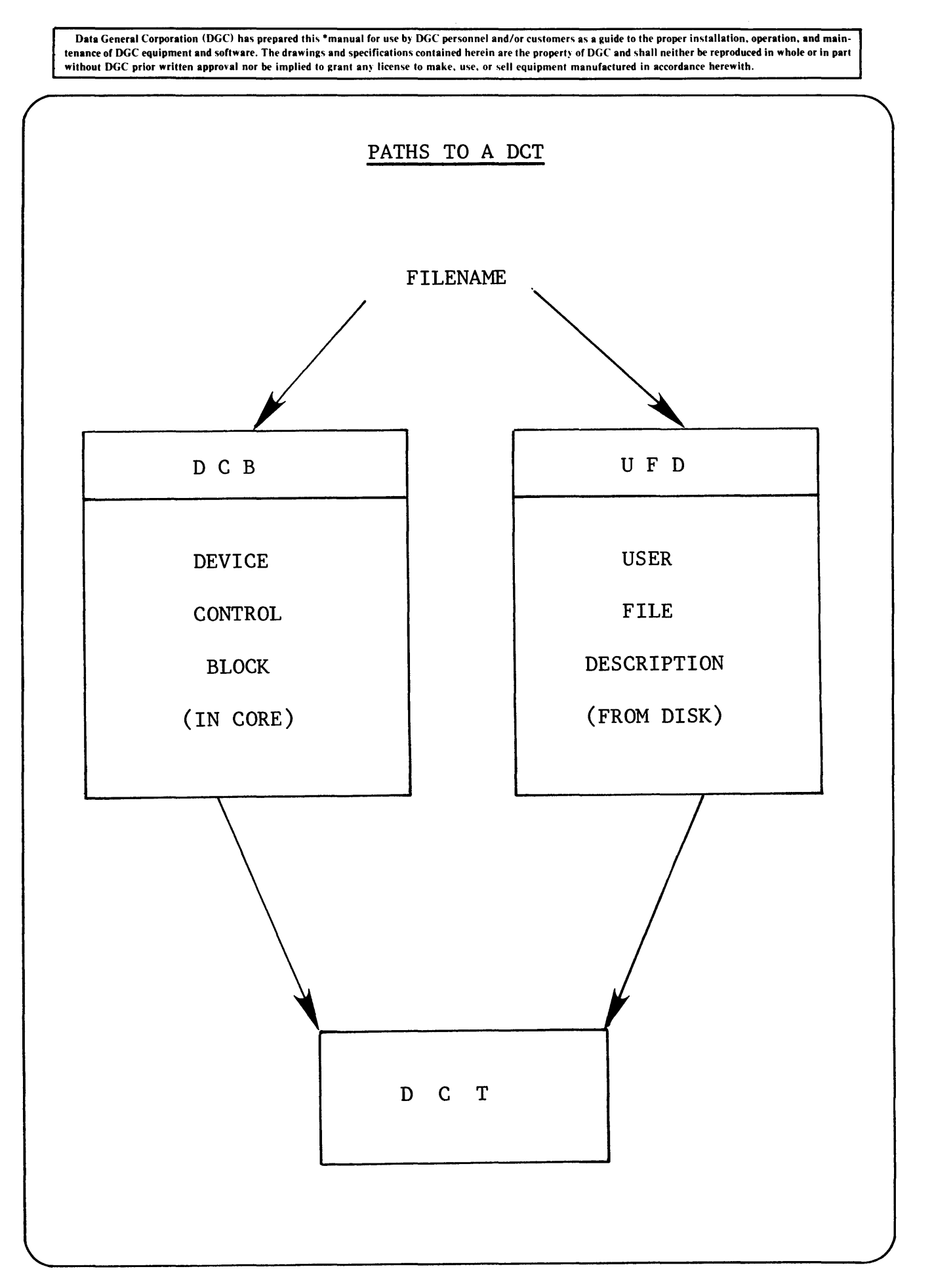

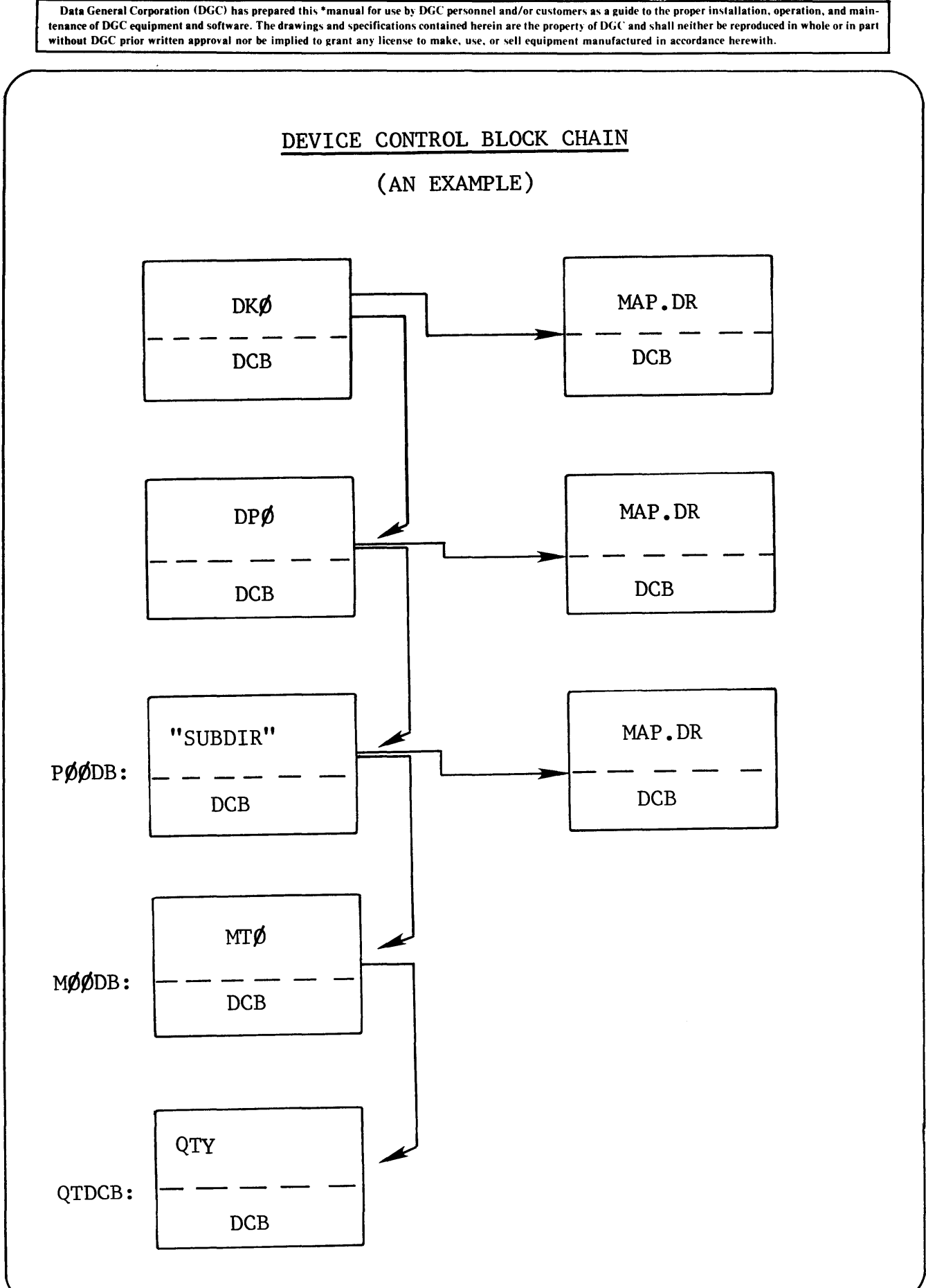

## SYSTEM FILE DCBs

 $D C B =$ 

1 BLOCK POINTER TO FIRST BLOCK OF SYS.DR & MAP.DR 2 UNIT INDICATOR FOR OTHER MULTIPLE FILE DEVICES

FOR A NAME FOLLOWED BY A COLON (:) TO BE USED IN A FILENAME, THE NAME MUST BE ASSOCIATED WITH A SYSTEM FILE DCB

> THERE IS A DCB STRUCTURE WITHIN EACH USER FILE TABLE (CHANNEL INFO) THAT DCB POINTS TO THE CURRENT DATA BLOCK

located in TABLE.SR DIRR contains the start of the chain of system DCB's MDCB contains the address of the DCB of the master directory. This is the directory specified at bootstrap time.

Data General Corporation (DGe> has prepared this \*manual for use b) DGC personnel and/or customers as a guide to the proper installation. operation. and maintenance of DUC equipment and software. The drawings and specifications confained herein are the property of DGC and shall neither be reproduced in whole or in part<br>without DGC prior written approval nor be implied to grant

# DEVICE CONTROL BLOCK

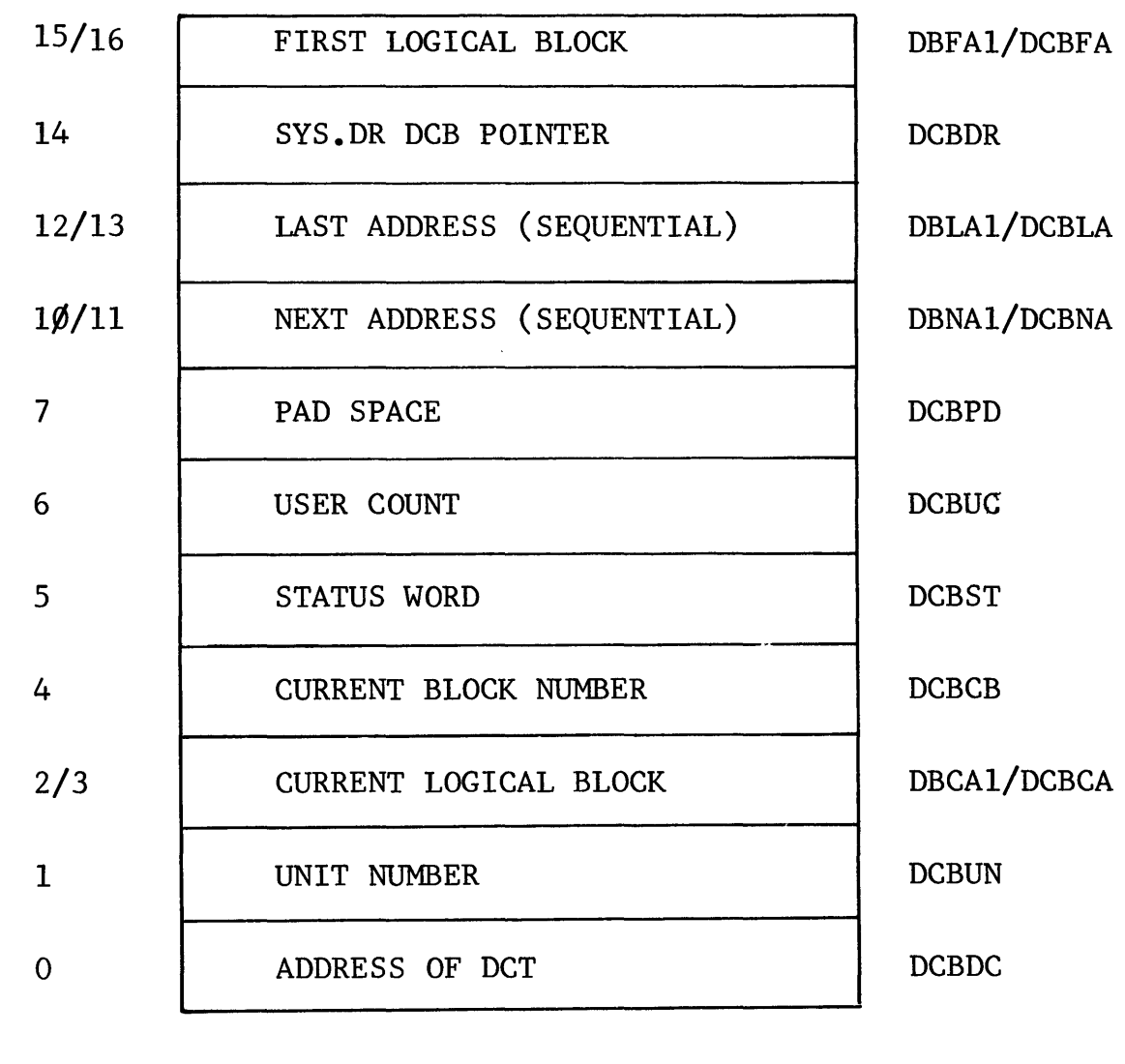

 $\hat{\boldsymbol{\theta}}$ 

DEVICE CONTROL BLOCK

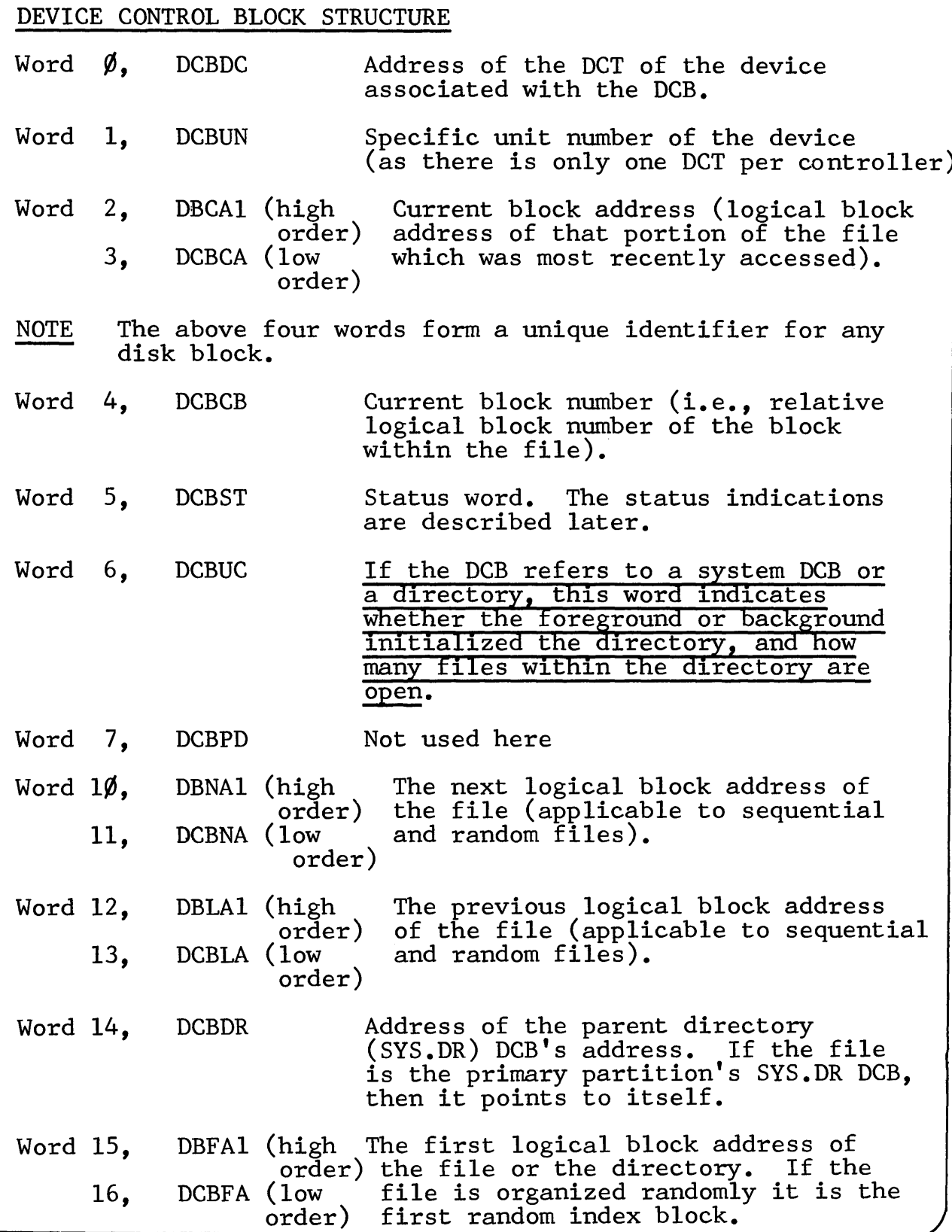

### SYSTEM FILE DCB OFFSETS

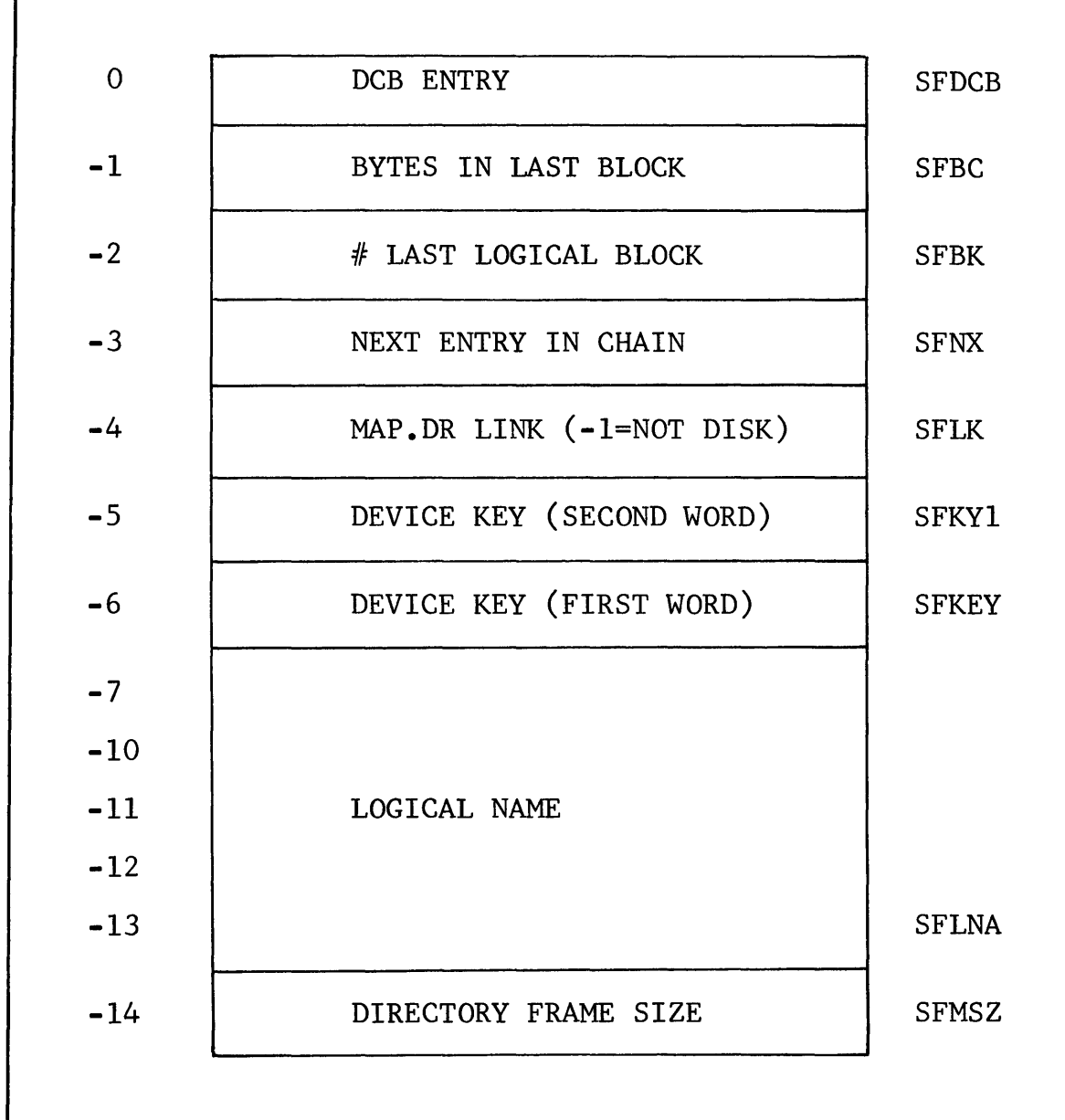

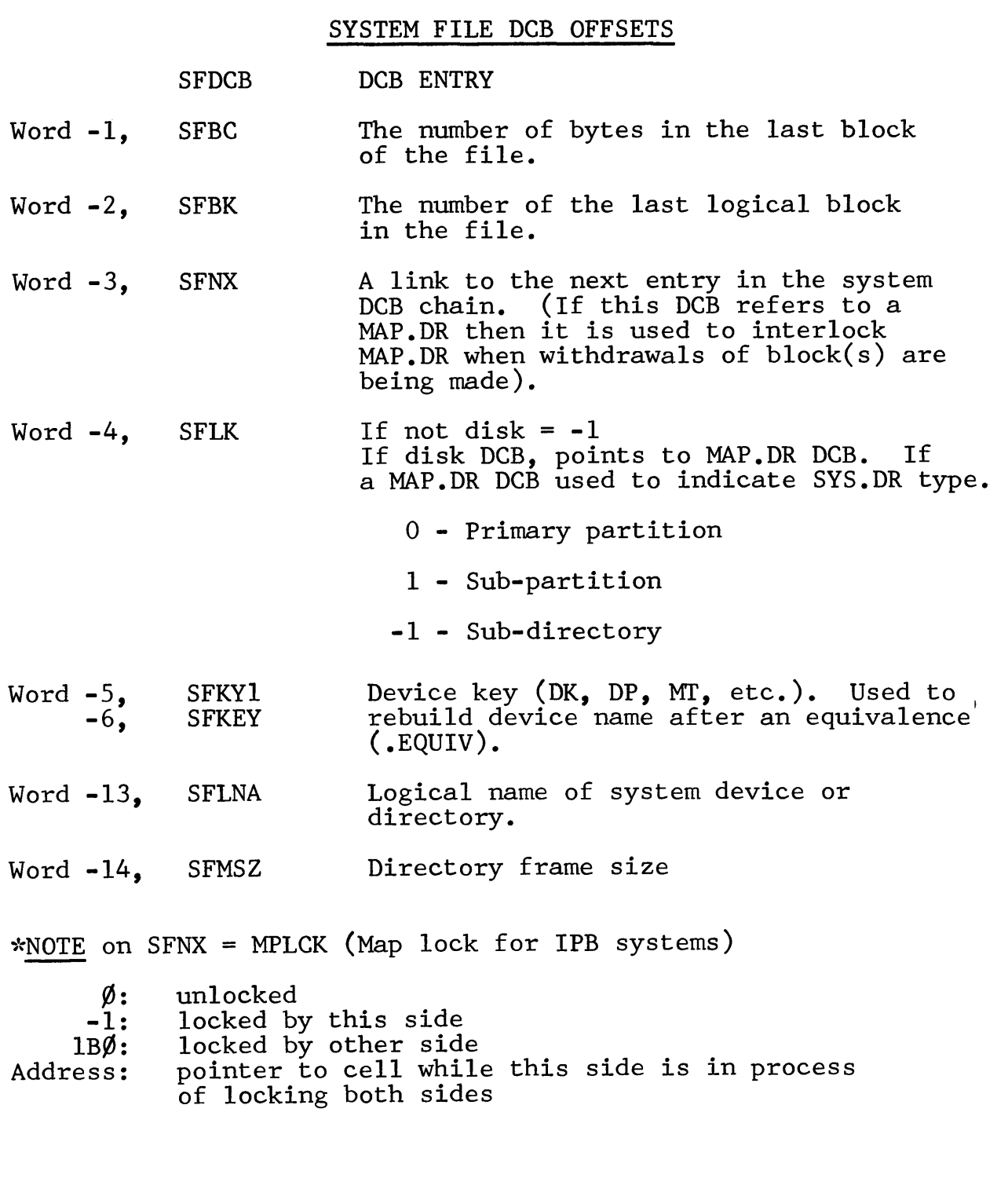

# STATUS WORD FLAG

The bit settings in the flag word indicate the following if the

bit is set.

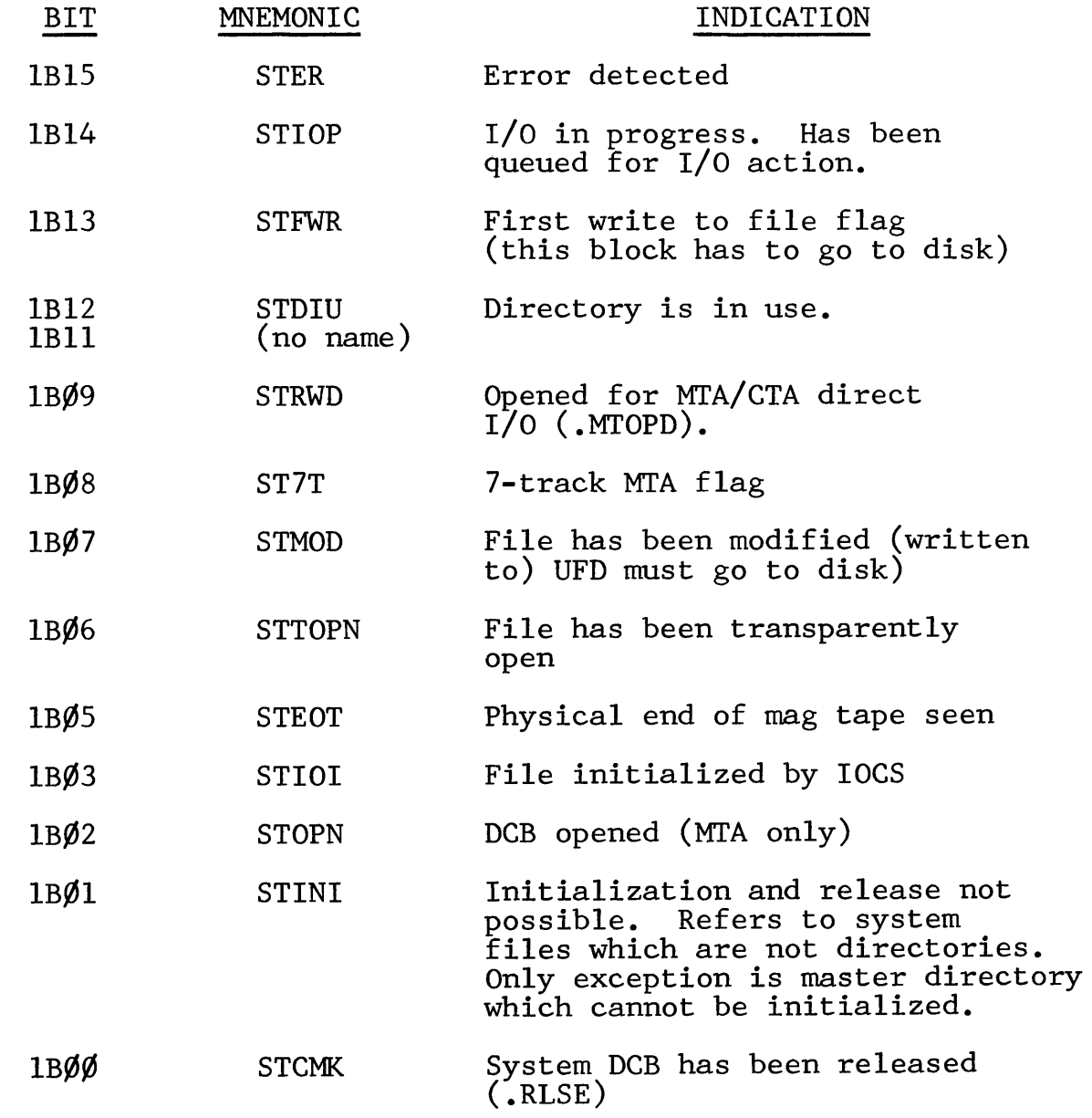

Data General Corporation (DGC) has prepared this \*manual for use by DGC personnel and/or customers as a guide to the proper installation, operation, and main-<br>tenance of DGC equipment and software. The drawings and specifi

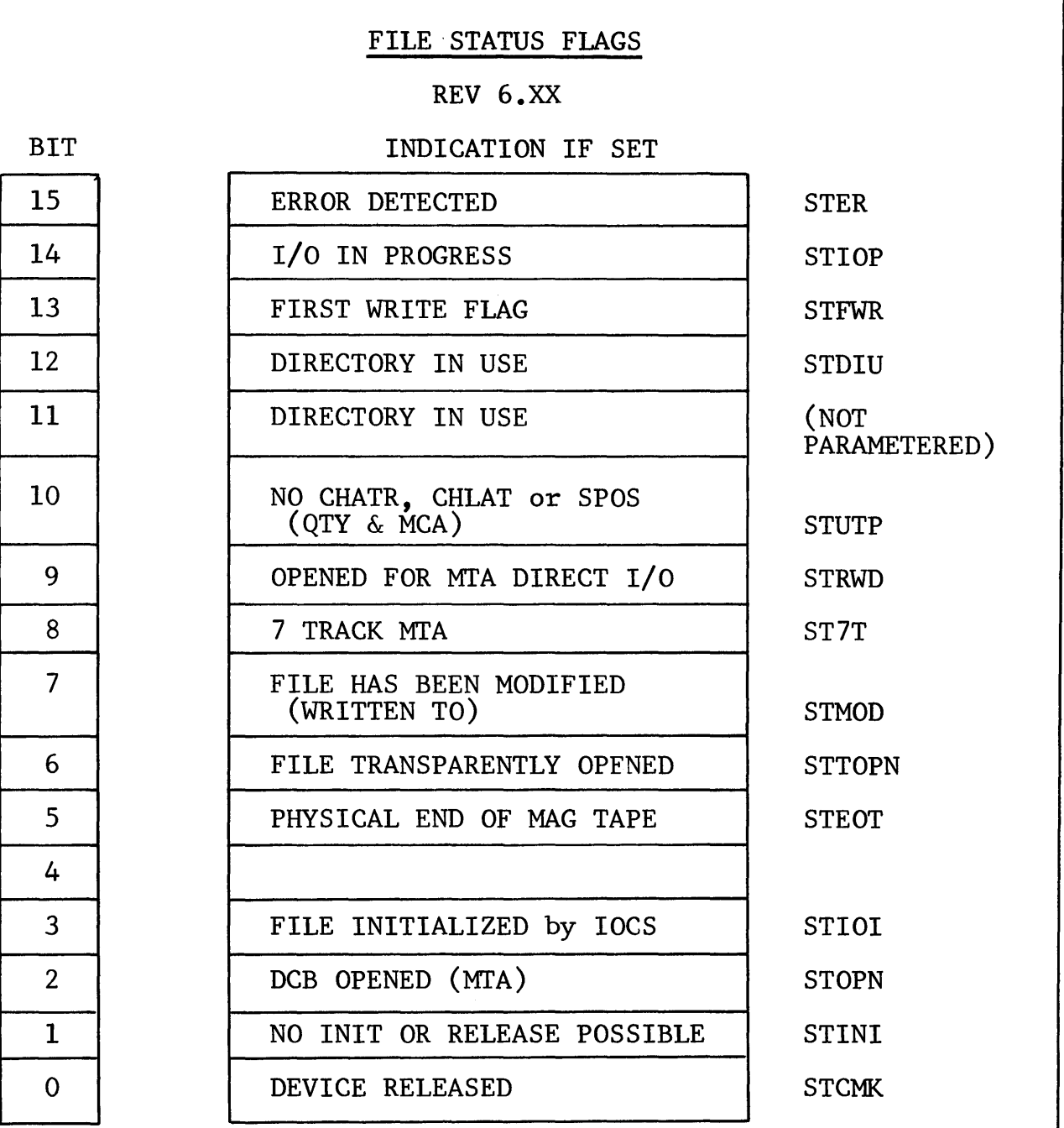

#### SYSTEM FILE TABLE

When a directory is initialized, entries have to be made in it for all peripheral devices. All peripheral devices relating to the previous operating system are first deleted\*. To carry out this deletion and insertion \*\* phase, reference has to be made to a table which contains entries for all known peripheral devices.

Each peripheral device entry in the table consists of three data locations.\*\*\* The contents of these locations are:

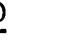

#### WORD CONTENTS

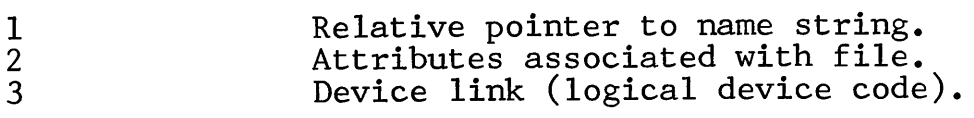

\*\*\* Must be maintained as triplets if any changes

The following is the entry for the first paper tape punch.

PTPP ;\*Deletions based on Filename

ATPER + ATCHA + ATRP

PTP ;\*\* insertions based on devices sysgened per ITBL (int vector TBL)

PTPP: TXT/\$PTP/

Note that the system file attributes are defined in the parameter tapes (PARU.SR). The settings are described later. The logical device code for the paper tape punch is defined in the Macro Assembler definitions.

The first entry in the table is addressed by SFTAB. The last entry in the table is followed by  $\emptyset$ . The whole table is located in a system overlay called SFTAB.

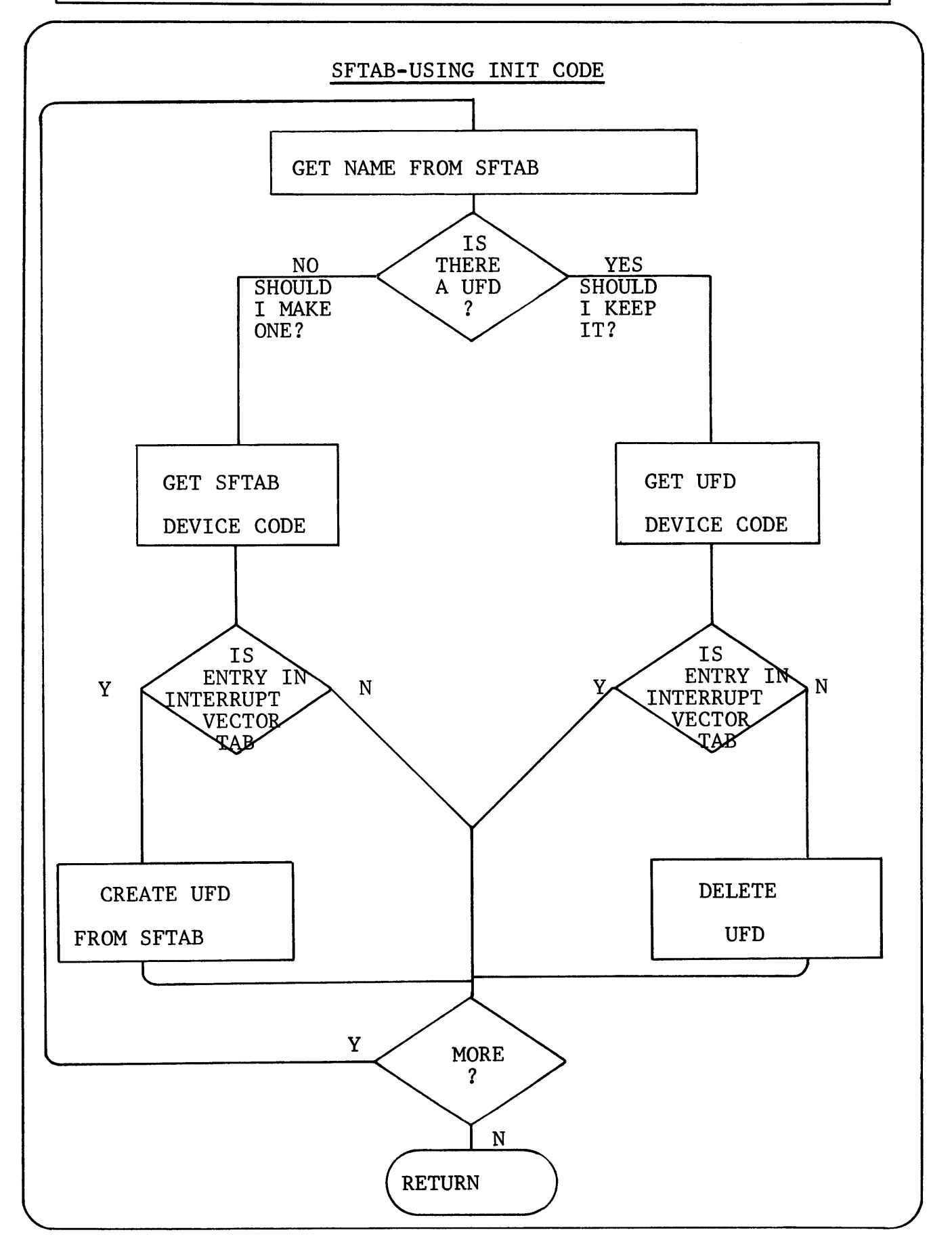

– Data General Corporation (DGC) has prepared this \*manual for use by DGC personnel and/or customers as a guide to the proper installation, operation, and main-<br>tenance of DGC equipment and software. The drawings and speci without DGC prior written approval nor be implied to grant any license to make, use, or sell equipment manufactured in accordance herewith.

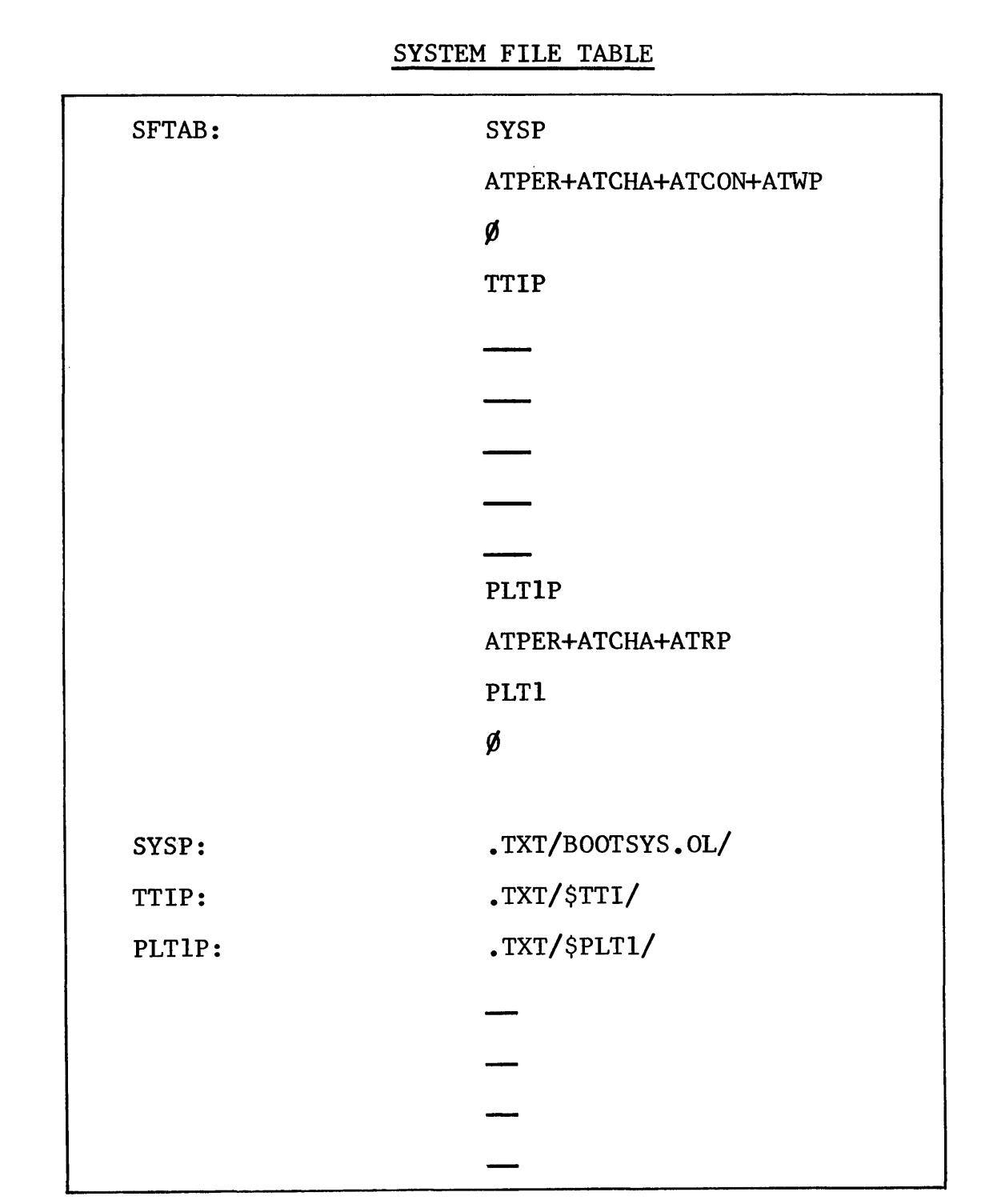

# FILE ATTRIBUTES & CHARACTERISTICS

11

BIT INDICATION IF SET

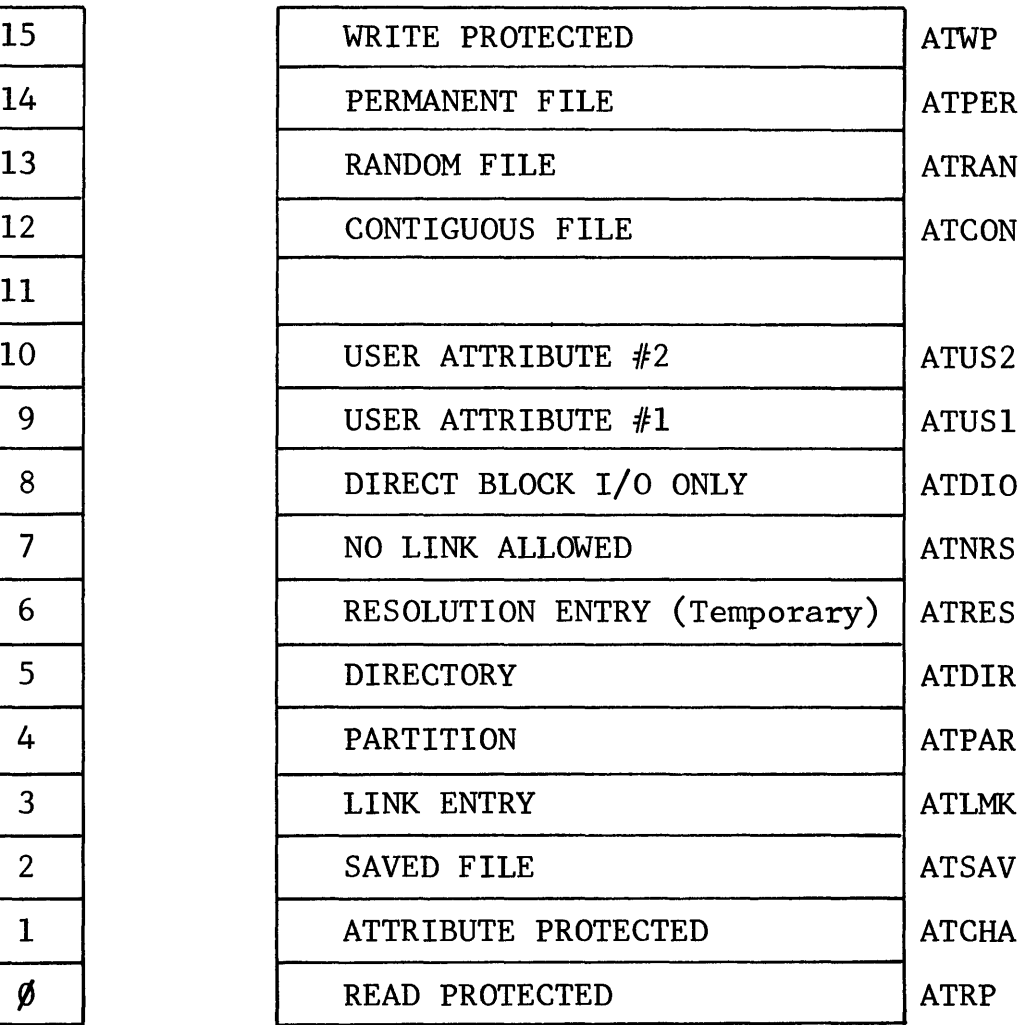

– Data General Corporation (DGC) has prepared this \*manual for use by DGC personnel and/or customers as a guide to the proper installation, operation, and main-<br>tenance of DGC equipment and software. The drawings and speci without DGC prior written approval nor be implied to grafit any license to make, use, or sell equipment manufactured in accordance herewith.

# **notes**

 $\sim$ 

 $\hat{\boldsymbol{\epsilon}}$ 

# **notes**
**Section 10** 

**USER** 

**FILE TABLES** 

**(UFT'S)** 

Data General Corporation (DGC) has prepared this \*manual for use by DGC personnel and/or customers as a guide to the proper installation, operation, and main-<br>tenance of DGC equipment and software. The drawings and specifi without DGC prior written approval nor be implied to grant any license to make, use, or sell equipment manufactured in accordance herewith.

#### USER FILE TABLES

User file tables (UFT's) are directly equivalenced to the channels used within a RDOS user program. There is one UFT for each channel used within the program. The UFT's are used to hold current information on the channels in use by the user program.

As the UFT's are directly related to the user program, the UFT area of memory is constructed when the user program is loaded. The UFT area is adacent to the memory resident portion of the operating system. For a mapped system the UFT area is reserved at INITialization area for all the UFT's and the related User File Pointer Table (UFPT) This table has an entry corresponding to each UFT. The entry contains the offset of the UFT from the base of the UFPT. It also contains flags to indicate whether that particular UFT (i.e., RDOS channel number) is in use or not.

#### USER FILE POINTER TABLE ENTRY

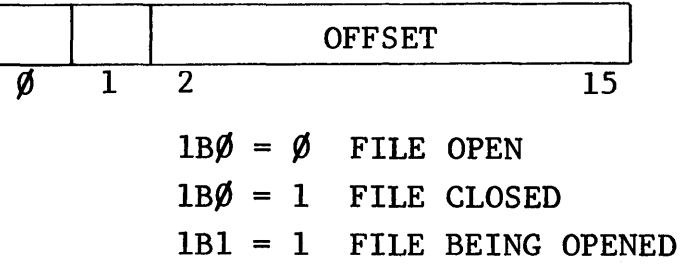

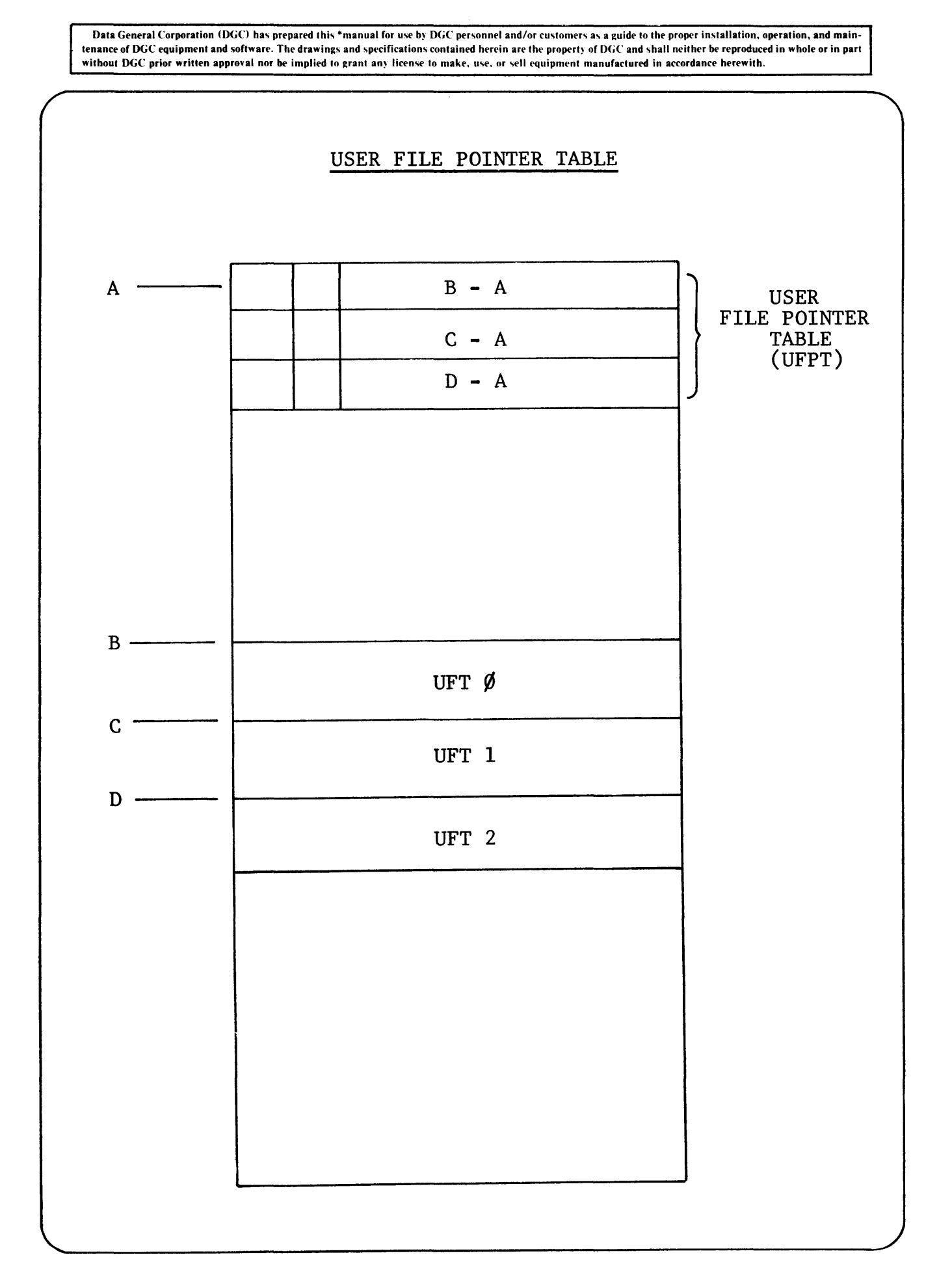

#### USER.FILE TABLE STRUCTURE

A UFT can be divided into three sections:

- $1)$ User File Description (UFD)
- Device Control Block (DCB)  $2)$
- $3)$ Device Control Block Extension

#### USER FILE DESCRIPTION OF UFT

This is essentially a copy of the files UFD in the system directory (SYS.DR) on the disk. The main difference is that the UFD in the UFT is dynamic, so that some of the entries will change during the use of the UFT.

(i.e., UFTPl, UFTP2, UFTUC)

#### DCB

This copy of the DCB is fully used (unlike the System File DCBs). This DCB is dynamic and constantly points to the current block of data.

UFT - USER FILE TABLE

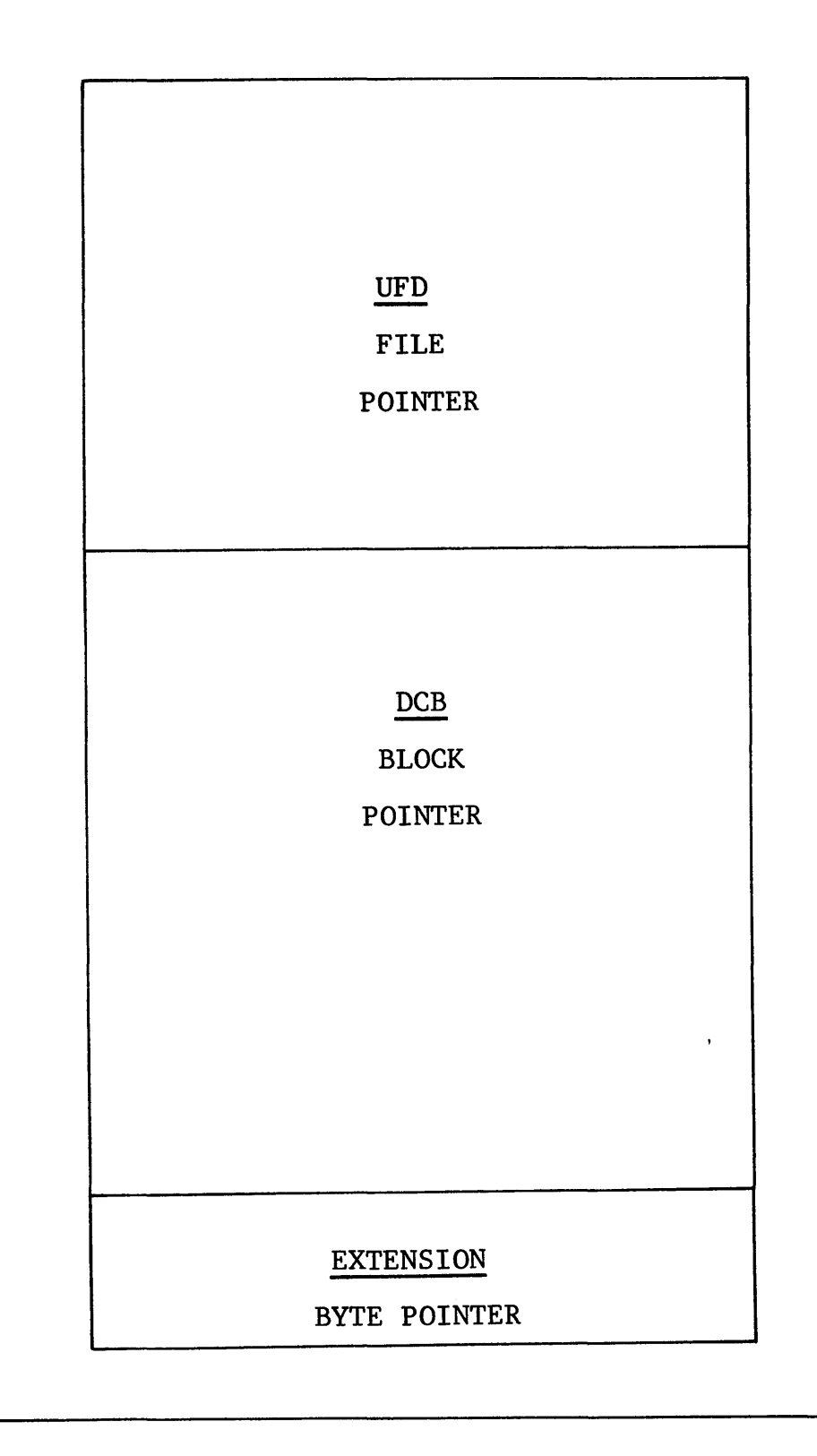

#### USER FILE DESCRIPTION STRUCTURE

Each User File Description (UFD) consists of  $22<sub>8</sub>$  words. The structure of the UFD depends on whether it refers to a resolution file or a link file. For both, words  $\emptyset$  - 6 are identical.

Word  $\emptyset$  - 4, UFTEN Filename, ASCII characters packed from left to right,  $\emptyset$  through 4.

> i.e. A file called DATAl would be stored as

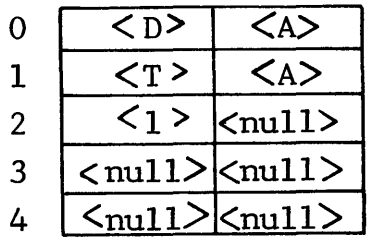

Word 5, UFTEX File Extension. Two ASCII character extension packed left to right.

> i.e., A file called DATAl.SV would have as its extension

> > $5 \mid S \mid V$

Word 6, UFTAT Characteristics/Attributes

Data General Corporation (DGC) has prepared this \*manual for use by DGC personnel and/or customers as a guide to the proper installation, operation, and main-<br>tenance of DGC equipment and software. The drawings and specifi

#### UFD PORTION OF UFT

### RESOLUTION FILE

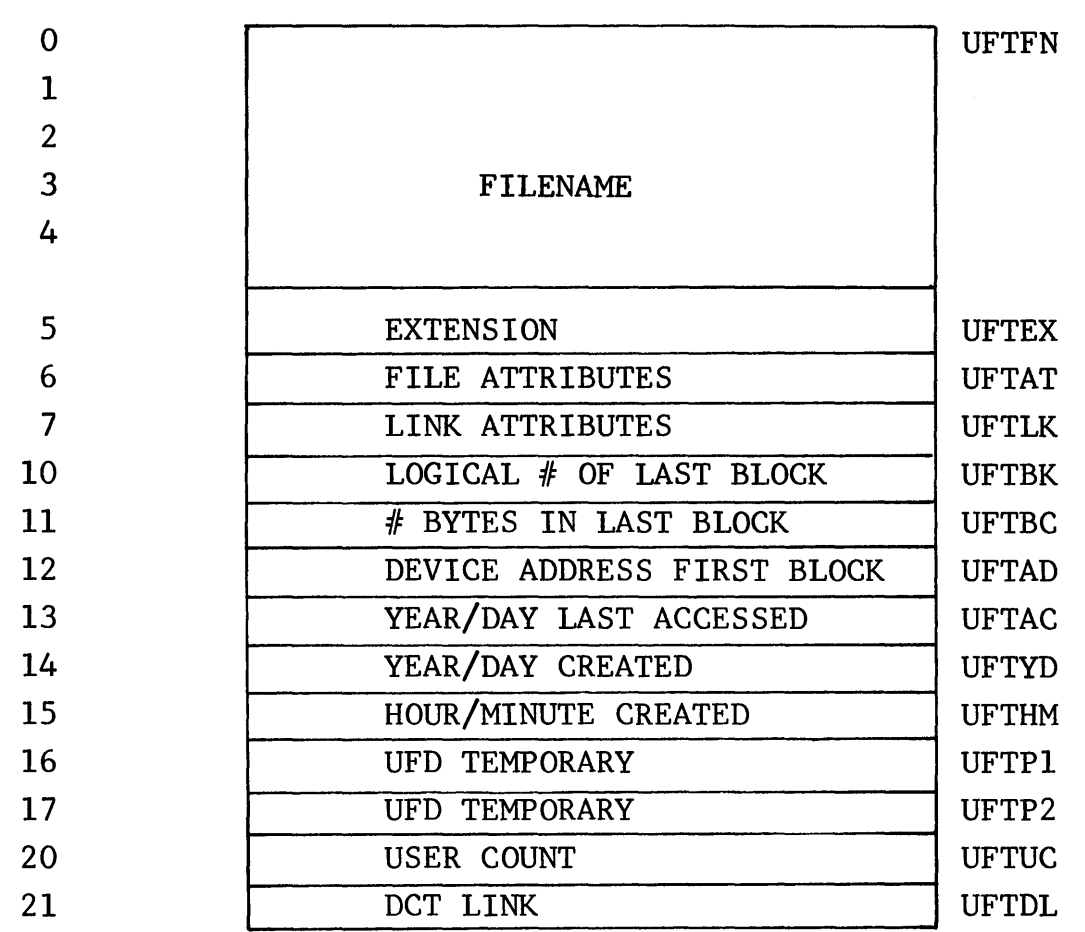

COpy OF SYS.DR ENTRY FOR FILE.

USER FILE DESCRIPTION FOR RESOLUTION FILE (WORDS 7-21)

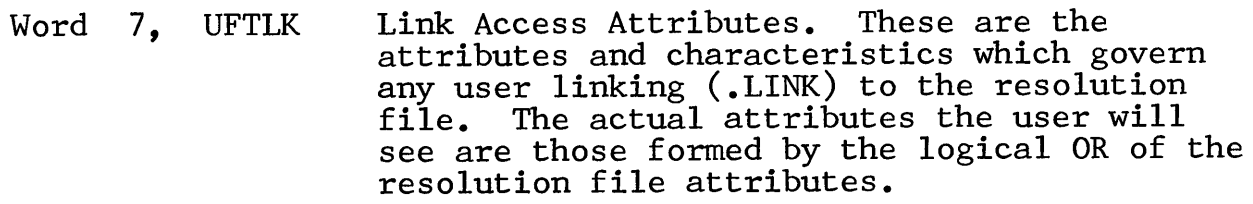

- Word 10, UFTBK Number of logical blocks in the file.
- Word 11, UFTBC Number of bytes in the last block of the file.
- Word 12, UFTAD Logical address of the first block in the file. For sequential or contiquous files this would be a data block. For random files this would be the first random index block. This is lower order of 2 word address in REV 4 & 5. High order in 21
- Word 13, UFTAC Year/Day last accessed. Number of days since January 1, 1968.
- Word 14, UFTYD Year/Day created. Number of days since January 1, 1968.
- Word 15, UFTHM Hour/Minute created

HOUR | MINUTE

- Word 16, UFTPI System temporary storage word
- Word 17, UFTP2 System temporary storage word
- Word 20, UFTUC For disk files used to record the number of FOI GISK LITES GSEG CO TCCOTG CHC<br>all types of "opens" on the file.

$$
\begin{array}{c|c}\n & \text{NUMBER} \\
0 & 1\n\end{array}
$$

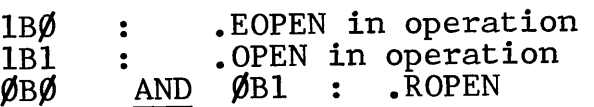

Word 21, UFTDL DCT link. The last seven bits contain the logical device code of the device to which the file belongs. Left 3 bits is high order of 2 word first block address for REV 4 to 6.

Data General Corporation (DGC) has prepared this \*manual for use by DGC personnel and/or customers as a guide to the proper installation, operation, and maintenance of DGC equipment and software. The drawings and specifications contained herein are the property of DGC and shall neither be reproduced in whole or in part<br>without DGC prior written approval nor be implied to grant

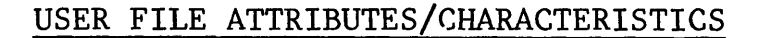

 $*$  = For REV 4.XX, if these 3 bits are all set, they indicate that this disk is a CDC (3330 type).

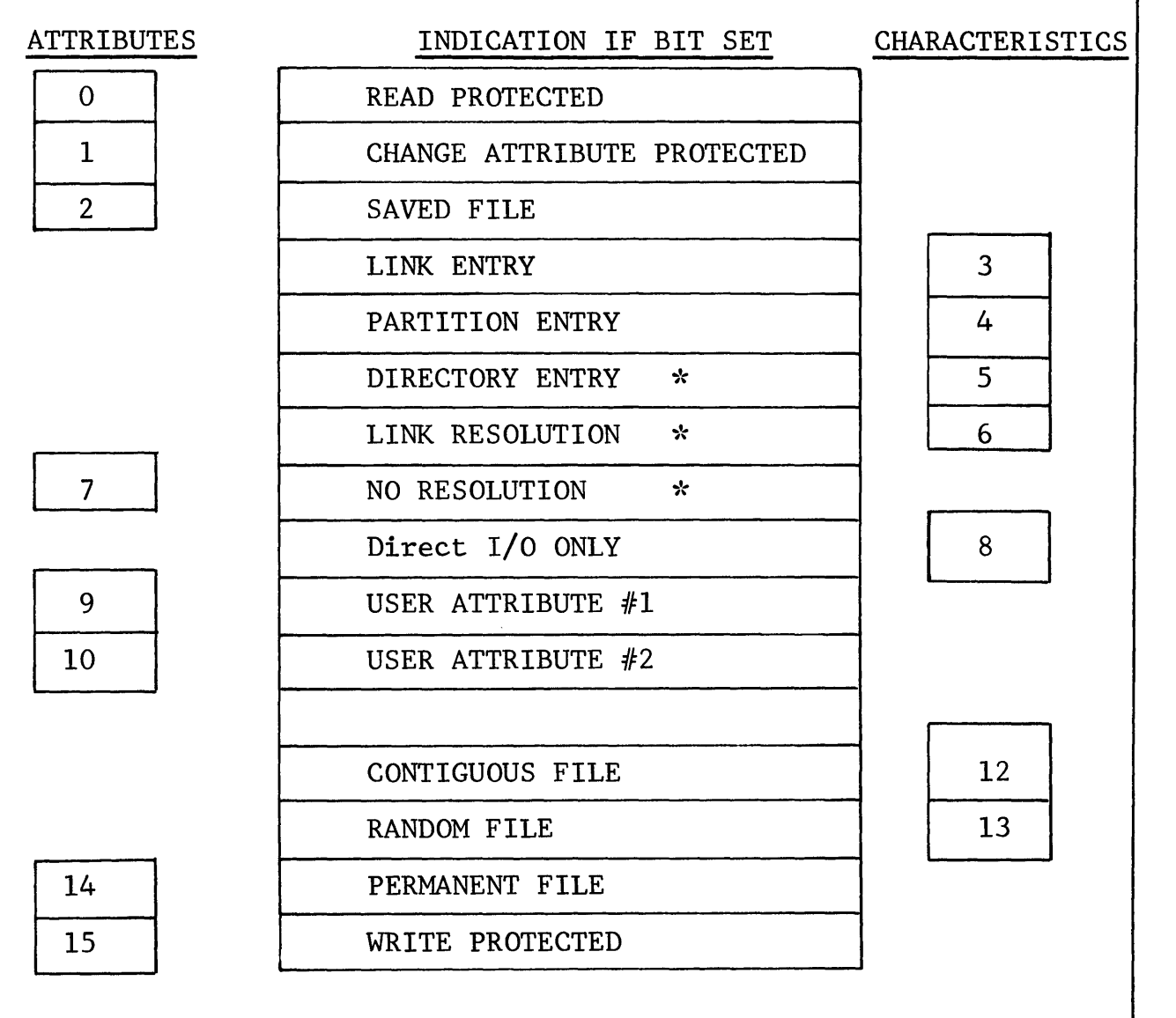

# DEVICE CONTROL BLOCK

#### DEVICE CONTROL BLOCK STRUCTURE

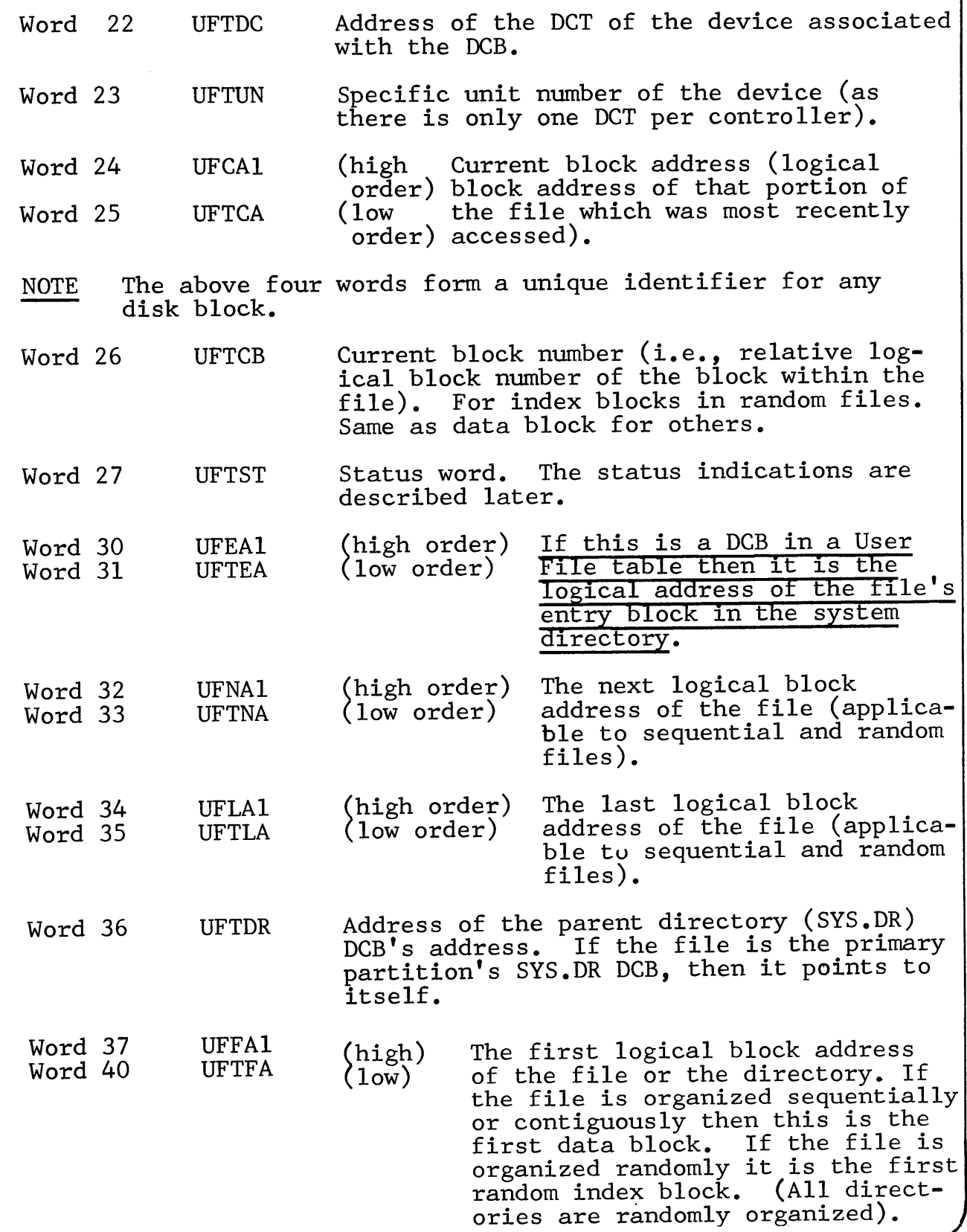

### DCB PORTION OF UFT

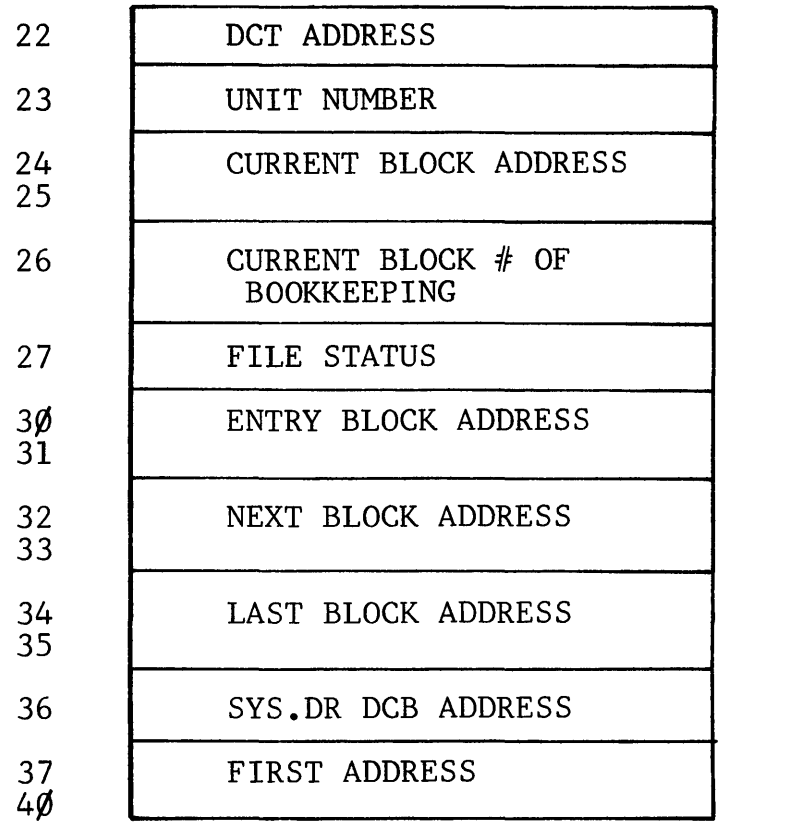

UFTDC UFTUN UFCAl (high order)<br>UFTCA (low order) UFTCB UFTST UFEAl (high order)<br>UFTEA (low order) UFNAl (high order)<br>UFTNA (low order) UFLAl (high order)<br>UFTLA (low order) UFTDR UFFAl (high order)<br>UFTFA (low order)

CORRESPONDS TO SYSTEM DCB EXCEPT FOR UFTEA & UFEAl

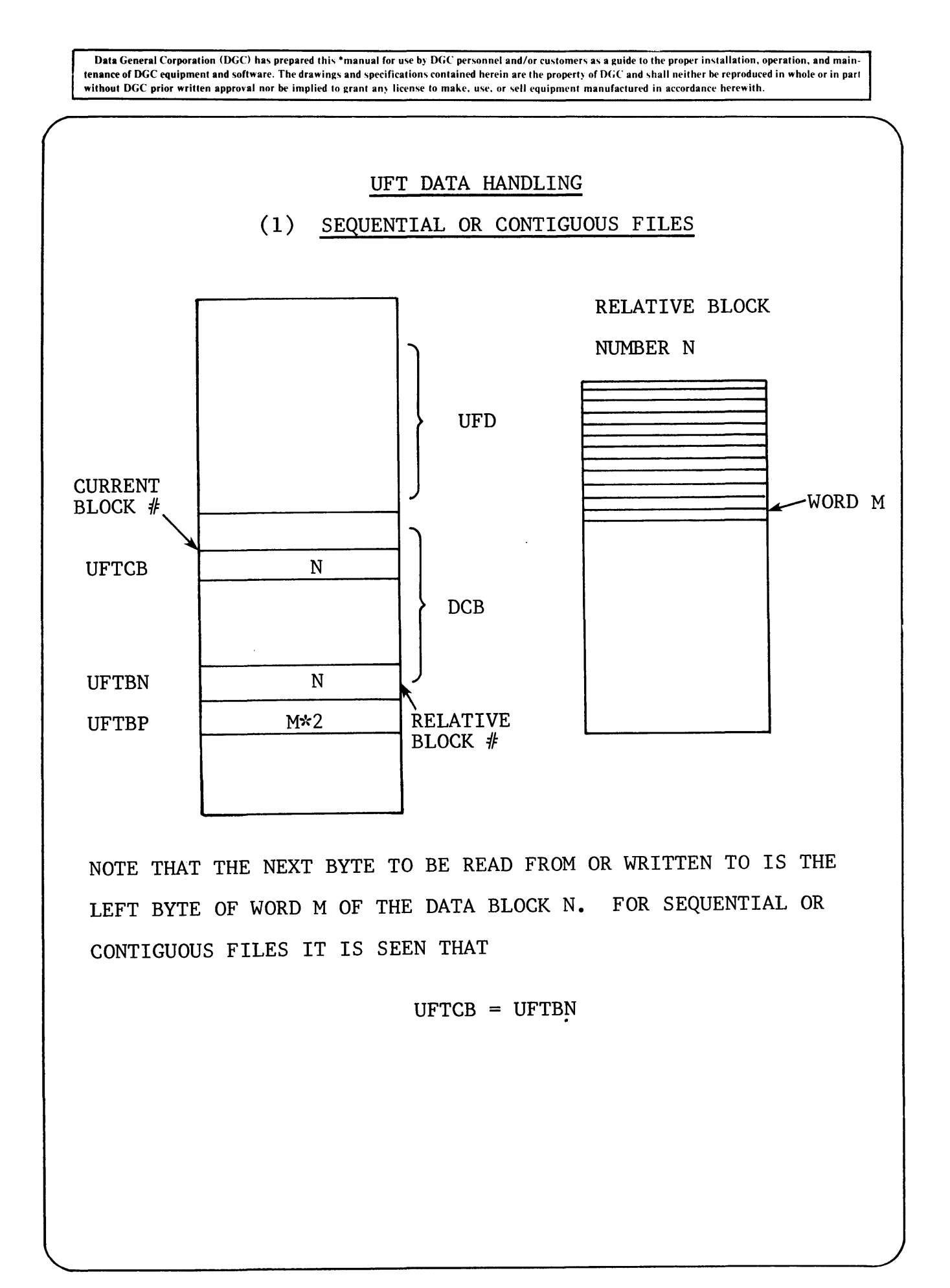

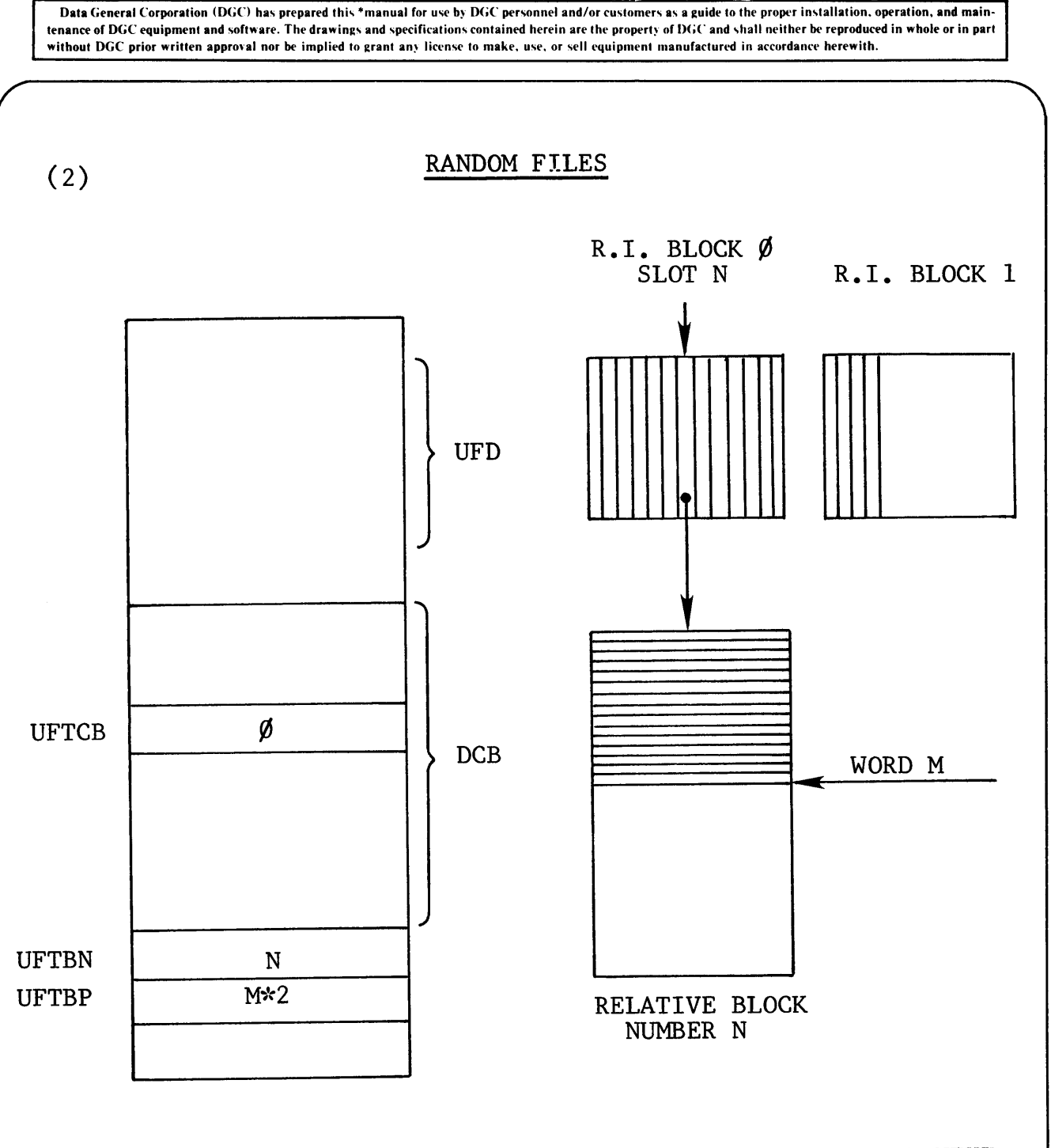

NOTE THAT AS WITH CONTIGUOUS AND SEQUENTIAL FILES, THE NEXT BYTE TO BE ACCESSED IS THE LEFT BYTE OF WORD M OF THE DATA BLOCK N. BUT IN THIS CASE UFTCB IS THE RANDOM INDEX BLOCK NUMBER, AND UFTBN IS THE LOGICAL DATA BLOCK NUMBER.

Data General Corporation (DGC) has prepared this \*manual for use by DGC personnel and/or customers as a guide to the proper installation, operation, and main-<br>tenance of DGC equipment and software. The drawings and specifi

# FILE STATUS FLAGS

BIT

 $\sim$ 

#### INDICATION IF SET

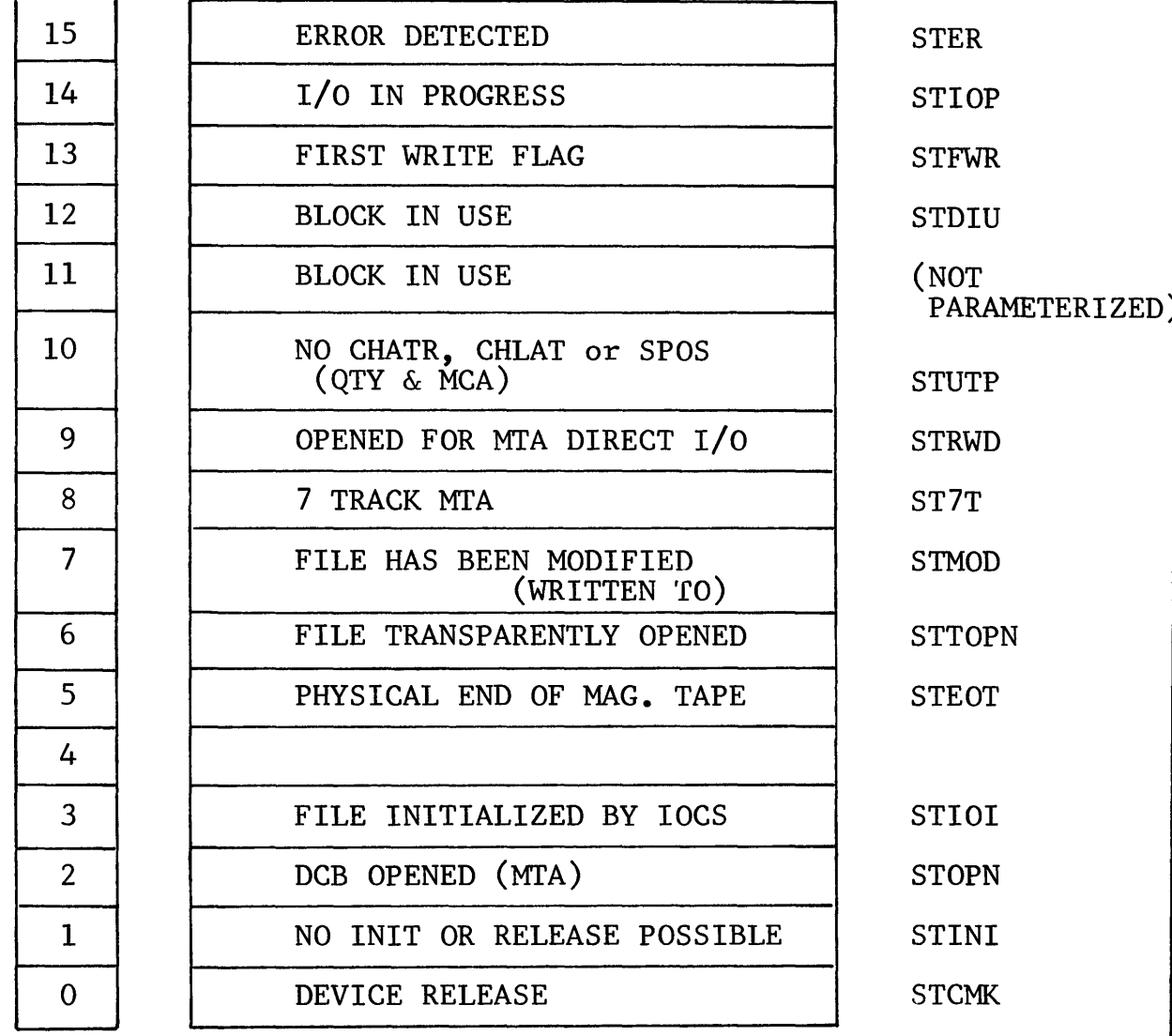

#### STATUS WORD FLAGS

The bit settings in the flag word indicate the following if the bit is set.

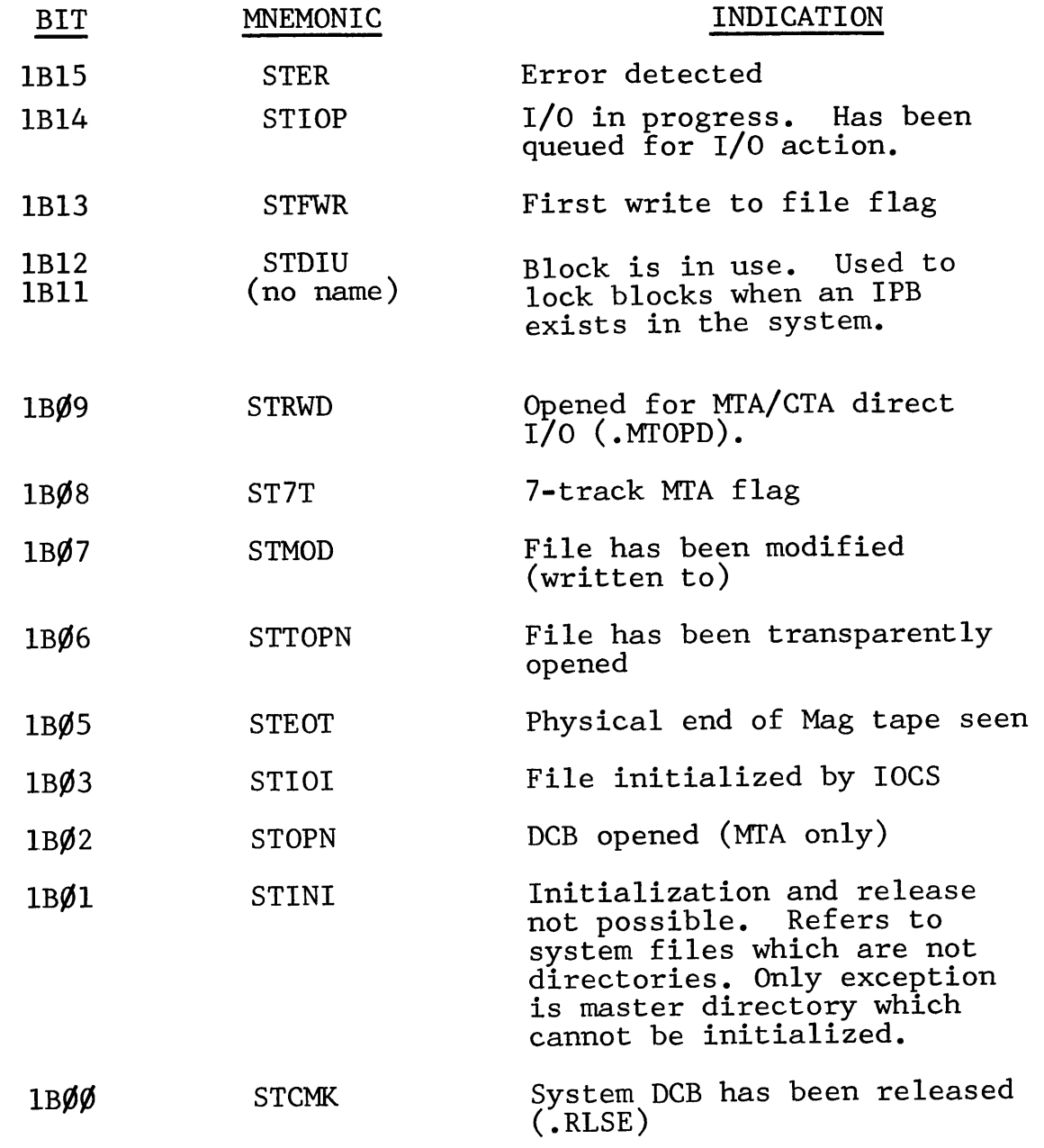

#### DEVICE CONTROL BLOCK EXTENSION OF UFT

The extension is used during program execution for handling the user file at the data level.

- 41 Word, UFTBN Current relative block number of the data block presently being accessed (manipulated by .GPOS and .SPOS.)
- 42 Word, UFTBP Current byte pointer to the data byte currently being accessed in the block (manipulated by .GPOS and .SPOS, and associated I/O routines).
	- Note: UFTBN and UFTBP can be compared against UFTBK and UFTBC in the UFD portion to determine end of file (EOF
- 43 Word, UFTCH For I/O devices, the device characteristics (refer to DCT). For disks or magnetic tape it gives the number of words per data block.

400 = random/contiguous 377 = MTA/sequential

44 Word, UFTCN Active request count. Indicates which device queue the UFT is on in  $1B\emptyset$ :

> $1B\%$  $\emptyset$ <sub>B $\emptyset$ </sub> DSQ2 DSQl

## UFT DCB EXTENSION

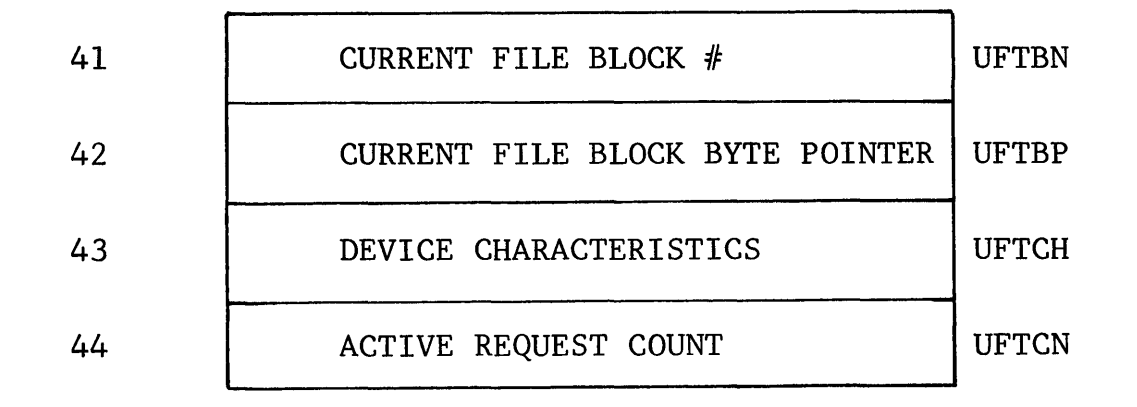

– Data General Corporation (DGC) has prepared this \*manual for use by DGC personnel and/or customers as a guide to the proper installation, operation, and main-<br>tenance of DGC equipment and software. The drawings and speci without DGC prior written approval nor be implied to grant any license to make, use, or sell equipment manufactured in accordance herewith.

# **notes**

-Data General Corporation (DGC) has prepared this \*manual for use by DGC personnel and/or customers as a guide to the proper installation, operation, and main-<br>tenance of DGC equipment and software. The drawings and specif without DGC prior written approval nor be implied to grant any license to make, use, or sell equipment manufactured in accordance herewith.

# **notes**

-Data General Corporation (DGC) has prepared this \*manual for use by DGC personnel and/or customers as a guide to the proper installation, operation, and main -<br>tenance of DGC equipment and software. The drawings and speci without DGC prior written approval nor be implied to grant any license to make, use, or sell equipment manufactured in accordance herewith.

Section **11** 

DEVICE

CONTROL TABLES

(DCT'S)

 $\sim$ 

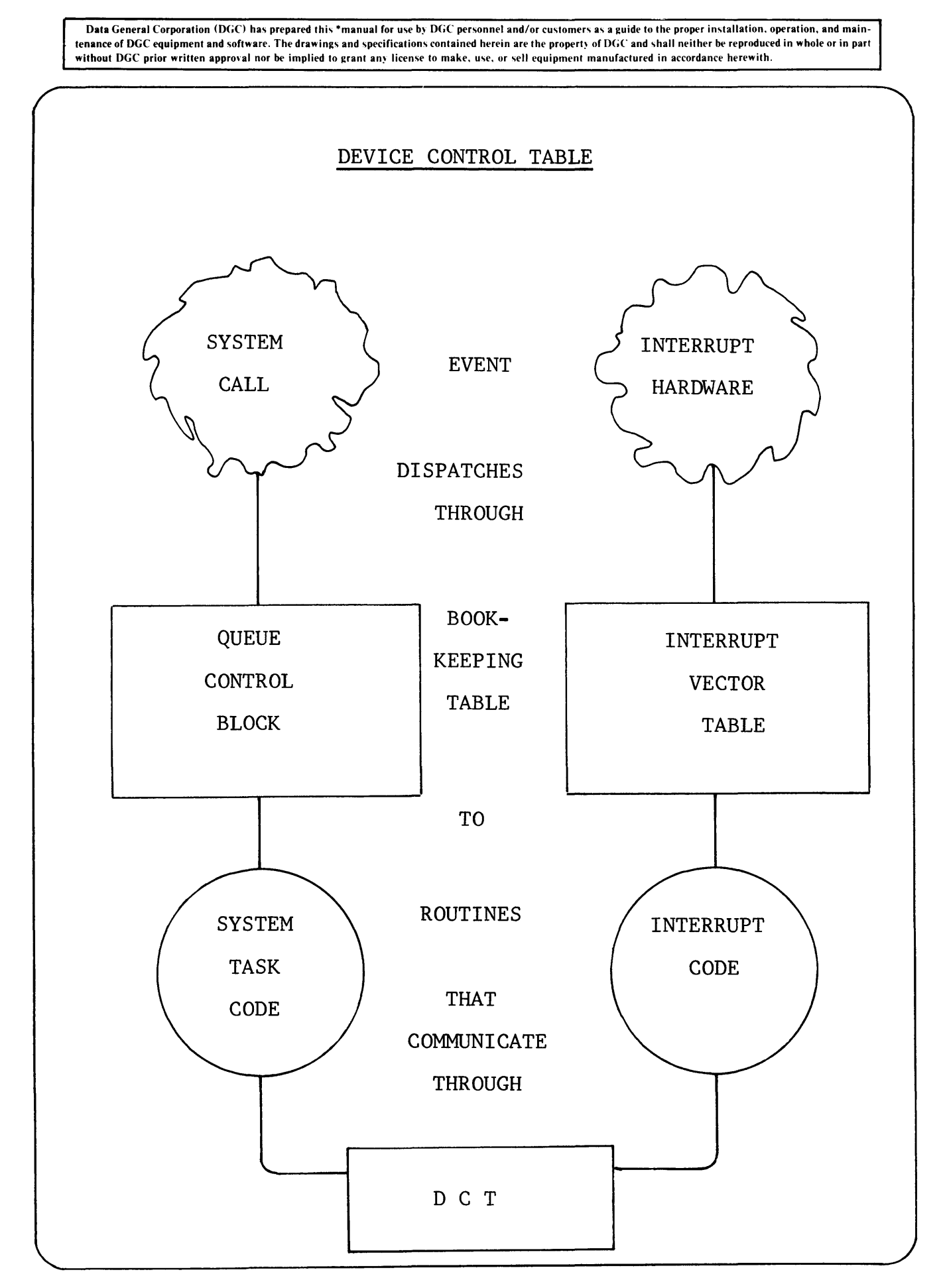

#### 1.6 DEVICE CONTROL TABLE

A Device Control Table (DCT) contains all the information necessary to translate logical file manipulation into physical device action.

### DEVICE CONTROL TABLE (DCT) STRUCTURE

Words 0-6 are common for all devices. Words 7-26 differ for Byte and Block oriented devices.

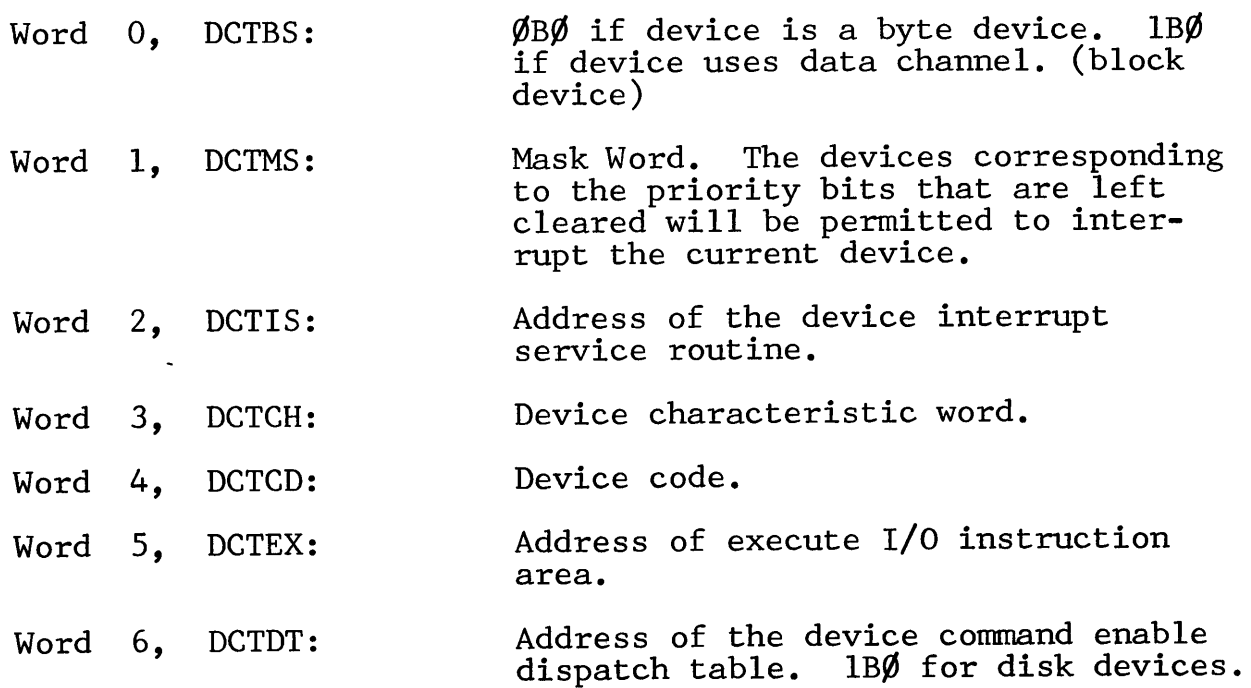

### DEVICE CHARACTERISTICS

All I/O devices have certain characteristics in common. RDOS uses one word to define the characteristics of any device. The bit indications of the characteristics word are as follows:

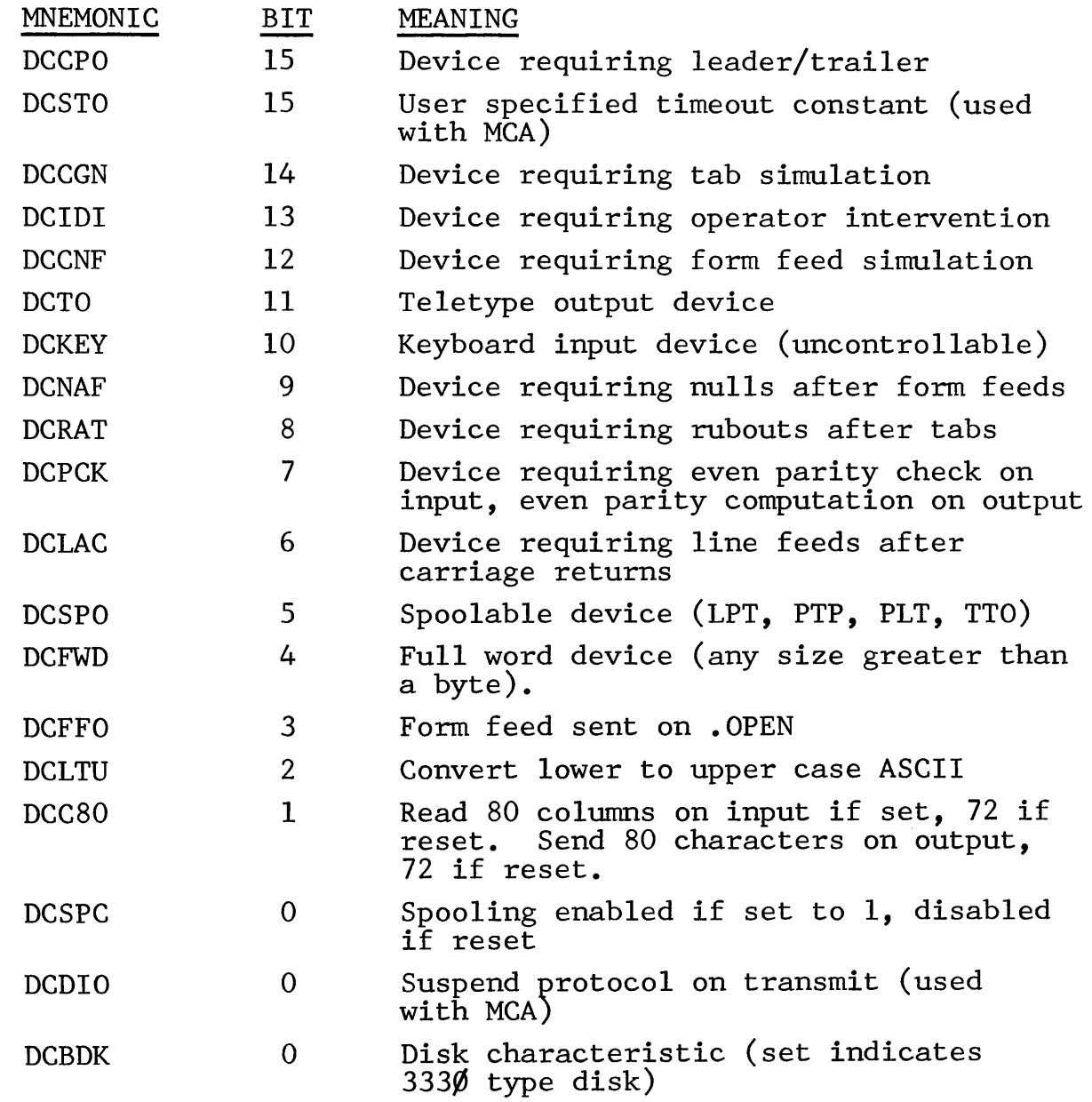

Data General Corporation (DGC) has prepared this \*manual for use b) DGC personnel and/or customers a.s a guide to the proper installation. operation. and maintenance of DGC-equipment and software. The drawings and specifications contained herein are the property of DGC and shall neither be reproduced in whole or in part<br>without DGC-prior written approval nor be implied to grant

# DEVICE CHARACTERISTICS

BIT CHARACTERISTIC REQUIRED IF BIT SET

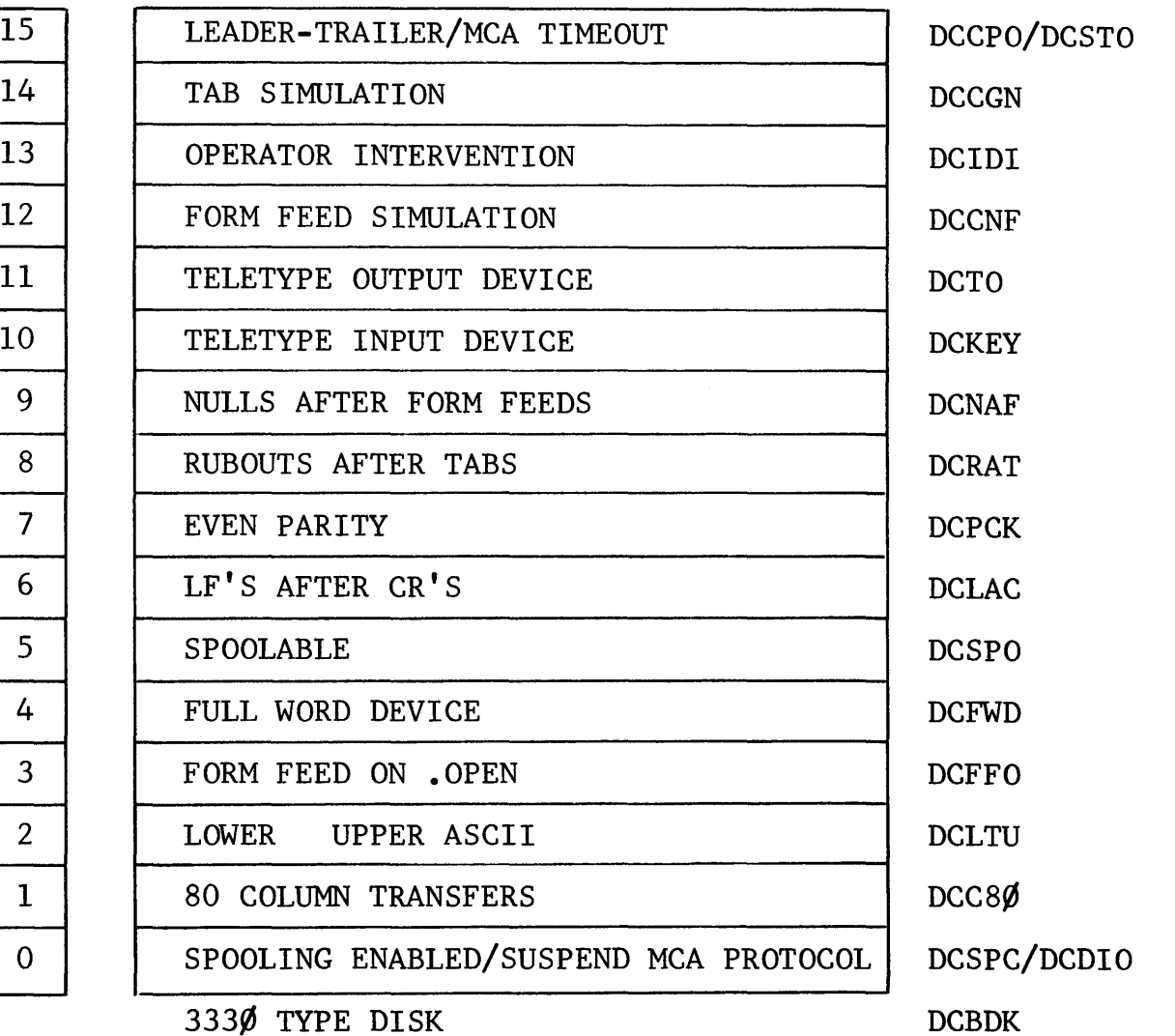

#### DEVICE COMMAND DISPATCH TABLE STRUCTURE

The table has an entry word for every possible RDOS I/O function. The entry is the address of the routine module which carries out that particular function. If the device does not permit a command then the entry is **-1.** 

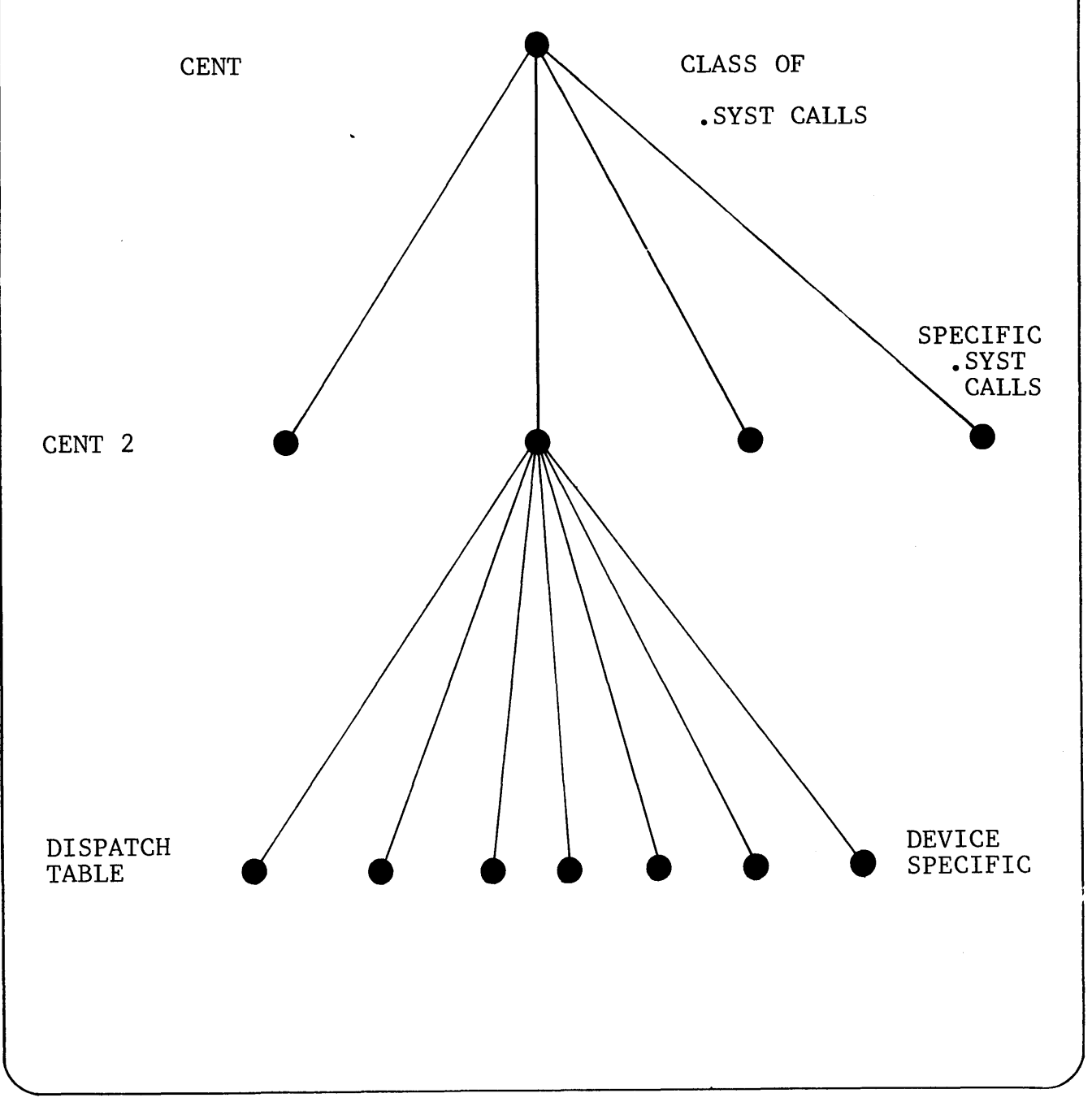

- Data General Corporation (DGC) has prepared this \*manual for use by DGC personnel and/or customers as a guide to the proper installation, operation, and main-<br>tenance of DGC equipment and software. The drawings and speci

# DEVICE COMMAND DISPATCH TABLE

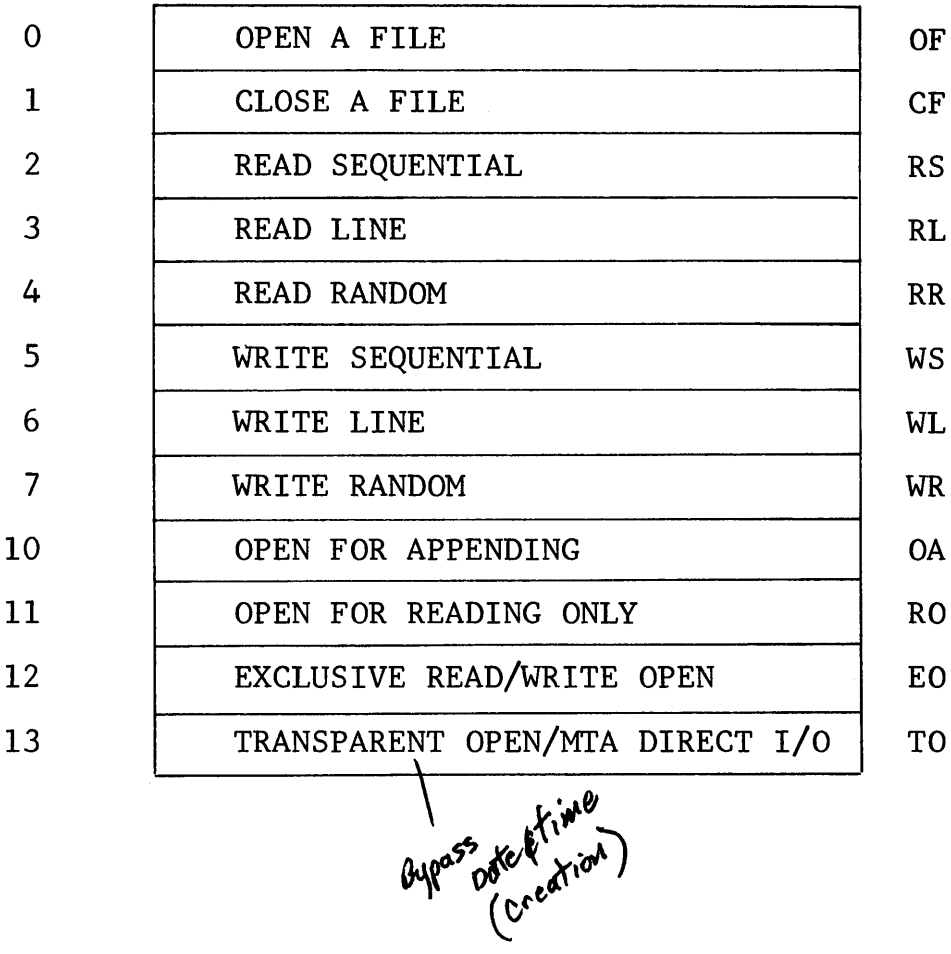

### DEVICE CONTROL TABLE

#### BYTE ORIENTED DEVICE

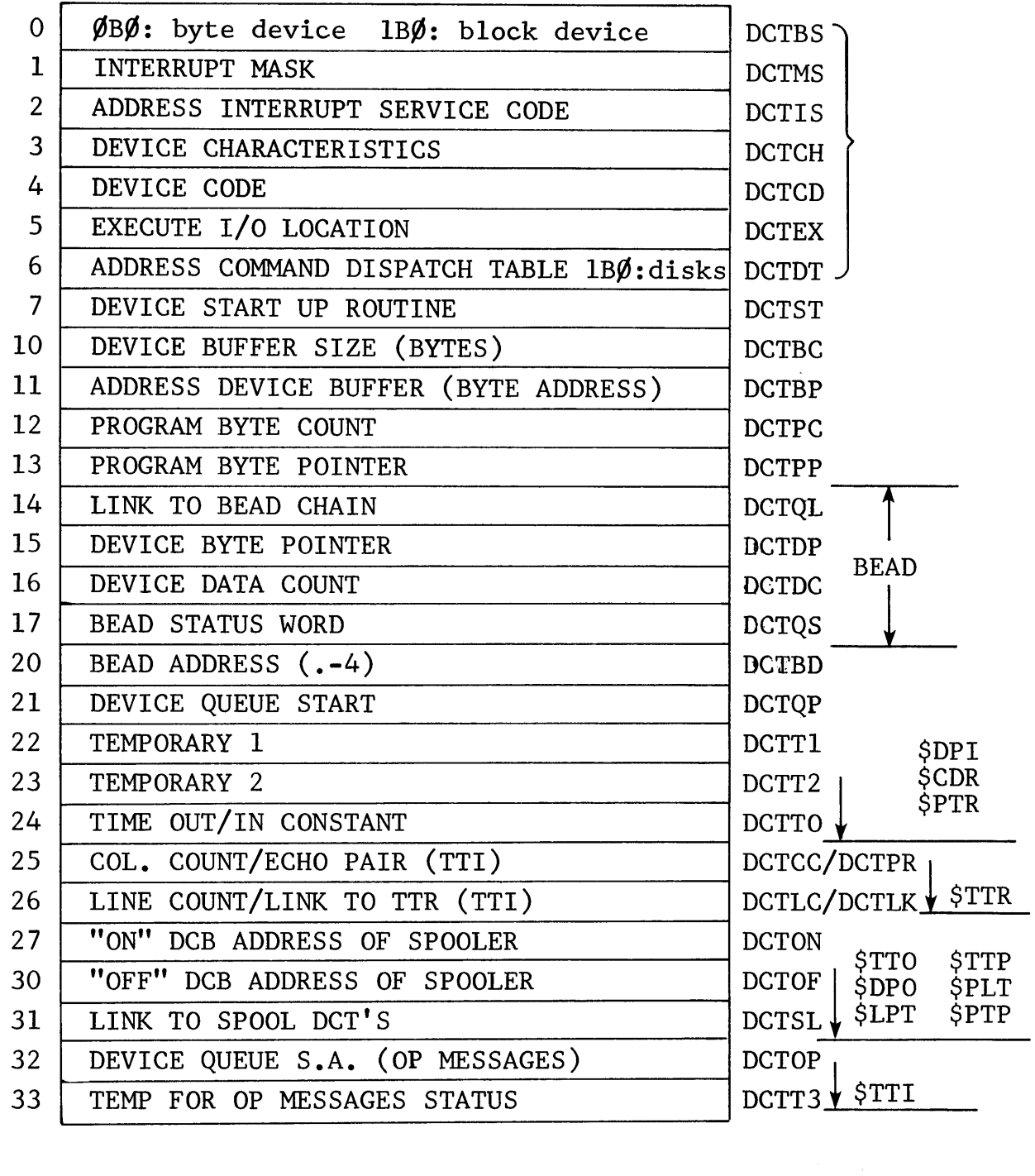

\*SAME FOR BLOCK OR BYTE DEVICE

Words 7-26,

Byte Oriented Devices

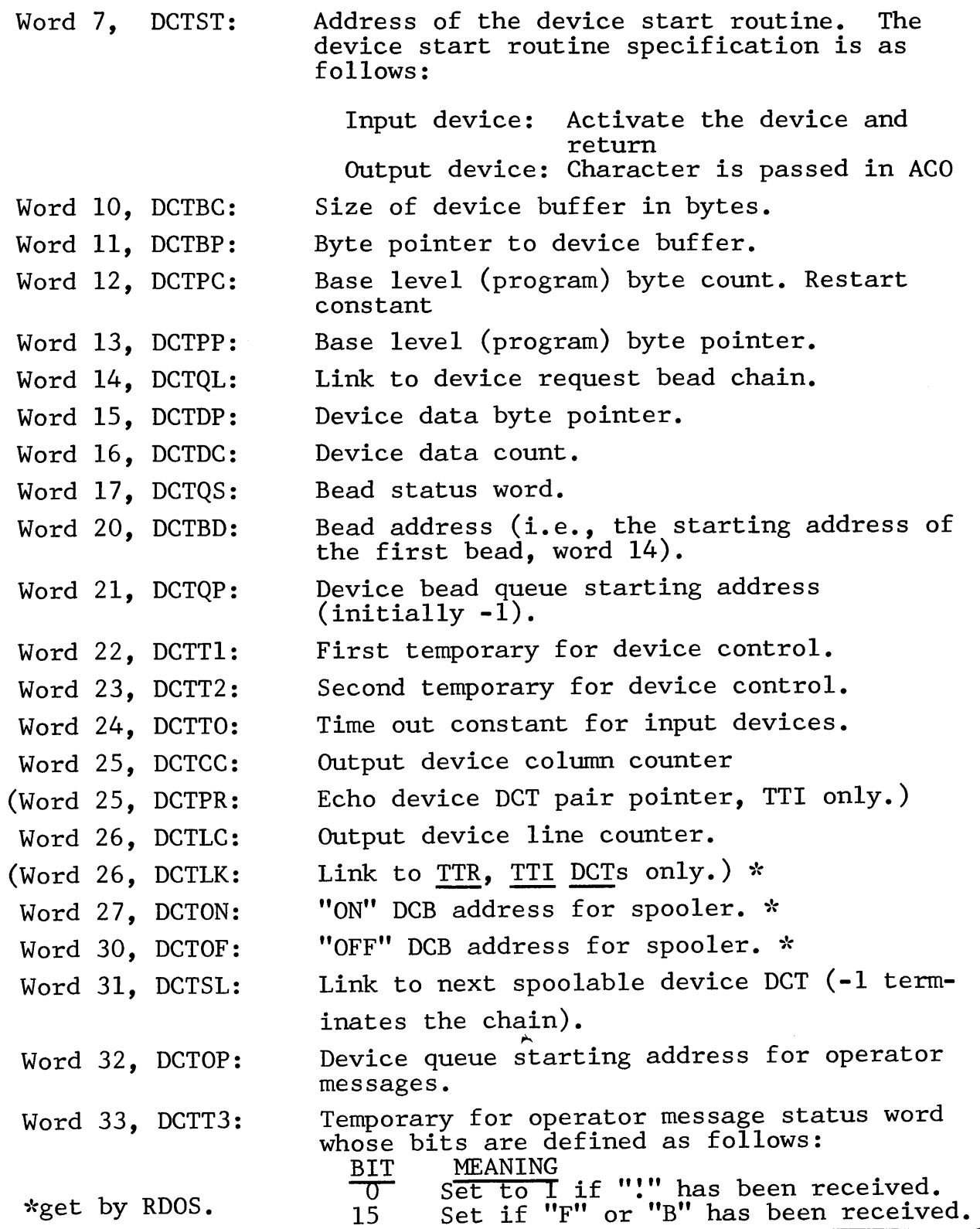

# BUFFERED I/O

Byte oriented devices have in their driver modules data buffers for handling their data transfers.

The basic buffer philosophy is to maintain one or more\* fixed length buffers, with pointers and counters maintained to indicate the amount of data in the buffers and the current word input or output. (A virtually unlimited number of buffers can be appended to the first buffer, with a four-word bead assigned to maintain status information and pointers for each additional buffer.)\*

An input device inputs to the buffer at interrupt time and outputs from the buffer at program base level. An output device inputs to the buffer at program base level and outputs from the buffer at interrupt time.

\*On1y TTIDC/TTI1DC uses more than one (primarily for echoing and .RDOPR messages.)

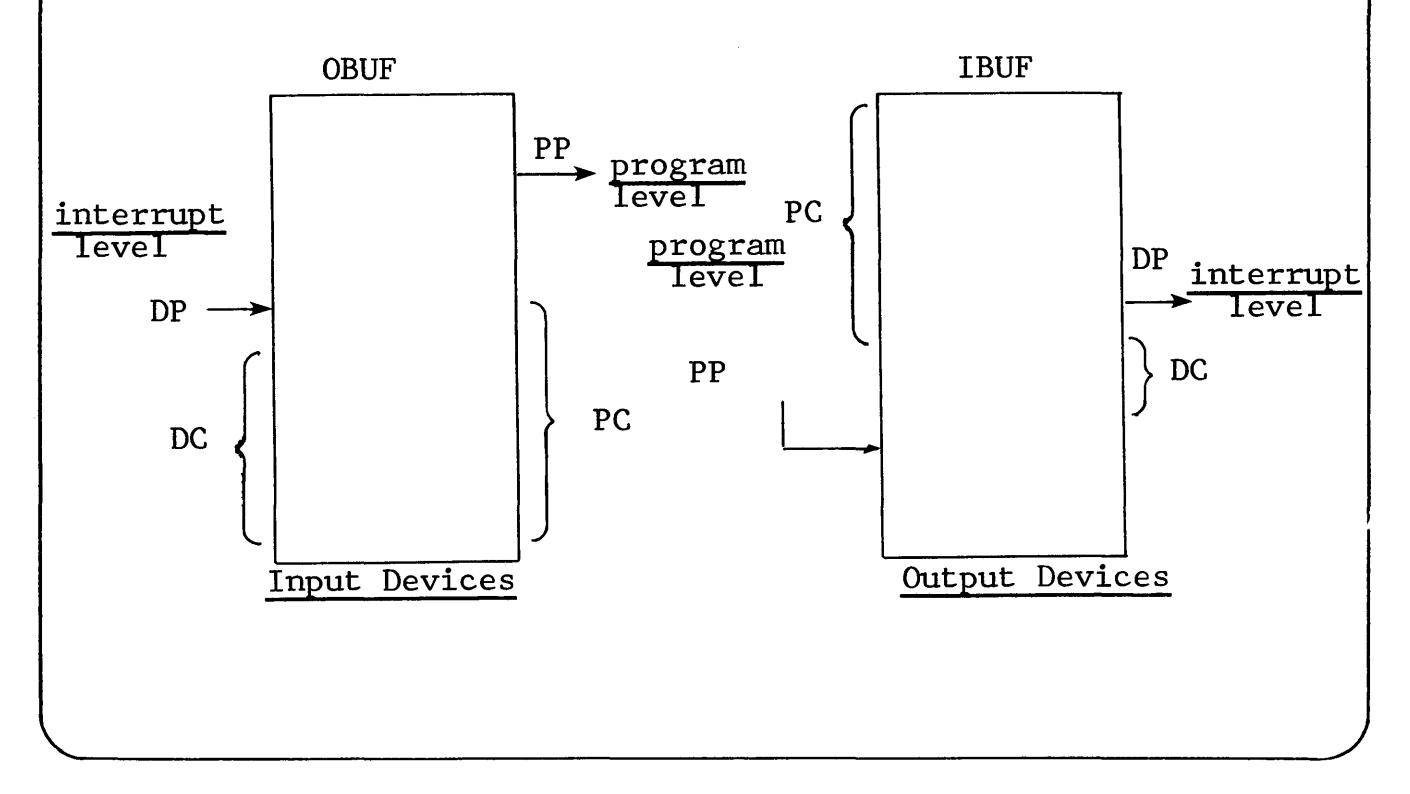

Pointers PP and DP indicate the current slot in the buffer used for character storage or retrieval by the program and device respectively. Counters PC and DC indicate the current number of characters stored or retrieved from the buffers by the program or device halts temporarily when the last buffer has been filled. When the program or device retrieves the last buffer character. characters may once again be input to the beginning of the buffer. In the case of multiple buffers,\* each buffer becomes free to receive input as soon as the last character in that buffer has been retrieved by the program or device.

When DC becomes equal to zero (after the last character in a buffer has been accepted by an output device), or when DC becomes non-zero (when a character is placed in a buffer by an input device), the task with pointer PP is readied.

One device bead consists of words 14 through 17 of the device's DCT. The structure of each bead is as follows:

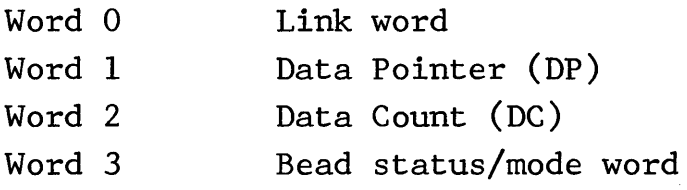

Succeeding beads, used by system tasks like echoing, are linked to by previous bead links. The first bead in the string is pointed to by DCTQP of the device's DCT. The bead status word bit settings are described on the next page.

Data General Corporation (DGC) has prepared this \*manual for use by DGC personnel and/or customers as a guide to the proper installation. operation, and maintenance of DGC equipment and software. The drawings and specifications contained herein are the property of DGC and shall neither be reproduced in whole or in part<br>without DGC prior written approval nor be implied to grant

### BEAD STATUS BITS

BIT 15

14

13

12

11

10

9

8

7

6

5

4

3

2

1

 $\boldsymbol{\emptyset}$ 

### INDICATION IF SET

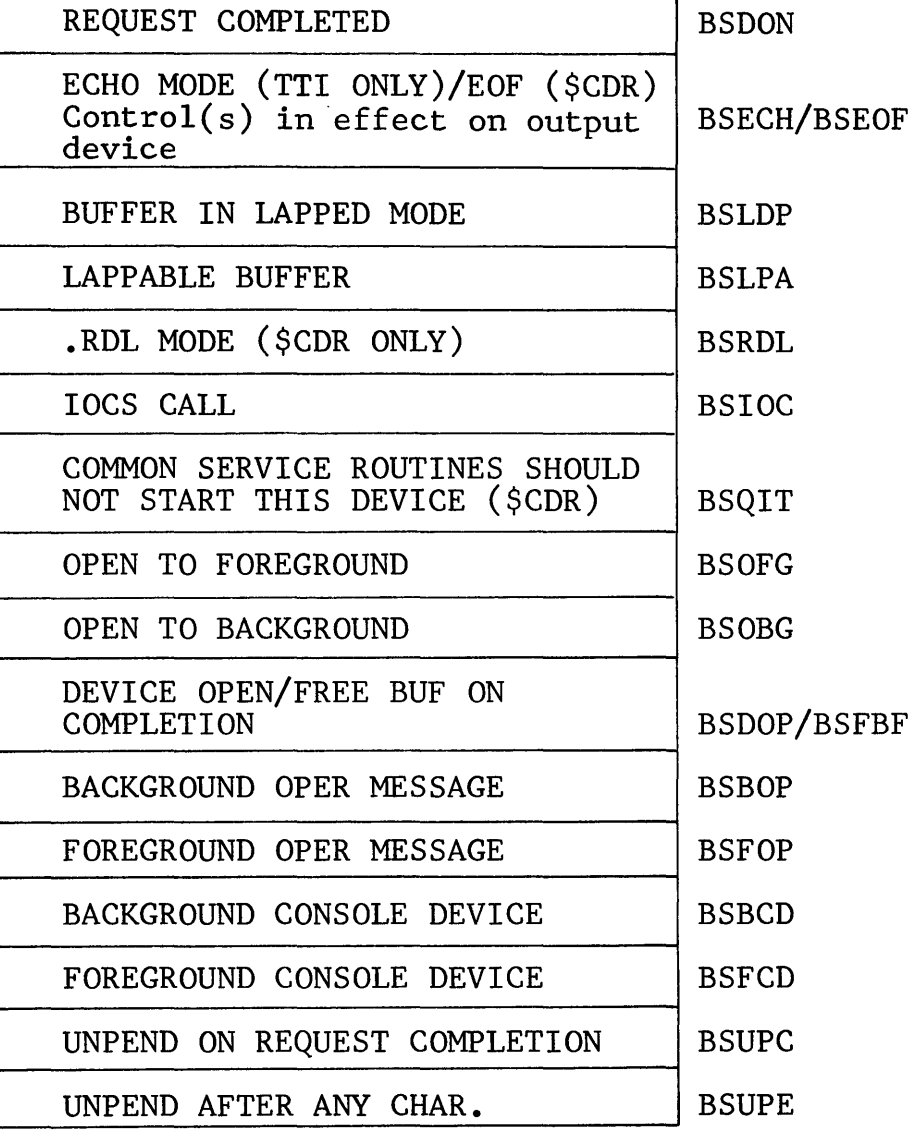

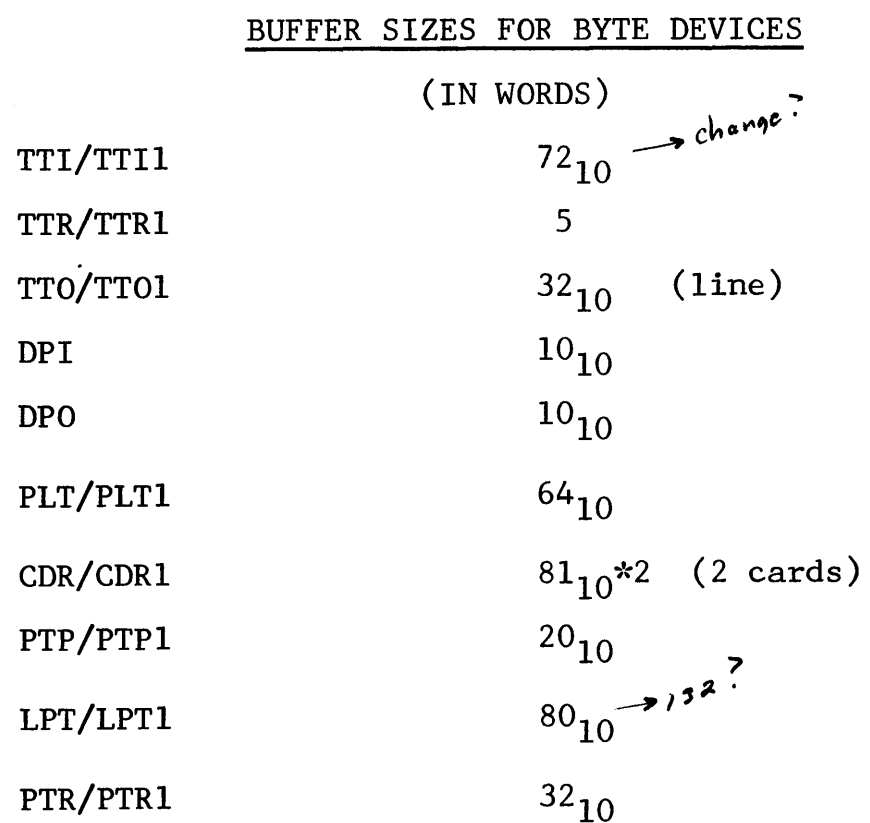

#### TELETYPE READER / KEYBOARD

Two devices sharing same device code:

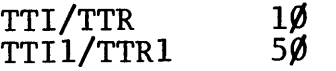

One DCT associated with each device.

Device can only be used on one device code at anyone time. The ITBL entry points to the DCT currently in use.

Last entry in that DCT points to the other DCT.

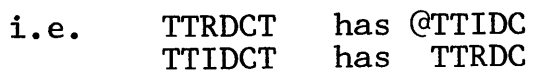

.OPEN on either DCT gets correct DCT and places its entry in the correct pointer in ITBC.

# D C T

# BLOCK DEVICE WITHOUT SEPARATE UNIT DESCRIPTORS

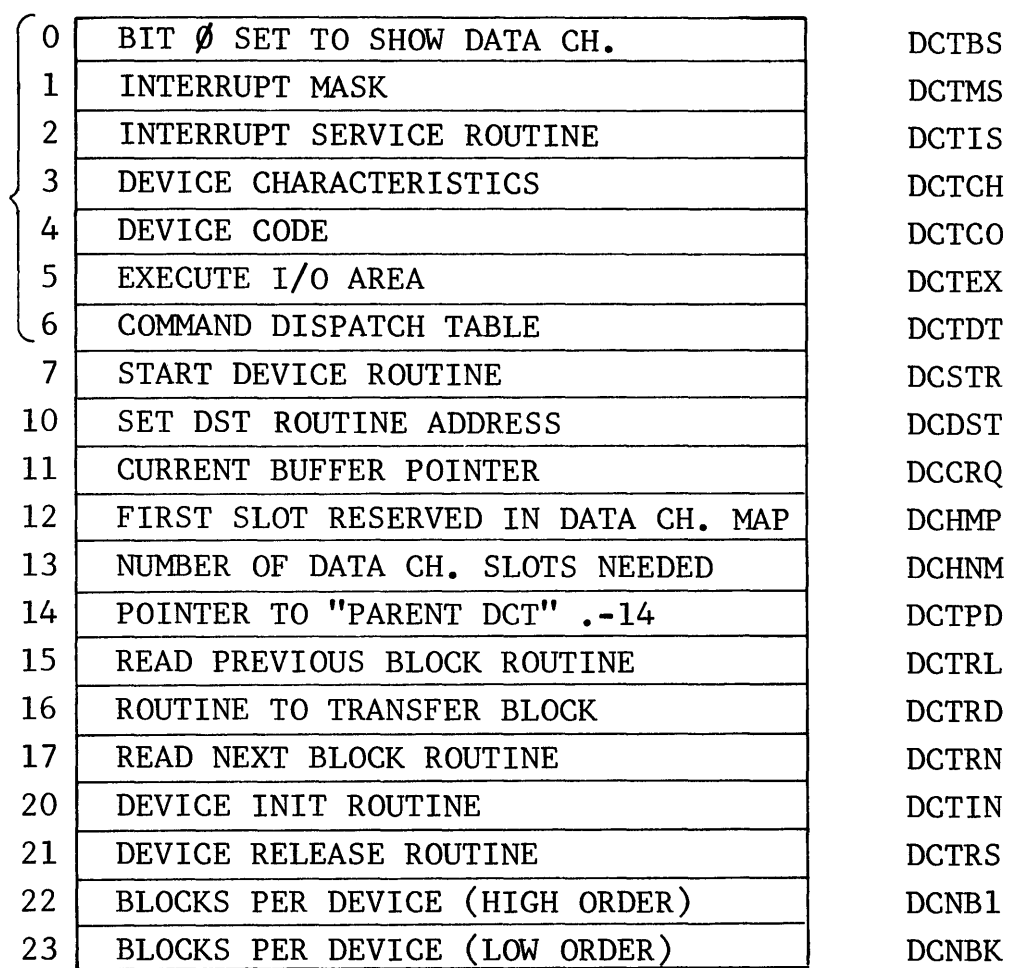

#### WORDS 7-26, BLOCK TRANSFER-DEVICES

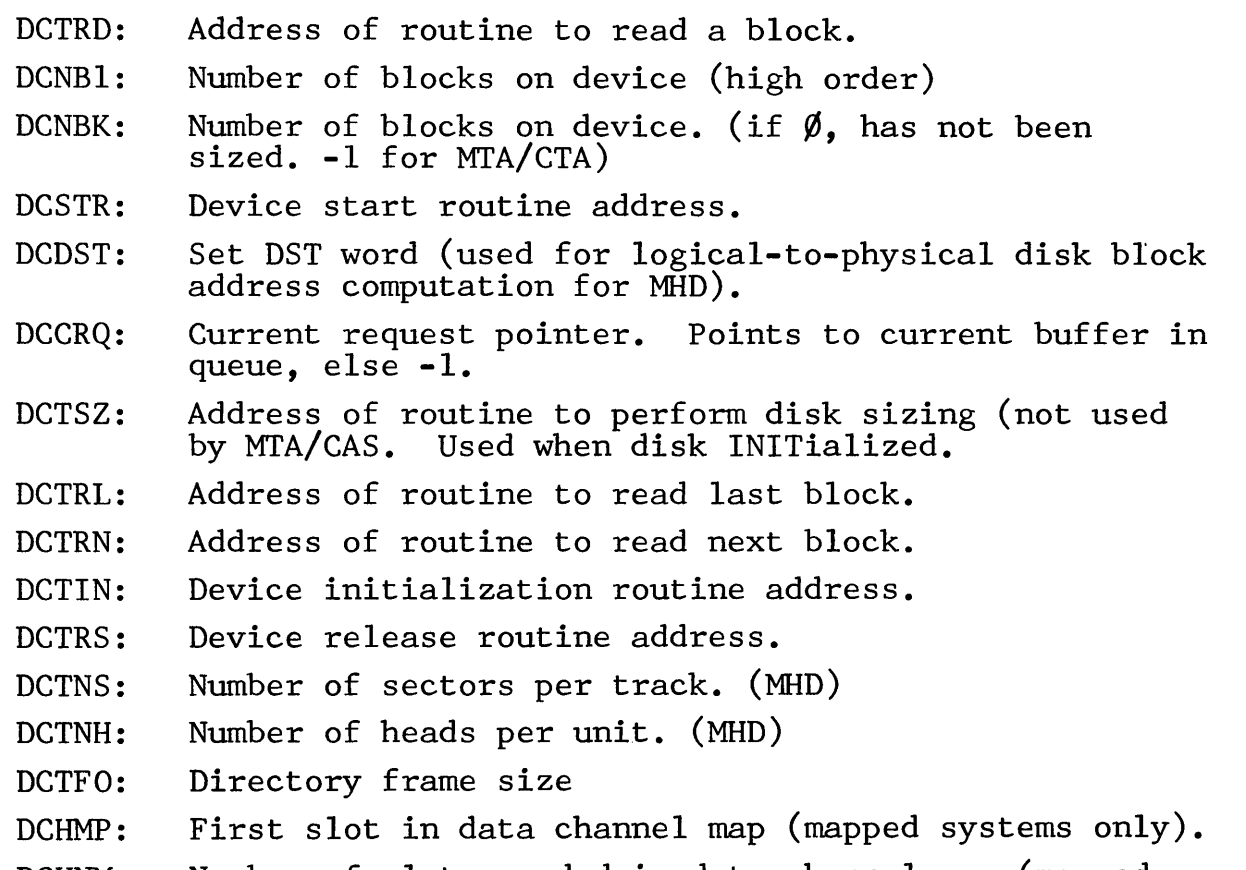

DCHNM: Number of slots needed in data channel map (mapped systems only).

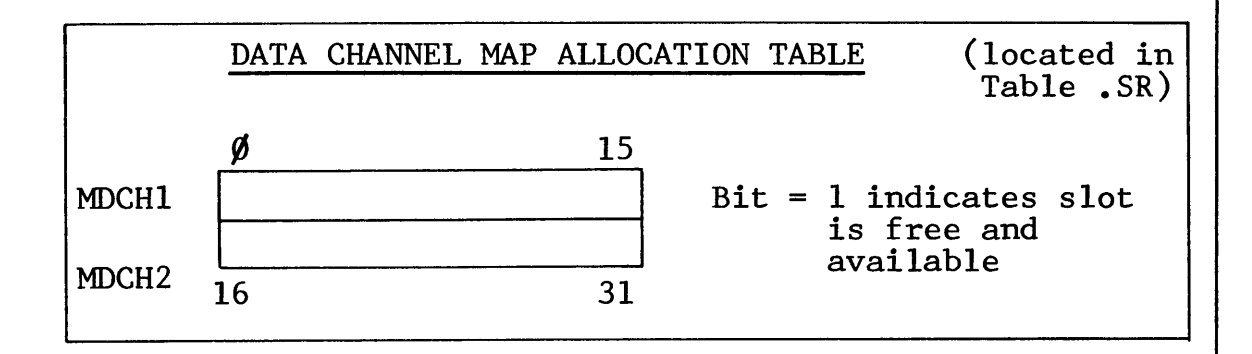
# D C T

### BLOCK DEVICE USING SEPARATE UNIT DESCRIPTORS

PARENT (CONTROLLER) DCT

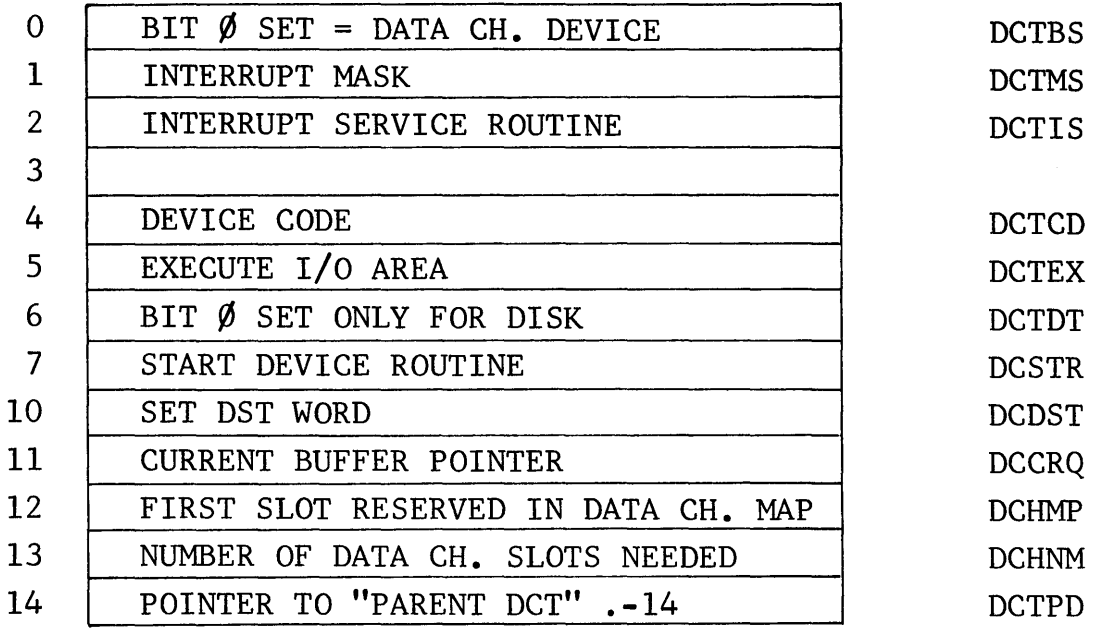

10 Mbyte and Floppy disks are hooked into the same controller.

For this set up, a controller level table isn't enough.

For disks only, the DCT information *bas* been divided between a parent (controller) DCT and individual unit DCTs for each disk.

# $D C T$

# BLOCK DEVICE USING SEPARATE UNIT DESCRIPTORS

# UNIT DCT

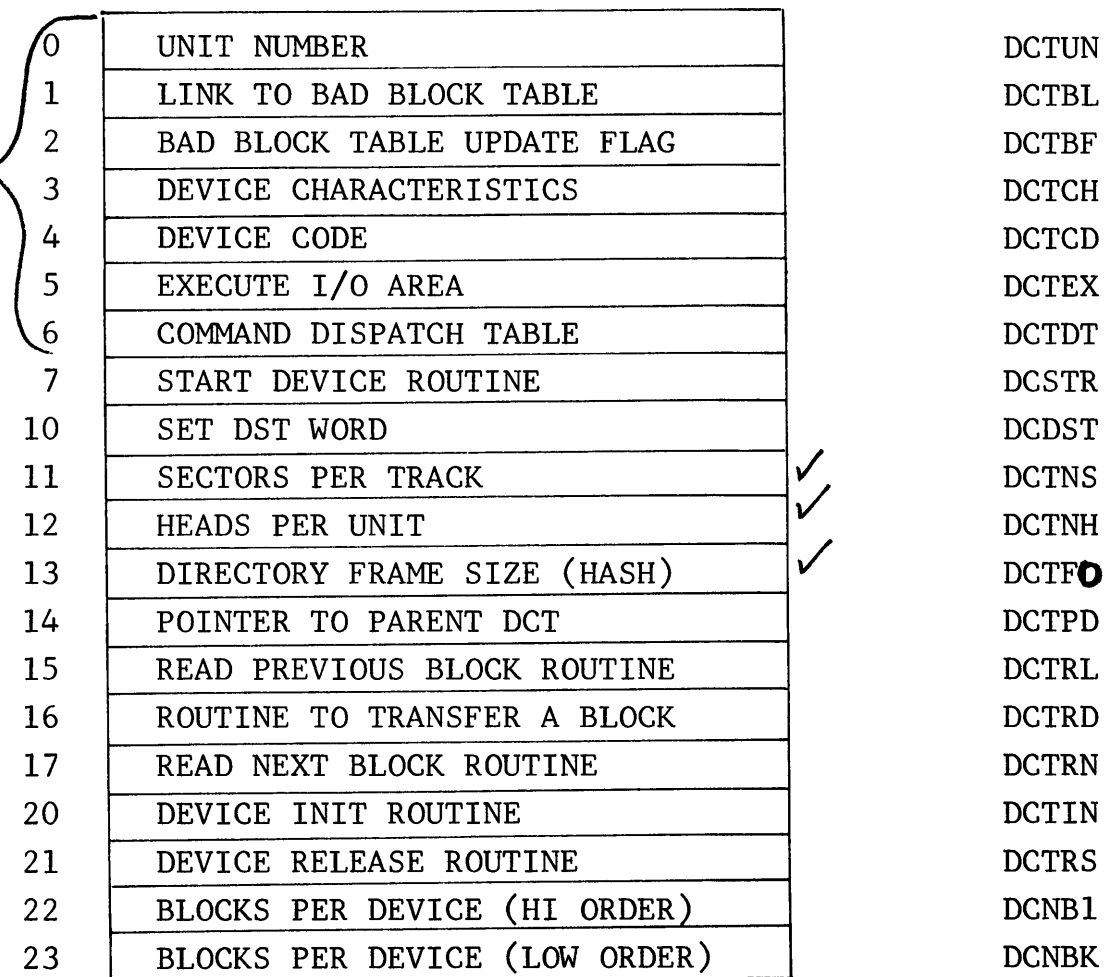

Data General Corporation (DGC) has prepared this \*manual for use by DGC personnel and/or customers as a guide to the proper installation, operation, and maintenance of DGC equipment and software. The drawings and specifications contained herein are the property of DGC and shall neither be reproduced in whole or in part<br>without DGC prior written approval nor be implied to grant

# DEVICE INTERRUPT MASKS

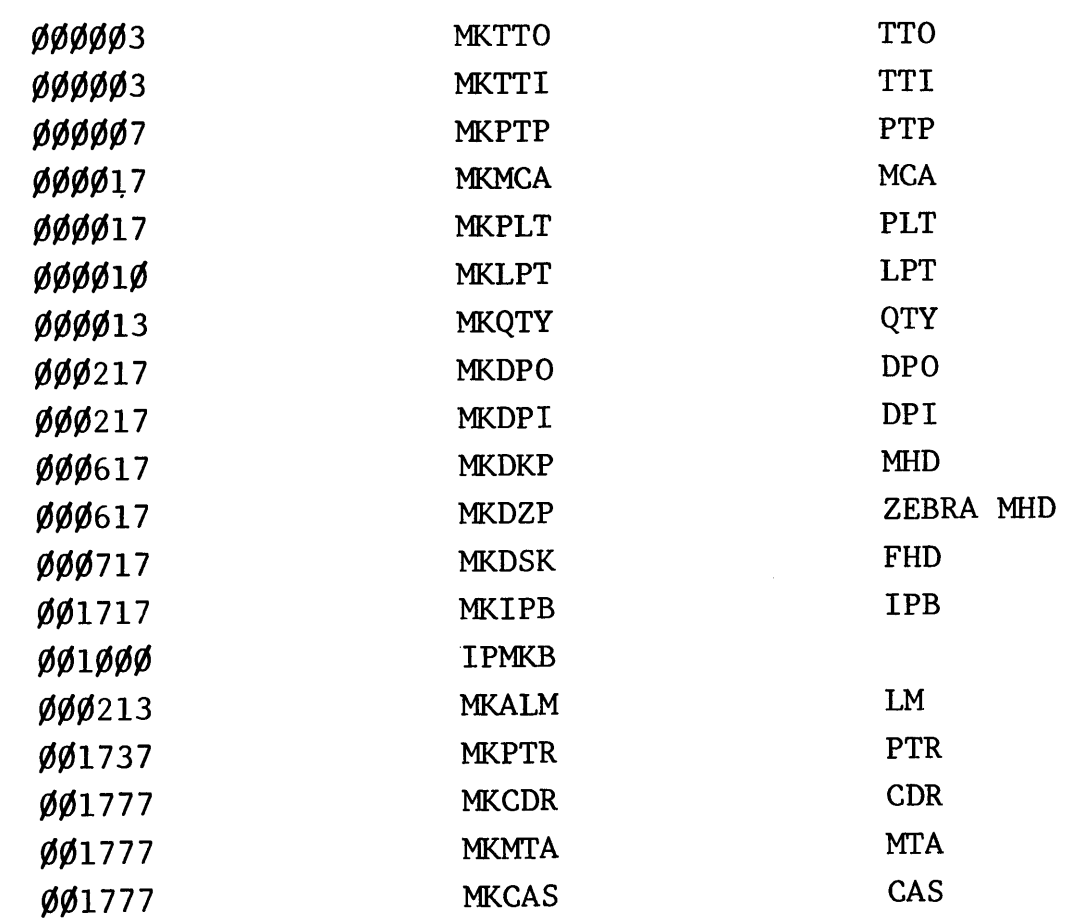

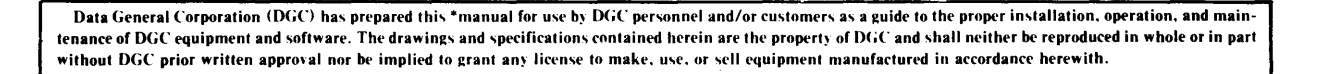

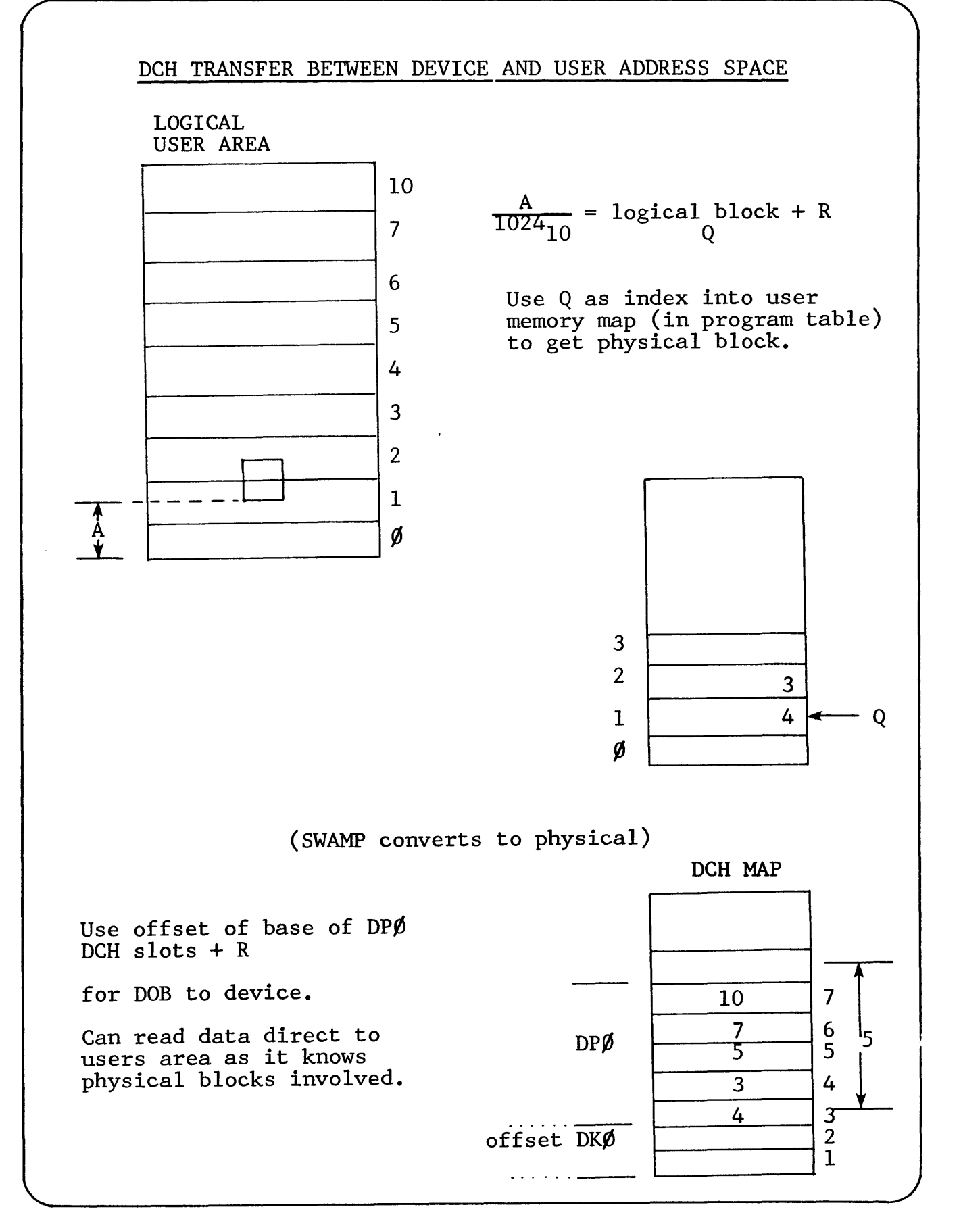

11-18

#### DATA CHANNEL MAPPING

The data channel map has fixed device allocations for its lK slots. These are decided at INIT time depending on what deve These are decided at INIT time depending on what devices are configured into the system. The number of slots needed for system devices (dependent on maximum word transfers for the device) are as follows:

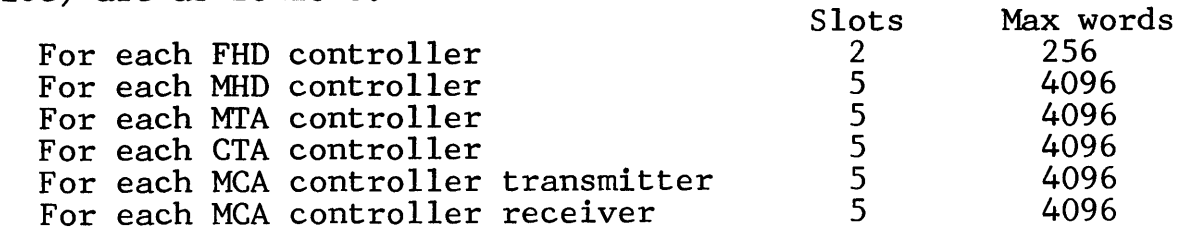

The number of lK slots have to allow for the occasion that the block being transferred straddles a lK boundary.

Hence # slots = Max. word transfer  $\frac{1024}{}$  +1

#### DATA CHANNEL TRANSFERS

There are two occasions when the DCH is used for data transfers:

- (i) System requires an I/O data transfer. All data is normally transferred to/from device via a system buffer area to the user.
- (ii) User requires an I/O data transfer. This only occurs with direct I/O transfer between disk or MTA/CTA and the user's area.

Each situation requires different considerations.

Data General Corporation (DGC) has prepared this \*manual for use by DGC personnel and/or customers as a guide to the proper installation, operation, and maintenance of DGC equipment and software. The drawings and specifications contained herein are the property of DGC and shall neither be reproduced in whole or in part<br>without DGC prior written approval nor be implied to grant

# **notes**

**Data** General Corporation (DGCl has prepared this ·manual for use by DGC personnel and/or customers as a guide to the proper installation. operation. **and** maintenance of DGC equipment and software. The drawings and specifications contained herein are the property of DGC and shall neither be reproduced in whole or in part<br>without DGC prior written approval nor be implied to grant

**Section 12** 

**BUFFERS** 

 $\label{eq:2.1} \frac{1}{2} \int_{\mathbb{R}^3} \frac{1}{\sqrt{2}} \, \frac{1}{\sqrt{2}} \,$ 

 $\label{eq:2.1} \begin{split} \mathcal{L}_{\text{max}}(\mathcal{L}_{\text{max}}) = \mathcal{L}_{\text{max}}(\mathcal{L}_{\text{max}}) \,,\\ \mathcal{L}_{\text{max}}(\mathcal{L}_{\text{max}}) = \mathcal{L}_{\text{max}}(\mathcal{L}_{\text{max}}) \,, \end{split}$ 

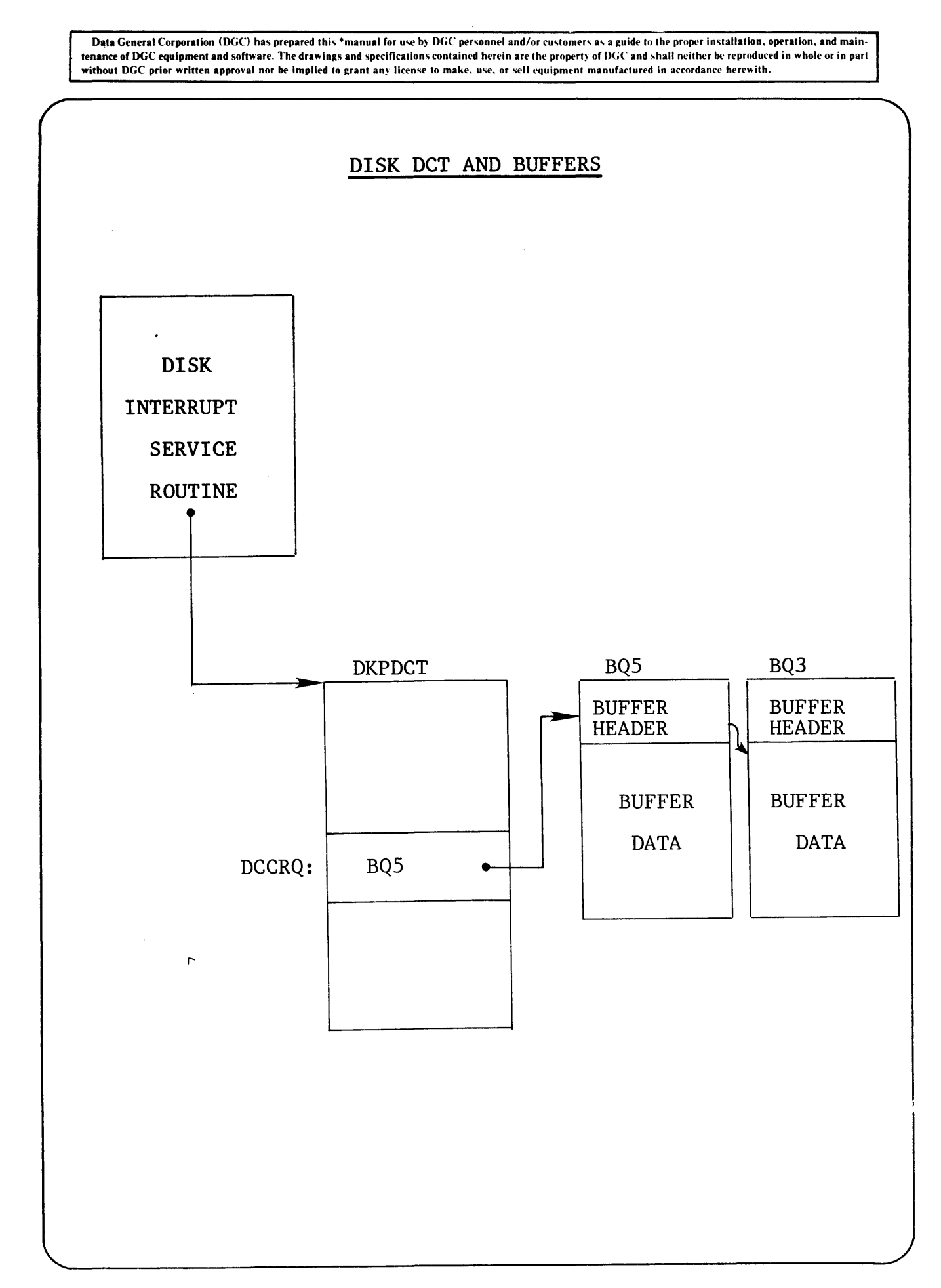

#### SYSTEM BUFFERS

System Buffers are segments of the resident operation system area which can be dynamically allocated for use either to hold system overlays or to act as a data buffer. RDOS requires a minimum of two buffers per system stack, with a lower limit of six buffers. RDOS allocates automatically two buffers per stack  $(\geq 6)$ . Extra buffers can be chosen at system generation time. Extra buffers provide you with more efficient use of the system by allowing system overlays and data buffers to remain in core. This reduces the number of disk accesses required during the running of a program.

#### BUFFER MANAGEMENT

Various modules in RDOS manage the allocation of the system buffers A buffer can be allocated to hold a system overlay, or to act as a data buffer.

Each buffer has a 15<sub>8</sub> word header which indicates the status of<br>the buffer. These buffer headers are linked together.

The system routines search these headers looking for an available The system routines search these headers fooking for an available<br>buffer. If none is found, it searches for the oldest buffer (one that has not been used for the longest time) and uses the buffer as long as the buffer is not locked (cannot be flushed), i.e., BQUSC  $\sum \emptyset$ .

If the buffer modify bit has been set (i.e., a data buffer which has been modified) it will be written back to the disk (flushed). Otherwise it will be loaded over immediately.

A one word database, BUFNT, contains a count of the number of process paths awaiting a buffer to become available.

BQ is the address of the first system buffer. BCEC is the number of system buffers in the system. A one word database, SYSTM, is incremented each time a buffer is assigned. This value is loaded into BQTLA of the buffer header when it is allocated.

# SYSTEM BUFFER AREA

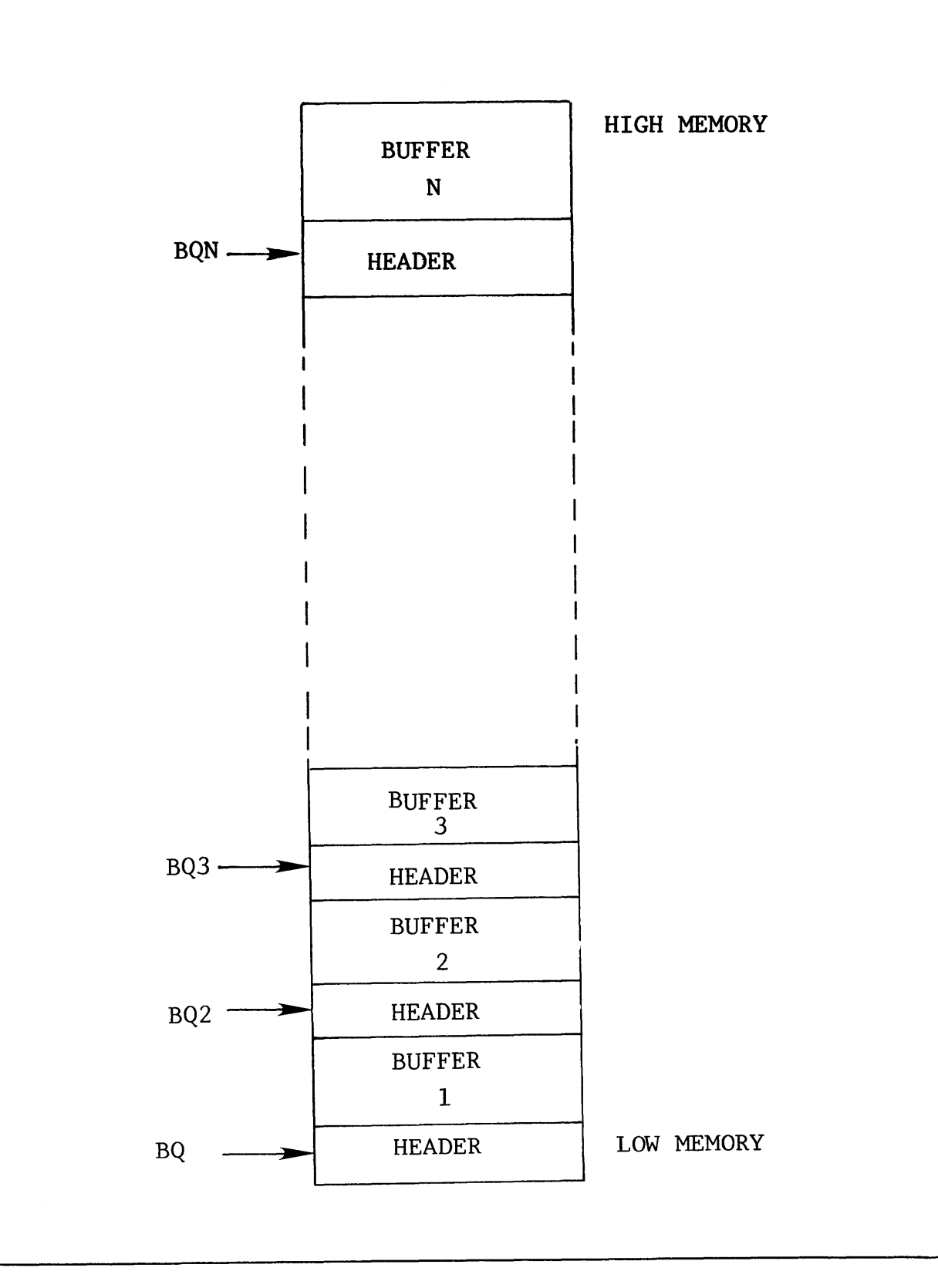

# SYSTEM BUFFER

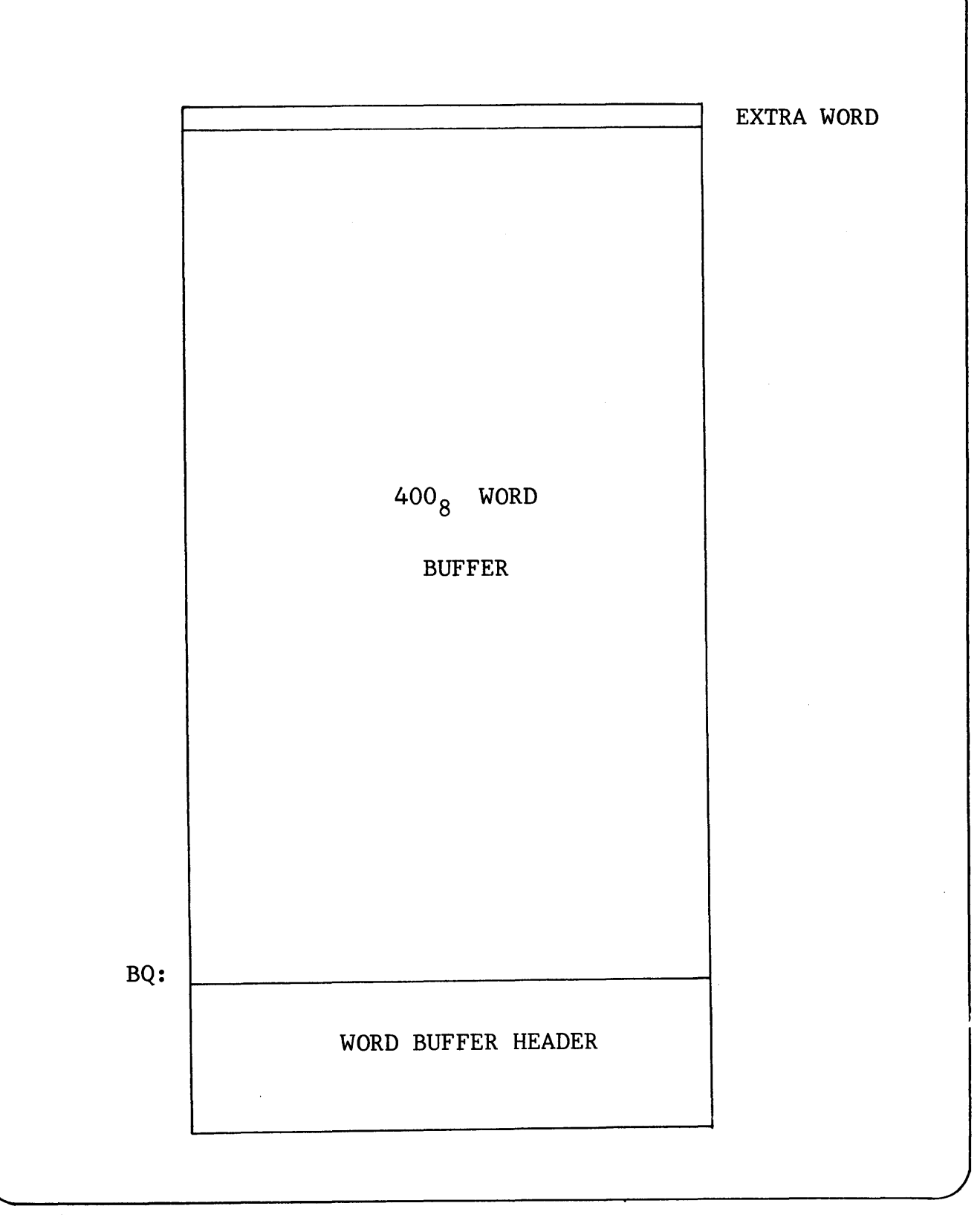

Data General Corporation (DGC) has prepared this \*manual for use by DGC personnel and/or customers as a guide to the proper installation, operation, and main-<br>tenance of DGC equipment and software. The drawings and specifi

# SYSTEM BUFFER HEADER

# MOVING HEAD DISK

BQm: ¢

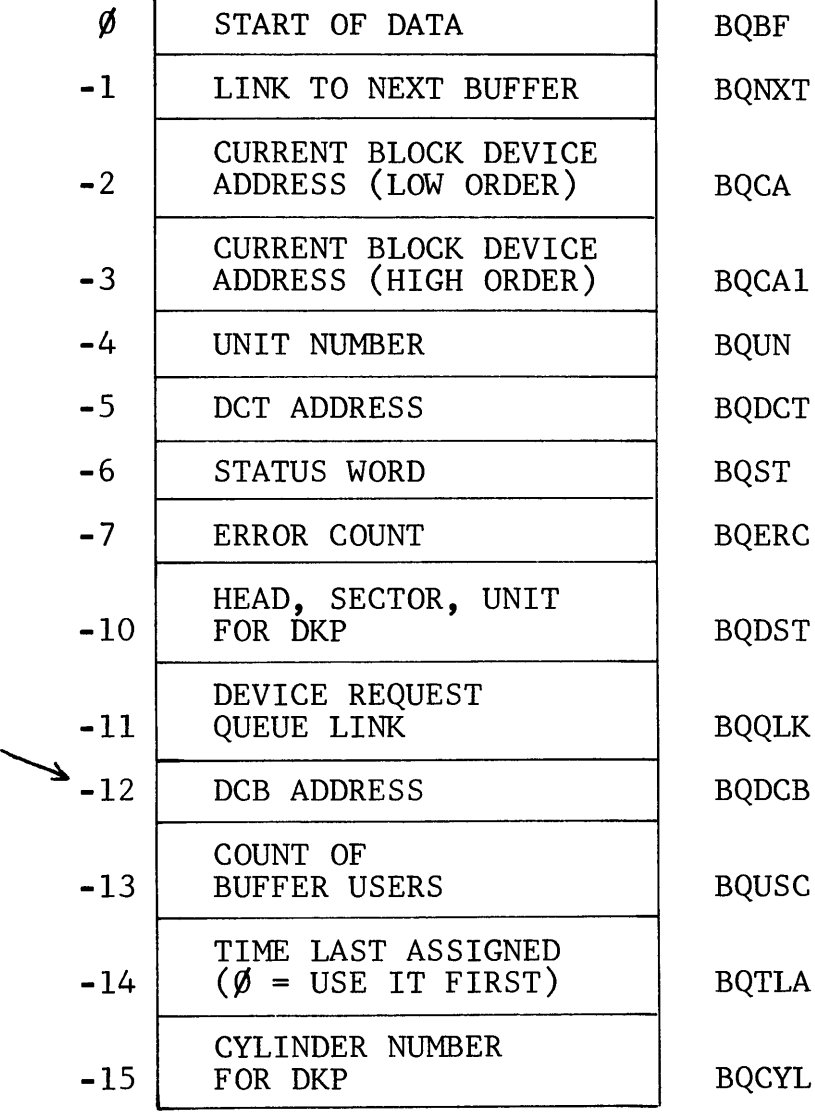

#### BUFFER HEADER STRUCTURE

The following refers mainly to buffers containing disk blocks. Many are used differently, or not at all, when the buffer is being used for magnetic tape data.

WORD 400, BQXTA Extra word used when buffer involved in magnetic tape transfers.

- WORD 377, BQNXL For a sequential disk file this is the link word to the adjacent blocks in the file. For a random or contiguous disk file, or for a magnetic tape file, it is a valid data word.
- WORD  $\emptyset$ , BQBF Start of the buffer data area.
- $WORD -1$ . BQNXT Address of the next system buffer. Last buffer has  $1B\emptyset$ .
- $WORD -2,$  $-3<sub>1</sub>$ BQCA BQCAI Logical address of the block on the disk from/to which the buffer is being transferred. 2 words used.
- $WORD -4$ . BQUN Device unit number from/to which the buffer is being transferred.
- $WORD$   $-5$ . BQDCT Address of the OCT which controls the device from/to which the buffer is being transferred.
- $WORD -6$ . BQST Status word (Flags described later).
- $WORD -7$ . BQERC Error count. Initialized to  $+12_8$  every time buffer queued for  $I/0$ .
- $WORD -10$ . BQDST Head, sector, unit, sector count for moving head disk. (Register C data). Valid if 1Bll of BQST set.
- $WORD -11$ . BQQLK Device request queue link. Address of next buffer in queue (-1 if last). Only applicbuffer in queue (in the mass). She up to price or queued for I/O.
- $WORD -12$ . BQDCB Address of parent device's DCB in Queue Control Block (DSQ1+42). If IBØ buffer contains system overlay and word contains overlay table address of that overlay.

 $\bar{\beta}$ 

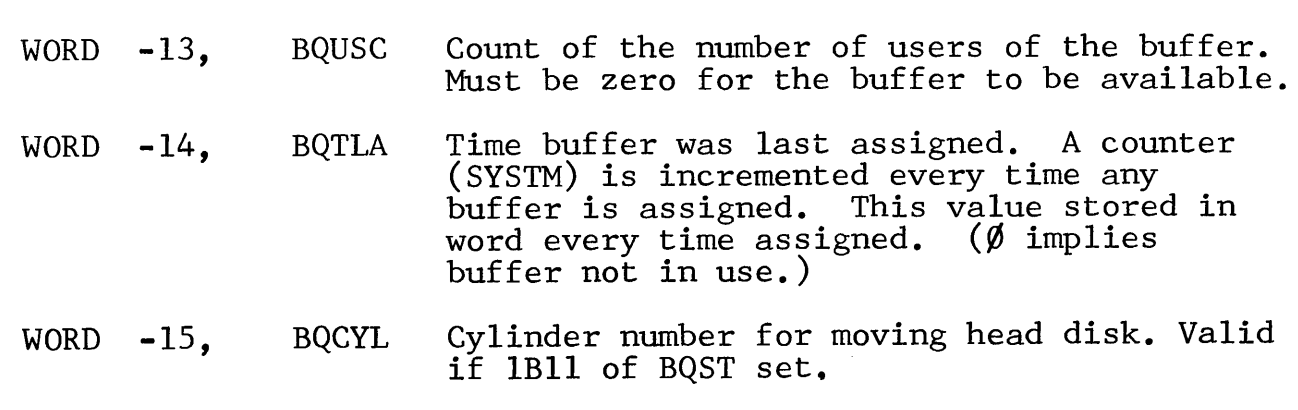

 $\mathbf{r}$ 

 $\lambda$ 

- Data General Corporation (DGC) has prepared this "manual for use by DGC personnel and/or customers as a guide to the proper installation, operation, and main-<br>tenance of DGC equipment and software. The drawings and speci

# BUFFER STATUS FLAGS

BIT

### INDICATION IF SET

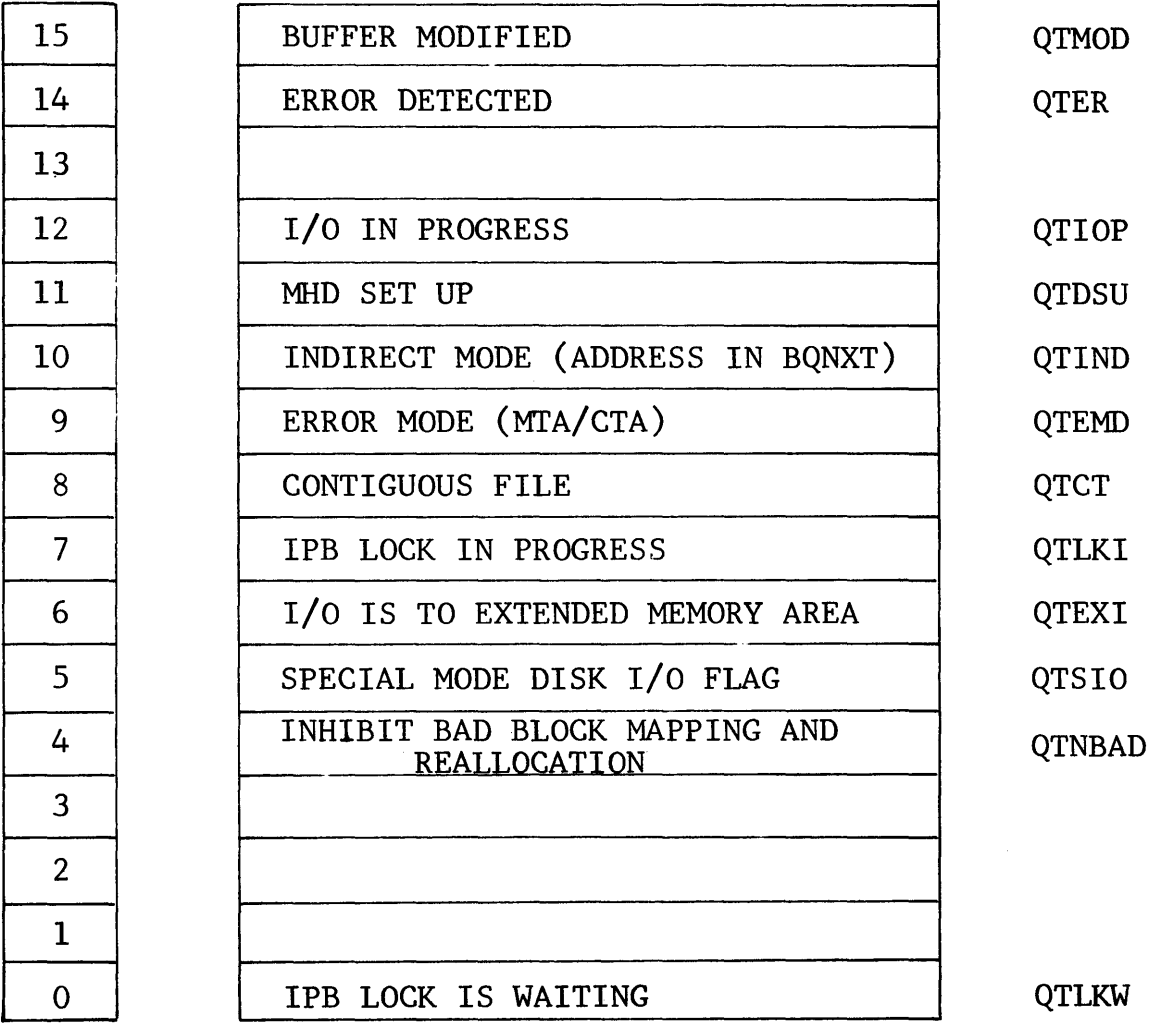

Data General Corporation (DGC) has prepared this \*manual for use by DGC personnel and/or customers as a guide to the proper installation, operation, and main-<br>tenance of DGC equipment and software. The drawings and specifi

### BUFFER STATUS FLAGS

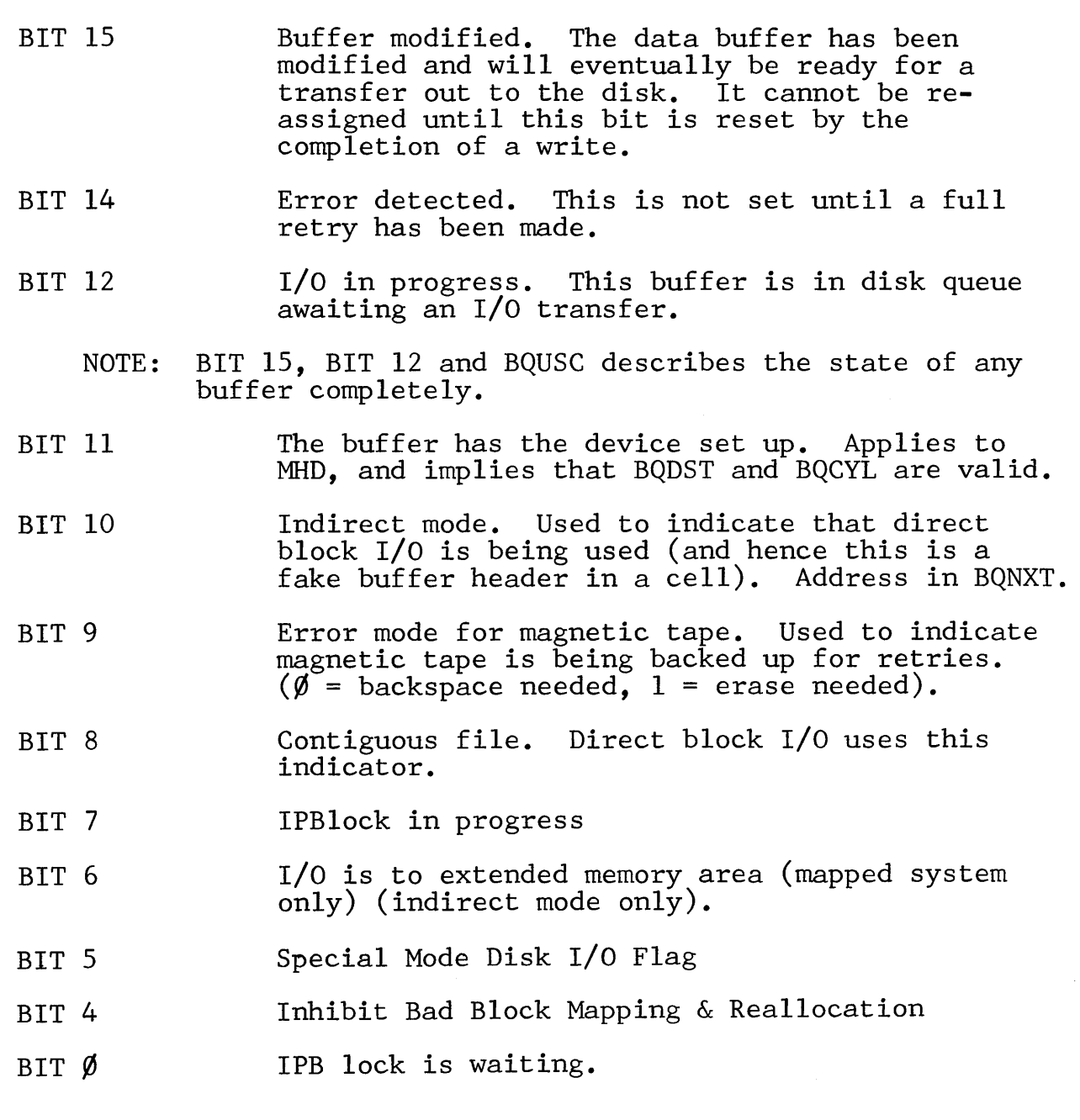

#### FAKE BUFFER HEADERS

Direct Block I/O methods do not use system buffers for their data storage. All data transfers are directly between user memory and<br>disk. In these cases a system buffer header is not available to In these cases a system buffer header is not available to control the transfer. So that similar transfer methods are possible with data blocks being transferred by direct block I/O as there are with data blocks being transferred via system buffers, fake buffer headers are required.

These headers directly resemble the system buffer headers. They enable the blocks to be queued for disk I/O in the same manner as the system buffers.

The fake buffer header is built in a Task Request Cell, using the cell purely as a temporary storage area. The negative offsets to -2 have the same significance as for system buffer headers.

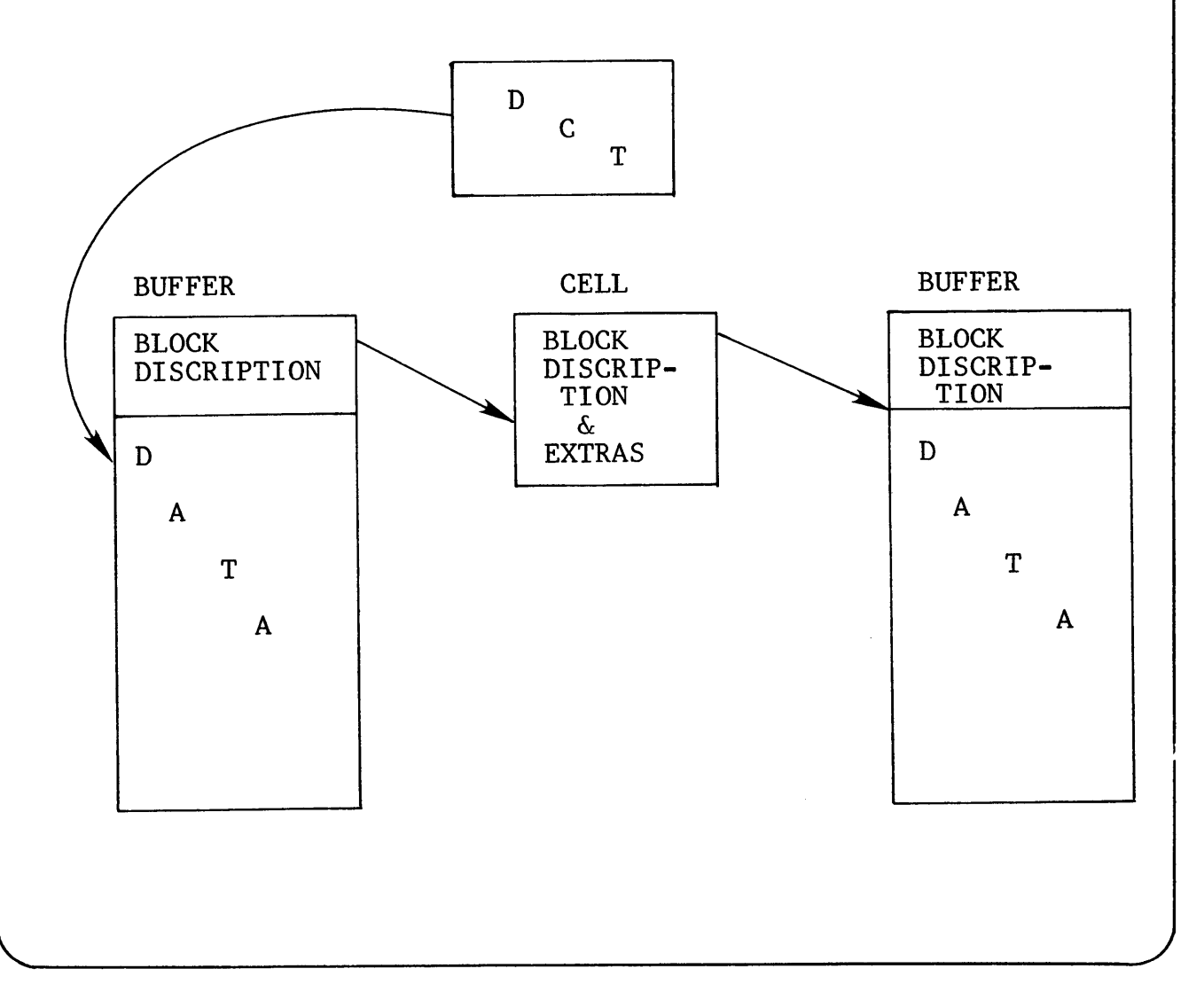

-Data General Corporation (DGC) has prepared this \*manual for use by DGC personnel and/or customers as a guide to the proper installation, operation, and main-<br>tenance of DGC equipment and software. The drawings and specif

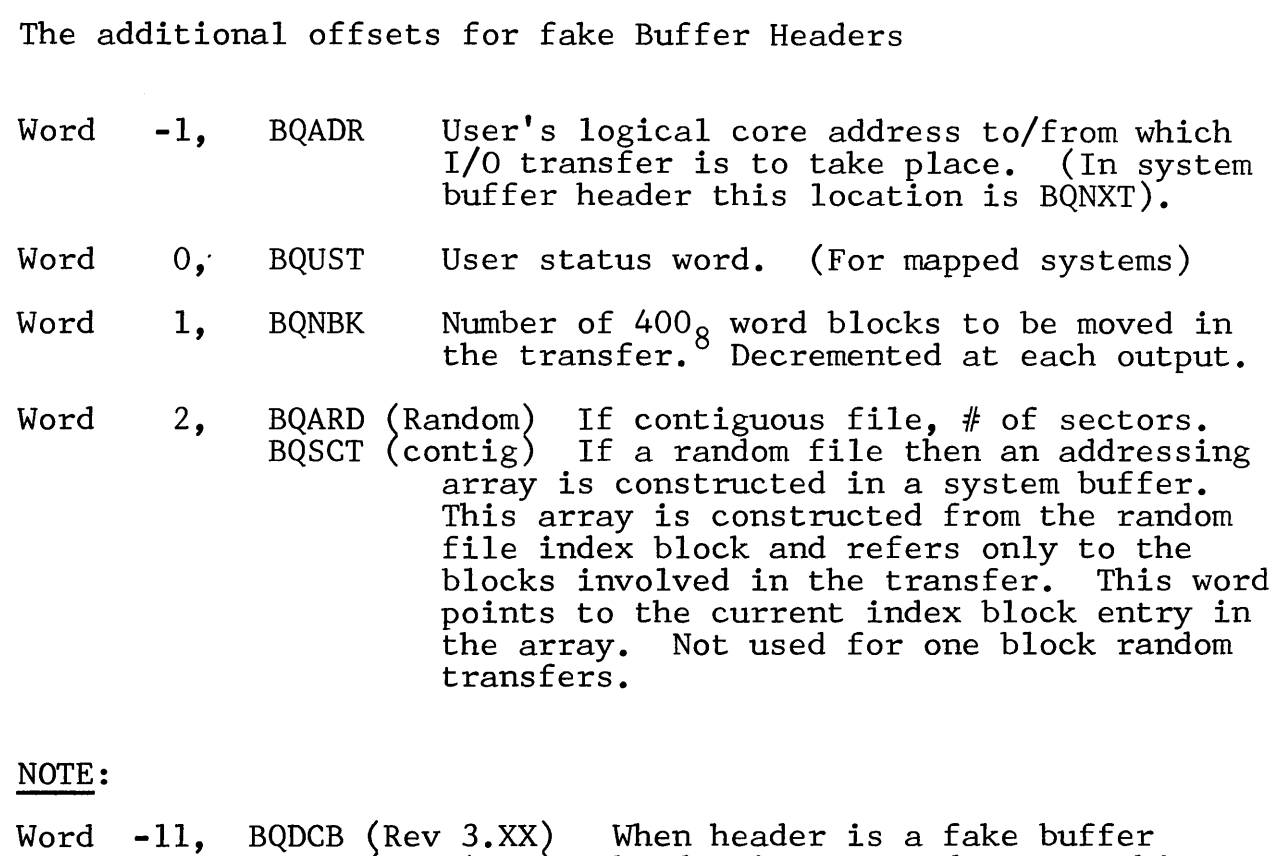

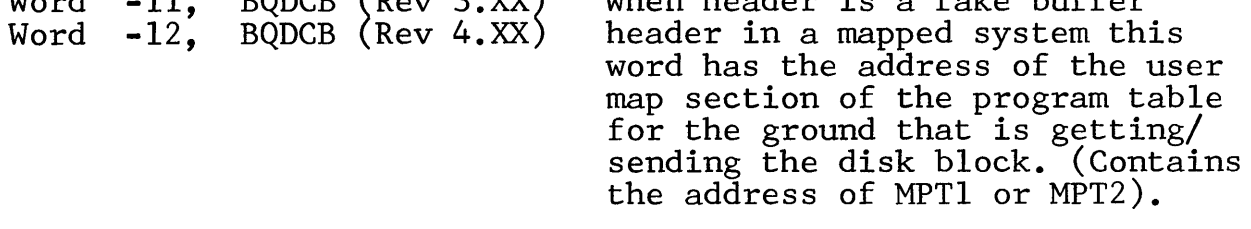

# **notes**

**Section 13** 

**INTERRUPTS** 

 $\mathcal{L}(\mathcal{L}^{\mathcal{L}})$  and  $\mathcal{L}^{\mathcal{L}}$  and  $\mathcal{L}^{\mathcal{L}}$ 

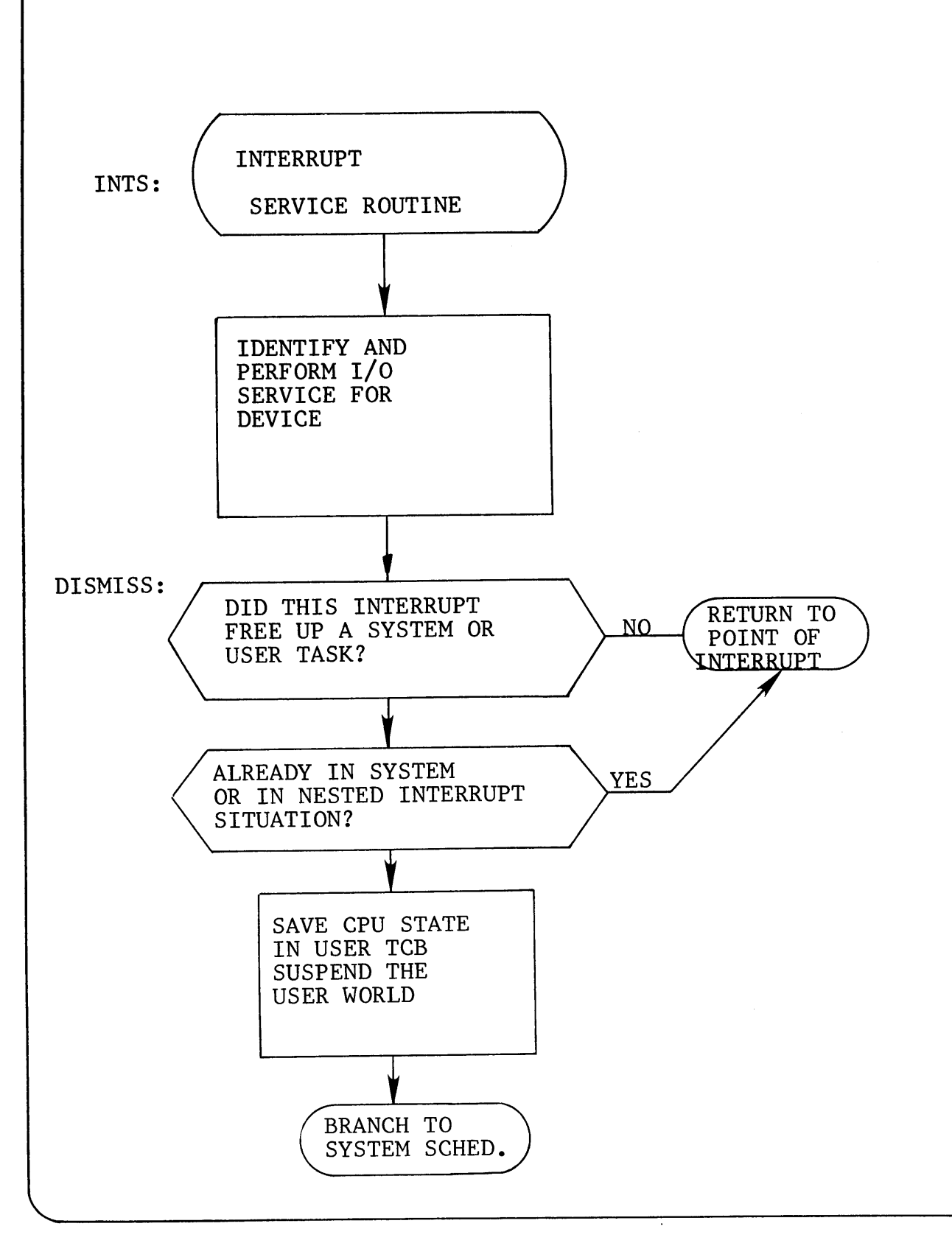

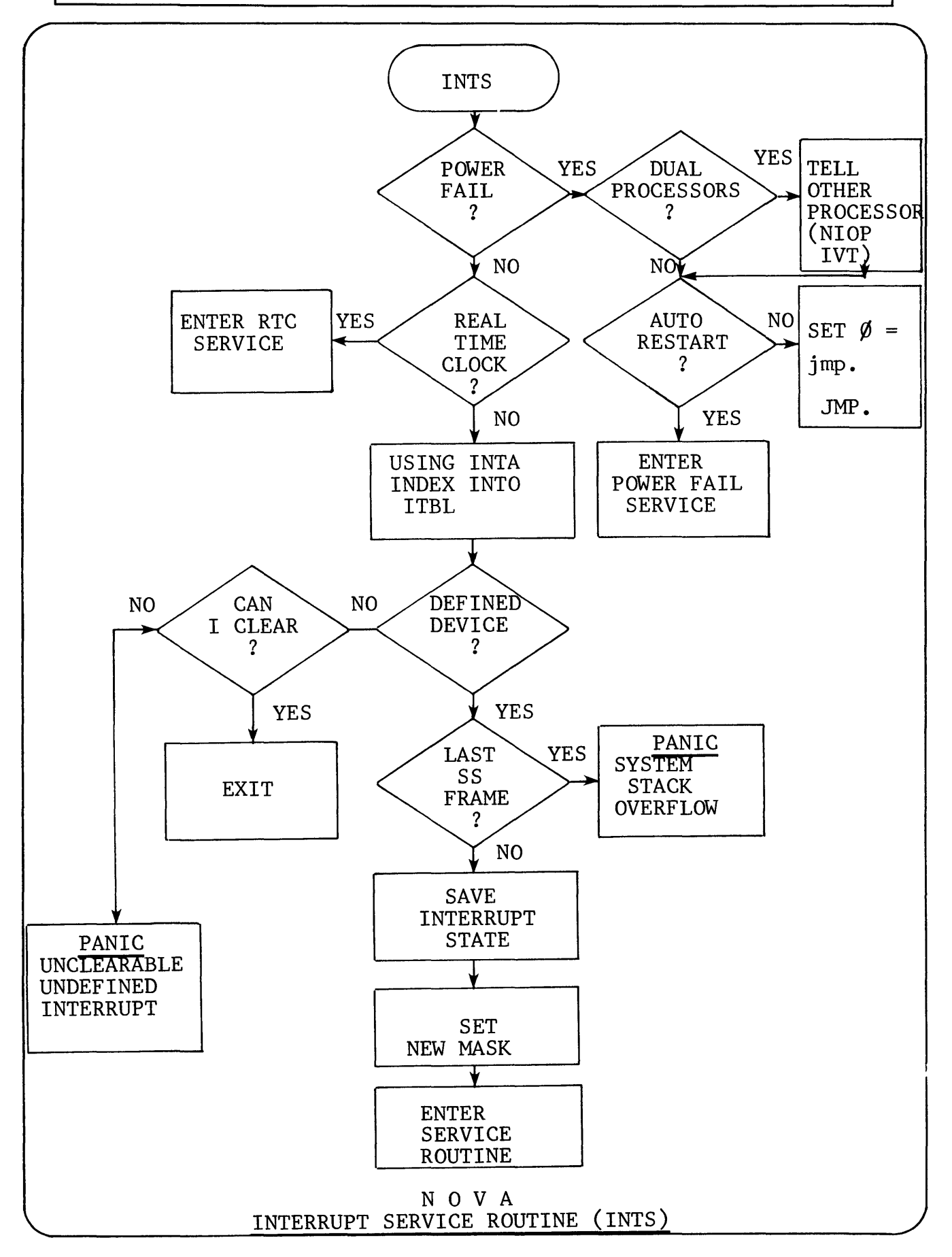

INTERRUPT VECTOR TABLE (located in TABLE.SR)

All devices in the system have the address of their DCT located in an interrupt vector table. This table has one entry for each possible device code or logical device link. ascending order from  $\emptyset$ . The table indicates, DCT address, the following possibilities: The entries are in in addition to the

- $\begin{Bmatrix} 1 \\ 2 \end{Bmatrix}$ RDOS sysgened device
	- Device introduced by an interrupt definition system call (.IDEF)

If the device does not exist in any form then the entry for that device code is set to **-1** for Nova to the address of the Interrupt from undefined device (IUD) routine for Eclipse.

The mapping units and the real time clock do not have associated DCT's.

A number of pointers are associated with the Interrupt Vector Table.

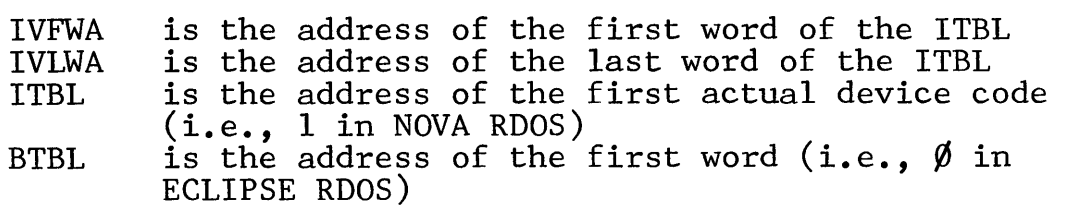

There are also a number of one word databases which, although not associated with the ITBL directly, are associated with interrupt processing.

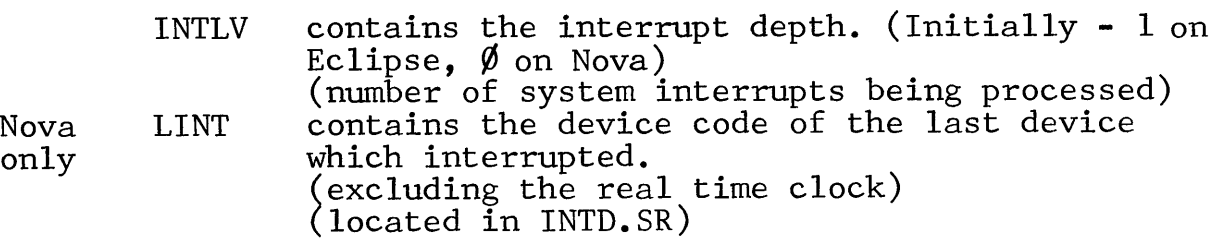

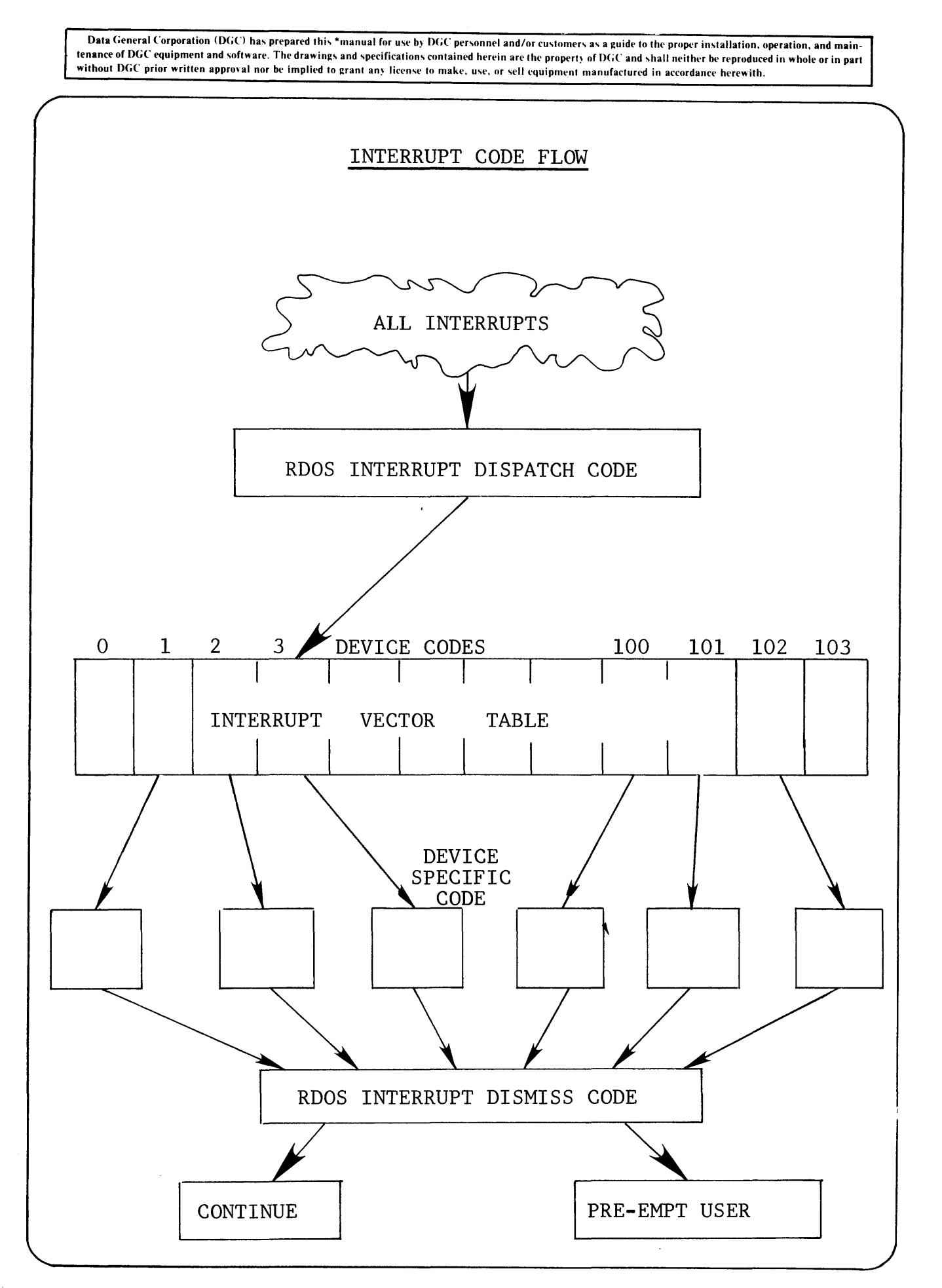

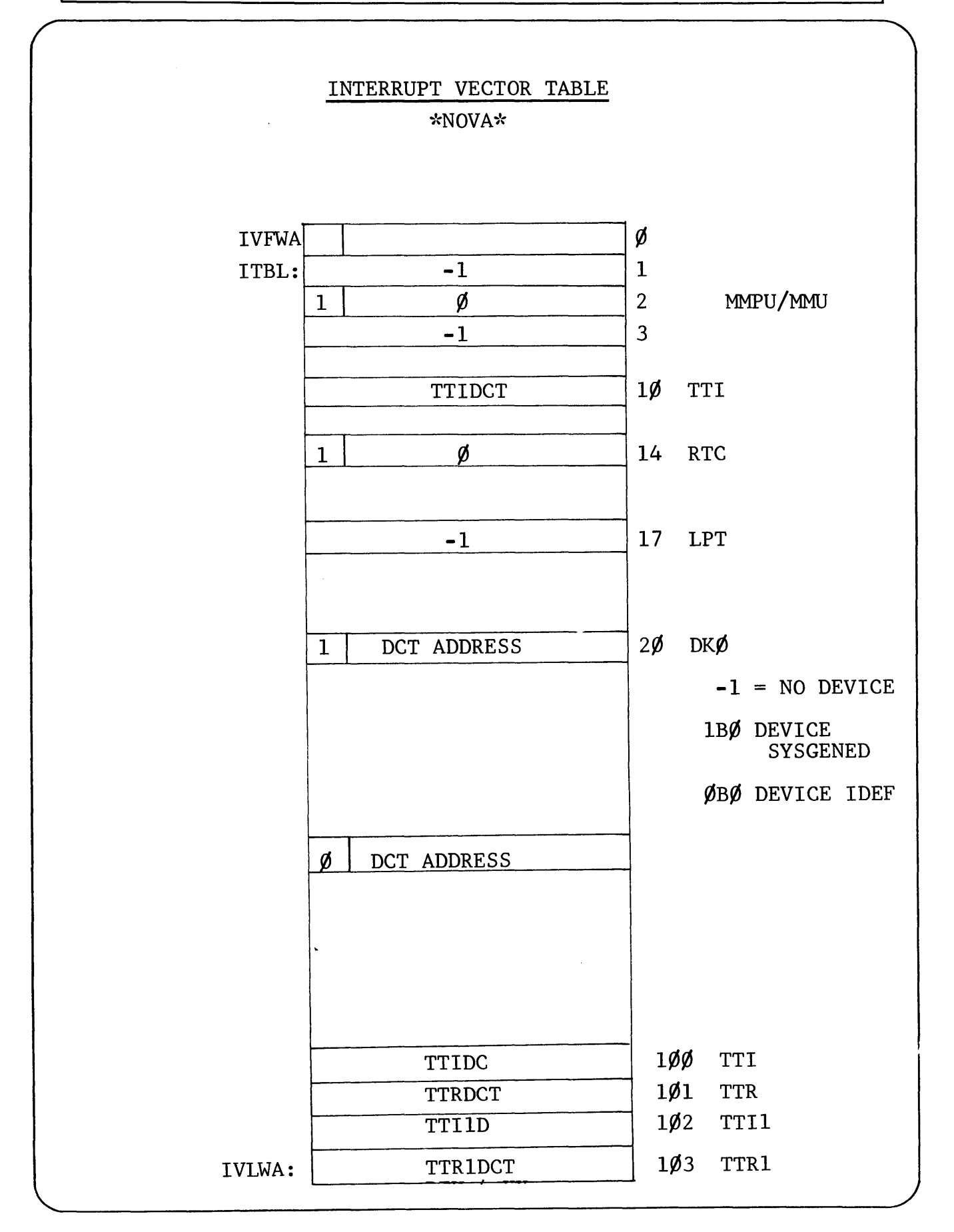

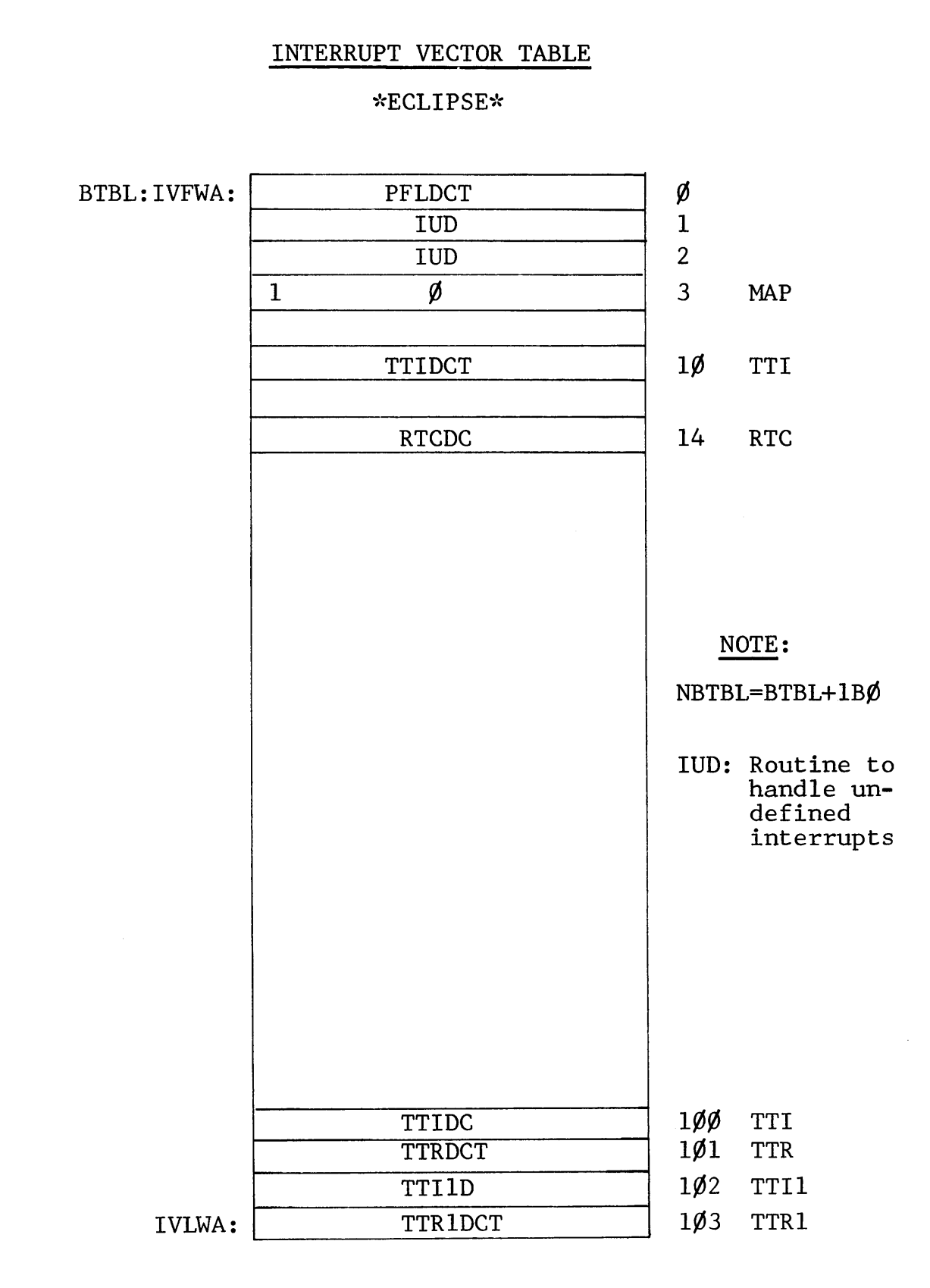

 $\ddot{\phantom{0}}$ 

#### INTERRUPT STACK

This stack is used during the processing of interrupts. As nested interrupts occur, new frames on the stack are allocated to save machine state. If this stack overflows (8 unserviced interrupts) a panic will occur. This usually only occurs from a continually interrupting device that cannot be masked or cleared by the systems.

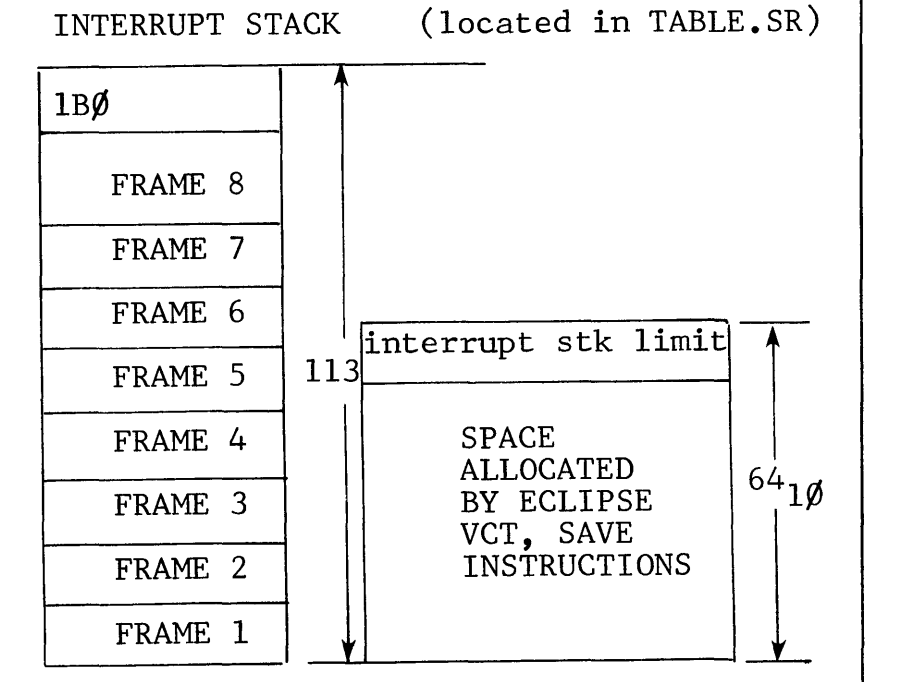

(ECLIPSE)

In the case of the interrupt stack, machine state is saved in the temporaries of the normal stack frame. This is possible as the temporaries of the horman stack frame. This is peculiar intemporaries. All other processing is carried out using the temporaries. All other processing is carrica our ast<br>system stacks, if the processing path needs a stack.

 $SS:$ 

Data General Corporation (DGC) has prepared this \*manual for use by DGC personnel and/or customers as a guide to the proper installation, operation, and maintenance of DGC equipment and software. The drawings and specifications contained herein are the property of DGC and shall neither be reproduced in whole or in part<br>without DGC prior written approval nor be implied to grant

### INTERRUPT STACK FRAME

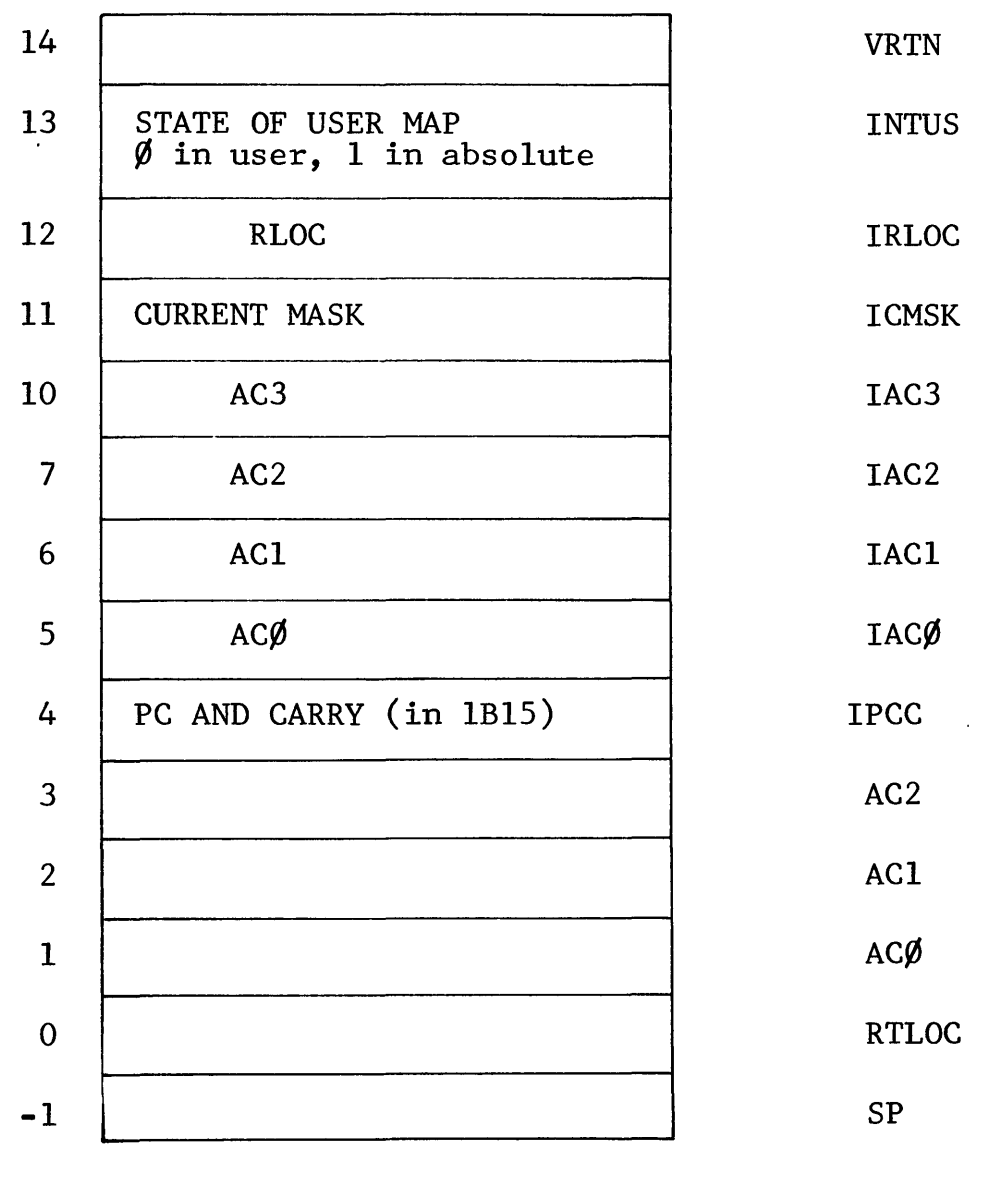

 $\bar{z}$ 

NOVA ONLY (ECLIPSE RDOS DOES NOT USE THIS TECHNIQUE)

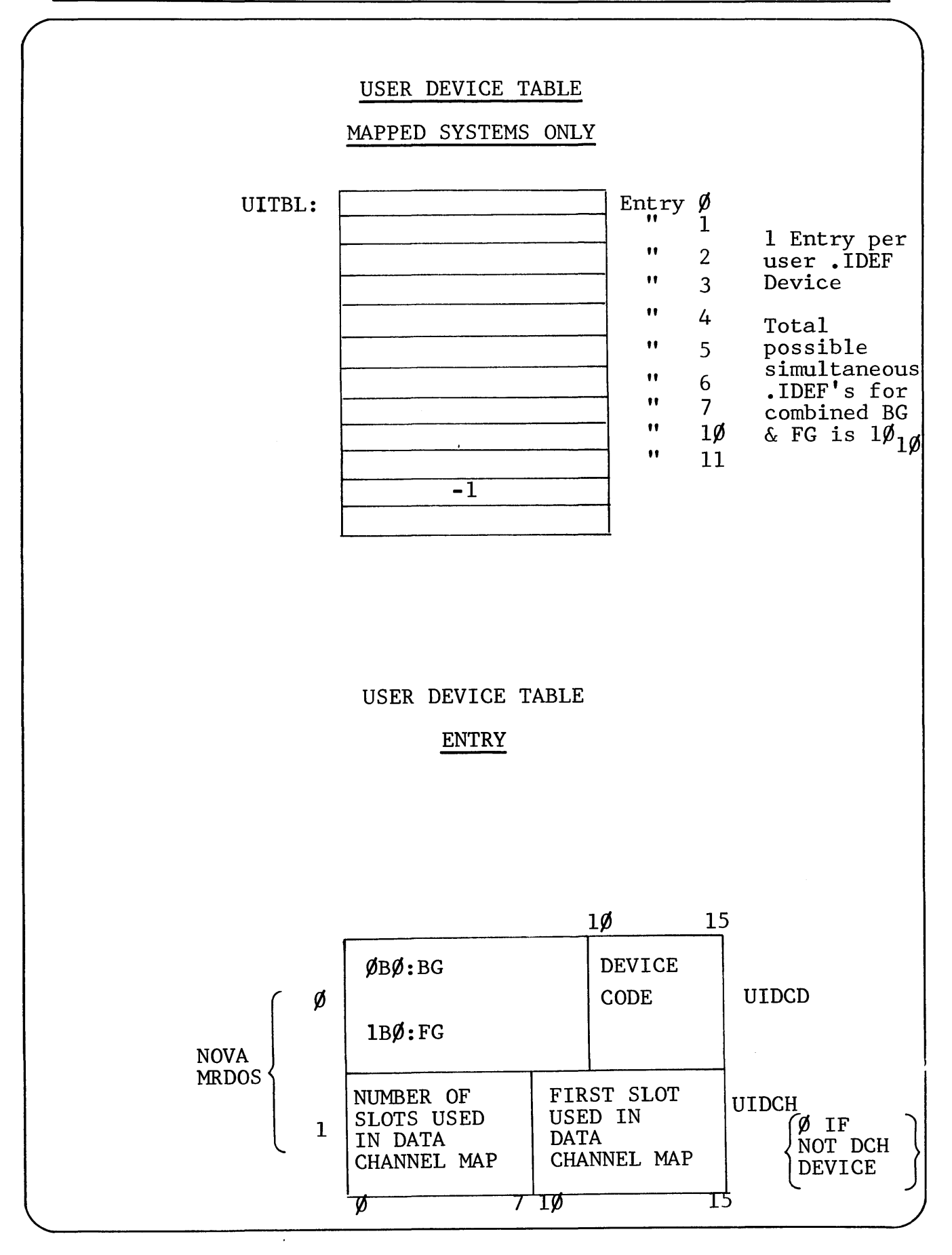

# USER DEVICE TABLE ENTRY

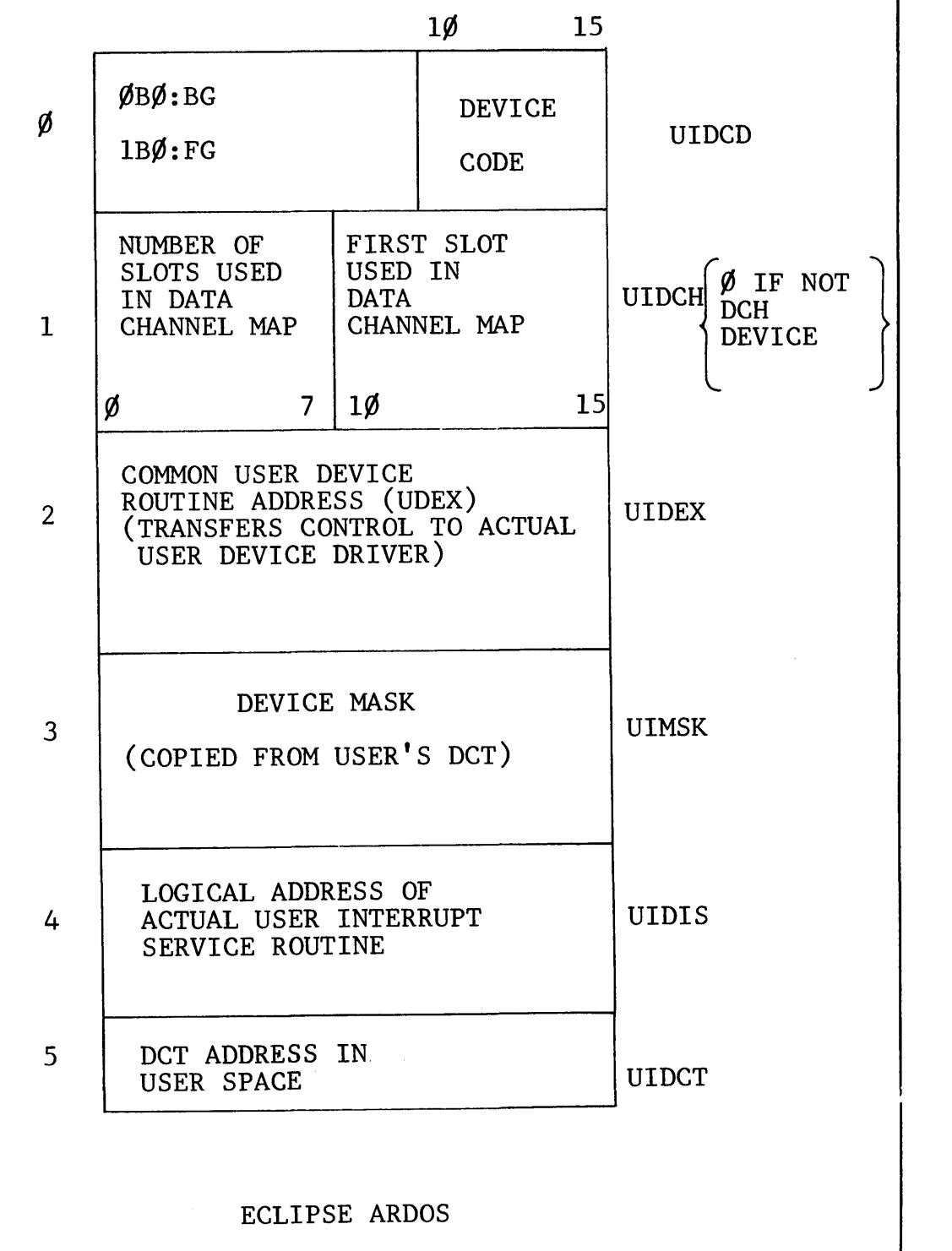

# **notes**

# **notes**

Section 14

DISK **STRUCTURES**
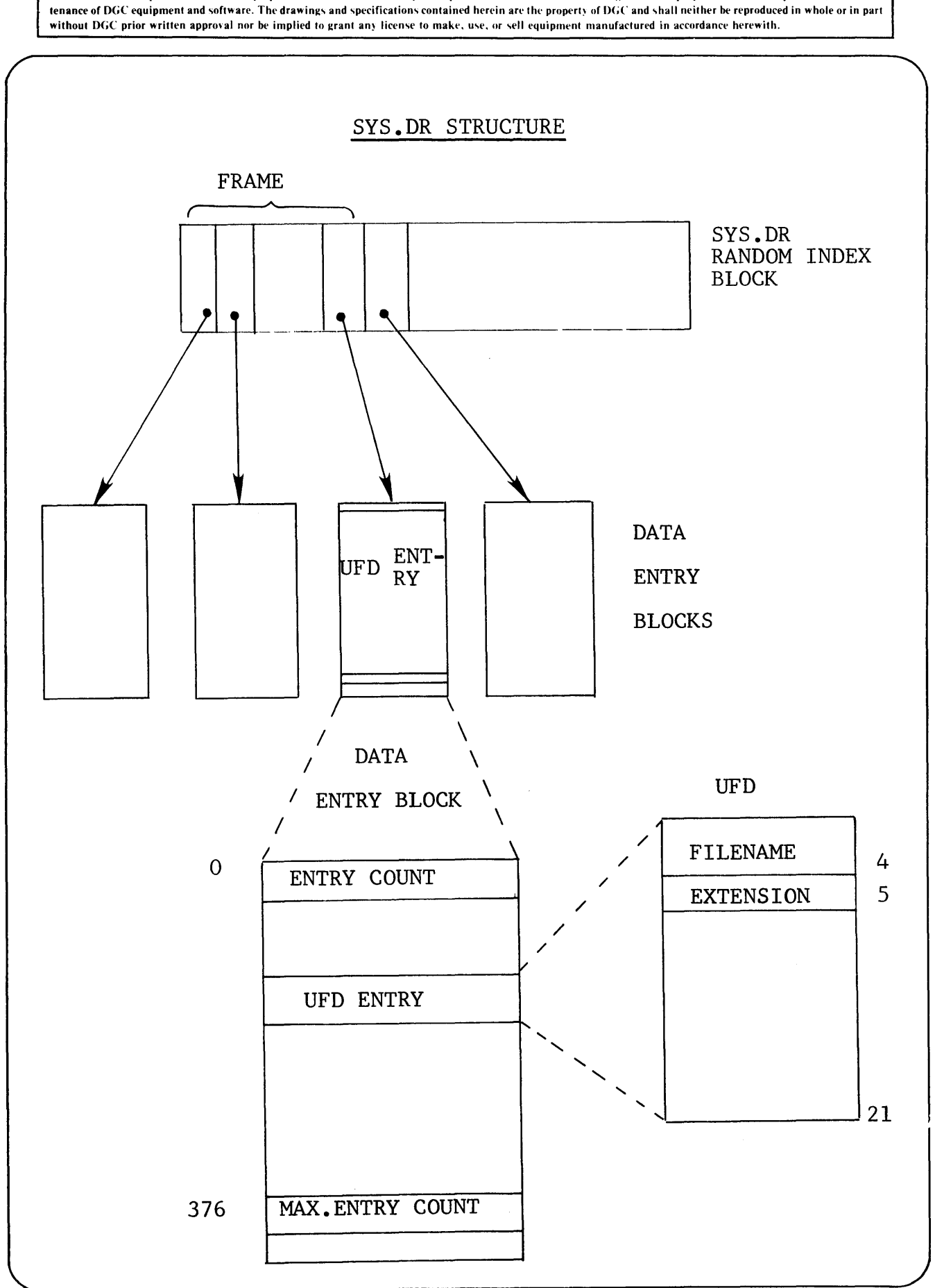

Data General Corporation (DGC) has prepared this \*manual for use by DGC personnel and/or customers as a guide to the proper installation. operation, and main-

# DISK ORGANIZATION

Information required about files stored on a disk, whether in the primary partition, a sub-partition, or a sub-directory, is contained in a system file directory called SYS.DR. The information within every SYS.DR includes file names, the length in bytes of the files, and the file attributes and characteristics.

A current record is maintained of all the disk blocks in use in a disk map directory called MAP.DR. There is a distinct MAP,DR for the primary partition and for each sub-partition.

The first  $20g$  blocks of any disk device have fixed assignments. The remainder is free for either system use or user file storage. The initial blocks are assigned when the disk is fully initialized. This initial assignment includes the system overlay file blocks (BOOTSYS.OL). System directories employ a hashing algorithm to System directories employ a hashing algorithm to speed up access of directory entries. An initial system directory area is allocated (at full initialization time) for entries in the primary partition of a moving head disk. This area (called a frame) is a contiguous set of disk blocks. (Contiguous to minimize moving head  $truei)$ .

Sub-partitions and sub-directories allocate system directory storage as required.

The primary partition frame size is dependant upon the type of disk unit on which it is located. For DGC moving head disk types:

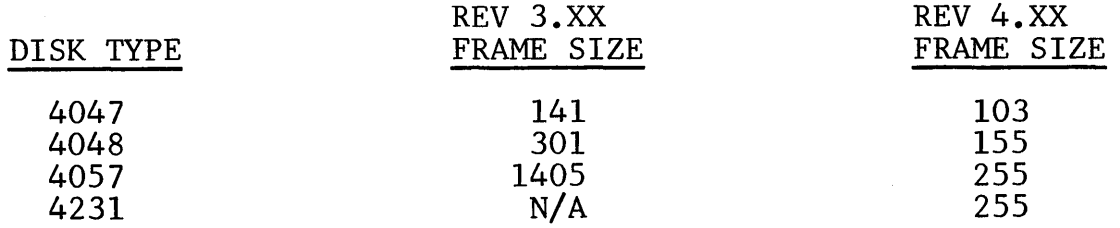

For REV 4.XX, a copy of the frame size is recorded as word 21 of block 7 on every disk.

For REV 5.XX and beyond frame size is a user option.

# INITIAL BLOCK ASSIGNMENTS

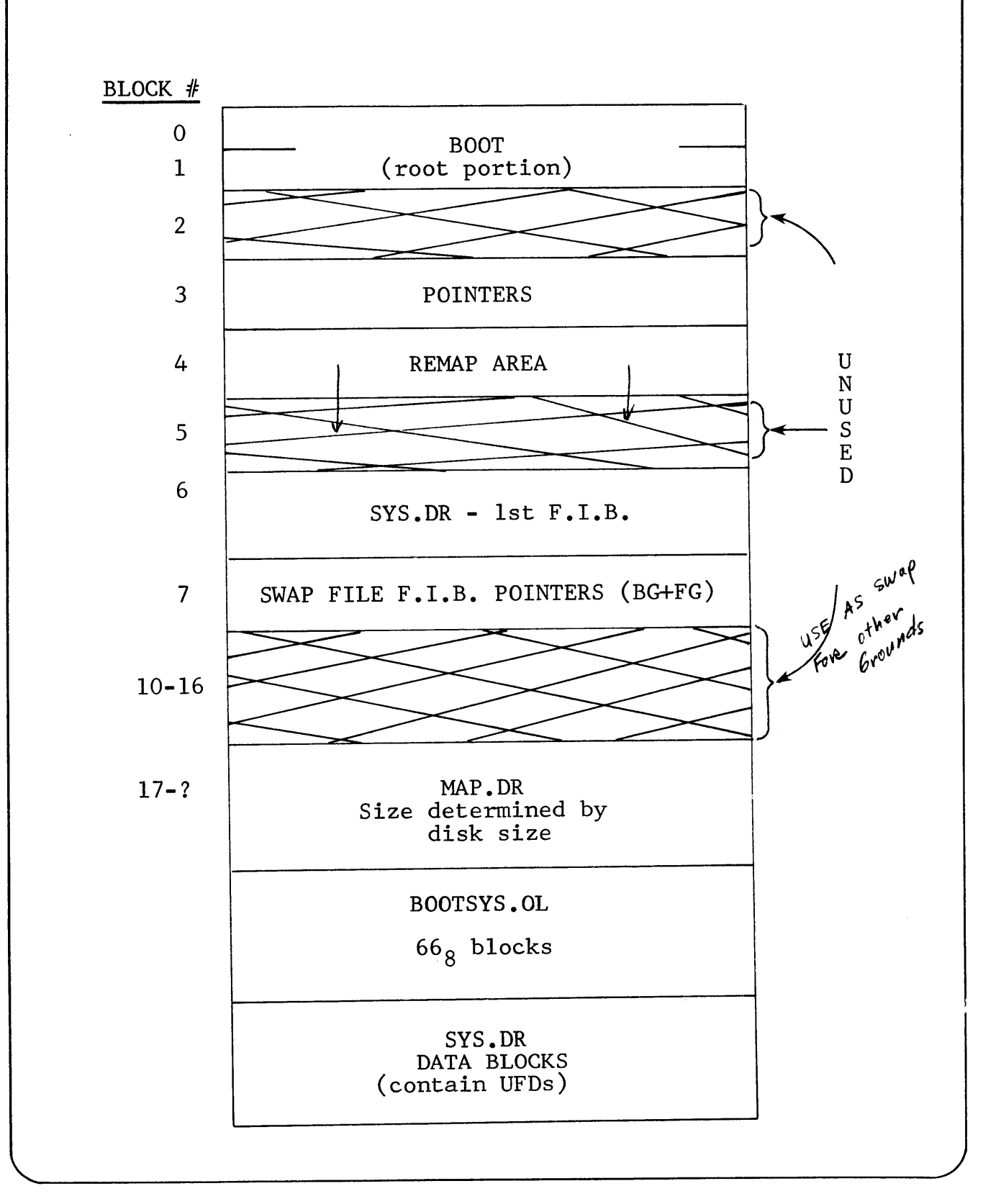

#### INITIAL DISK BLOCK ASSIGNMENTS

#### REV 4.XX to 6.XX

The disk bootstrap program consists of two separate sets of disk blocks. The portion of the program loaded by the Program Load hardware occupies the first two blocks of a disk. This section of the bootstrap program is called the root section. The remainder of this program is contained in a disk file called BOOT.SV. BOOT.SV must reside in the primary partition of the same disk from which the root section was loaded or the message "BOOT.SV NOT FOUND" will be typed by the root.

Although the root section of BOOT only occupies 2 blocks, the first 6 blocks of any disk are not available for reassignment. As with REV 3.XX, MAP.DR's first bit corresponds to block 6, the first file index block of SYS.DR.

Block 3 contains information describing the type of disk system that the disk was generated on. This is used during initialization.

Block 4 is reserved but not used under REV 4.XX. REV 5.XX will block + 15 reserved suc hoc used under her while her star with the It is incorporated here for ease of "REVing up" the disk.

Block 7 is empty, except for the first 23 words. It contains the addresses of the swap file index blocks and a copy of this disk's frame size. The pointers are each two words long to allow for double word disk block addresses of the CDC (3330 type) disks.

Blocks 2, 5 and 10-16 are reserved but not used. They support inter REV compatabi1ity between REV 3.XX and REV 4.XX.

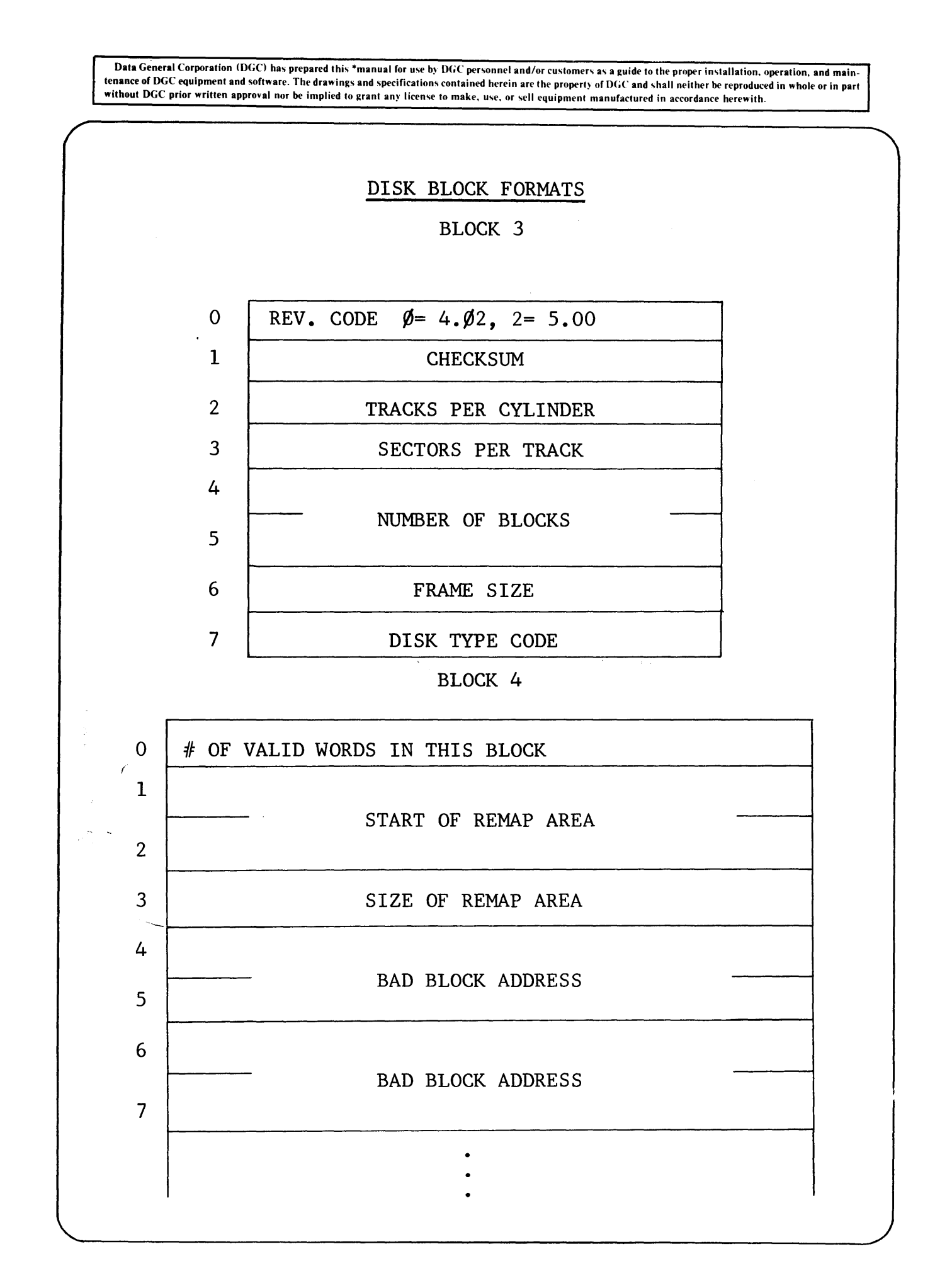

14-5

#### DISK BLOCK CONTENTS

#### BLOCK 3

Calculated so that sum of<br>words  $\emptyset \rightarrow 7 = \emptyset$ Word 1  $\sim$ 

Word  $2 -$ Number of heads per cylinder

- <u>Words 4 & 5 Number of blocks 6</u><br>= Number of valid bits in MAP.DR
- Word 7  $1B\emptyset = 2$  WORD ADDRESSES  $\sim$  $1B1 = 4234$  CONTROLLER  $1B14 = 6030$  DISKETTE  $1B15 = 4231$  CONTROLLER

#### BLOCK 4

#### DOUBLE WORD ADDRESS ADDED FOR EACH BAD BLOCK ENTERED THROUGH DK INIT

Copied into memory at each INIT sysgen "Bad Block Pool" reserves<br>this core which must include space for all INITed disks.

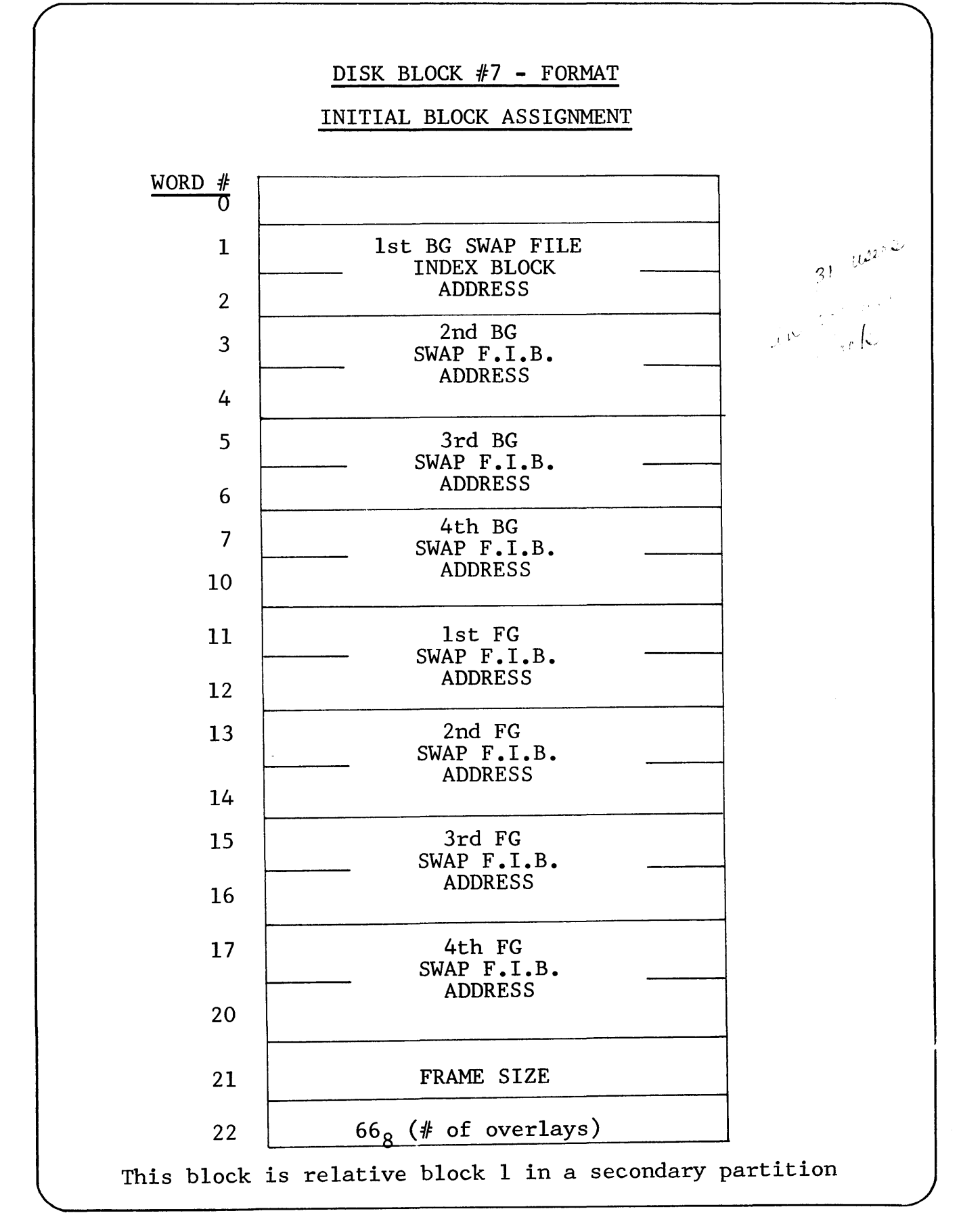

#### PUSH FILE ORGANIZATION

Any program executing under RDOS can suspend its own execution and invoke another program (SWAP) or another segment of itself (CHAIN). In the case of a swapped program the current user area (location 16 up to NMAX or SST) and the program's UFT's have to be stored on the disk. Up to five levels of program swap can occur so it is possible that four program levels have been pushed to the disk.

The swapped programs are stored as randomly organized files. Their random index blocks have fixed positions in the primary partition or subpartition. In REV 3.XX 4.XX & 5.XX have fixed pointers to the swap file index blocks, but the blocks themselves are assigned as they are needed.

Each time a partition is INITed, RDOS will RELEASE the blocks reserved for the swap files by the last RDOS.

# **notes**

-Data General Corporation (DGC) has prepared this \*manual for use by DGC personnel and/or customers as a guide to the proper installation, operation, and main-<br>tenance of DGC equipment and software. The drawings and specif without DGC prior written approval nor be implied to grant any license to make, use, or sell equipment manufactured in accordance herewith.

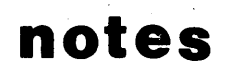

Section 15

BOOTUP

AND

PANIC CODES

 $\label{eq:2.1} \frac{1}{\sqrt{2\pi}}\int_{0}^{\infty}\frac{1}{\sqrt{2\pi}}\left(\frac{1}{\sqrt{2\pi}}\right)^{2\alpha} \frac{1}{\sqrt{2\pi}}\int_{0}^{\infty}\frac{1}{\sqrt{2\pi}}\left(\frac{1}{\sqrt{2\pi}}\right)^{\alpha} \frac{1}{\sqrt{2\pi}}\frac{1}{\sqrt{2\pi}}\int_{0}^{\infty}\frac{1}{\sqrt{2\pi}}\frac{1}{\sqrt{2\pi}}\frac{1}{\sqrt{2\pi}}\frac{1}{\sqrt{2\pi}}\frac{1}{\sqrt{2\pi}}\frac{1}{\sqrt{2\$ 

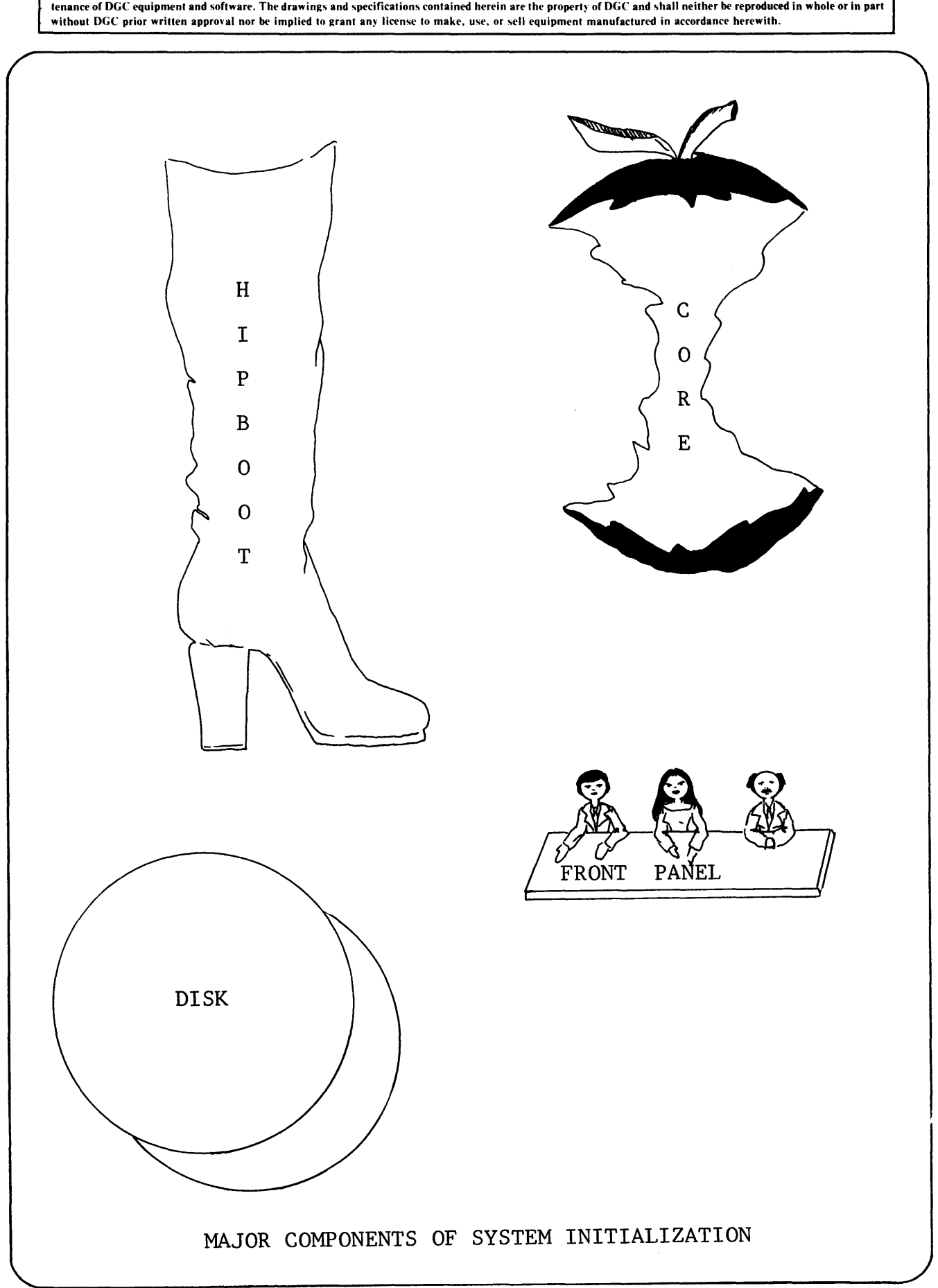

Data General Corporation (DGC) has prepared this \*manual for use by DGC personnel and/or customers as a guide to the proper installation, operation, and main-

There are three start addresses for the initialization code. The address chosen depends on what type of initialization is required:

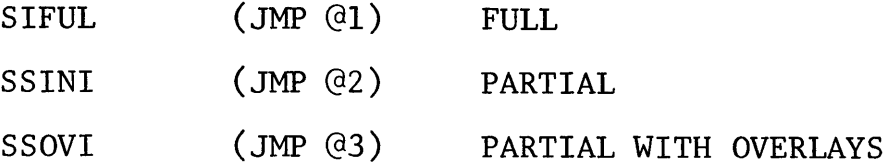

The types of initialization possible depend also on the method employed to bring the operating system into memory. The following table shows the permitted forms of initialization:

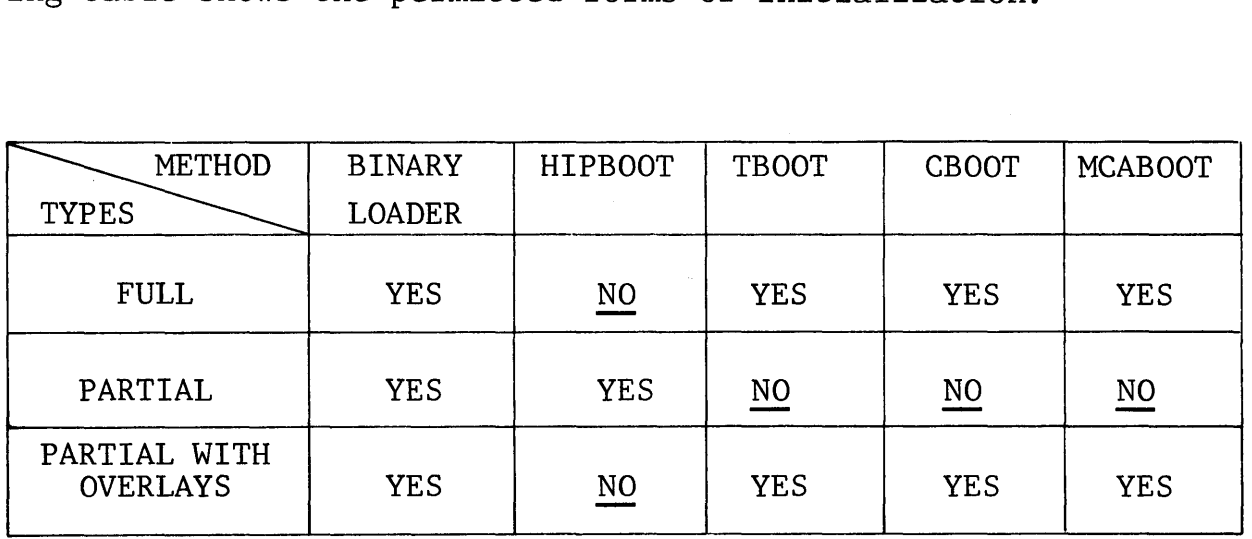

 $\cdot$ 

# RDOS SYSTEM INITIALIZATION SUMMARY

RDOS MAY BE BOOTSTRAPPED VIA ANY OF THE FOLLOWING:

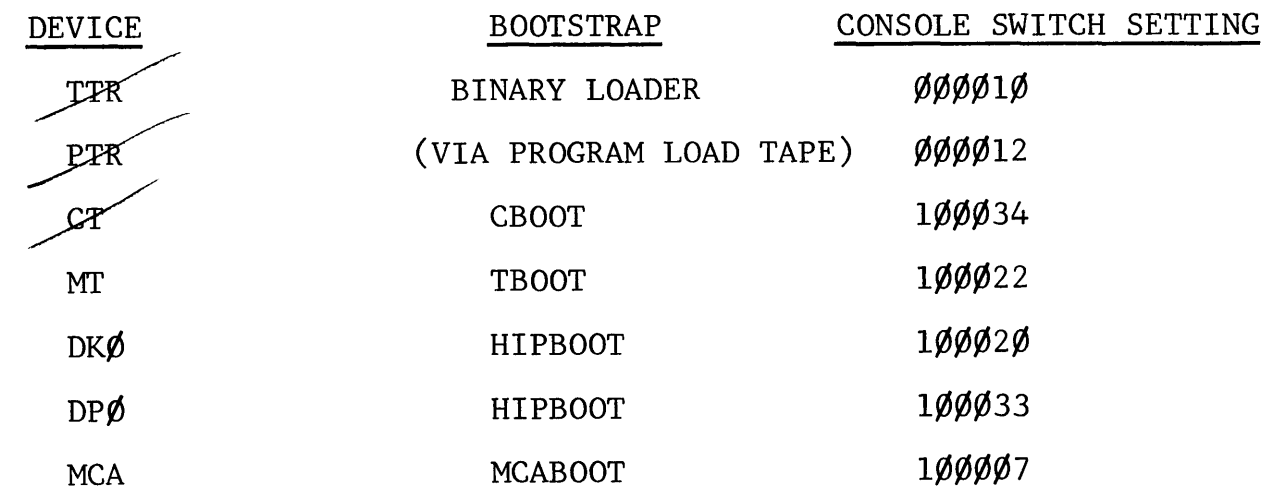

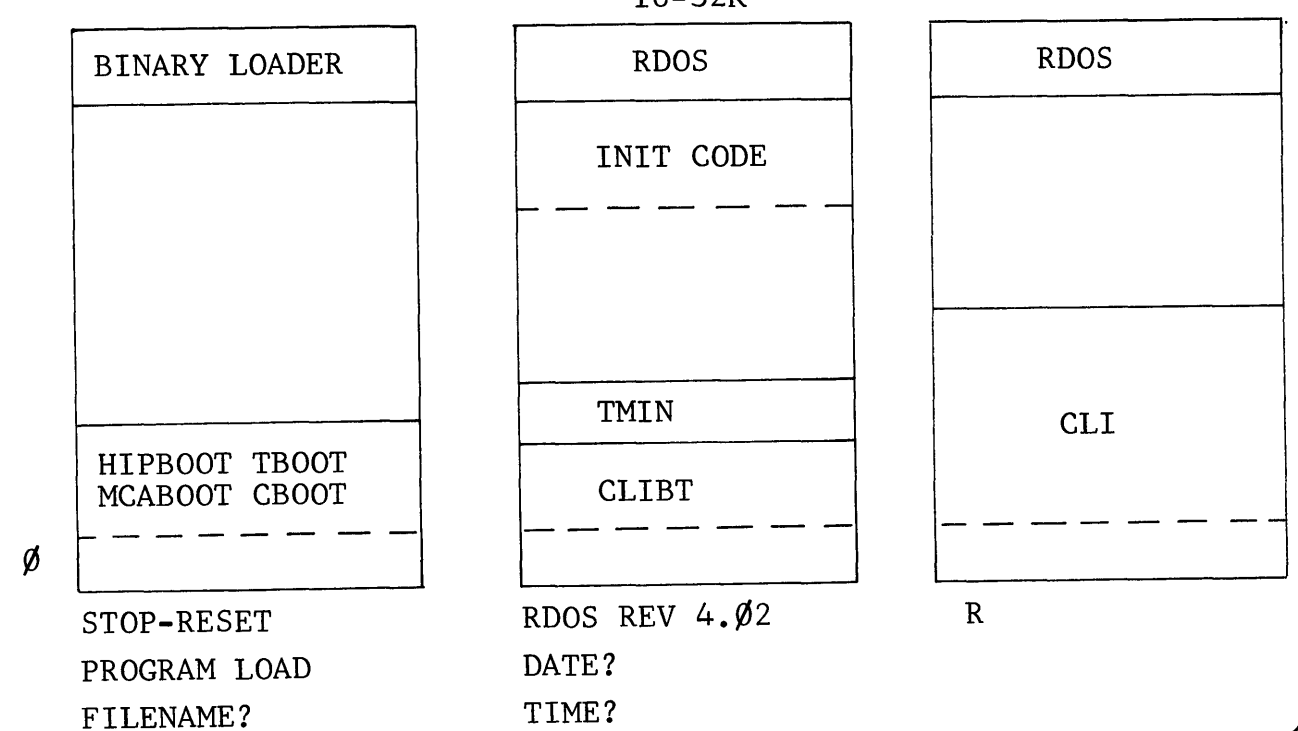

16-32K

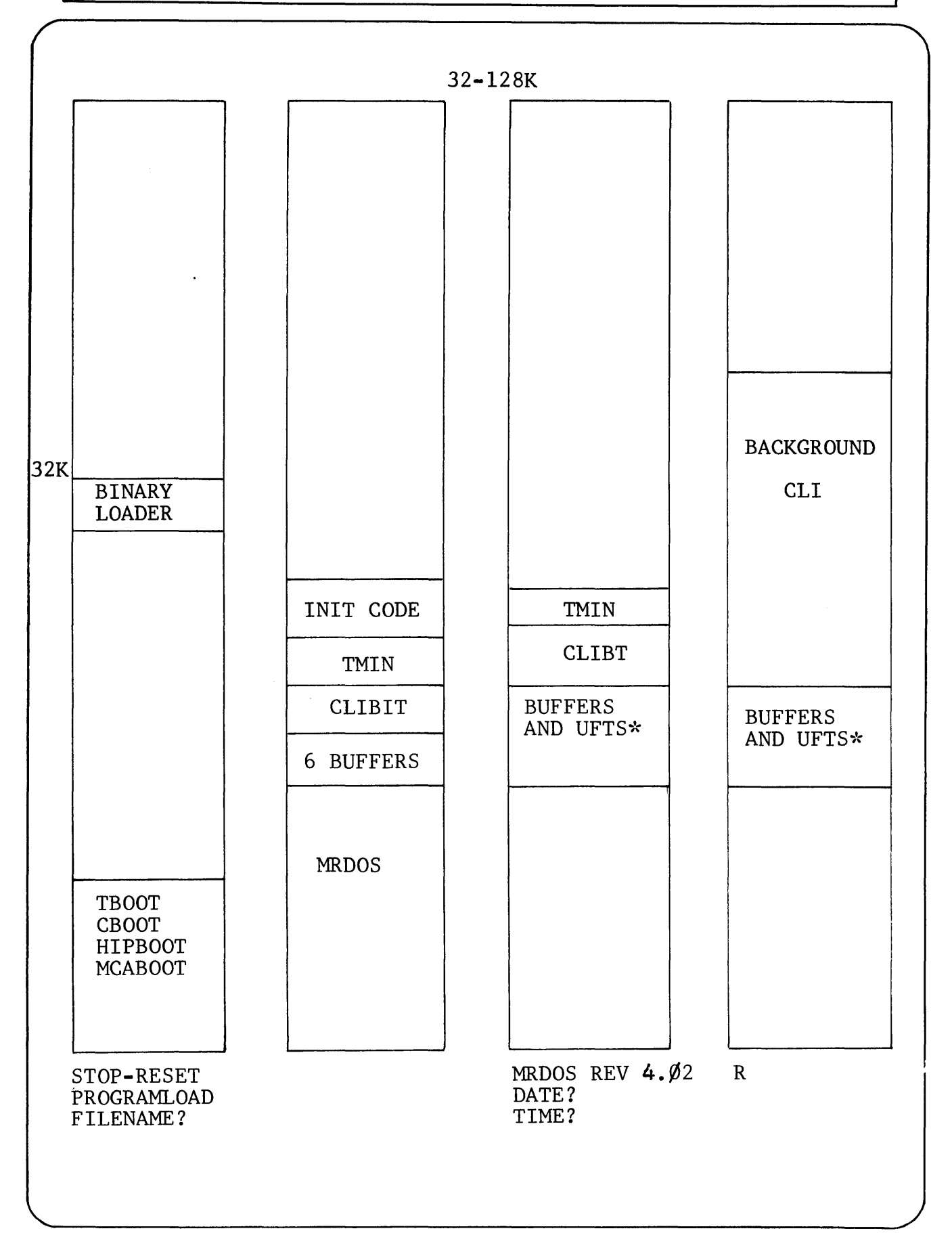

Data General Corporation (DGC) has prepared this \*manual for use by DGC personnel and/or customers as a guide to the proper installation, operation, and main-<br>tenance of DGC equipment and software. The drawings and specifi

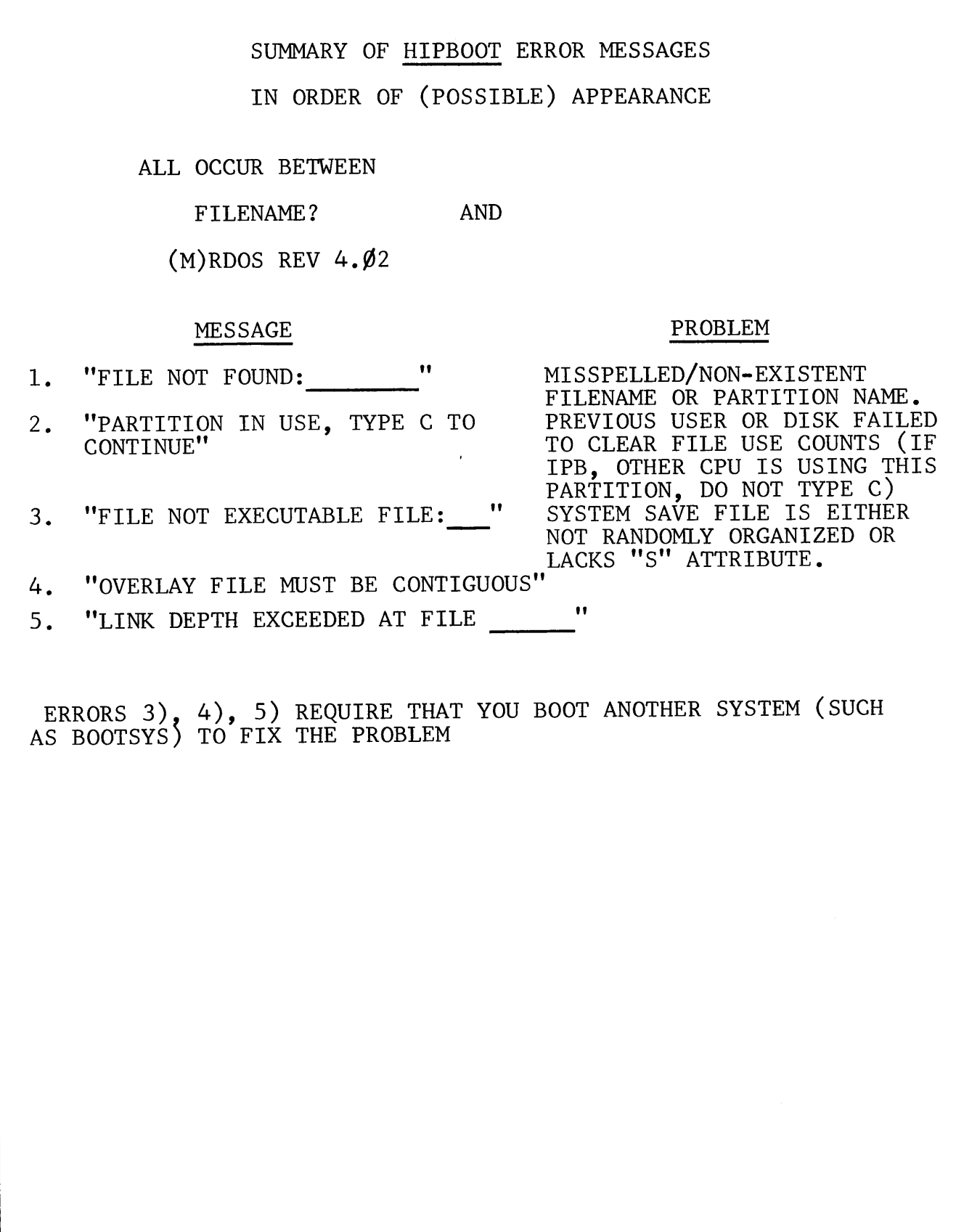

 $\ddot{\phantom{a}}$ 

### MESSAGE

#### PROBLEM

- 6. "DIRECTORY DATA ERROR" INTEGRITY OF SYS.DR IN QUESTION, PROBABLE FULL INIT REQUIRED, I.E., FATAL ERROR.
- 7. "DISK ERROR-STATUS " RUN DISK RELIABILITY
- 8. "HARDWARE FAILURE"
- HIPBOOT DID NOT RECOGNIZE PARTITION OR DEVICE NAME, USUALLY ONLY OCCURS ON MACHINE FAILURE
- 9. "INSUFFICIENT MEMORY TO LOAD PROGRAM" BOOT A SYSTEM WHICH WAS SYSGENED FOR SMALLER MEMORY SIZE (UNMAPPED RDOS ONLY)

> SUMMARY OF INITIALIZATION ERROR MESSAGES IN ORDER OF (POSSIBLE) APPEARANCE

### MESSAGE

# 1. "OVERLAY FILE VACUOUS"

- 2. "MASTER DEVICE DRIVER NOT LOADED SYSGEN ERROR"
- 3. "NO SPARE DCB AVAILABLE -SYSGEN ERROR"
- 4. "INSUFFICIENT MEMORY FOR OPERATING SYSTEM-SYSGEN ERROR
- 5. "MASTER DEVICE NOT ON LINE"
- 6. "MOVING HEAD DISK ERROR"
- 

### PROBLEM

HIPBOOT DID NOT FOUND SYSTEM OVERLAY FILE FOR INIT CODE INIT CODE COULD NOT FIND DCB FOR MASTER DEVICE. (COULD BE SECOND-ARY PARTITION RECOGNITION PROBLEM SPECIFY AS DP¢:SECPART:FILENAME) CONFUCIUS SAY "MAN WHO BOOT FROM SEC-PARTITION WITH NO INITIALIZ-ABLE DIRECTORIES (QUESTION #8, SYSGEN) SOL." BUFFERS EXTEND THROUGH TOP OF MEMORY. EITHER YOU CUSTOMIZED (INCORRECTLY) RDOS WITHOUT ADJUSTING NREL OR?? DISK TIMEOUT ERROR PERSISTENT CYLINDER ERRORS DURING MOVING HEAD DISK SIZING 7. "WARNING:MAP.DR IS ERRONEOUS" SWAPPING BLOCKS RETURNED DURING INIT WERE MARKED (IN MAP.DR) NOT

IN USE. GOOD TIME TO DUMP AND DO FULL INIT.

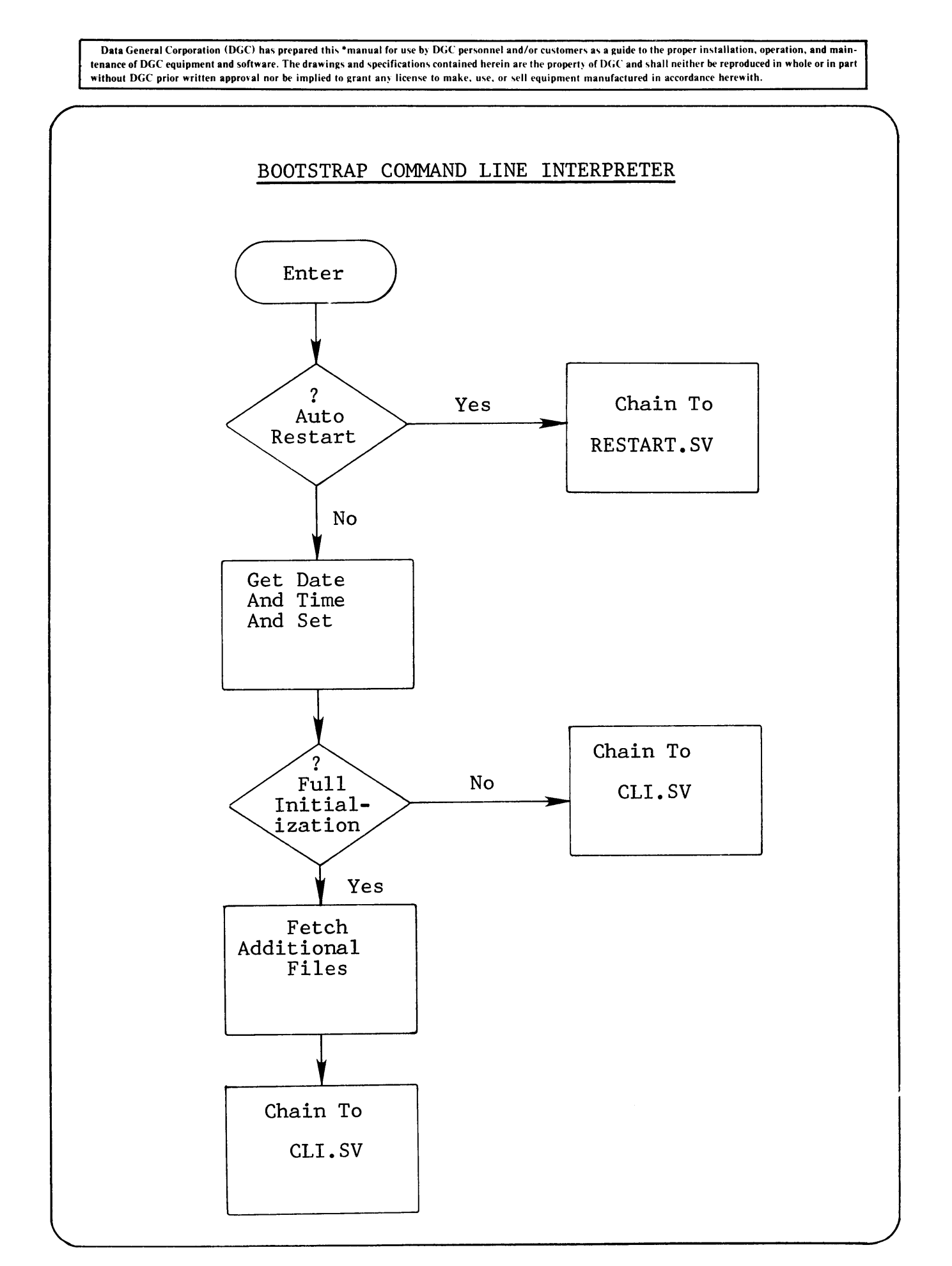

**Section 16** 

**PANICS** 

 $\label{eq:2.1} \frac{1}{\sqrt{2\pi}}\int_{0}^{\infty}\frac{1}{\sqrt{2\pi}}\left(\frac{1}{\sqrt{2\pi}}\right)^{2\sqrt{2}}\frac{1}{\sqrt{2\pi}}\int_{0}^{\infty}\frac{1}{\sqrt{2\pi}}\left(\frac{1}{\sqrt{2\pi}}\right)^{2\sqrt{2}}\frac{1}{\sqrt{2\pi}}\frac{1}{\sqrt{2\pi}}\int_{0}^{\infty}\frac{1}{\sqrt{2\pi}}\frac{1}{\sqrt{2\pi}}\frac{1}{\sqrt{2\pi}}\frac{1}{\sqrt{2\pi}}\frac{1}{\sqrt{2\pi}}\frac{1$ 

# ERRORS

PAN I C S

DISAGREEMENT BETWEEN

BOOKKEEPING TABLES -

RATHER THAN CHANCING MAKING

THINGS WORSE BY BELIEVING THE

WRONG ONE,

RDOS GIVES UP!

MESSAGE:

ACO AC1 AC2 AC3 CODE (RDOS HALTS AT CORE DUMP)

REACTION:

ANALYZE CODE, RECORD ACs

135 HANDBOOK . IF FIRST NUMBER=1, THEN PANIC CODE  $\setminus$ 127 HANDBOOK IF = 0, THEN SYSTEM ERROR CODE

> PRODUCE CORE DUMP  $((p G-2, RDOS REF. MANUAL))$

PANIC CODES

1: NO LONGER USED

2: SYS.DR ERROR

AC2=ADDRESS IN BUFFER THAT

CONTAINS COpy OF BAD UFD.

GET SYSTEM RLDR LIST TO FIND

CLOSEST BUFFER START =  $"BQ#"$ 

BQ#-4=DISK UNIT NUMBER

BQ#-3=LEFT HALF OF BLOCK ADDRESS

BQ#-2=RIGHT HALF OF BLOCK ADDRESS

DSKED MIGHT REPAIR IT

3: STACK OVERFLOW

CHECK AC3 AGAINST RLDR LIST

NOVA: AC3=RETN +, CODE OVERFLOW

AC3=OVFLOT, INTERRUPT OVERFLOW ECLIPSE: AC3=SSOVT, CODE OVERFLOW

AC3=OVFLOT, INTERRUPT OVERFLOW NO WAY YOU CAN FIX THIS - INDICATES EITHER BAD SYSTEM CODE OR FAULTY INTERRUPT HARDWARE

#### PANIC CODES CON'T

4: INCONSISTANT SYSTEM DATA

BOOKKEEPING POINTS BIGGER ADDRESSES THAN EXIST ON DISK. AC2=BUFFER ADDRESS (BQ#). USE VALUES OF PANIC 2 TO FIND DISK BLOCK INVOLVED. OTHER BLOCKS MIGHT ALSO HAVE TO BE SEARCHED. (SEQUENTIAL LINKS, INDEX BLOCKS)

5: MASTER DEVICE DATA ERROR

HARDWARE ERROR WHILE READING SYSTEM FILES. RUN A "READ ONLY" HARDWARE DIAGNOSTIC SET TO IGNORE "COMPARE" ERRORS TO GET EXACT ERROR REPORT WITHOUT DESTROYING DATA ON DISK.

6: MASTER DEVICE TIMEOUT

HARDWARE DIDN'T RESPOND AT ALL AFTER COMMANDED TO TRANSFER SYSTEM FILES. RUN CONTROLLER DIAGNOSTIC ON BLANK DISK.

PANIC CODES CON'T

- 7: MOVING HEAD DISK ERROR REV. 4 THIS PANIC (REMOVED FROM REV 5) INDICATES ERRORS WHILE INIT'ING A DISK. RETRY INIT A FEW TIMES. IF STILL NO GO, RUN "READ ONLY" NO "COMPARE" ERROR DIAGNOSTIC TO GET ERROR REPORT.
- 10: UNDEFINED INTERRUPT AC2=DEVICE CODE OR FOR ECLIPSE IF AC2=ADDRESS OF PFDCT FROM RLDR MAP, INTERRUPT PRIORITY HARDWARE CHAIN IS BROKEN.

11: NO SUCH PANIC

12: NOT ENOUGH CONTIGUOUS SPACE TRY INIT'ING A FEW MORE TIMES. USE DSKED TO KILL SOME FILES SO OTHERS MIGHT LIVE.

#### PANIC CODES CON'T

- 13: RETURN FROM LEVEL ZERO RETURN TRYED WITH NO SWAP. USER PROGRAM ERROR.
- 14: INCONSISTANT IPB DATA ONLY VALID IN SYSTEMS OF 2 CPUs SHARING A DISK THROUGH INTER-PROCESSOR BUS. IF NO IPB IN SYSTEM, MEMORY HARDWARE FAILURE COULD CAUSE THIS MESSAGE ERRONEOUSLY.
- 15: TRAP IN USER INTERRUPT CODE FIX IT.
- 16: MULTI-BIT ERCC MEMORY ERROR ECLIPSE WITH ERROR CHECKING & CORRECTION MEMORY CAN FIX A 1 BIT ERROR, BUT THIS IS MORE THAN IT CAN HANDLE. ACO = FAULT CODE IN BITS 0-4 RIGHT BIT OF MEM. ADDRESS = BIT 15 AC  $1$  = LEFT BITS OF MEM. ADDRESS

# **notes**

 $\epsilon$ 

 $\sim 10^{-11}$ 

 $\sim 10^7$ 

**Section 17** 

**ADDING** 

A

**DEVICE DRIVER** 

 $\label{eq:2.1} \frac{1}{\sqrt{2}}\int_{\mathbb{R}^3} \frac{1}{\sqrt{2}}\left(\frac{1}{\sqrt{2}}\right)^2\left(\frac{1}{\sqrt{2}}\right)^2\left(\frac{1}{\sqrt{2}}\right)^2\left(\frac{1}{\sqrt{2}}\right)^2\left(\frac{1}{\sqrt{2}}\right)^2.$  $\label{eq:2.1} \frac{1}{2} \sum_{i=1}^n \frac{1}{2} \sum_{j=1}^n \frac{1}{2} \sum_{j=1}^n \frac{1}{2} \sum_{j=1}^n \frac{1}{2} \sum_{j=1}^n \frac{1}{2} \sum_{j=1}^n \frac{1}{2} \sum_{j=1}^n \frac{1}{2} \sum_{j=1}^n \frac{1}{2} \sum_{j=1}^n \frac{1}{2} \sum_{j=1}^n \frac{1}{2} \sum_{j=1}^n \frac{1}{2} \sum_{j=1}^n \frac{1}{2} \sum_{j=1}^n \frac{$ 

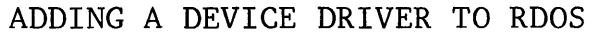

#### GENERAL PROCEDURE

- A. Build the Device Driver (Lab PTRDR.SR)
	- 1. Define a DCT for device and make DCT name a .ENT.<br>2. Define a system queue entry and make QCB name a .
	- 2. Define a system queue entry and make QCB name a .ENT<br>3. Define a dispatch table
	- 3. Define a dispatch table<br>4. Define an I/O instruction
	- 4. Define an  $I/O$  instruction execution area<br>5. Assemble with MACRO Assembler
	- Assemble with MACRO Assembler MAC/Z PARU/S RDOS/S PARS/S \$LPT/L name 6. Insert driver in RDOSA.LB
		- LFE I URDOSA.LB ZRDOSA.LB/O UGSUB/A name
- B. Update system file table overlay (SFTAB.SR)
	- $\frac{1}{2}$ . Create peripheral device entry with text name
		- Assemble with MACRO Assembler MAC/Z PARU/S RDOS/S PARS/S \$LPT/L name
		- 3. LFE R URDOSO.LB ZRDOSO.LB/O USFTA name
- C. Update RDOS tables module (TABLE.SR)
	- 1. Declare DCT name & system queue entry name as normal
	- 2. Enter DCT name at proper position in Interrupt Vector Table
	- 3. Enter system queue entry in system queue table
	- \*4. Assembly tables with MACRO Assembler MAC/Z PARU/S RDOS/S PARS/S \$LPT/L name
		- 5. Replace old table in RDOSC.LB with new one LFE R URDOSC.LB ZRDOSC.LB/O UTABL name
- D. Sysgen a new system with NO LOAD SWITCH (SYSGEN/N)
- E. Create Dummy program with normal external corresponding to DCT name to force loading of new driver.
	- 1. Assemble with MACRO Assembler.
	- 2. Insert in load line just before kDOSA.LB
- F. Verify system load command line is proper it's in CLI.CM.
- G. Modify XXXX/N number in load line to lower number to account for additional locations new driver uses.
- H. Perform system load. @CLI.CM@
- J. Boot NEW SYSTEM.

\*Delete .RB pseudo-op in TABLE.SR & SFTAB.SR

# **notes**